# **ČESKÉ VYSOKÉ UČENÍ TECHNICKÉ V PRAZE**

# **FAKULTA ELEKTROTECHNICKÁ**

# **KATEDRA TEORIE OBVODŮ**

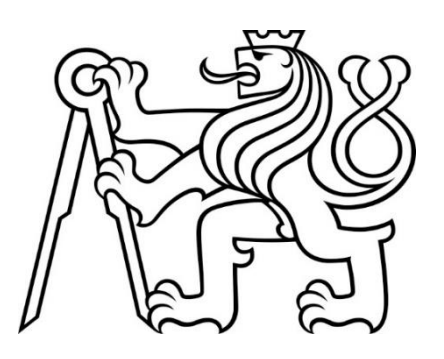

**DIPLOMOVÁ PRÁCE**

# **HODNOCENÍ POSTULÁRNÍ STABILITY STOJE VYUŽITÍM NELINEÁRNÍCH METOD**

**2019**

**AUTOR: BC. MICHAELA HOUROVÁ**

**VEDOUCÍ PRÁCE: DOC. ING. PATRIK KUTÍLEK, PH.D.**

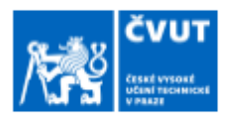

# ZADÁNÍ DIPLOMOVÉ PRÁCE

### I. OSOBNÍ A STUDIJNÍ ÚDAJE

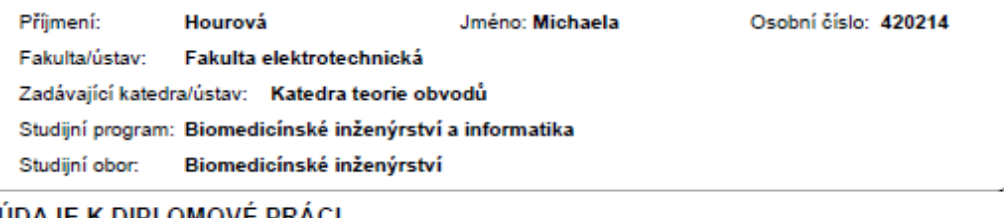

### II. ÚDAJE K DIPLOMOVE PRACI

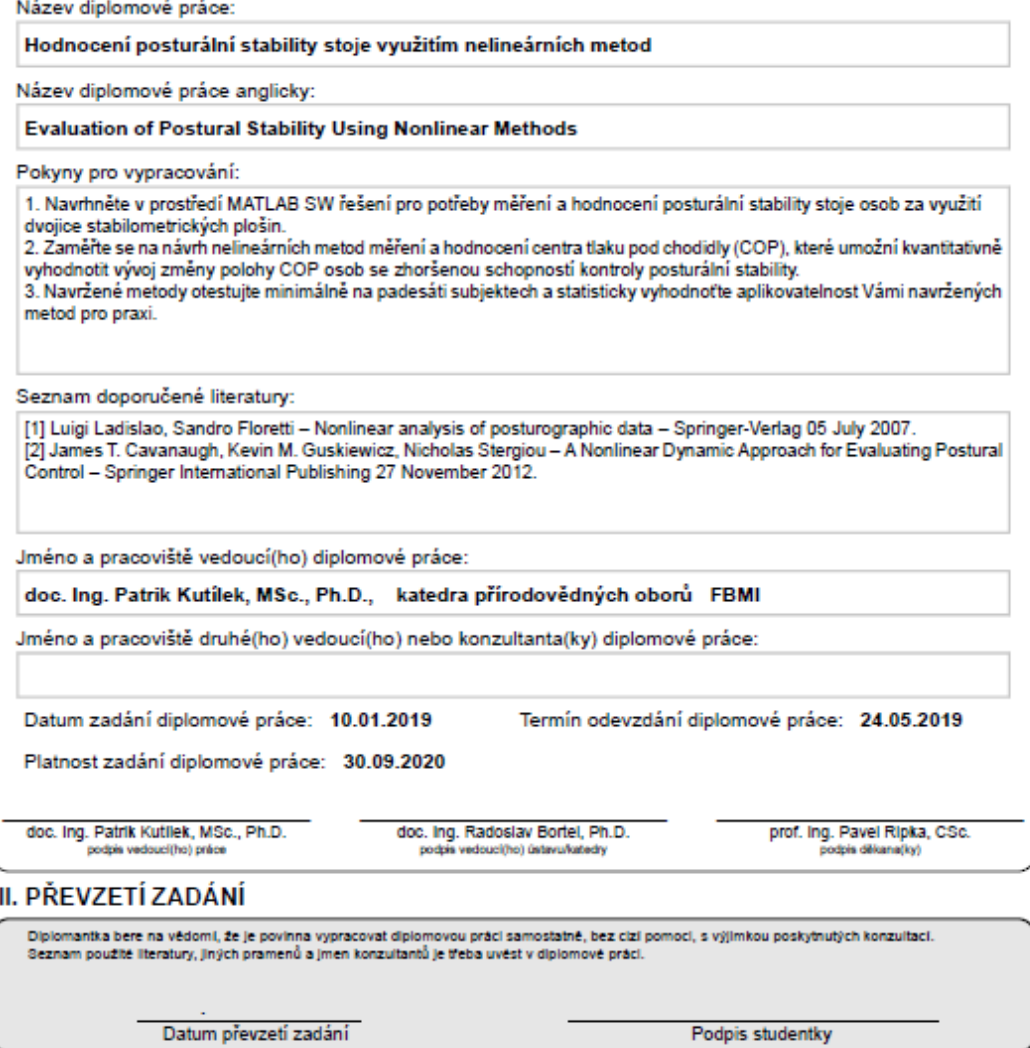

C CVUT v Praze, Design: CVUT v Praze, VIC

### **Prohlášení autora práce**

Prohlašuji, že jsem předloženou práci vypracovala samostatně a že jsem uvedla veškeré požité informační zdroje v souladu s Metodickým pokynem o dodržování etických principů při přípravě vysokoškolských závěrečných prací.

V Praze dne …………………………………. ………………………………….

podpis autora práce

### **Poděkování**

Chtěla bych poděkovat vedoucímu mé diplomové práce panu doc. Ing. Patriku Kutílkovi, Ph.D. za ochotu poskytnutí svého času, znalostí a zkušeností při vedení mé práce.

#### **Abstrakt:**

Práce se zabývá aplikací nelineárních metod pro potřeby měření a hodnocení postulární stability stoje osob za využití dvojice stabilometrických plošin. Zaměřeno je na návrh nelineárních metod pro hodnocení centra tlaku pod chodidly COP. Zkoumány byly anteroposteriorní a mediolaterální výchylky, vzdálenost mezi dvě body a vzdálenost mezi středem souřadnicového systému a bodem COP. Navržené metody jsou implementovány v prostředí MATLAB. Data byla rozdělena dle kritérií věku, BMI, počtu pádů a typu měření. Měření bylo provedeno při otevřených či zavřených oči na měkké či tvrdé podložce stabilometrické plošiny. Měření se účastnilo 113žen a 24 můžu. Statisticky vyhodnoceny byly ženy z pohledu věku 60-69 let a 70-79 let, jejichž BMI spadalo do kategorie normální a nadváha s obezitou. Bylo provedeno porovnání skupin v závislosti na normalitě dat. Pokud byly porovnávány skupiny s normálním rozdělení, byl aplikován t-Test. V opačném případě byl aplikován Wilcoxonův test. Byly nalezený významné rozdíly mezi 70-79 let starými ženami s nadváhou či Obezitou padajícími a nepadající, které měly při měření zavřené oči.

**Klíčová slova:** posturální stabilita, centrum tlaku, nelineární metody, padači a nepadači, statistická významnost

#### **Abstract:**

The aim of this thesis deals with the application of nonlinear methods for the measurement and evaluation of postural stability of a person using a pair of stabilometric platforms. Its focused on the design of nonlinear methods for evaluating the pressure center under foot the COP. Anteroposterior and mediolateral variations, the distance between two points and the distance between the center of the coordinate system and the COP were examined. The proposed methods are implemented in MATLAB. Data were divided according to age, BMI, fall count and measurement type. Measurements were done when the eyes were open or closed on a soft or hard pad of the stabilometric platform. 113 women and 24 men participated in the measurement. Women were statistically evaluated in terms of age 60-69 and 70-79 years, whose BMI was from the category of normal and overweight with obesity. Group comparisons were made based on data normality. If groups with normal distribution were compared, t-Test was applied. Otherwise, the Wilcoxon test was applied. Significant differences were found between 70-79 years old overweight or falling and non-falling obesity women who had closed eyes during measuring.

**Key words:** postural stability, centre of pressure, nonlinear methods, fallers and non-fallers, statistical significance

# Obsah

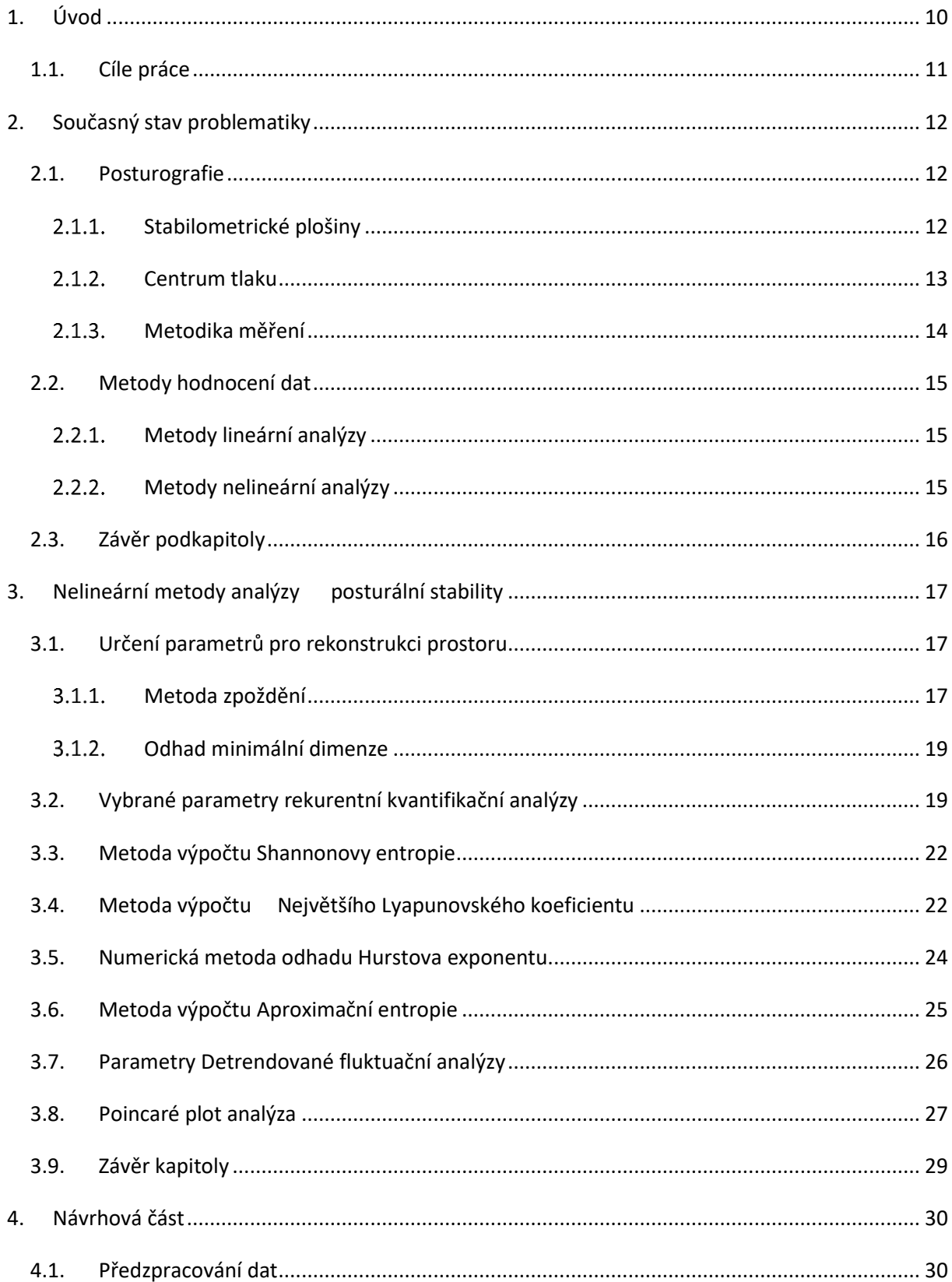

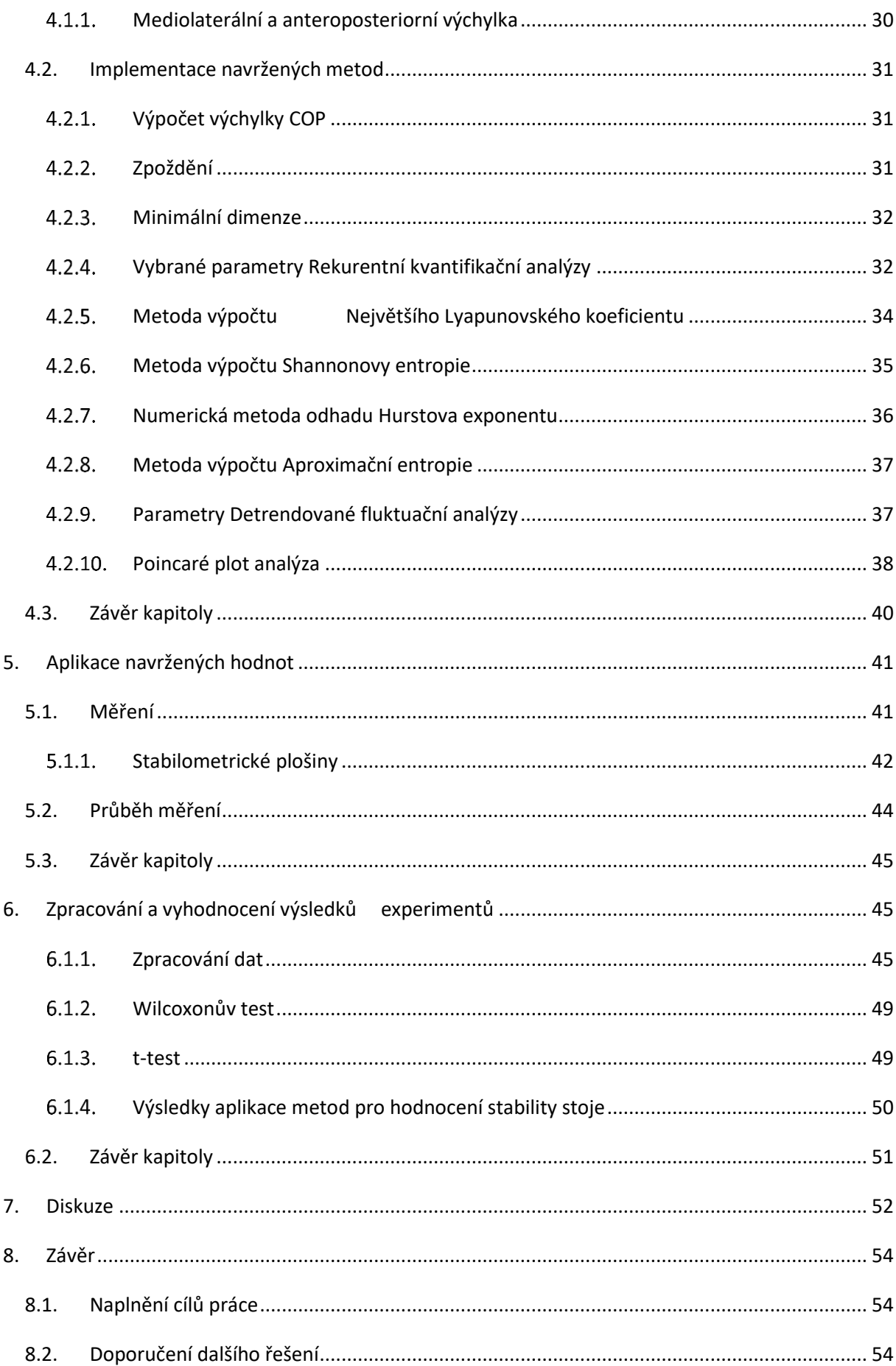

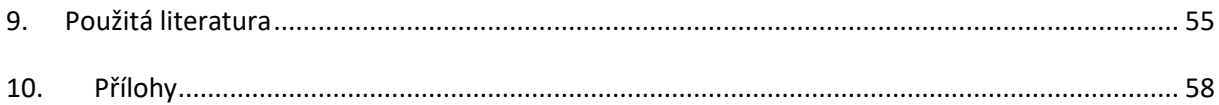

# **Přehled použitých zkratek a symbolů**

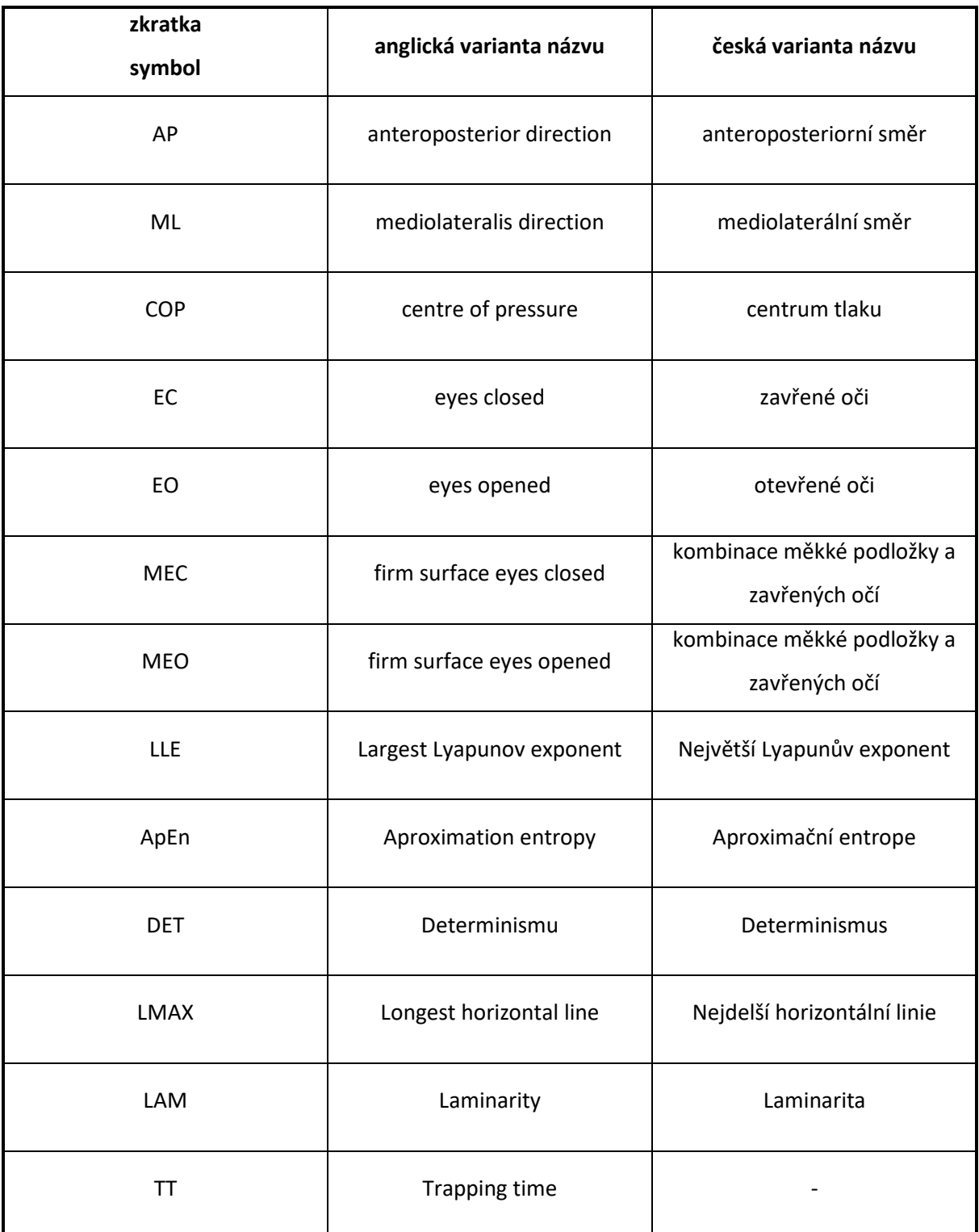

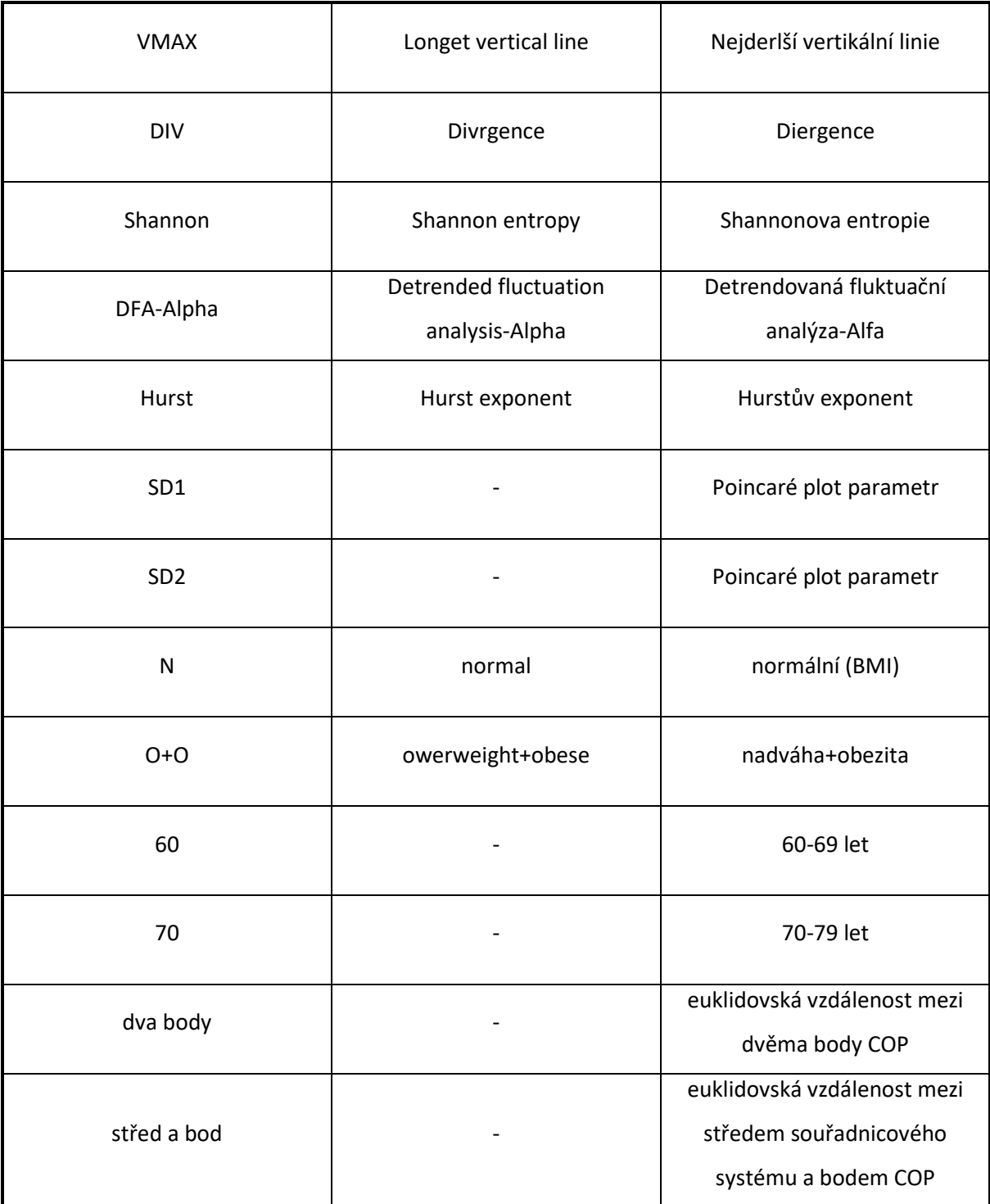

# <span id="page-9-0"></span>**1. Úvod**

Vzhledem k neustále prodlužující se délky života a rychlejšího stárnutí populace se zvyšuje riziko postižení člověka zdravotními obtížemi spojenými s vyšším věkem. Jedním z těchto problémům je postupná degradace tzv. posturální stability. Zhoršení této stability má za následek změnu stoje vedoucí k potenciálním pádům. Z tohoto důvodu je potřeba včasné rozpoznání nebezpečí pádu. Pokud by se podařilo včas diagnostikovat riziko pádu, existovala by šance předejetí budoucího pádu a s ním spojené zdravotní následky a rekonvalescence, která je ve vyšším věku náročnější.

 Různé patologie narušující senzorické vnímání, pohyb a orientaci v prostoru, tj. ovlivňují posturální stabilitu. Mezi příčiny patří například Alzheimerova a Parkinsonova nemoc, cerebelární a vestibulární syndromy a spousty dalších nemocí, které ovlivňují orgány ovlivňující rovnováhu. Člověk udržuje rovnováhu pomocí synchronizace zpracování svalových a neurálních systémů. Mezi ně patří Golgiho šlachy, vestibulární systém a vizuální vstup. [\[12\]](#page-55-0)

V dnešní době existuje mnoho způsobů, jak měřit posturální stabilitu. Pro měření se používají velmi často např. stabilometrické plošiny. Tyto plošiny se skládají z pevné stabilní desky, pod níž jsou rozmístěny senzory. Plošiny mohou být zakomponovány do statických či motorizovaných zařízení pro umělé vytvoření nestability. Desky jsou ploché či prohnuté. Kývavé desky mají navíc autonomní měřící zařízení pro měření výchylky plošiny od roviny.[\[11\]](#page-55-1). Posturální stabilitu stoje lze kvantifikovat pomocí tzv. bodu Centre of foot Pressure (COP) měřeného stabilometrickými plošinami. Hodnocením měřených dat následně můžeme kvantitativně zhodnotit posturální stabilitu stoje. Kvantitativní analýza popisuje posturální stabilitu z mechanického a neurofyziologického pohledu. [\[12\]](#page-55-0)

V této práci jsou zpracována data naměřená pomocí soustavy dvou statických stabilometrických plošin, přičemž bylo využito především méně častěji aplikovaných metod nelineární analýzy dat. Důvodem aplikace nelineárních metod je jejich slabá aplikace v praxi. V této práci si kladu za jeden z cílů právě otestování řady metod nelineární analýzy pro hodnocení posturální stability stoje osob s nebezpečím pádů. Navržené metody by následně měli nalézt využití v klinické praxi.

# <span id="page-10-0"></span>**1.1. Cíle práce**

Cílem práce je návrh softwarového řešení pro potřeby měření a hodnocení posturální stability stoje osob za využití soustavy dvou stabilometrických plošin. Primárně je zaměřeno na volbu, návrh a aplikaci nelineárních metod pro hodnocení centra tlaku pod chodidly, tzv. COP. Tyto metody mají kvantitativně vyhodnotit vývoj změny polohy COP osob se zhoršenou schopností kontroly posturální stability během klinického vyšetření. Navržené metody mají být otestovány minimálně na padesáti subjektech. Aplikovatelnost navržených parametrů pro praxi má být statisticky vyhodnocena. Implementace nelineárních metod má být provedena v prostředí MATLAB a statisticky vyhodnocena.

# <span id="page-11-0"></span>**2. Současný stav problematiky**

## <span id="page-11-1"></span>**2.1. Posturografie**

Posturografie je metoda hodnocení polohy působiště sil pod chodidly při stoji či chůzi. Pro měření jsou využity rovinné desky s tlakovými či siloměrnými plošinami (viz. kapitola [2.1.1](#page-11-2)), které umožňují sledovat změnu v rozložení sil pod chodidly. [23]

Posturografie se dělí na statickou a dynamickou. Při statické posturografii je deska fixovaná, v dynamické posturografii je deska volně pohyblivá. [\[12\]](#page-55-0)

#### <span id="page-11-2"></span>**Stabilometrické plošiny**  $2.1.1.$

Pro měření dat vycházející z posturální stability jsou využívány stabilometrické plošiny. Tyto plošiny určují polohu výsledné kontaktní síly pomocí soustavy vhodně umístěných siloměrných snímačů pod deskou. Snímače jsou obvykle založené a odporových tenzometrech. Obecně jsou využívány čtyři snímače, které jsou rozmístěny do každého rohu desky.

Plošiny umožňují vypočítat hmotnostní působení na jednotlivé senzory a zároveň celkovou sílu a polohu jejích působiště na danou desku. Desky se často používají v párech po jedné pod každé chodidlo. Desky pak mají označení pro pravou a levou nohu.[23]

Důvodem označení je předejití záměny dat pro následný přepočet mediolaterální a anterioposteriorní výchylky COP (viz. kapitola [4.1.1\)](#page-29-2).

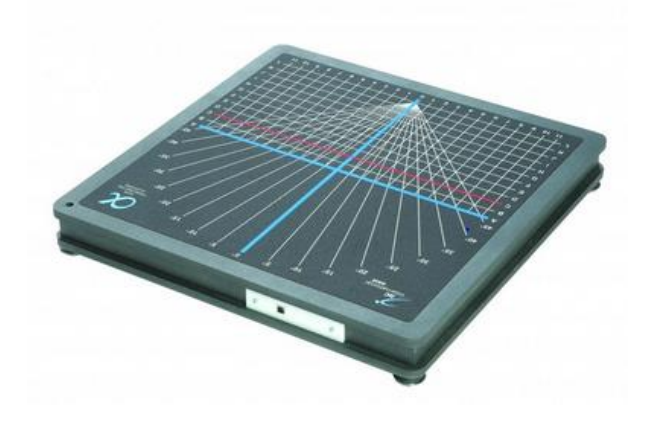

obr. 1 Stabilometrická plošina ALFA – 18.166.015 [\[4\]](#page-56-0)

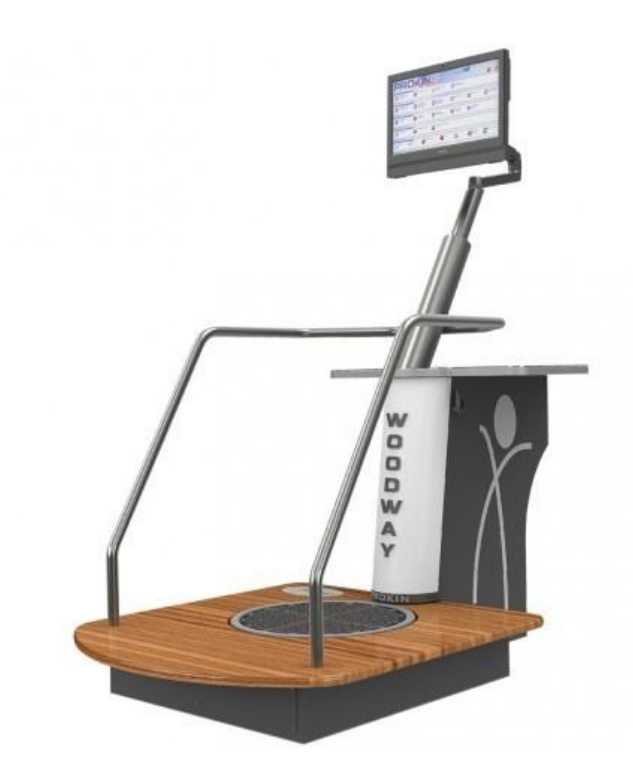

obr. 2 TecnoBody Prokin 212 [\[5\]](#page-56-1)

#### <span id="page-12-0"></span> $2.1.2.$ **Centrum tlaku**

Center of Pressure COP, neboli tzv. centrum tlaku, je váženým průměrem tlakových si působených na plošinu. Jeho reprezentace se dá stanovit, jako bod, kolem něhož je rozložena výsledná síla působící na ploše segmentu těla stýkající se s plošinou. COP se využívá pro kvantifikaci poruch stability stoje. [23]

Jeho souřadnice jsou stanoveny v mediolaterální a anterioposteriorní výchylce (viz. kapitola [4.2.1\)](#page-30-1).

#### <span id="page-13-0"></span> $2.1.3.$ **Metodika měření**

Měření posturální stability se provádí na nepohyblivé (statické, stabilometrické) či pohyblivé (balanční, posturografické) plošině.

Tato plošina stanovuje polohu síly působící segmentem těla na plošinu za pomoci senzoru snímající sílu. Je měřeno rozložení váhy působící na jednotlivé snímače. Měření jsou prováděna s obuví či bez obuvi.

Během měření má subjekt za úkol přesouvat COP (viz. kapitola [2.1.2](#page-12-0)) do různých pozic či se ho snažit v požadovaném bodu. Na základě naměřených dat jsou v klinické praxi vyhodnoceny: velikost výchylek COP, rychlost pohybu COP, délka trajektorie posunu COP a opis plochy COP v rovině desky. [5]

Pro měření kontaktních sil pod chodidly je obvykle využívána soustava dvou stabilometrických plošin (viz. kapitol[a 2.1.1](#page-11-2)). Tyto plošiny mají svůj vlastní souřadnicový systém s počátkem v bodu O<sub>A</sub>, O<sub>b.</sub> Pro přepočet počátku souřadnicového systému O<sub>AB</sub>, který je počátkem COP, je nutné přepočíst souřadnicové systémy  $O_A$  a  $O_B$  pomocí rovnic vypočítávající mediolaterální [\(35\)](#page-29-3) a anterioposteriorní [\(36\)](#page-29-4) výchylku COP. Jak již bylo zmíněno výše (viz. kapitol[a 2.1.1\)](#page-11-2), v jednotlivých rozích plošin jsou umístěny senzory, které měří působení sil {F<sub>y1A</sub>, F<sub>y2A</sub>, F<sub>y3A</sub>, F<sub>y4A</sub>} na desce A a {F<sub>y1B</sub>, F<sub>y2B</sub>, F<sub>y3B</sub>, F<sub>y4B</sub>} na desce B. Hrany desek jsou od sebe vzdáleny o k, což znamená, že k<br>= počátek souřadnicového systému v x-ové ose je vzdálen od hran plošiny o  $\frac{1}{2}$ .

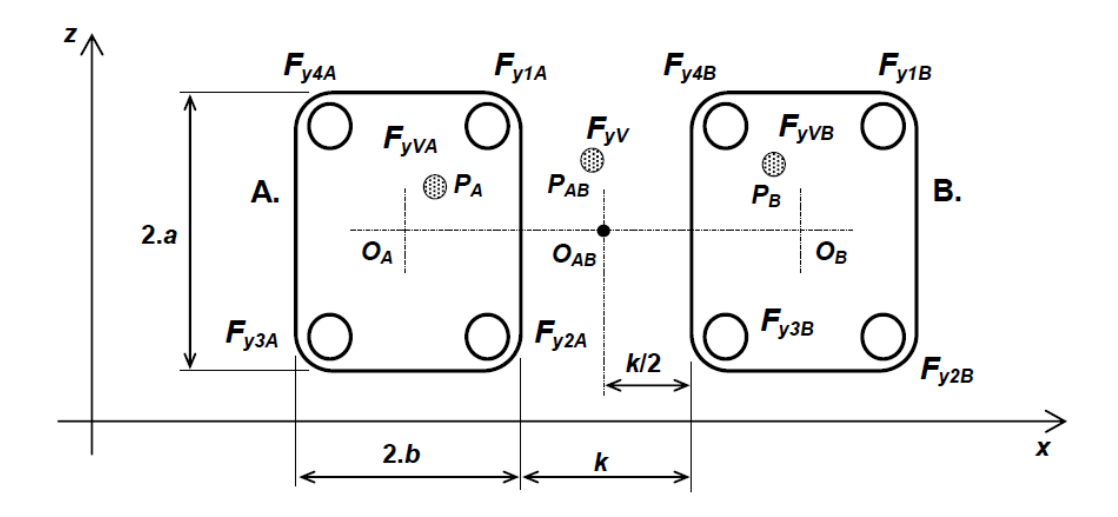

<span id="page-13-1"></span>obr. 3 Reprezentace postavení desek, souřadnicových systémů a působišť sil [\[2\]](#page-56-2)

## <span id="page-14-0"></span>**2.2. Metody hodnocení dat**

#### <span id="page-14-1"></span>**Metody lineární analýzy**  $2.2.1.$

Pro práci s lineární analýzou posturální stability pracujeme s amplitudou, kvadratickým průměrem, průměrnou rychlost pohybu COP [\[13\].](#page-55-2)

Dalšími parametry jsou standardní odchylka, střední rychlost posunu COP a délka posunu COP. [\[14\]](#page-55-3)

Amplituda je rozdílem maximální a minimální hodnoty v záznamu. V souvislosti s měřením COP se jedná o rozdíl minima a maxima v mediolaterálním a anterioposteriorním směru.

Kvadratický průměr je používán ke kvantifikaci rozptylu průměru reprezentovaného výchylkami COP v mediolaterálním a anterioposteriorním směru. Celková průměrná rychlost udává, s jakou rychlostí se mění pozice COP. [\[13\]](#page-55-2)

Standardní odchylka je v souvislosti s posturální stabilitou využívána ke kvantifikaci velikosti kolísání COP. [\[14\]](#page-55-3)

#### <span id="page-14-2"></span> $2.2.2.$ **Metody nelineární analýzy**

Mezi metody nelineární analýzy patří Entropie, Hurstův exponent, Vlnková transformace, Detrendovaná fluktuační analýza a Lyapunův exponent. [\[15\]](#page-55-4)

Entropie je metoda, která počítá přenesenou informaci v záznamu. Často je využívána ke kvantifikaci pravidelnosti ve záznamu fyziologického signálu. Pomocí ní lze určit, zdali signál obsahuje předvídatelné pravidelné složky či nepředvídatelné náhodné. Aproximační entropie kvantifikuje pravidelné složky v krátkých časových řadách. Pokud je ApEn nízké, jedná se o pravidelný proces. Vzorkovací entropie používá pro snížení nadbytečné pravidelnosti v záznamech referenční vektor. Referenční vektor je odstraněn v oblasti nejbližších sousedů. [\[13\]](#page-55-2)

Hurstův exponent zkoumá korelace v dlouhých záznamech, pro znalost, zdali je systém ovlivněn počátečními podmínkami. Vlková transformace hledá frekvence signálu v různých časových rozlišení. Detrendovaná fluktuační analýza zkoumá korelace v dlouhých záznamech. Lyapunův exponent hledá periodicitu v záznamu či zdali je záznam chaotický. [\[15\]](#page-55-4)

# <span id="page-15-0"></span>**2.3. Závěr podkapitoly**

Posturografie je metoda hodnocení polohy působiště sil pod chodidly či chůzi. Pro měření dat vycházející z postugrafie jsou používány stabilometrické plošiny. Tyto plošiny využívají obvykle čtyři do rohu rozmístěné odporové senzory. Centre of Pressure COP, neboli centrum tlaku, je váženým průměrem tlakových sil působených na plošinu.

Měření posturální stability se provádí na nepohyblivé či pohyblivé plošině. Během měření má subjekt za úkol přesouvat COP do různých pozic či se ho snažit udržet v požadovaném bodu. Pro měření kontaktních sil pod chodidly je obvykle využívána soustava dvou stabilometrických plošin. Každá z těchto plošin má svůj střed souřadnicového systému, což při vypočtu výchylek COP musí být zohledněno.

Mezi metody lineární analýza COP se používá např. informace o amplitudě, kvadratický průměr, celková průměrná rychlost, standardní odchylka. Mezi metody nelineární analýzy COP patří ku příkladu Entropie (Aproximační, Vzorkovací), Hurstův exponent, Vlnková transformace, Detrendovaná fluktuační analýza a Lyapanův exponent.

# <span id="page-16-0"></span>**3. Nelineární metody analýzy posturální stability**

## <span id="page-16-1"></span>**3.1. Určení parametrů pro rekonstrukci prostoru**

Níže z definovaných metod využívají rekonstrukci prostoru:

- Vybrané parametry rekurentní kvantifikační analýzy
- Největší Lyapunovský koeficient
- Aproximační entropie.

Pro rekonstrukci geometrického prostoru používáme např. metodu zpoždění (viz. kapitola [3.1.1\)](#page-16-2). Tato metoda je rychlá a snadno implementovatelná. Pomocí ní lze zjistit potřebné tau neboli zpoždění, pro rekonstrukci prostoru. Dalším parametrem potřebným pro rekonstrukci je minimální dimenze rekonstruovaného prostoru. Tato dimenze se obvykle počítá pomocí metody falešných sousedů (viz. kapitola [3.1.2\)](#page-18-0).

#### <span id="page-16-2"></span> $3.1.1.$ **Metoda zpoždění**

Rekonstruovanou trajektorii lze popsat jako matici, kde každý řádek je definovaný fázový vektor v prostoru [\(1\)](#page-16-3), kde:

- x<sup>i</sup> je stav systému v diskrétním čase i
- N je délka vektoru z něhož jsou definovány fázové vektory v prostoru

<span id="page-16-3"></span>
$$
X = (X1, X2, ..., XN)T, N \in \mathbb{N}
$$
\n(1)

Pro časový záznam o N vzorků je následně definován vektor [\(2\)](#page-16-4), kde:

- $\bullet$   $\tau$  je zpoždění či "reconstruction delay"
- m je dimenze prostoru či "embedding dimension"

<span id="page-16-4"></span>
$$
X_i = (x_i, x_{i+j,...,} x_{i+(m-1)\tau})
$$
\n(2)

Matice fázového prostoru **X** má tedy rozměry M x m, kdy M se skládá z parametrů, kdy:

- N je počet prvků ve vektoru
- m je dimenze prostoru či "embedding dimension"
- $\bullet$   $\tau$  je zpoždění či "reconstruction delay" [\[19\]](#page-55-5)

$$
M = N - (m - 1) \tau \tag{3}
$$

Pro volbu zpoždění je použita průměrná vzájemná informace (average mutual information AMI). AMI počítáme mezi vzájemně posunutým signálem, kdy A [\(4\)](#page-17-0) je původní signál a B [\(5\)](#page-17-1) je posunutý signál o τ [\(7\),](#page-17-2) kde:

- $\bullet$   $P_A(a_i)$  je pravděpodobnost výskytu a<sub>i</sub> v setu A,
- P $_B(b_i)$  je pravděpodobnost výskytu b<sub>i</sub> v setu B
- P<sub>AB</sub>(a<sub>i</sub>,b<sub>j</sub>) udává pravděpodobnost výskytu a<sub>i</sub> v A a b<sub>j</sub> v B

<span id="page-17-1"></span><span id="page-17-0"></span>
$$
A: \{ a_i = x(t_i), i \in N \}
$$
 (4)

<span id="page-17-3"></span><span id="page-17-2"></span>
$$
B: \{ b_i = x(t_i + \tau) , i \in N \}
$$
 (5)

Pokud do [\(6\)](#page-17-3) dosadíme [\(4\)](#page-17-0) a [\(5\)](#page-17-1) vznikne požadovaný výpočet průměrné vzájemné informace vůči sobě posunutému signálu o τ [\(7\)](#page-17-2). Spočítáme AMI pro všechna zpoždění, dáme do posloupnosti a hledáme první lokální minimum této posloupnosti[. \[21\]](#page-55-6)

$$
I_{AB} = \sum_{a_i b_j} P_{AB}(a_i, b_j) \log_2 \left[ \frac{P_{AB}(a_i, b_j)}{P_A(a_i) P_B(b_j)} \right]
$$
(6)

$$
I(\tau) = \sum_{x(t_i), x(t_i + \tau)} P(x(t_i), x(t_i + \tau)) \log_2 \left[ \frac{P(x(t_i), x(t_i + \tau))}{P(x(t_i))P(x(t_i + \tau))} \right]
$$
(7)

#### <span id="page-18-0"></span>**Odhad minimální dimenze**  $3.1.2.$

Pro odhad minimální dimenze se používá například metoda falešných sousedů (False nearest neighbours, FNN).

Myšlenka této metody spočívá v tom, že trajektorie reprezentovaná v příliš malém prostoru (nízké m) se překřižuje, což je interpretováno, jakožto nalezený falešný soused. Pokud je dimenze vysoká, prostor, ve kterém jsou reprezentovány trajektorie, se zvětšuje a s tím dochází ke snížení počtu falešných sousedů. Nedochází zde totiž k tak častému překřížení trajektorií.

Hledáme takové m, kdy není nalezen žádný falešný soused. [\[21\]](#page-55-6)

## <span id="page-18-1"></span>**3.2. Vybrané parametry rekurentní kvantifikační analýzy**

V m-dimenzionálním fázovém prostoru, kde m je velikost nejmenší možné dimenze pro rekonstrukci prostoru (viz. kapitola [3.1.1\)](#page-16-2), dva body, které jsou blízko sebe, jsou označeny jako rekurentní (opakující se). Pro vektor [\(8\),](#page-18-2) kde N je délkou trajektorie, rekurentní plot je definován jako [\(9\)](#page-18-3), kde:

- $||x_i x_j||$  je euklidovská vzdálenost mezi body  $x_i$ a  $x_j$ ,
- ℇ je práh pro sousedství (body do vzdálenosti prahu)
- Θ je Heavidisova funkce
- N je délka trajektorie
- m je dimenze

$$
x_i(i = 1, 2, ..., N), x \in R^m
$$
 (8)

<span id="page-18-3"></span><span id="page-18-2"></span>
$$
R_{i,j}(\mathcal{E}) = \Theta(||x_i - x_j||) \tag{9}
$$

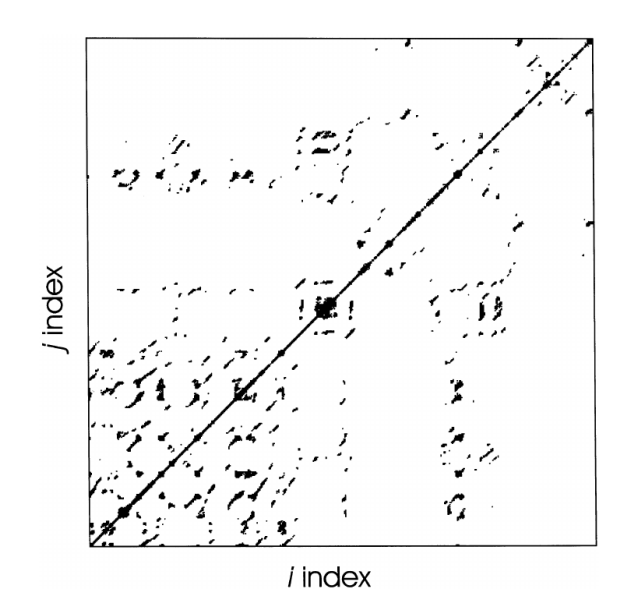

obr. 4 RP plot [\[9\]](#page-57-1)

Pokud je k dispozici pouze jednodimenzionální matice, tedy vektor, fázový prostor trajektorie je vypočítán, jako [\(10\)](#page-19-0), kde:

- m je "embedding dimension" dimenze
- $\tau$  je "embedding delay" zpoždění
- N je délka trajektorie

$$
\{u_i\}_{i=1}^N, x_i = (u_i, u_{i+\tau}, ..., u_{i+(\tau-1)\tau})
$$
\n(10)

Pro měření hustoty rekurentních bodů používaných je používán "Recurrent rate" [\(11\)](#page-19-1).

<span id="page-19-1"></span><span id="page-19-0"></span>
$$
RR = \frac{1}{N^2} \sum_{i,j=1}^{N} R_{i,j}
$$
 (11)

Pravděpodobnost nalezení diagonální linie určité délky l v rekurentním plotu je [\(12\)](#page-19-2) kdy:

- P(l) je histogram diagonálních linií délky l
- $\bullet$  N<sub>I</sub> je celkový počet diagonálních linií [\(13\)](#page-19-3)

<span id="page-19-3"></span><span id="page-19-2"></span>
$$
p(l) = \frac{P(l)}{N_l} \tag{12}
$$

$$
N_1 = \sum\nolimits_{l \ge l_{min}} P(l) \tag{13}
$$

Dále je možné určit determinismus, který vyjadřuje poměr rekurentních bod na diagonální nejmenší diagonální struktuře ke všem bodů rekurentního plotu. [\[19\]](#page-55-5)

$$
DET = \frac{\sum_{i=1_{\min}}^{N} I \cdot P(l)}{\sum_{i=1}^{N} R_{i,j}}
$$
(14)

Dalším ukazatelem je laminarita, která reprezentuje počet laminárních stavů v systému, aniž by byla známa jejich laminární fáze. Pokud se rekurentní plot skládá z více samostatných rekurentních bodů než vertikálních délek, LAM je nižší. Pro výpočet jsou použity všechny délky vertikálních struktur, které přesahují délku v<sub>min</sub> ku všem vertikálním struktu[r \(15\)](#page-20-0)[.\[20\]](#page-55-7)

<span id="page-20-0"></span>
$$
LAM = \frac{\sum_{v = v_{\min}}^{N} v \cdot P(v)}{\sum_{v = 1}^{N} v \cdot P(v)}
$$
\n(15)

Trapping time udává průměrnou délku vertikálních struktur rekurentního plotu. Je odhadem průměrné doby, jakou bude systém udržovat určitý stav, resp. bude zachycen. Pro výpočet jsou použity všechny vertikální struktury, které jsou delší, než vmin[\(15\)](#page-20-0)[. \[20\]](#page-55-7)

$$
TT = \frac{\sum_{v = v_{\min}}^{N} v \cdot P(v)}{\sum_{v = v_{\min}}^{N} P(v)}
$$
(16)

Longest diagonal line (maximální délka diagonální struktury rekurentního plotu) je definována, jako [\(17\).](#page-20-1) [\[19\]](#page-55-5)

<span id="page-20-1"></span>
$$
L_{\text{max}} = \max(\{l_i; i = 1,...,N_l\})
$$
\n(17)

Longest vertical line (maximální délka vertikální struktury rekurentního plotu) je definována, jako [\(18\)](#page-20-2). [\[3\]](#page-54-1)

$$
V_{\text{max}} = \max(\{v_i; i = 1,...,N_v\})
$$
 (18)

Divergence je inverzní hodnotou Longest diagonal line, tj. je inverzní hodnotou nejdelší diagonály rekurentního plotu. L<sub>max</sub> reprezentuje Longest diagonal lin[e \(17\)](#page-20-1)[. \[19\]](#page-55-5)

<span id="page-20-2"></span>
$$
DIV = \frac{1}{L_{\text{max}}} \tag{19}
$$

# <span id="page-21-0"></span>**3.3. Metoda výpočtu Shannonovy entropie**

Mějme trajektorii, která protnula m jednotkových ploch, přičemž každá i-tá plocha byla navštívena přesně ni-krát. Shannonova entropie je pak definována jako [\(20\),](#page-21-2) kdy:

- p<sup>i</sup> je pravděpodobnost protnutí plochy
- m je počet jednotkových ploch[\[22\]](#page-56-3)

<span id="page-21-2"></span>
$$
I = -\sum_{i=1}^{m} p_i \log(p_i) \tag{20}
$$

Volně řečeno, Shannonova informace hledá všechny unikátní hodnoty v záznamu a počítá jejich pravděpodobnost výskytu.

# <span id="page-21-1"></span>**3.4. Metoda výpočtu**

## **Největšího Lyapunovského koeficientu**

Algoritmus pro výpočet Lyapunovského koeficientu stanovuje, zdali je systém ovlivněn počátečními podmínkami [\[10\].](#page-54-2)

 Představme si dva body, jejichž trajektorie jsou si ovlivněny podobnými počátečními podmínkami.

Pokud atraktor reprezentující prostor je chaotický, trajektorie těchto dvou bodů divergují. V tomto případě exponenciálně roste největší Lyapunovský koeficient. Tato myšlenka náleží téže spektru Lyapunovských exponentů uvažování malého n-dimensionálního kruhu počátečních podmínek [\(21\)](#page-21-3), kde:

<span id="page-21-3"></span>• n je počet rovnic popisující systém.

$$
\lambda_{i}, i = 1, 2, ..., n, i \in N
$$
 (21)

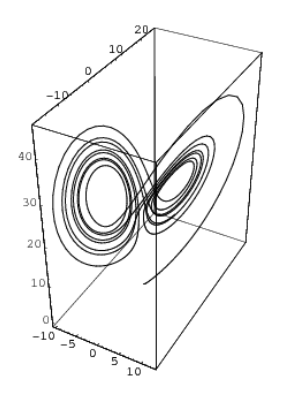

*obr. 5 Lorentzův atraktor*

V průběhu času se kulový prostor mění v elipsoid, kdy hlavní osy se zvětšují či smršťují v závislosti na Lyapunovských exponentech.

Pokud je nalezen kladný Lyapunovský exponent, jedná se o známku chaosu systému a reprezentaci nestability v určitém směru trajektorie.

Kvůli existenci atraktorů celková dynamika musí být s nízkou entropií, tedy globálně stabilní, a celková kontrakce os musí převažovat celkovou expanzi. Pro zajímavost je nutné podotknout, že pokud však existuje několik pozitivních Lyapunovských koeficientů, součet celým spektrem může být i záporný.

Lyapunovo spektrum lze popsat pomocí geometrických interpretací. Nejdříve je seřazeno n hlavních os elipsoidu v pořadí od největších pak  $\lambda_1$  až po nejmenších  $\lambda_n(22)$ .

$$
\lambda_1 \ge \lambda_2 \ge \dots \ge \lambda_n, n \in N
$$
\n(22)

Délka jednotlivých největší osy je vyjádřena, jako exponent e $^{\lambda_x t}$  x  $\epsilon$  { $(1, n)$ ; n  $\epsilon$  N}. Plocha definována prvními dvěma osy je pak součinem exponentů e $^{(\lambda_1+\lambda_2)t}$  a objem e $^{(\lambda_1+\lambda_2+\lambda_3)t}$ .

Spektrum Lyapunových exponentů lze počítat, jako rostoucí k-stupňový element jakožto součet k největších Lyapunových exponentů.

Pro výpočet spektra Lyapunových exponentů je potřeba znát rovnice popisující dynamický systém.

Systém o n rovnicích je vypočten pomocí n+1 počátečních podmínek.

Největší Lyapunovský koeficient lze popsat rovnicí [\(23\)](#page-23-1), kdy:

- C je konstanta normalizující počáteční oddělení
- t je čas.

$$
d(t) = C \cdot e^{\lambda_1 t} \tag{23}
$$

<span id="page-23-1"></span> $(23)$ 

Pro získání rovnic pro rekonstrukci atraktorů dynamického systému z časové řady je potřeba znát minimální dimenzi (viz. kapitola [3.1.2\)](#page-18-0) a zpoždění (viz. kapitol[a 3.1.1\)](#page-16-2) [\[10\].](#page-54-2)

### <span id="page-23-0"></span>**3.5. Numerická metoda odhadu Hurstova exponentu**

Hurstův exponent H je měřítkem vnitřní závislosti průběhu dlouhodobého záznamu stochastického procesu. Dlouhodobou závislostí je myšlen pomalý pokles autokorelační funkce procesu v čase. Tento parametr nabývá hodnot v rozsahu H ∈ (0,1)[.\[9\]](#page-54-3)

V závislosti na výsledném Hurstova exponent je získána informace o procesu (viz. ta[btab. 1\)](#page-23-2).

[\[18\]](#page-55-8)

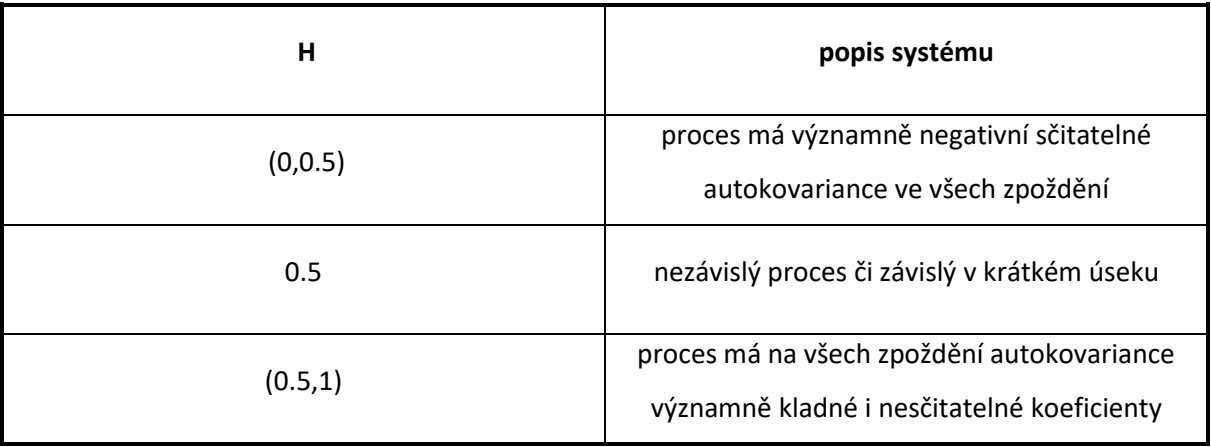

tab. 1 popis systému v závislosti na Hurstovu exponentu

<span id="page-23-2"></span>Následně využijeme R/S analýzu, což je empirická metoda pro analýzu fraktálních časových řad.

Pro časové řády x(t) o délce τ je poměr [\(25\)](#page-24-1) rozsahu kumulativního součtu R(τ) časové řady  $x^{\text{cum}}$  [\(24\)](#page-24-2) a standardní odchylky vyjádřen S(τ).  $\overline{x}(\tau)$  je průměrnou hodnotou signálu [\(26\).](#page-24-3) Kumulativní součin je definován, jako součet rozdílů jednotlivých vzorků od průměru. [\(24\).](#page-24-2)

Odhad Hurstova exponentu je logaritmem poměru kumulativního součtu časové řady a standardní odchylky [\(27\)](#page-24-4)[.\[9\]](#page-54-3)

<span id="page-24-2"></span>
$$
x^{cum}(t,\tau) = \sum_{i=1}^{t} x(i) \cdot \overline{x}(\tau)
$$
 (24)

$$
\frac{R(\tau)}{S(\tau)} = \frac{\max(x^{\text{cum}}(t,\tau)) - \min(x^{\text{cum}}(t,\tau)))}{\sqrt{\frac{1}{\tau - 1} \sum_{i=1}^{T} (x(i) - \overline{x})^2}}
$$
(25)

$$
\overline{x}(\tau) = \frac{1}{\tau} \sum_{i=1}^{\tau} x(t), \tau \in N
$$
 (26)

<span id="page-24-4"></span><span id="page-24-3"></span><span id="page-24-1"></span>
$$
H = \log \frac{R(\tau)}{S(\tau)}
$$
 (27)

## <span id="page-24-0"></span>**3.6. Metoda výpočtu Aproximační entropie**

Aproximační entropie je metoda pro kvantifikování nepředvídatelnosti fluktuací v časové řadě. To znamená, že jsou hledány taková data, v nichž se co nejméně vyskytuje repetitivní prvek Časová řada mající mnoho repetitivních prvků má ApEn nízké. ApEn pracuje se třemi parametry, kdy:

- S<sub>N</sub> je velikost okna
- m je dimenze, velikost zpracovávaného vektoru
- r je kritérium podobnosti

Mějme sérii měření rozdělnou na segment  $p_m(x)$ , x $\in \mathbb{N}$  o délce velikosti okna S<sub>N</sub>. Dva sousední segmenty  $p_m(i)$  a  $p_m(j)$  jsou si podobné, pokud rozdíl mezi prvky náležící stejnému pořadí obou segmentů jsou menší, než je kritérium podobnosti [\(28\),](#page-24-5) kde:

- S je segment signálu
- i je index prvního segmentu
- j je index sousedního segmentu vůči segmentu i
- r je kritérium podobnosti

<span id="page-24-5"></span>
$$
|S(i+k) - S(j+k)| < r \tag{28}
$$

Aproximační entropie se spočítá, jako [\(29\),](#page-25-1) kdy:

 $C_m(r)$  je střední hodnota  $C_{im}(r)$  [\(30\)](#page-25-2) [1]

$$
ApEn(SN, m, r) = ln\left(\frac{C_m(r)}{C_{m+1}(r)}\right)
$$
\n(29)

<span id="page-25-2"></span><span id="page-25-1"></span>
$$
C_{\rm im}(r) = \frac{n_{\rm im}(r)}{N - m + 1}
$$
 (30)

### <span id="page-25-0"></span>**3.7. Parametry Detrendované fluktuační analýzy**

Detrendovaná fluktuační analýza je metoda, pomocí níž se v dlouhých záznamech hledají korelace. Pokud je v záznamu nalezena korelace, systém je pravděpodobně nestacionární. [\[17\]](#page-55-9)

Záznam je rovnoměrně rozdělen do n segmentů. V každém z těchto segmentů jsou data položena přímkou pomocí metody nejmenších čtverců. Na základě těchto přímek je znám následně trend v každém ze segmentů. Ypsilonové souřadnice přímky v jednotlivých segmentech jsou popsány pomocí vektoru  $y_n(k)$ . Pomocí odečtu vektoru lokálních trendů reprezentovaných  $y_n(k)$ od integrované časové řady y(k) získáme detrendovaný vektor. Druhá mocnina fluktuace integrované a detrendované časové řady je vypočítána pomocí rovnice [\(31\),](#page-25-3) kde:

- N je počet segmentů
- yn(k) je vektor lokálních trendů
- y(k) je integrovaná časová řada

<span id="page-25-3"></span>
$$
F(n) = \sqrt{\frac{1}{N} \sum_{k=1}^{N} (y(k) - y_{n}(k))^{2}}
$$
\n(31)

Výpočet je opakován na každý segment, aby byla nalezena fluktuace pro každý segment. Většinou se vzrůstající velikostí segmentu vzrůstá fluktuace [\(31\).](#page-25-3) [\[17\]](#page-55-9)

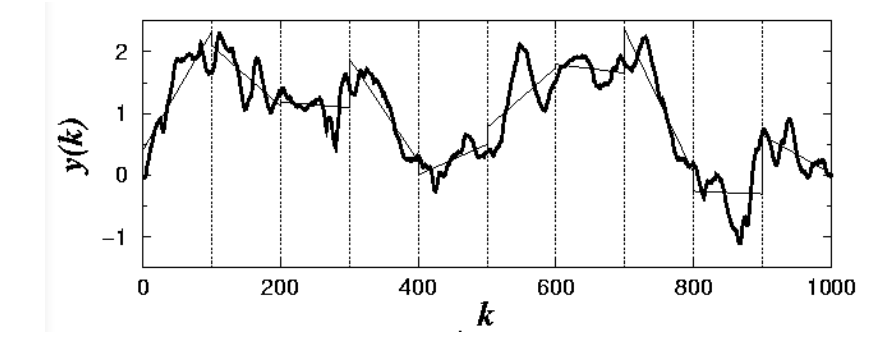

obr. 6 proložení regresních přímek v jednotlivých segmentech při použití algoritmu DFA [\[6\]](#page-56-4)

Dále využijeme Alfa, tj. exponent škálování. Alfa udává sklon regresní přímky závislosti log(F(n)) na log(τ) [\[17\].](#page-55-9) Příslušné hodnoty pro Alfa parametru jsou v tabulce níže (viz. [tab. 2\)](#page-26-1)[. \[17\]](#page-55-9)

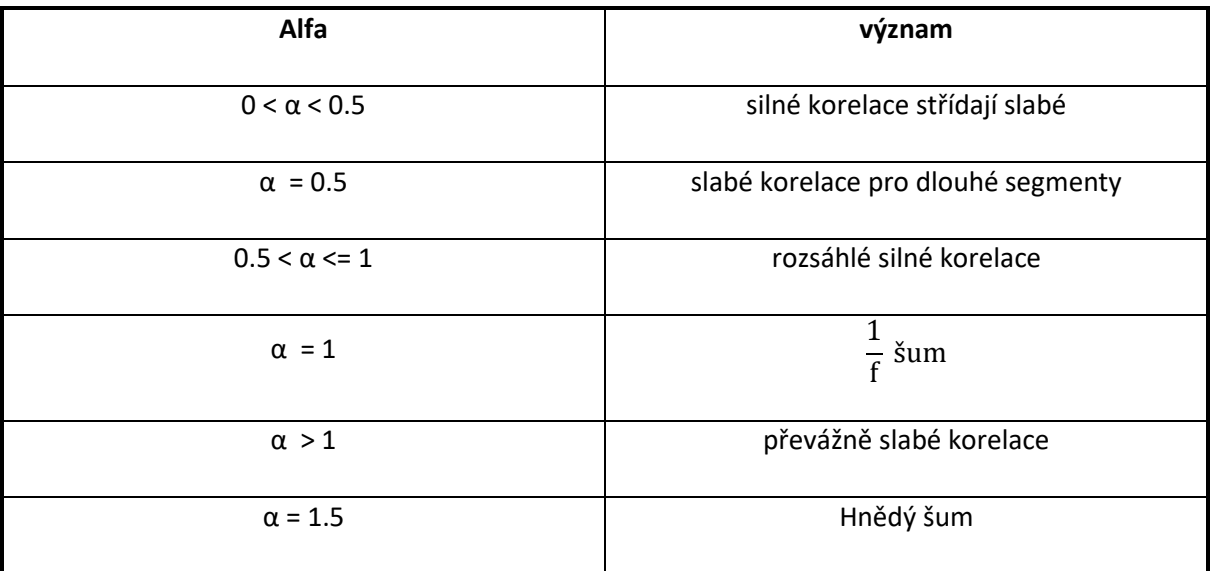

tab. 2 příslušné vyjádření pro dané hodnoty alfa

## <span id="page-26-1"></span><span id="page-26-0"></span>**3.8. Poincaré plot analýza**

Poincaré plot je geometrickou reprezentací časového záznamu RR v systému kartézské soustavy. Pokud vyneseme dva intervaly vůči sobě posunuté ve dvoudimenzionální kartézské soustavě, vznikne reprezentace časové řady ve fázovém prostoru.

Linie identity je diagonální čára položená pod úhlem 45° v Poincaré plotu. V souvislosti s Poincaré ploty jsou používaný dva parametry: SD1 a SD2. Tyto parametr jsou vypočítány pomocí:

- standardní odchylky RR intervalu SDRR
- standardní odchylkou po sobě jdoucích rozdílů RR intervalu SDSD [\[16\]](#page-55-10)

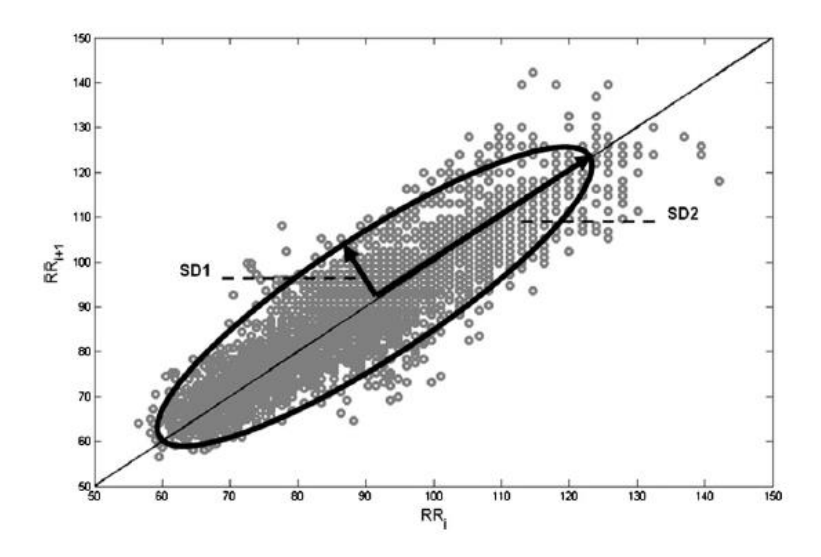

obr. 7 reprezentace linie identity, SD1 a SD2 [\[7\]](#page-56-5)

<span id="page-27-1"></span>SD1 je parametr, který stanuje rozptyl bodů kolmo na linii identity [\(32\)](#page-27-0) (viz. [obr. 7\)](#page-27-1). SDSD je standardní odchylkou po sobě jdoucích rozdílů RR intervalu. [\[16\]](#page-55-10)

<span id="page-27-0"></span>
$$
SD_1^2 = \frac{1}{2} S D S D^2
$$
 (32)

SD2 je parametr, který stanovuje rozptyl bodů podél linii identity [\(33\)](#page-27-2) (viz[. obr. 7,](#page-27-1)). SDRR je standardní odchylkou RR intervalu. SDSD je standardní odchylkou po sobě jdoucích rozdílů RR intervalu. [\[16\]](#page-55-10)

<span id="page-27-2"></span>
$$
SD_2^2 = 2SDRR^2 - \frac{1}{2}SDSD^2
$$
 (33)

# <span id="page-28-0"></span>**3.9. Závěr kapitoly**

Na základě uvedeného níže uvádím přehled všech parametrů, které budu určovat v mé práci pro hodnocení posturální stability stoje.

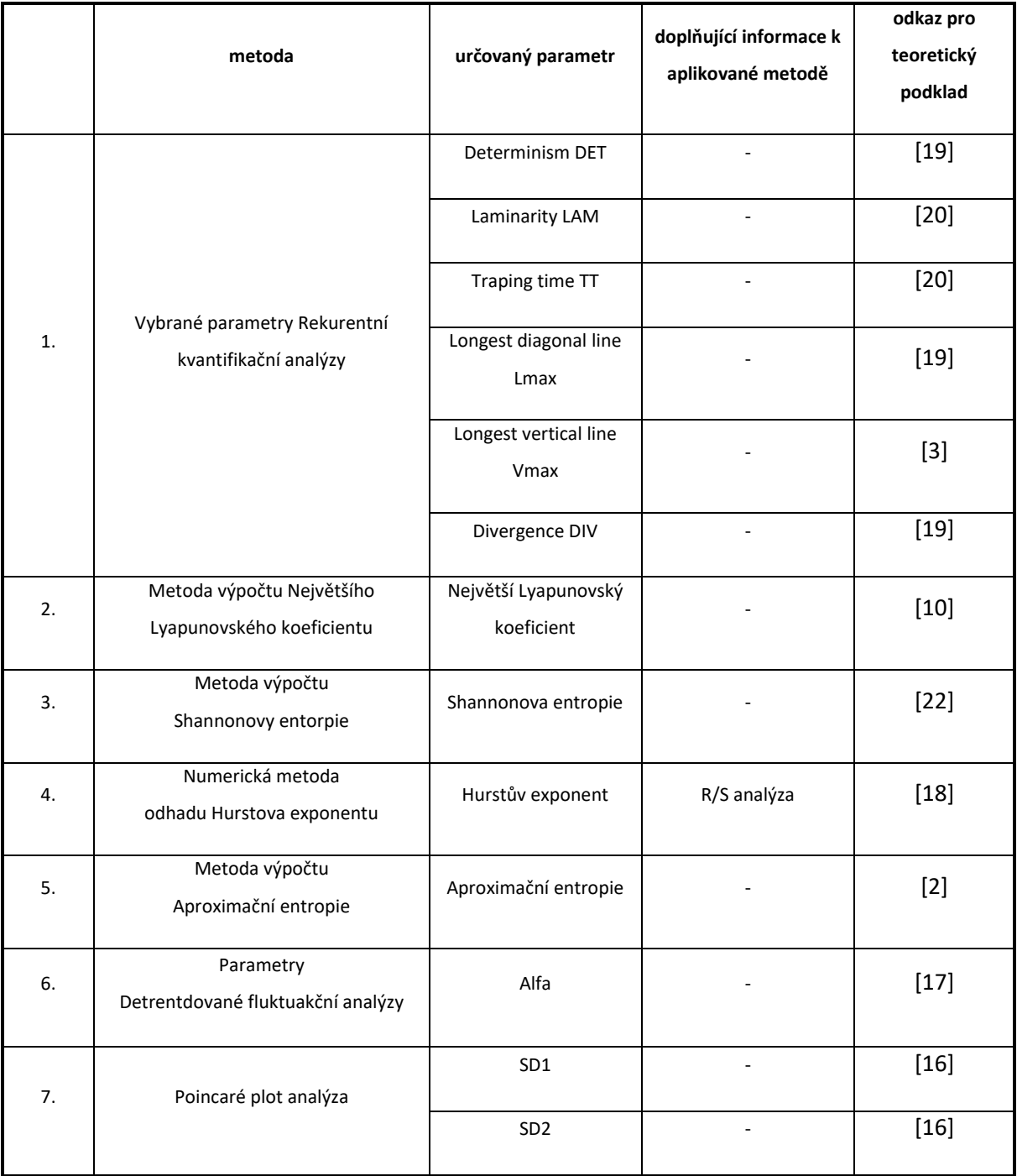

tab. 3 aplikované parametry nelineární analýzy

# <span id="page-29-0"></span>**4. Návrhová část**

## <span id="page-29-1"></span>**4.1. Předzpracování dat**

#### <span id="page-29-2"></span>**Mediolaterální a anteroposteriorní výchylka**  $4.1.1.$

Dříve, než je možné začít s aplikací výpočtu parametrů nelineární analýzy, je nutné předzpracovat data, tj. aby byla známá odchylka COP (viz. kapitol[a 2.1.2](#page-12-0)) od vlastního souřadnicové systému. Obvykle se přepočítává COP z jednotlivých plošin na celkové COP. Souřadnice tohoto bodu jsou vyjádřeny pomocí přepočtů momentů M1 M2 a sil F1 F2 působících na stabilometrických plošinách (2.1.1).

Je nutné si povšimnout, že pro mediolaterální ML výchylku (35) je moment pro první plošinu posunut o +(2b+k) mm a celková pozice bodu je následně posunuta o - $\left(b+\frac{k}{2}\right)$  mm dle (obr. 3). Důvodem je vzdálenost mezi souřadnicovými systémy jednotlivých plošin (2.1.3). Pro výpočet COP je nutné, aby středy souřadnicových systémů se překrývaly (34).

Jakmile je vypočítán mediolaterální výchylka pro soustavu plošin, je nutné položit souřadnicový systém COP mezi dvě plošiny, tj. ve vzdálenosti  $\frac{509}{2}$ mm od středů.

Pro výpočet anteroposteriálního posunu tyto přepočty nejsou potřeba, protože souřadnicové systémy obou desek mají stejnou z-ovou souřadnici.

$$
[O_{A_X}, O_{A_Z}] = [O_{B_X}, O_{B_Z}] = [0,0]
$$
\n(34)

ML = 
$$
\frac{[x_1 + (2b+k)] \cdot F_1 + x_2 \cdot F_2}{F_1 + F_2} \cdot \left(b + \frac{k}{2}\right)
$$
 (35)

<span id="page-29-4"></span><span id="page-29-3"></span>
$$
AP = \frac{z_1 \cdot F_1 + z_2 \cdot F_2}{F_1 + F_2}
$$
 (36)

# <span id="page-30-0"></span>**4.2. Implementace navržených metod**

Všechny popsané algoritmy jsou implementovány v jazyce MATLAB. Otestování funkcionality bylo provedeno na verzi MATLAB R2016b.

#### <span id="page-30-1"></span>**Výpočet výchylky COP**  $4.2.1.$

Pomocí algoritmu jsou vypočítány výchylky COP. Algoritmus je realizován ve funkci getCOP.m, která je uvedena na CD přiloženém k práci.

### **Vstupní parametry:**

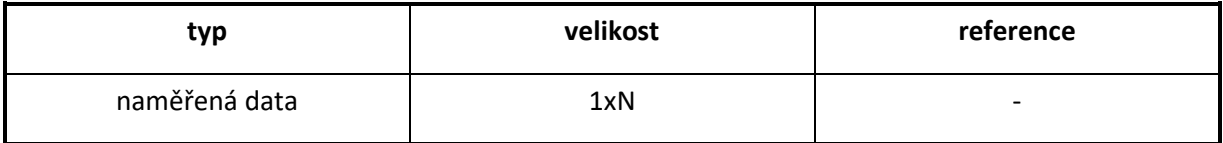

tab. 4 vstupní parametry pro výpočet odchylky COP v Matlabu

### **Výstupní parametry:**

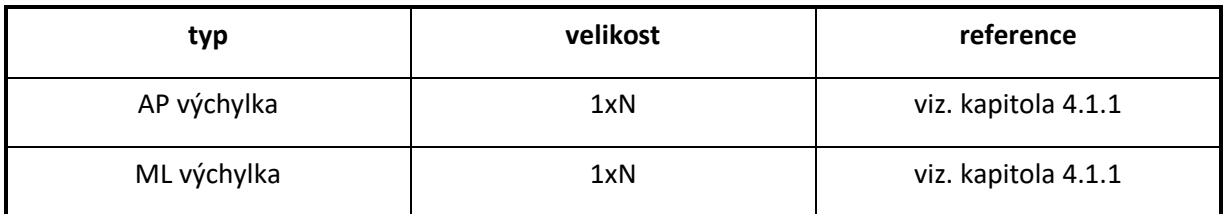

tab. 5 výstupní parametry výpočtu zpoždění pro výpočet odchylky COP v Matlabu

#### <span id="page-30-2"></span>**Zpoždění**  $4.2.2.$

Pomocí algoritmu je vypočítáno zpoždění pro rekonstrukci prostoru. Aplikována je metoda výpočtu vzájemné průměrné informace. Vytvořená funkce je na přiloženém CD pod názvem getDelay.m.

### **Vstupní parametry:**

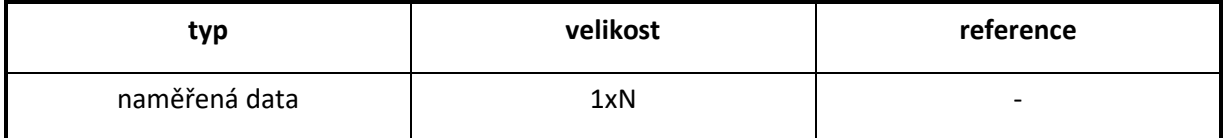

tab. 6 vstupní parametry pro výpočet zpoždění pro rekonstrukci prostoru v Matlabu

### **Výstupní parametry:**

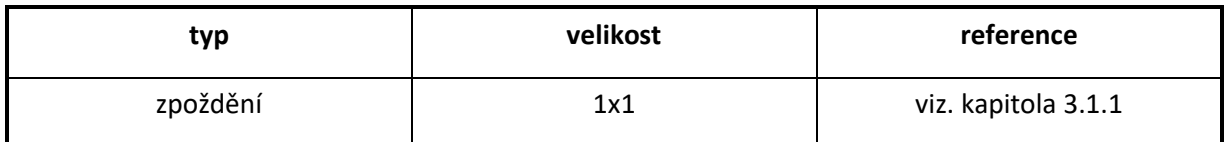

tab. 7 výstupní parametry výpočtu zpoždění pro rekonstrukci prostoru v Matlabu

#### <span id="page-31-0"></span> $4.2.3.$ **Minimální dimenze**

Pomocí tohoto algoritmu je vypočítána minimální dimenze pro rekonstrukci prostoru. Aplikována je metoda výpočtu pomocí falešných sousedů - False nearest neighbour. Vytvořená funkce je na přiloženém CD pod názvem getMinRecDim.m.

### **Vstupní parametry:**

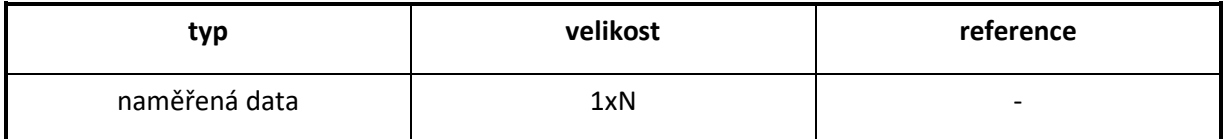

tab. 8 vstupní parametry pro výpočet minimální dimenze pro rekonstrukci prostoru v Matlabu

### **Výstupní parametry:**

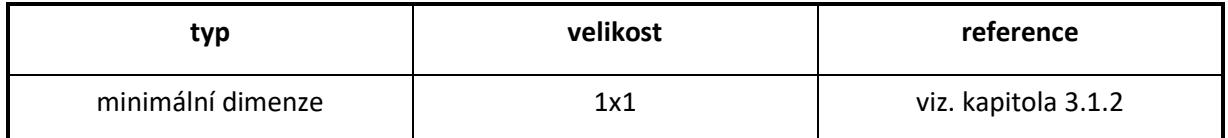

tab. 9 výstupní parametry výpočtu minimální dimenze pro rekonstrukci v prostoru v Matlabu

#### <span id="page-31-1"></span>**Vybrané parametry Rekurentní kvantifikační analýzy**  $4.2.4.$

Pomocí tohoto algoritmu jsou vypočítány vybrané parametry Rekurentní kvantifikační analýzy: Determinismu, Nejdelší diagonální linie, Laminarita, Nejdelší vertikální linie, Divergence. Vytvořená funkce je na přiloženém CD pod názvem calculateRQA.m.

### **Vstupní parametry:**

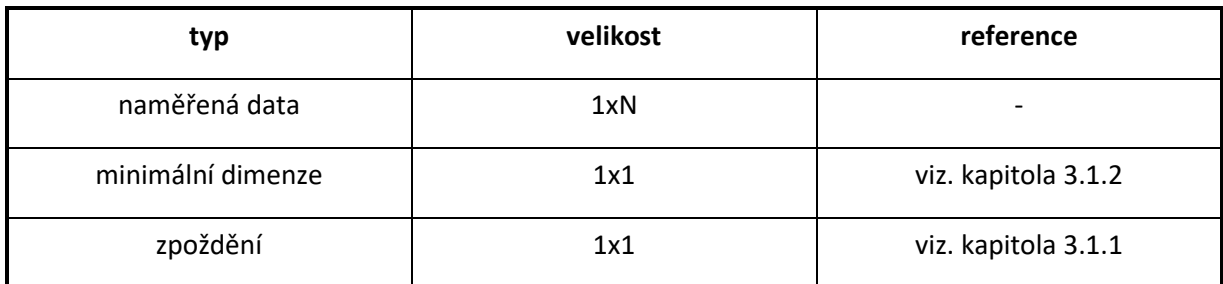

tab. 10 vstupní parametry pro výpočet parametru Rekurentní analýzy v Matlabu

### **Výstupní parametry:**

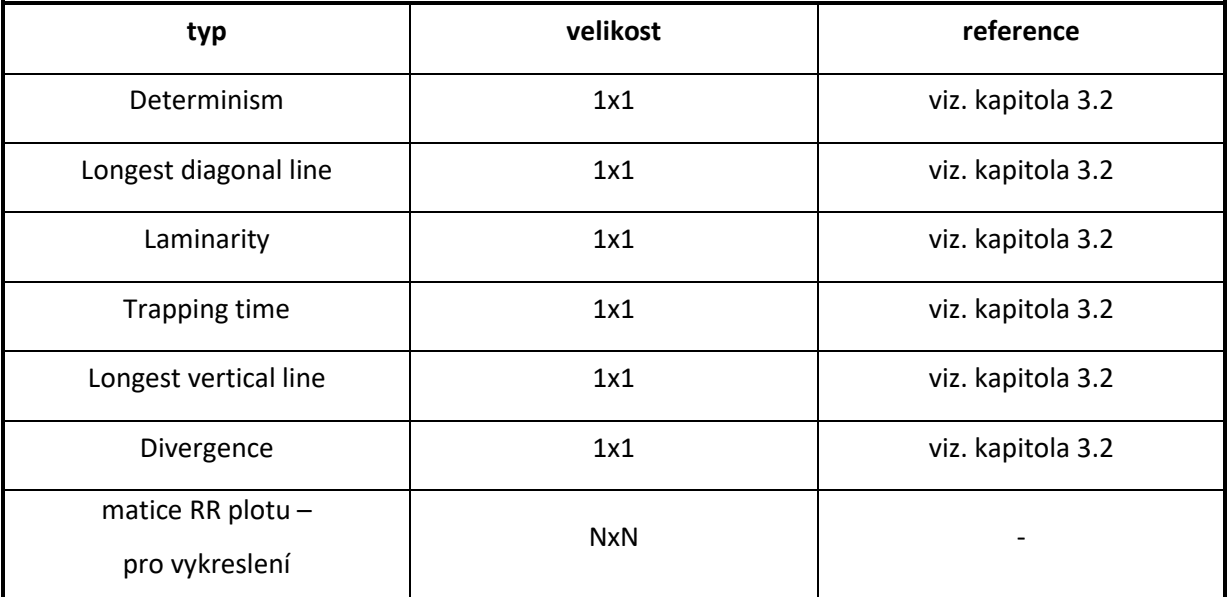

tab. 11 výstupní parametry výpočtu parametrů Rekurentní analýzy v Matlabu

Pro vykreslení je vytvořena funkce plotRQA.m

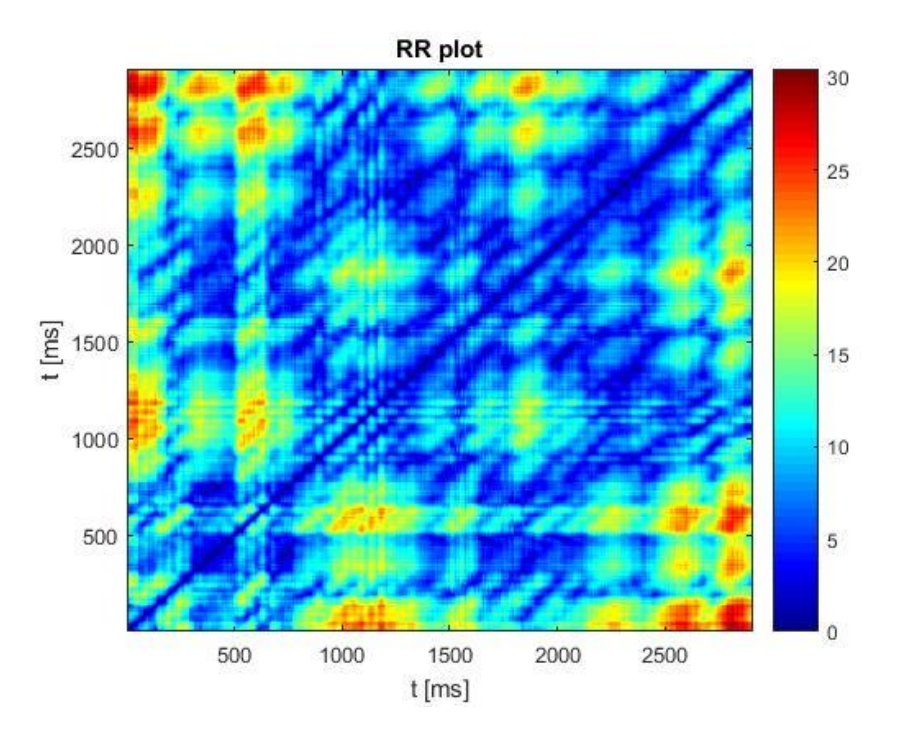

obr. 8 výstupní parametry výpočtu parametrů Rekurentní analýzy v Matlabu

#### <span id="page-33-0"></span> $4.2.5.$ **Metoda výpočtu**

# **Největšího Lyapunovského koeficientu**

Pomocí tohoto algoritmu je vypočítán největší Lyapunovský exponent. Vytvořená funkce je na přiloženém CD pod názvem calculateLLE.m.

### **Vstupní parametry:**

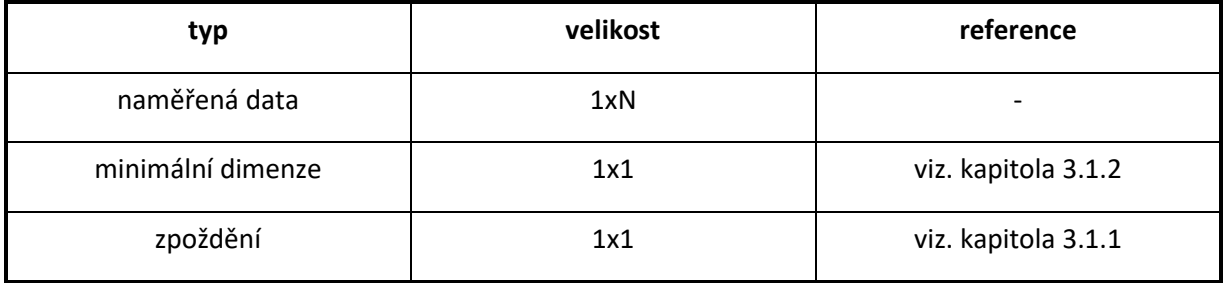

tab. 12 vstupní parametry pro výpočet Lyapunovského koeficientu v Matlabu

### **Výstupní parametry:**

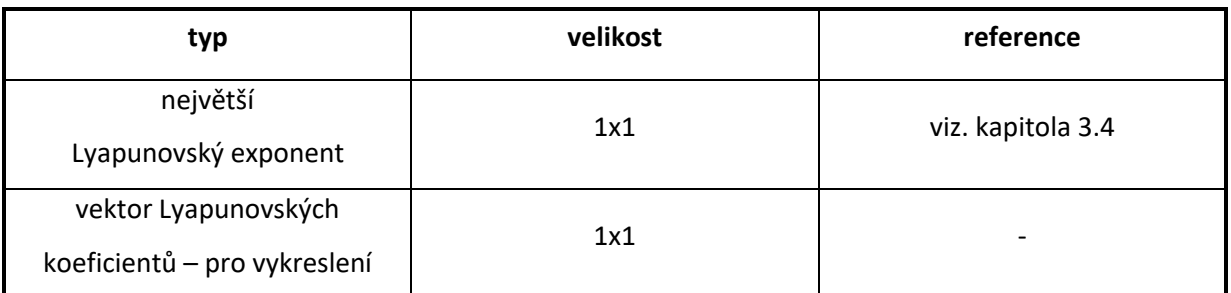

tab. 13 výstupní parametry pro výpočtu Největšího Lyapunovského koeficientu v Matlabu Pro vykreslení je vytvořena funkce plotLLE.m.

### **Výstupní graf:**

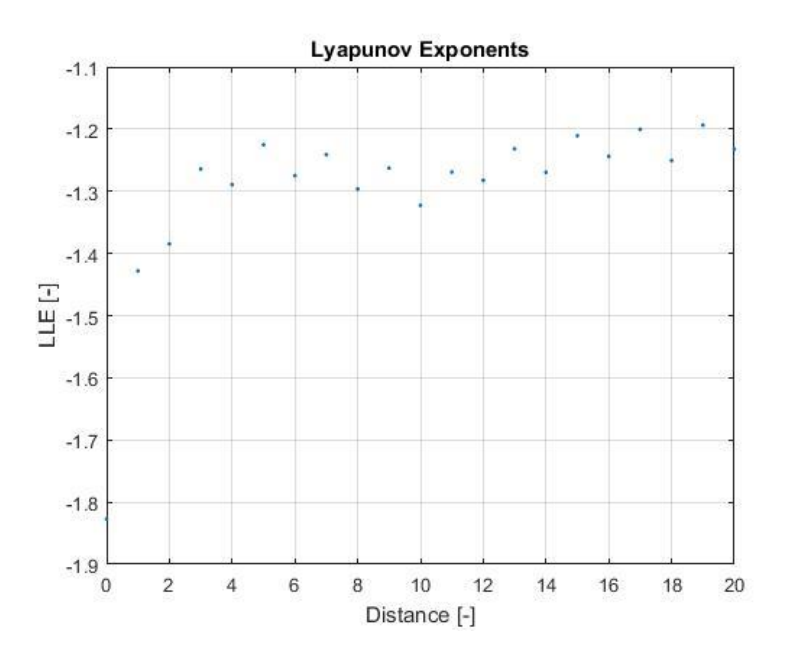

obr. 9 Velikost Lyapunova exponentu v závislosti na vzdálenosti

#### <span id="page-34-0"></span> $4.2.6.$ **Metoda výpočtu Shannonovy entropie**

Pomocí tohoto algoritmu je vypočítána Shannonova entropie. Vytvořená funkce je na přiloženém CD pod názvem calculateShannon.m.

### **Vstupní parametry:**

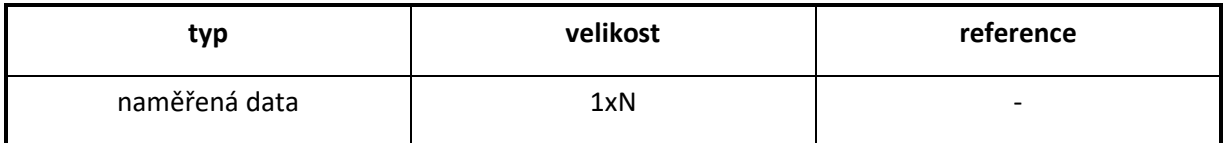

tab. 14 vstupní parametry pro výpočet Shannonovy entropie v Matlabu

### **Výstupní parametry:**

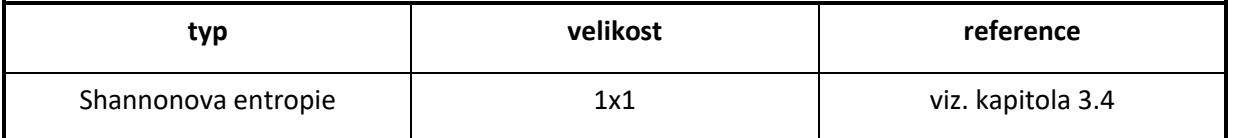

tab. 15 výstupní parametry výpočtu Shannonovy entropie v Matlabu

#### <span id="page-35-0"></span>**Numerická metoda odhadu Hurstova exponentu**  $4.2.7.$

Pomocí tohoto algoritmu je vypočítán Hurstův exponent pomocí R/S přeškolováním.

Vytvořená funkce je na přiloženém CD pod názvem calculateHurst.m.

### **Vstupní parametry:**

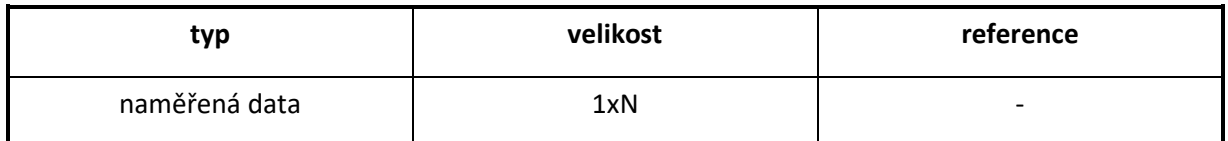

tab. 16 vstupní parametry pro výpočet Hurstova exponentu v Matlabu

### **Výstupní parametry:**

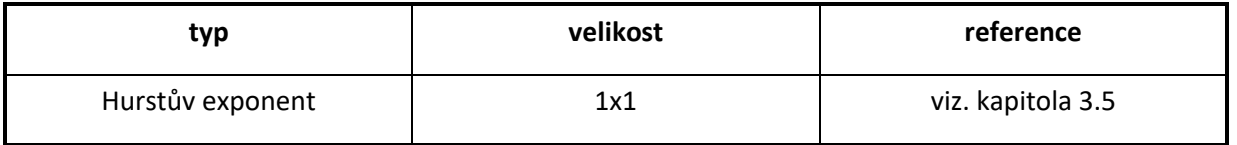

tab. 17 výstupní parametry pro výpočet Hurstova exponentu v Matlabu
#### **Metoda výpočtu Aproximační entropie**  $4.2.8.$

Pomocí tohoto algoritmu je vypočítána Aproximační entropie. Vytvořená funkce je na přiloženém CD pod názvem calculateApEn.m.

#### **Vstupní parametry:**

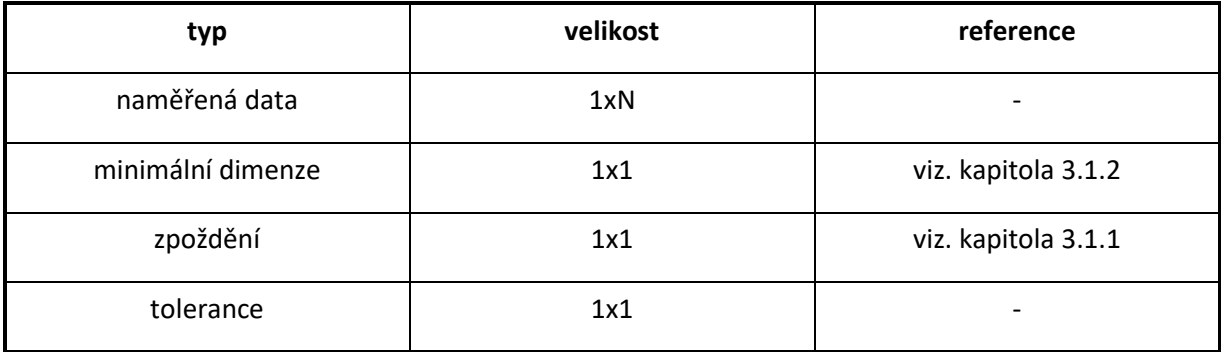

tab. 18 vstupní parametry pro výpočet Aproximační entropie v Matlabu

#### **Výstupní parametry:**

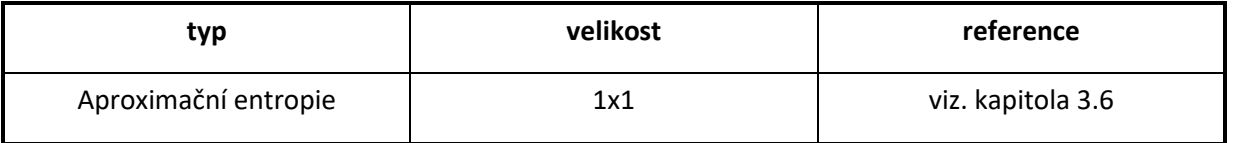

tab. 19 výstupní parametry pro výpočet Aproximační entropie v Matlabu

#### $4.2.9.$ **Parametry Detrendované fluktuační analýzy**

Pomocí tohoto algoritmu je vypočítán parametr Alfa – sklon regresní přímky pomocí Detrendované fluktuační analýzy. Vytvořená funkce je na přiloženém CD pod názvem calculateDFA.m.

#### **Vstupní parametry:**

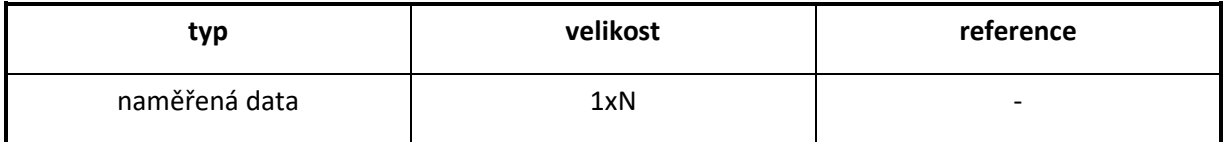

tab. 20 vstupní parametry pro výpočet Detrendované fluktuační analýzy v Matlabu

#### **Výstupní parametry:**

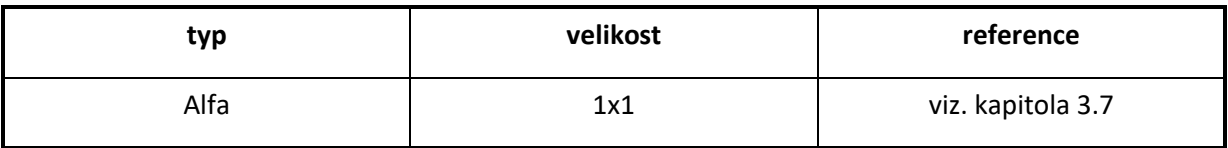

tab. 21 výstupní parametry pro výpočet Detrendované fluktuační analýzy v Matlabu

Pro vykreslení je vytvořena funkce plotDFA.m.

#### **Výstupní graf:**

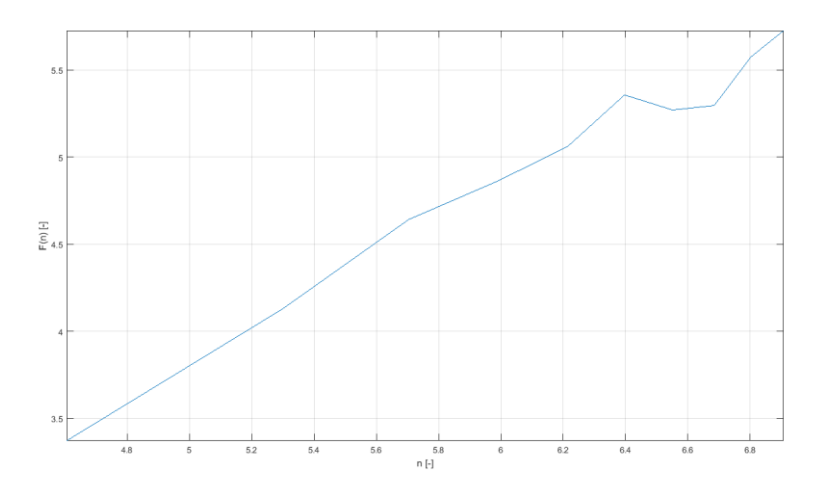

tab. 22 graf výpočtu DFA

#### **Poincaré plot analýza**  $4.2.10.$

Pomocí tohoto algoritmu jsou vypočítány SD1 a SD2 Poincaré plotu. Vytvořená funkce je na přiloženém CD pod názvem calculatePoincare.m

#### **Vstupní parametry**:

| typ           | velikost | reference                |
|---------------|----------|--------------------------|
| naměřená data | 1xN      | $\overline{\phantom{0}}$ |

tab. 23 vstupní parametry pro výpočet Poincaré plot v Matlabu

#### **Výstupní parametry:**

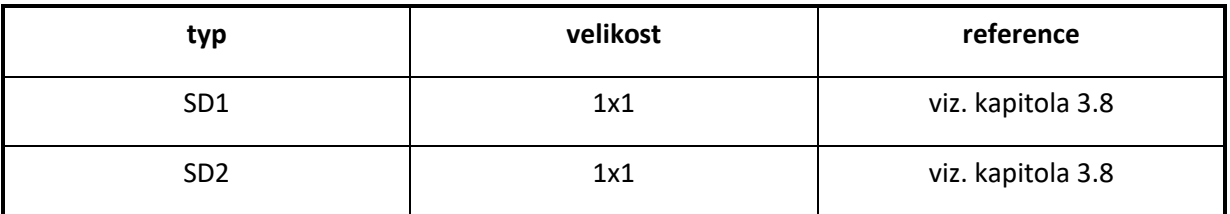

tab. 24 výstupní parametry pro výpočet Poincaré plot v Matlabu

Pro vykreslení je vytvořena funkce plotPoincare.m.

#### **Výstupní graf:**

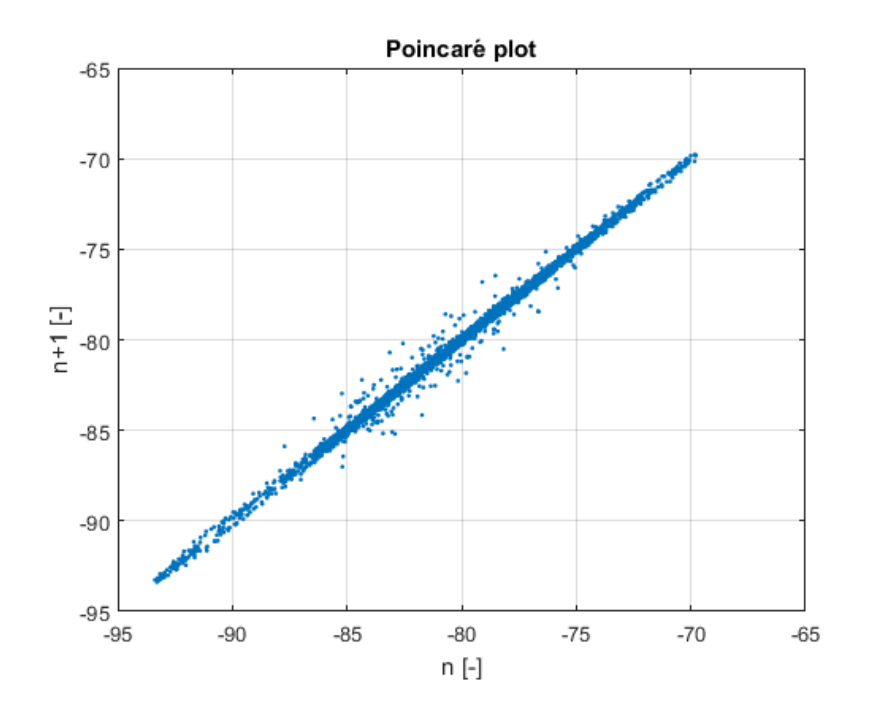

tab. 25 graf vyjadřující korelaci pomocí Poincaré plot

## **4.3. Závěr kapitoly**

Níže napsané algoritmy jsou přiloženy na CD.

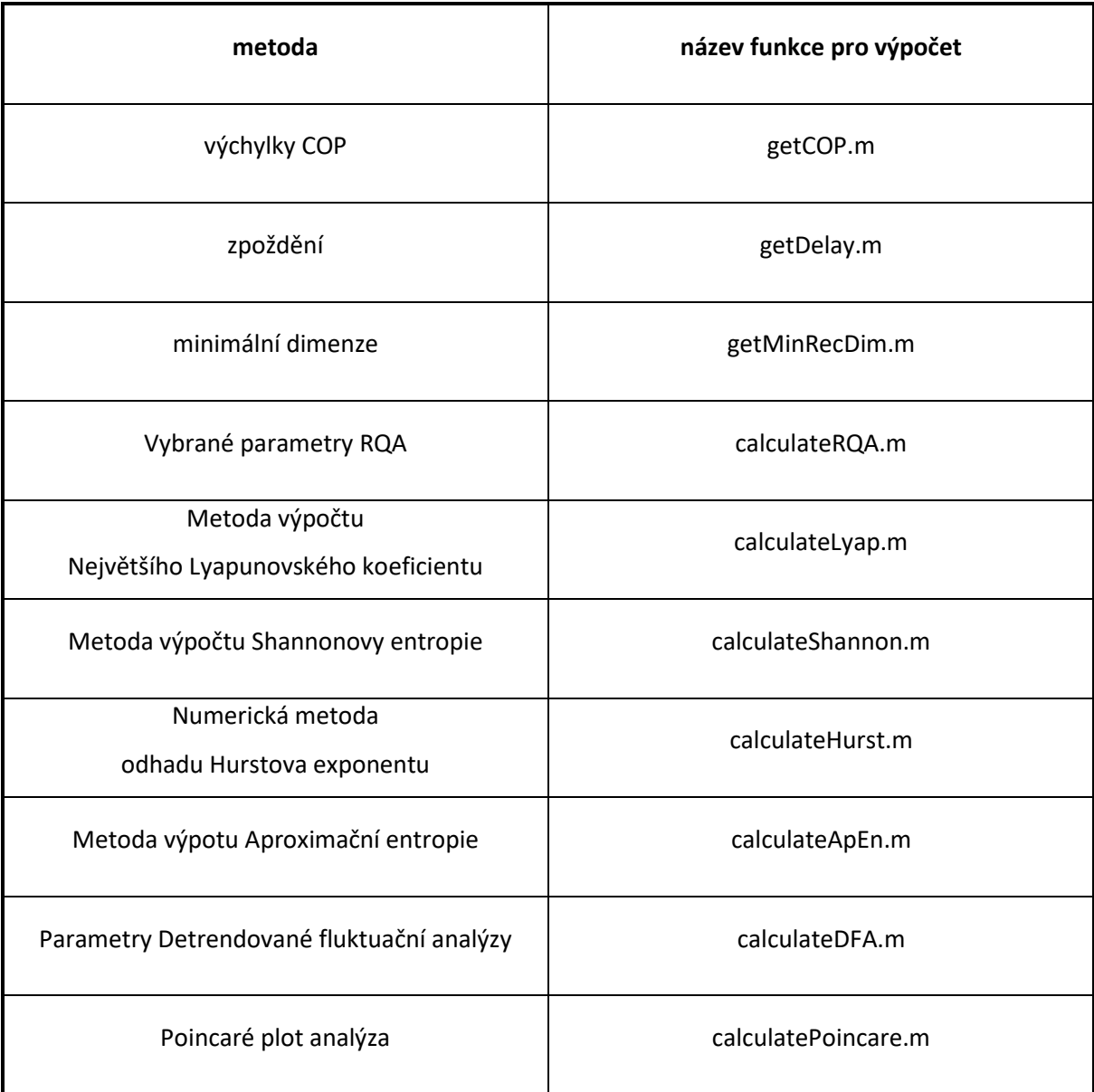

tab. 26 přehled názvů funkcí pro výpočet

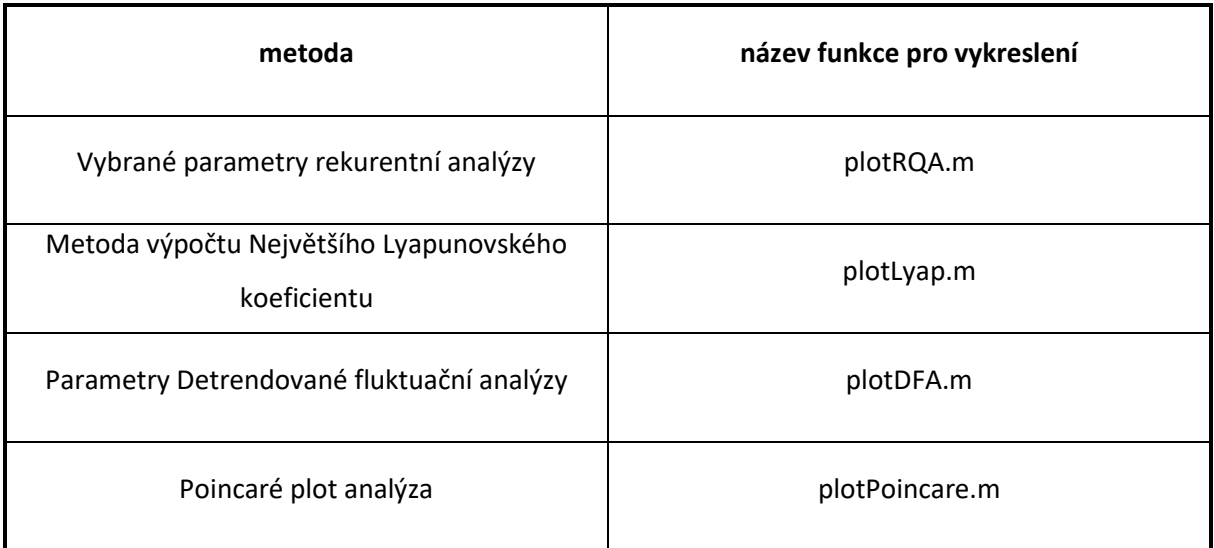

tab. 27 přehled názvů funkcí pro vykreslení

## **5. Aplikace navržených hodnot**

## <span id="page-40-0"></span>**5.1. Měření**

Měření bylo provedeno na soustavě dvou stabilometrických plošin (viz. kapitola [5.1.1](#page-41-0)). Při měření byly v určitých případech použity pěnové podložky (viz. kapitol[a 5.1.1](#page-41-0)) pro vytvoření nestabilní plochy pod chodidlem. Osoba stojící na plošinách měla otevřené či zavřené oči. Celkově byly měřeny 4 různé kombinace stavů – zavřené oči a měkká podložka, zavřené oči a žádná podložka (tvrdá podložka), otevřené či a měkká podložka, otevřené oči a žádná podložka (viz. tab. 28).

Každá ze skupin měření měla pro daný subjekt jedno až tři opakování měření.

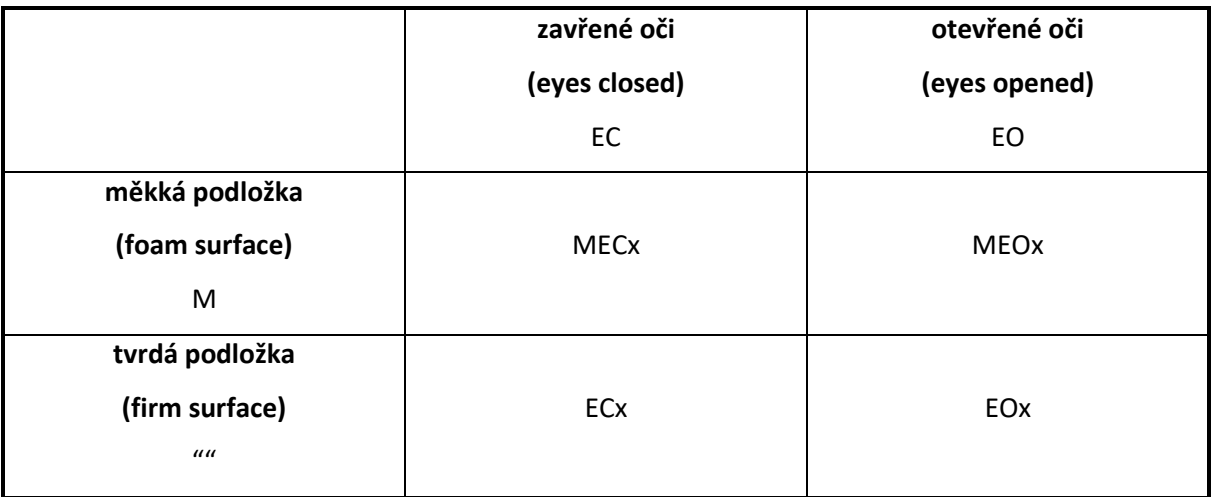

tab.28 kombinace aplikovaných měření

#### <span id="page-41-0"></span>**Stabilometrické plošiny**  $5.1.1.$

AMTI model OR6-5 je biomechanická deska, která měří síly F [N] a momenty M [mm] působící v osách a kolem os XYZ. Tyto síly a momenty jsou měřeny pomocí tenzometrů, které jsem umístěny v rozích desky.

Tři výstupní signály jsou úměrné silám působících v osách XYZ. Další tři výstupní signály reprezentují momenty působící kolem jednotlivých os XYZ. Směry působení sil a momentů jsou vyjádřeny na (viz. [obr. 10\)](#page-42-0).[25]

Deska měří v daný okamžik deset hodnot (viz[. tab. 29](#page-41-1)). Síly F a okamžitá poloha COP A jsou indexovány směrem měření (ML – mediolaterální, AP – anterioposteriorní, z – vertikální směr) a číslem udávající plošinu, na které byla daná veličina naměřena - 1,2.

Rozměry plošiny jsou (464x508x82,55) mm.

<span id="page-41-1"></span>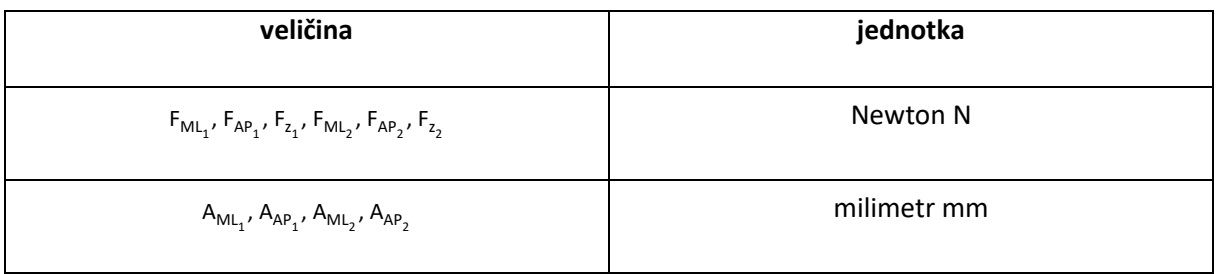

tab. 29 přehled naměřených veličin AMTI OR6-5

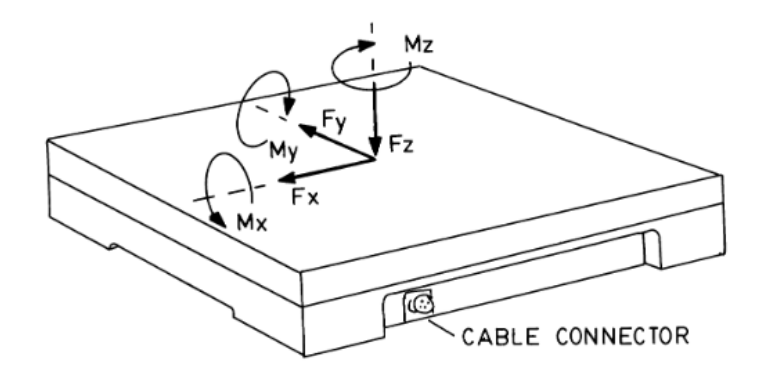

obr. 10 směry působení sil a momentů desky AMTI OR6-5 [\[1\]](#page-56-0)

<span id="page-42-0"></span>Doplňkem pro zhoršení percepce je použita Airex Balance Pad, což je je hladká rovná podložka určená pro trénink rovnováhy při stoji bez obuvi (viz. [obr. 11\)](#page-42-1). Vzhledem k poddajnosti materiálu je člověk stojící na podložce neustále nucen stabilizovat klouby a svoji rovnováhu.[\[6\]](#page-54-0)

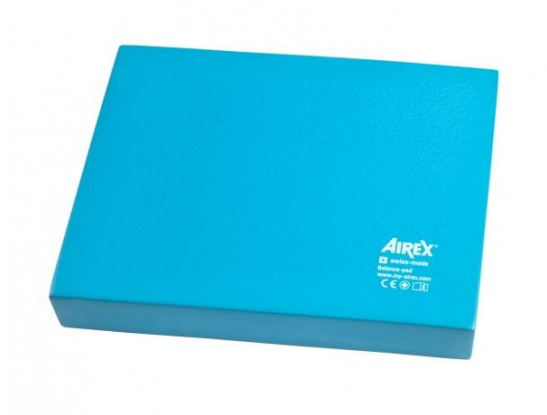

obr. 11 Airex Balance Pad pěnová podložka [\[3\]](#page-56-1)

<span id="page-42-1"></span>Pro měření je použita soustava dvou stabilometrických plošin (viz. [obr. 12\)](#page-43-0) značky AMTI O6-5 (viz. kapitol[a 5.1.1](#page-41-0)). Vzdálenost středů vlastních souřadnicových systémů desek OA a OB (viz. [obr. 3,](#page-13-0) viz. kapitol[a 2.1.3\)](#page-13-1) je 509 mm.

Střed souřadnicového systému COP, tj. O<sub>AB</sub> (viz. [obr. 3,](#page-13-0) viz. kapitola [2.1.3\)](#page-13-1), v mediolaterálním směru leží mezi těmito středy, tzn. ve vzdálenosti 254,5 mm od hran desek. Hrany desek jsou dle

znalosti šířky desek 464 mm (viz. kapitol[a 5.1.1](#page-41-0)) a vzdálenosti středů 509 mm (viz. [obr. 12\)](#page-43-0) od sebe vzdáleny o k = 45 mm.

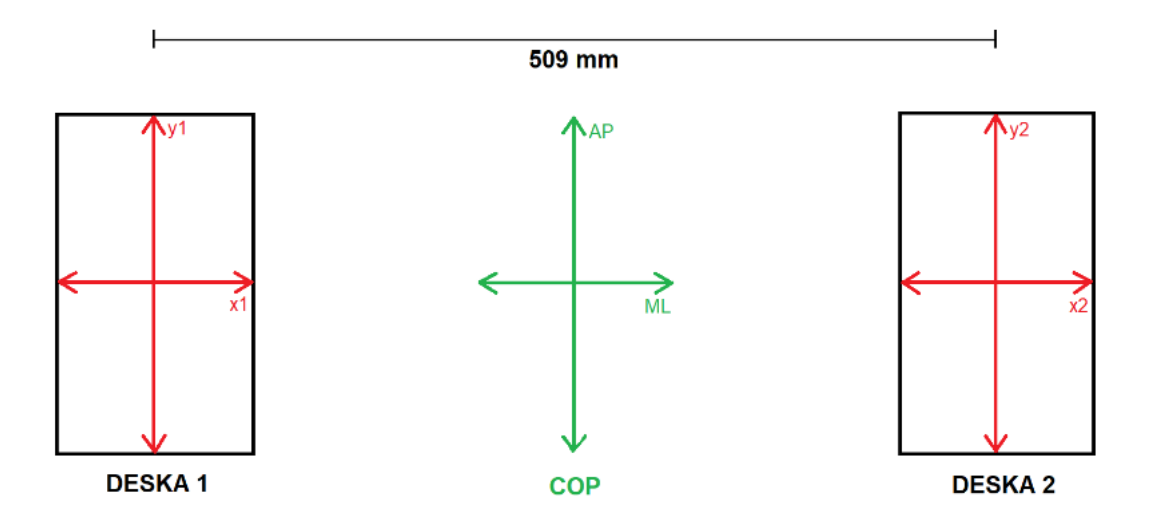

obr. 12 Reprezentace postavení desek

### <span id="page-43-0"></span>**5.2. Průběh měření**

Data zpracovaná v této práci jsou získána pomocí dvou stabilometrických plošin značky AMTI OR6-5 (viz. kapitola [5.1.1](#page-41-0)). Pro měření na měkké podložce byla použita molitanová podložka Airex Balance Pad. Tato podložka byla položena na desku plošiny. Pomocí ní se ze statické plošiny stala balanční, protože narušuje rovnováhu, kterou měřená osoba musí udržovat.

Měření bylo prováděno po dobu 30 s při vzorkovací frekvenci f = 200 Hz. Bylo naměřeno celkem 60 000 vzorků během jednoho měření záznamu z obou stabilometrických plošin.

Celkově bylo naměřeno 24 můžu a 113 žen Tyto osoby se zúčastnily minimálně jedné z daných kombinací podmínek měření (viz. tab. 28, viz. kapitola [5.1](#page-40-0)), tzn. měření na plošině bez podložky při zavřených či otevřených očí a měření na plošině stojíc na pěnové podložce při otevřených či zavřených očí.

Měření každého účastníka při dané kombinaci podmínek bylo provedeno minimálně jednou, avšak maximálně třikrát.

Celkem bylo naměřeno 1992 záznamů. Počet zúčastněných osob v jednotlivých měření bez ohledu na počet opakování je popsán v (viz. [tab. 30\)](#page-44-0).

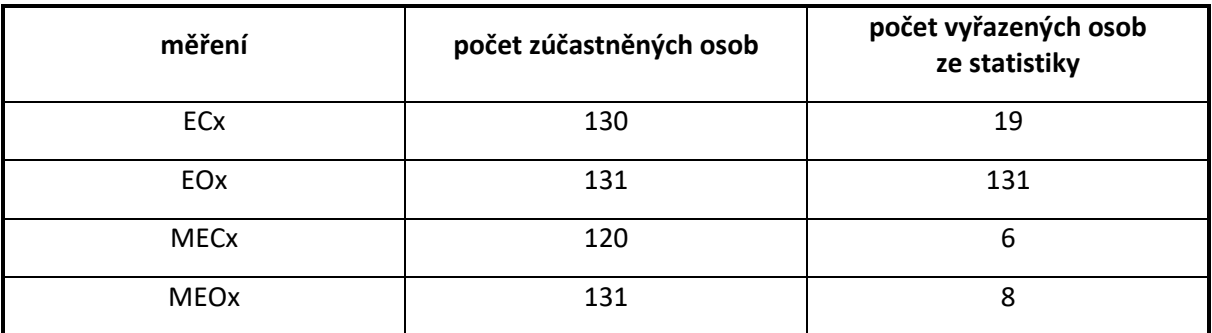

tab. 30 počet zúčastněných osob v jednotlivých měření

### <span id="page-44-0"></span>**5.3. Závěr kapitoly**

Měření bylo provedeno na soustavě dvou stabilometrických plošin. Subjekty, které byly měřeny, stáli na prázdné desce AMTI OR6-5 či desce s pěnovou podložkou Airex Balance Pad. Během měření byly oči zavřené či otevřené. Měření se účastnilo 113 žen a 24 mužů. Celkem bylo naměřeno 1992 záznamů.

# **6. Zpracování a vyhodnocení výsledků experimentů**

#### <span id="page-44-1"></span>**Zpracování dat**  $6.1.1.$

Pro statistickou analýzu jsou použita data získaná ve spolupráci s Fakultou Tělesné kultury Univerzity Palackého v Olomouci. Aplikovaná data jsou získána pomocí soustavy dvou stabilometrických plošin (viz. kapitol[a 5.1\)](#page-40-0). Před zahájením statistické analýzy byla data převzorkována ze vzorkovací frekvence f = 200 Hz na vzorkovací frekvenci f = 100 Hz

Data byla rozdělena z pohledu měření, pohlaví, věku a BMI, které bylo stanoveno dle [\[5\].](#page-54-1) Měření bylo rozděleno do skupin dle:

- otevřené oči, měkká podložka
- otevřené oči, tvrdá podložka
- zavřené oči, měkká podložka
- zavřené oči, tvrdá podložka

Pohlaví bylo rozděleno do skupin dle:

- ženy
- muži

Věk byl rozdělen do skupin:

- 50-59 let
- 60-69 let
- 70-79 let
- 80-89 let

BMI bylo rozděleno do skupin dle:

- méně až 18.5 podváha
- více než 18.5 až 24,9 normální
- $\bullet$  25 až 29,9 nadváha
- 30.0 až více obezit[a\[5\]](#page-54-1)

Data byla rozdělena dle kombinací výše zmíněných skupin (viz. [tab. 31](#page-46-0) - ženy, viz. [tab. 32](#page-47-0) – muži).

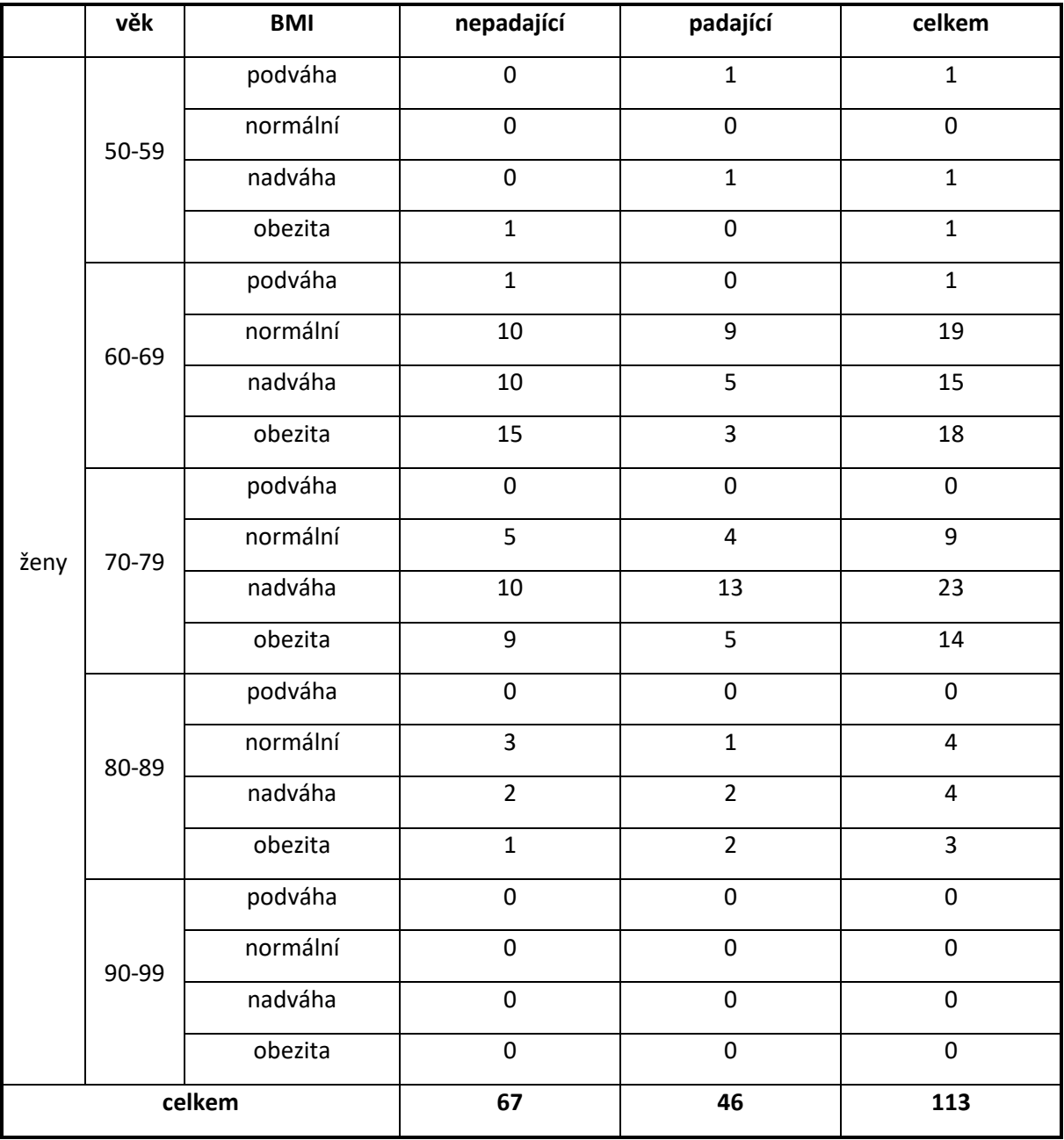

<span id="page-46-0"></span>tab. 31 počet naměřených žen

|      | věk   | <b>BMI</b> | nepadající     | padající         | celkem                  |  |  |
|------|-------|------------|----------------|------------------|-------------------------|--|--|
|      |       | podváha    | $\mathbf 0$    | $\mathbf 0$      | $\mathbf 0$             |  |  |
|      | 50-59 | normální   | $\mathbf 0$    | $\pmb{0}$        | $\pmb{0}$               |  |  |
|      |       | nadváha    | $\pmb{0}$      | $\pmb{0}$        | $\pmb{0}$               |  |  |
|      |       | obezita    | $\mathbf 0$    | $\pmb{0}$        | $\mathsf 0$             |  |  |
|      |       | podváha    | $\mathbf 0$    | $\mathbf 0$      | $\mathbf 0$             |  |  |
|      | 60-69 | normální   | $\mathbf{1}$   | $\mathbf 1$      | $\overline{2}$          |  |  |
|      |       | nadváha    | 3              | $\mathbf{1}$     | $\overline{4}$          |  |  |
|      |       | obezita    | 4              | $\pmb{0}$        | $\overline{\mathbf{4}}$ |  |  |
|      |       | podváha    | $\mathsf 0$    | $\pmb{0}$        | $\pmb{0}$               |  |  |
| muži | 70-79 | normální   | $\pmb{0}$      | $\pmb{0}$        | $\pmb{0}$               |  |  |
|      |       | nadváha    | 6              | $\overline{2}$   | 8                       |  |  |
|      |       | obezita    | $\overline{2}$ | $\mathbf{1}$     | $\overline{3}$          |  |  |
|      |       | podváha    | $\pmb{0}$      | $\pmb{0}$        | $\pmb{0}$               |  |  |
|      | 80-89 | normální   | $\pmb{0}$      | $\pmb{0}$        | $\pmb{0}$               |  |  |
|      |       | nadváha    | $\overline{2}$ | $\overline{1}$   | $\overline{3}$          |  |  |
|      |       | obezita    | $\pmb{0}$      | $\pmb{0}$        | $\pmb{0}$               |  |  |
|      |       | podváha    | $\pmb{0}$      | $\pmb{0}$        | $\pmb{0}$               |  |  |
|      | 90-99 | normální   | $\mathsf 0$    | $\pmb{0}$        | $\mathbf 0$             |  |  |
|      |       | nadváha    | $\pmb{0}$      | $\pmb{0}$        | $\pmb{0}$               |  |  |
|      |       | obezita    | $\pmb{0}$      | $\pmb{0}$        | $\pmb{0}$               |  |  |
|      |       | celkem     | 18             | $\boldsymbol{6}$ | 24                      |  |  |

tab. 32 počet naměřených mužů

<span id="page-47-0"></span>Následně jsme pro vyhodnocení získaných dat použili Jarque-Bera Test je test normality. Obvykle je využíván pro větší datasety. Test porovnává šikmosti a špičky pro zkoumání normální distribuce. Šikmost se používá pro měření symetrie v distribuci. Normální distribuce má nulovou šikmost. Sklon udává, jak velká část je obsažena v okrajích normální distribuce. Normální distribuce má sklon 3. Jarque-Bera Test se počítá jako [\(37\),](#page-48-0) kde:

- n je velikost dat
- s je koeficient dat vzorku
- <span id="page-48-0"></span>• k je koeficient šikmosti dat [\[7\]](#page-54-2)

$$
JB = n\left(\frac{s^2}{6} + \frac{(k-3)^2}{24}\right)
$$
 (37)

#### <span id="page-48-3"></span> $6.1.2.$ **Wilcoxonův test**

Wilcoxonový Rank Sum Test porovnává mediány dvou nezávislých populací. Pro přesnější výsledky je potřeba, aby si rozptyly obou populací byly rovny.

Pro Wilcoxonova Rank Sum test stanovujeme pro mediány obou populací, že:

- nulovou hypotézu  $H_0: m_1 = m_2$
- nenulovou hypotézu  $H_1$ : m<sub>1</sub>  $\neq$  m<sub>2</sub>

Kombinací obou populací vznikne populace o součtu délek  $n_1$  a  $n_2$  obou populací, přičemž je zapamatováno pozorovaní původní populace. Jednotlivé prvky jsou seřazeny vzestupně a jim přiřazena hodnost. Součet všech hodností pozorování z druhé populace označme R. Statistika je pak dle rovinc[e \(38\).](#page-48-1) [\[24\]](#page-56-2)

<span id="page-48-1"></span>
$$
W = R - \frac{1}{2} n_2 (n_2 + 1)
$$
 (38)

#### <span id="page-48-2"></span> $6.1.3.$ **t-test**

Two-Sample t-test je test pro porovnání, zdali střední hodnoty dvou souborů dat jsou si rovné. Existují dvě formy – párový a nepárový test. Párový test používáme tehdy, když existuje vztah mezi dvojicemi data z obou souborů dat. Nepárový test používáme v opačném případě.

Pro Two-Sample t-Test stanovujeme pro střední hodnoty obou populací, že:

- nulovou hypotézu  $H_0$ :  $m_1 = m_2$
- nenulovou hypotézu  $H_1$ : m<sub>1</sub>  $\neq$  m<sub>2</sub>

Testovací statistika t-Testu je [\(39\),](#page-49-0) kde:

- $\bullet$  N<sub>1</sub>, N<sub>2</sub> jsou velikost souborů dat
- $\bullet$   $\overline{Y_1}, \overline{Y_2}$  jsou střední hodnoty souborů data
- <span id="page-49-0"></span>•  $s_1^2$ ,  $s_2^2$  jsou rozptyly [\[8\]](#page-54-3)

$$
T = \frac{\overline{Y_1} - \overline{Y_2}}{\sqrt{\frac{S_1^2}{N_1} + \frac{S_2^2}{N_2}}}
$$
\n(39)

#### $6.1.4.$ **Výsledky aplikace metod pro hodnocení stability stoje**

Rozsegmentována data byla rozdělena dle kapitoly zabývající se zpracováním dat (viz. kapitola [6.1.1](#page-44-1)), tzn. dle klíčů měření-pohlaví-věk-BMI. Pomocí Jarque Bera Testu byla otestovaná normalita jednotlivých skupin (viz. kapitol[a 6.1.1](#page-44-1)). Porovnávány byly skupiny z pohledu věku, BMI, padačů a nepadačů.

Ze skupin dat (viz[. tab. 31](#page-46-0)) byly vybrány kombinace, které obsahovaly data čtyř a více subjektů.

Ve výsledku tedy byly statisticky analyzovány skupiny žen:

- ve věku 60-69 let
- ve věku 70-79 let
- s BMI klasifikované, jako normální
- s BMI klasifikované, jako nadváha a obezita
- ženy, které poslední rok nespadly
- ženy, které poslední rok spadly minimálně jednou
- ženy, které byly měřeny na měkké podložce s otevřenými oči, zavřenými oči a na tvrdé podložce se zavřenými oči

 Skupiny žen s BMI nadváha a obezita byly sloučeny kvůli navýšení počtu subjektů ve skupině po sjednocení.

Statisticky analyzovány byly:

- AP anteposteriorní výchylka COP
- ML mediolaterální výchylka COP
- dva body euklidovská vzdálenost mezi dvěma body COP
- střed a bod euklidovská vzdálenost mezi středem souřadnicového systému a bodem COP

Skupiny byly vůči sobě různě porovnány ve dvojicích. Pokud obě porovnávané skupiny měly normální rozdělení, byl aplikován t-Test (viz. kapitol[a6.1.3\)](#page-48-2) - PŘÍLOHA 1-4. V opačném případě, pokud jedna ze skupin či obě neměla normální rozdělení, pro porovnání byl použit Wilcoxonův test (viz. kapitol[a 6.1.2\)](#page-48-3) – PŘÍLOHA 5-8 .

### **6.2. Závěr kapitoly**

Data byla naměřena ve spolupráci s Fakultou Tělesné kultury Univerzity Palackého v Oloumouci. Data naměřená v této práci jsou získána pomocí soustavy dvou stabilometrických plošin. Naměřená data byla rozdělena do skupin dle druhu měření: zavřených či otevřených dveří a stojíc na měkké či tvrdé podložce, pohlaví, věku a BMI. Ze statistiky byly vyloučeny skupiny dat, které obsahovaly záznamy méně, než čtyř osob.

Data byla zkoumána ze čtyř pohledů: AP – anteroposteriorní výchylka COP, ML – mediolaterální výchylka COP, dva body – euklidovská vzdálenost mezi dvěma body COP, střed a bod – euklidovská vzdálenost mezi středem souřadnicového systému a bode COP.

Pro test normality byl použit Jarque-Bera Test. Jednotlivé skupiny byly vůči sobě porovnány. Pokud obě porovnávané skupiny měly normální rozdělení, pro porovnání byl použit t-Test, v opačném případě byl použit Wilcoxonův test.

## **7. Diskuze**

V práci byla aplikována řada metod nelineární analýzy. Pro analýzu je použita metoda pro určení vybraných parametrů rekurentní kvantifikační analýzy, metoda výpočtu Shannonovy entropie, metoda výpočtu největšího Lyapunovského koeficientu, numerická metoda odhadu Hurstova exponentu, metoda výpočtu Aproximační entropie a parametrů Detrendované fluktuační analýzy.

Zkoumány byly anteroposteriorní a mediolaterální výchylky COP, vzdálenost mezi dvěma po sobě následující COP body a vzdálenost mezi středem souřadnicového systému a bodem COP. Navržené metody jsou implementovány v prostředí MATLAB. Data byla rozdělena dle kritérií věku, BMI, počtu pádů a podmínek měření. Měření bylo provedeno při otevřených či zavřených oči na měkké či tvrdé podložce stabilometrické plošiny. Měření se účastnilo 113 žen. Statisticky vyhodnoceny byly ženy z pohledu věku 60-69 let a 70-79 let, jejichž BMI spadalo do kategorie normální a nadváha s obezitou. Bylo provedeno statistické porovnání skupin s cílem stanovení předpokládaných výsledků měření pro klinickou aplikaci.

V rámci hodnocení výsledků se nejdříve zaměřme na to, zdali byla nalezeny statisticky významné hodnoty mezi a padači a nepadači.

V PŘÍLOHA 1, kde jsou porovnáni padači vůči nepadačům v rámci jedné věkové skupiny, byly nalezeny statisticky významné rozdíly nejčastěji u parametrů rekuretní analýzy u žen ve věku 70-79 let s klasifikovanou nadváhou či obezitou, pokud měly při měření zavřené oči. Zajímavé je, že při měření na měkké podložce při otevřených očí jsou nalezeny statisticky významné rozdíly u osob ve věku 60-69 let při normálním BMI. Pro stejná data zpracovávaná pomocí Wilcoxonova testu v PŘÍLOHA 5 jsou nalezeny statisticky významné rozdíly u určitých parametrů rekurentní analýzy a Největšího Lyapunovského koeficientu. Při měření na měkké podložce, viz. PŘÍLOHA 1, byly nalezeny statisticky významné rozdíly u některých z parametrů rekurentní analýzy a Detrendované fluktuační analýzy u žen ve věku 60-69 při normální váze.

 Když se podíváme na porovnání padačů a nepadačů mezi sebou v rámci stejné věkové skupiny (PŘÍLOHA 3 a PŘÍLOHA 7), jsou nalezeny statisticky významné rozdíly u nepadačů s nadváhou a obezitou převážně u parametrů rekurentní analýzy a u případu stoje s otevřenýma očima u Detrendované fluktuační analýzy, Hurstova exponentu a parametr Poincaré plot analýzy.

Při pohledu do PŘÍLOHA 1-8 jsou pro Shannonovu entropii nevyplněné kolonky či kolonky v rámci jedné kombinace skupiny mají stejnou hodnotu. Je to způsobené tím, že Shannonova

entropie se pro analýzu dat posturální stability projevila jako nevyužitelná. Jak je známo, tato entropie hledá unikátní informace v záznamu, přičemž počet těchto informací se většinou rovná délce záznamu. Proto bez modifikace, např. pomocí filtrace, nelze tento parametr použít.

Při pohledu na boxploty PŘÍLOHA 9, neboli Největšího Lyapunovského koeficientu u nepadačů u anteroposteriorní výchylky je zajímavé, že při měření na měkké podložce u žen s nadváhou a obezitou jsou si střední hodnoty a kvartily téměř rovné. PŘÍLOHA 12 ukazuje, že pro Largest diagonal line u nepadačů u anteroposteriorní výchylky jsou horní kvartily pro data žen ve věku 60-69 při měření na tvrdé podložce při zavřených očí jsou výrazně větší od ostatních boxplotů. To samé se projevuje u mediolaterální odchylky PŘÍLOHA 25.

Pokud se podíváme na Aproximační entropii u nepadačů pro mediolaterální směr (PŘÍLOHA 23) jsou při měření na měkké podložce při otevřených očí výrazně odlišné střední hodnoty od ostatních dat. U řady parametrů pro nepadače jsou výrazně odlišné střední hodnoty při měření na měkké podložce při zavřených očí. U Největšího Lyapunovského koeficientu při anterioposteriorní odchylce u padačů (PŘÍLOHA 62) je vidět, že střední hodnoty a kvartily jsou si pro všechna data naměřená při zavřených očí na měkké podložce rovny resp. nejsou určeny statisticky významné rozdíly. Pokud se podíváme na Aproximační entropii při euklidovské vzdálenosti mezi dvěma body COP u padačů PŘÍLOHA 89, je vidět, že střední hodnoty a kvartily jsou pro každou skupinu výrazně odlišné. Z uvedeného lze usoudit, že aproximační entropie silně závisí na typu měření, věku a BMI.

Z výsledků je zřejmé, že navržené metody jednoznačně identifikují rozdíly mezi jednotlivými skupinami a především padači a nepadači. Konkrétnější důvody uvedeného jsou dány primárně vlastnostmi měřených subjektů nikoliv navrženými metodami.

## **8. Závěr**

### **8.1. Naplnění cílů práce**

V práci byly vybrány a navrženy primárně metody nelineární analýzy, které jsou potenciálně vhodné k analýze posturální stability v klinické praxi. Metody byly implementovány v prostředí MATLAB. Celkem bylo naměřeno 1992 záznamů, kdy se měření účastnilo 113 žen. Pomocí t-testu či Wilcoxonova testu byly hledány statistické významnosti mezi jednotlivými skupinami dat. Byly nalezeny statistické významné rozdíly v datech resp. určených parametrech vypočtených metodami nelineární analýzy. Na závěry práce naváže zdravotnický rozbor zjištěných výsledků zjištěných aplikovanými metodami.

### **8.2. Doporučení dalšího řešení**

 Z inženýrského pohledu doporučuji se zaměřit na další otestování parametrů rekurentní kvantifikační analýzy, neboť se často objevovala statistická významnost při datech posturální stability ve spojitosti s rekurentní analýzou. Mezi další parametry k doporučenému dalšímu zkoumání patří Největší Lyapunovský koeficient, sklon křivky pro Detrendovanou fluktuační analýzu a parametry Poincaré plotu.

Na výsledky zjištěné statistickým hodnocení je nutné navázat lékařskou analýzou výsledků a interpretaci. Uvedené je však nad rámec zaměření práce, v které bylo navrženo mnoho metod, které v takové šíři na uvedenou problematiku zatím nebyly prezentovány.

## **9. Použitá literatura**

#### **Webové zdroje:**

- [3] RECURRENCE PLOTS::Recurrence Quantification Analysis, Definition. RECURRENCE PLOTS::Recurrence Plots, Cross Recurrence Plots, Dynamical Systems, Recurrence Quantification Analysis (RP, CRP, RQA), Recurrence Analysis, Nonlinear Dynamics, Chaos, Time series analysis, Data analysis [online]. Copyright © 2000 [cit. 22.05.2019]. Dostupné z: <http://www.recurrence-plot.tk/rqa.php>
- [4] Approximate Entropy (ApEn). PhysioNet [online]. Dostupné z: <http://www.physionet.org/physiotools/ApEn/>
- <span id="page-54-1"></span>[5] WHO/Europe | Body mass index - BMI. [online]. Copyright © 2019 WHO [cit. 22.05.2019]. Dostupné z: [http://www.euro.who.int/en/health-topics/disease-prevention/nutrition/a](http://www.euro.who.int/en/health-topics/disease-prevention/nutrition/a-healthy-lifestyle/body-mass-index-bmi)[healthy-lifestyle/body-mass-index-bmi](http://www.euro.who.int/en/health-topics/disease-prevention/nutrition/a-healthy-lifestyle/body-mass-index-bmi)
- <span id="page-54-0"></span>[6] Balance-pad. AIREX – hochwertige Gymnastikmatten & Fitnessmatten direkt vom Hersteller [online]. Dostupné z: <https://www.my-airex.com/en/products/detail/13/balance-pad>
- <span id="page-54-2"></span>[7] Jarque-Bera Test - Statistics How To. Statistics How To: Elementary Statistics for the rest of us! [online]. Copyright ©2019 [cit. 22.05.2019]. Dostupné z: <https://www.statisticshowto.datasciencecentral.com/jarque-bera-test/>
- <span id="page-54-3"></span>[8] Engineering statistics handbook [online]. Dostupné z: <http://www.itl.nist.gov/div898/handbook/eda/section3/eda353.htm>

#### **Odborné články:**

- [9] KIRICHENKO, Ludmila; RADIVILOVA, Tamara; DEINEKO, Zhanna. Comparative analysis for estimating of the Hurst exponent for stationary and nonstationary time series. Information Technologies & Knowledge, 2011, 5.1: 371-388.
- [10] Rosenstein, Michael T., James J. Collins, and Carlo J. De Luca. "A practical method for calculating largest Lyapunov exponents from small data sets." Physica D: Nonlinear Phenomena 65.1-2 (1993): 117-134
- [11] PAILLARD, Thierry; NOÉ, Frédéric. Techniques and methods for testing the postural function in healthy and pathological subjects. BioMed research international, 2015, 2015.
- [12] QAZI, Sarang Latif, et al. High Postural Sway Is an Independent Risk Factor for Osteoporotic Fractures but Not for Mortality in Elderly Women. Journal of Bone and Mineral Research, 2019, e3664.
- [13] DE VASSIMON-BARROSO, Verena, et al. Linear and nonlinear analysis of postural control in frailty syndrome. Brazilian journal of physical therapy, 2017, 21.3: 184-191.
- [14] KIRCHNER, Marietta. Characterising postural sway fluctuations in humans using linear and nonlinear methods. 2013. PhD Thesis. Univ.-Bibliothek Frankfurt am Main.
- [15] TOLOZA, D.; ZEQUERA, M. Linear and non-linear methods for analysis Center Pressure and its application in Diabetic Peripheral Neuropathy: A systematic review. In: VII Latin American Congress on Biomedical Engineering CLAIB 2016, Bucaramanga, Santander, Colombia, October 26th-28th, 2016. Springer, Singapore, 2017. p. 713-716.
- [16] GOSHVARPOUR, Atefeh; GOSHVARPOUR, Ateke; RAHATI, Saeed. Analysis of lagged Poincare plots in heart rate signals during meditation. Digital Signal Processing, 2011, 21.2: 208-214.
- [17] PENG, C.-K., et al. Quantification of scaling exponents and crossover phenomena in nonstationary heartbeat time series. Chaos: An Interdisciplinary Journal of Nonlinear Science, 1995, 5.1: 82-87.
- [18] BARUNIK, Jozef; KRISTOUFEK, Ladislav. On Hurst exponent estimation under heavy-tailed distributions. Physica A: Statistical Mechanics and its Applications, 2010, 389.18: 3844-3855.
- [19] AFSAR, Ozgur; TIRNAKLI, Ugur; MARWAN, Norbert. Recurrence Quantification Analysis at work: Quasi-periodicity based interpretation of gait force profiles for patients with Parkinson disease. Scientific reports, 2018, 8.1: 9102.
- [20] MARWAN, Norbert, et al. Recurrence plots for the analysis of complex systems. Physics reports, 2007, 438.5-6: 237-329.
- [21] KLIKOVÁ, B.; RAIDL, Aleš. Reconstruction of phase space of dynamical systems using method of time delay. In: Proceedings of WDS. 2011. p. 83-87.

[22] GAO, Jianbo, et al. Shannon and Renyi entropies to classify effects of mild traumatic brain injury on postural sway. PLoS One, 2011, 6.9: e24446.

#### **Studijní materiály:**

- [23] KUTÍLEK, Patrik a Adam ŽIŽKA. Vybrané kapitoly z experimentální biomechaniky. V Praze: České vysoké učení technické, 2012. ISBN 978-80-01-04993-8.
- <span id="page-56-2"></span>[24] RAMACHANDRAN, K. M. a Chris P. TSOKOS. Mathematical statistics with applications. Boston: Academic Press, c2009. ISBN 978-012-3748-485.

#### **Návody:**

[25] Home - International Society of Biomechanics [online]. Dostupné z: <https://isbweb.org/software/movanal/vaughan/amti.pdf>

#### **Obrázky:**

- <span id="page-56-0"></span>[1] Home - International Society of Biomechanics [online]. Dostupné z: <https://isbweb.org/software/movanal/vaughan/amti.pdf>
- [2] KUTÍLEK, Patrik a Adam ŽIŽKA. Vybrané kapitoly z experimentální biomechaniky. V Praze: České vysoké učení technické, 2012. ISBN 978-80-01-04993-8.
- <span id="page-56-1"></span>[3] Balance-pad. AIREX – hochwertige Gymnastikmatten & Fitnessmatten direkt vom Hersteller [online]. Dostupné z: <https://www.my-airex.com/en/products/detail/13/balance-pad>
- [4] Stabilometric platform ALFA 18.166.015. fysiomed CS [online]. Dostupné z: [http://www.fysiomed.cz/ru/rehabilitation-equipment/diagnostics/stabilometric-platform](http://www.fysiomed.cz/ru/rehabilitation-equipment/diagnostics/stabilometric-platform-alfa/)[alfa/](http://www.fysiomed.cz/ru/rehabilitation-equipment/diagnostics/stabilometric-platform-alfa/)
- [5] TecnoBody Prokin 212 Exertools. Activity Specific Equipment for Training, Rehab and Functional Fitness - Exertools Inc. [online]. Copyright © 2019 Exertools [cit. 22.05.2019]. Dostupné z: <https://exertools.com/tecnobody-prokin-212/>
- [6] Detrended Fluctuation Analysis (DFA). PhysioNet [online]. Dostupné z: <http://www.physionet.org/tutorials/fmnc/node5.html>
- [7] GOSHVARPOUR, Atefeh; GOSHVARPOUR, Ateke; RAHATI, Saeed. Analysis of lagged Poincare plots in heart rate signals during meditation. Digital Signal Processing, 2011, 21.2: 208-214.
- [8] Lorenz Attractor -- from Wolfram MathWorld. Wolfram MathWorld: The Web's Most Extensive Mathematics Resource [online]. Copyright © 1999 [cit. 22.05.2019]. Dostupné z: <http://mathworld.wolfram.com/LorenzAttractor.html>
- [9] RILEY, M. A.; BALASUBRAMANIAM, R.; TURVEY, M. T. Recurrence quantification analysis of postural fluctuations. Gait & posture, 1999, 9.1: 65-78.

## **10. Přílohy**

- 1-4: výsledky Two-sample t-Test
- 5-8: výsledky Wilcoxon Ranksum test
- 9-112: boxploty pro jednotlivé skupiny napříč všemi měření, věkovými skupinami a BMI

|            | Výsledky ttest2 - padači vs. nepadači se stejným věkem |                 |             |             |             |             |             |             |             |             |                          |                |             |             |             |             |
|------------|--------------------------------------------------------|-----------------|-------------|-------------|-------------|-------------|-------------|-------------|-------------|-------------|--------------------------|----------------|-------------|-------------|-------------|-------------|
| měření     | věk                                                    | <b>BMI</b>      | typ         | 'LLE'       | 'apen'      | 'DET'       | 'LMAX'      | 'LAM        | 'TT'        | 'VMAX'      | 'DIV'                    | 'Shannon       | 'DFA-alpha' | 'Hurst'     | 'SD1        | 'SD2'       |
|            |                                                        |                 | AP          | $\sim$      | 0,973652103 | $\sim$      | 0,398929046 | 0,144752945 | 0,258699592 | 0,299088817 | $\sim$                   | $\sim$         | 0,82261248  | 0,876502281 | $\omega$    | 0,524562256 |
|            |                                                        | normální        | ML          | $\sim$      | 0,771151888 | $\sim$      | 0,756154142 | $\epsilon$  | 0,811157089 | 0,601433734 | $\sim$                   | $\sim$         | 0,948609176 | 0,491148147 | $\sim$      | 0,703419404 |
|            |                                                        |                 | dva body    | $\sim$      | ×.          | $\sim$      | 0,394914457 | $\sim$      | $\sim$      | 0,500112672 | $\sim$                   | $\sim$         | 0,00816209  | 0,168779986 | $\sim$      |             |
|            | 60-69                                                  |                 | střed a bod | $\sim$      | 0,414296895 | $\sim$      | 0,851961898 | 0,235399857 | 0,335490852 | 0,322708251 | $\sim$                   | $\sim$         | 0,885452579 |             | $\sim$      | 0,694444722 |
|            |                                                        |                 | AP          | 0,229017039 | 0,551494708 | $\sim$      | 0,130326709 | $\sim$      | 0,417439071 | 0,8496728   | $\sim$                   | $\sim$         | 0,446907819 | 0,780522303 | $\sim$      |             |
|            |                                                        | nadváha+obezita | ML          |             |             | $\sim$      | 0,504432539 | $\sim$      | 0,494969124 | 0,166434284 | $\sim$                   | $\sim$         | 0,165272812 | 0,906703142 | $\sim$      |             |
|            |                                                        |                 | dva body    | $\sim$      | 0,343207832 | $\sim$      | 0,184047007 | $\sim$      | 0,455789619 | $\sim$      | $\sim$                   | $\sim$         | 0,013419016 | 0,400834444 | $\sim$      |             |
| EC         |                                                        |                 | střed a bod | <b>A</b>    | 0,95446953  | $\sim$      | 0,044500638 | ÷           | 0,145097505 | 0,261226351 |                          | $\sim$         | 0,565024088 | 0,779730463 | $\sim$      |             |
|            |                                                        |                 | AP          | 0,433283057 |             | 0,645109146 | 0,845893437 | 0,771116107 | 0,68245057  | 0,645180141 | 0,96596998               | $\sim$         | 0,565029025 | 0,381828213 | 0,884509569 | 0,951947809 |
|            |                                                        | normální        | ML          |             | 0,935315727 | 0,986351214 | 0,744311325 | 0,70574497  | 0,612944301 | 0,291796188 |                          | $\sim$         | 0,595791649 | 0,524742802 | 0,540099755 | 0,757787151 |
|            |                                                        |                 | dva body    | $\sim$      | 0,197403968 | $\sim$      | 0,448538297 | 0,260730919 | 0,352653158 | 0,776088533 | 0,882311771              | ×.             | 0,440232986 | 0,78693883  | 0,451193662 | 0,602458225 |
|            | 70-79                                                  |                 | střed a bod | 0,375259324 | 0,300565037 | 0,531061258 | 0,488404108 | 0,782263244 | 0,49475171  | 0,336512424 | 0,983367398              | $\sim$         | 0,541007744 | 0,496852105 | $\sim$      | 0,908860065 |
|            |                                                        |                 | AP          | 0,142600355 | 0,936971569 | $\sim$      | 0,006638856 | $\sim$      | 0,025463382 | $\sim$      | $\sim$                   | $\sim$         | 0,797062822 | 0,787771585 | $\sim$      | 0,314457665 |
|            |                                                        | nadváha+obezita | ML          | 0,005626373 | ×.          | $\sim$      |             | $\sim$      | 0,03382411  | 0,042181061 |                          | $\sim$         | 0,97736256  | 0,569788448 | $\sim$      | 0,187966028 |
|            |                                                        |                 | dva body    | $\sim$      | $\sim$      | $\sim$      | 0,214502945 | $\sim$      | 0,138089835 | 0,064562309 | $\sim$                   | $\sim$         | 0,246174872 | 0,335360737 | $\sim$      |             |
|            |                                                        |                 | střed a bod | $\sim$      | ×.          |             |             |             | $\sim$      | 0,127103018 |                          | $\sim$         | 0,675292393 | 0,797958346 | $\sim$      | 0,547154957 |
|            |                                                        |                 | AP          |             | 0,656955658 | 0,678724998 | $\sim$      | 0,612830555 | 0,252779545 |             | 0,192487168              | $\sim$         | 0,961839725 | 0,562002632 | 0,151537287 |             |
|            |                                                        | normální        | ML          | 0,065440216 | 0,328166062 | 0,945155679 | $\sim$      | 0,038861588 | 0,225686183 | 0,138911776 | 0,145477765              | $\sim$         | 0,969166239 | 0,751390311 | 0,245264299 | 0,001379994 |
|            |                                                        |                 | dva body    | 0,084807887 | $\sim$      | 0,049356431 | $\sim$      | $\sim$      | 0,416341056 | $\sim$      | 0,282634233              | $\sim$         | 0,663431549 | 0,845023865 | $\sim$      | 0,192619988 |
|            |                                                        |                 | střed a bod |             | $\sim$      |             | ×.          | 0,321581704 |             | ÷.          |                          | $\sim$         | 0,853797395 | 0,443159232 | 0,150306401 | 0,001725771 |
|            | 60-69                                                  |                 | AP          | 0,697928596 | 0,895398405 | $\sim$      | $\sim$      |             | 0,364636945 | 0,335530524 | $\sim$                   | $\sim$         | 0,224068752 | 0,944141078 | $\sim$      |             |
|            |                                                        |                 | ML          |             | 0,761160297 |             | ÷.          | 0,998599655 | 0,360086114 | 0,41953235  |                          | $\sim$         | 0,36948701  | 0,585754445 | $\sim$      |             |
|            |                                                        | nadváha+obezita | dva body    | 0,347125169 | $\sim$      | $\sim$      | ×.          | $\sim$      | 0,785297257 | 0,191473797 | $\sim$                   | ×              | 0,881967294 | 0,935639363 |             | 0,629708326 |
|            |                                                        |                 | střed a bod |             | 0,171274673 | $\sim$      | ×.          | 0,206993719 | $\sim$      | 0,090669262 |                          | $\sim$         | ÷           | 0,940915437 | 0,485184574 | 0,898428599 |
| MEC        |                                                        | normální        | AP          | $\sim$      | 0,97240585  | $\sim$      | 0,762619321 | 0,95969724  | 0,41089023  | 0,34329736  | 0,499946568              | $\sim$         | 0,219829341 | 0,35981374  | 0,355277115 | 0,818997566 |
|            |                                                        |                 | ML          | 0,728664479 | 0,7536036   | 0,364939991 | $\sim$      | $\sim$      | 0,44788837  | 0,769265244 | 0,688351136              | $\sim$         | 0,219404526 | 0,217342713 | 0,416802317 | 0,931444902 |
|            |                                                        |                 | dva body    | 0,409085971 | 0,524396271 | 0,253737352 | 0,769870989 | 0,66504136  | 0,479217068 | 0.3661074   |                          | $\sim$         | 0,805818088 | 0,775814449 | 0,538380157 | 0,364080048 |
|            |                                                        |                 | střed a bod | 0,321860222 | 0,3221412   | 0,744140968 | 0.644699806 | 0,641032829 | 0,760275688 | $\sim$      | 0.396262122              | $\sim$         | 0,455968858 | 0,425381469 | 0,462492666 | 0,987182438 |
|            | 70-79                                                  |                 | AP          | 0,973847051 | 0,601905704 |             | $\sim$      | 0,002263038 | 0,064620879 | 0,010669129 | 0,010997142              | $\sim$         | 0,773690172 | $\sim$      | 0,029731462 | 0,46861593  |
|            |                                                        |                 | ML          | 0,488981271 | 0,471700225 | 0,128152486 | ٠           | 0,021296946 | $\sim$      |             |                          | $\sim$         | 0,765470649 |             |             |             |
|            |                                                        | nadváha+obezita | dva body    | $\sim$      | $\sim$      | $\sim$      | $\sim$      | ÷           | 0,013998215 | $\sim$      | 0,018189254              | $\sim$         | 0,634672471 | 0,441390402 | $\sim$      | 0,043260047 |
|            |                                                        |                 | střed a bod | $\sim$      | 0,642149606 |             | $\sim$      | 0,266921244 | 0,238067207 | 0,239036262 |                          | $\overline{a}$ | 0,742082565 |             |             | 0,799313288 |
|            |                                                        |                 | AP          | $\sim$      |             | 0,087746585 | $\sim$      | 0,041393455 | 0,06753914  | 0,025246961 | 0,06740518               | $\sim$         | 0,868206999 | 0,194555331 | 0,487962786 | 0,637802925 |
|            |                                                        |                 | ML          | 0,621497374 | 0,279524327 | 0,060899782 | 0,161564302 | 0,033672862 | 0,059463621 | 0,048528185 |                          | $\sim$         | 0,79608049  | 0,162334029 | 0,236601709 | 0,538022598 |
|            |                                                        | normální        | dva body    |             | 0,782163921 | $\sim$      | 0,248463112 | $\sim$      | 0,089067758 | 0,08524379  | 0,10747617               | $\sim$         | 0,018059282 | 0,076029812 | 0,555145678 | 0,494650111 |
|            |                                                        |                 | střed a bod |             | 0,413449539 | 0,312671126 | $\sim$      | 0,057038555 | 0,032799259 | 0,191029995 | $\sim$                   | $\sim$         | 0,647488048 | 0,19517167  | 0,458140916 | 0,27126748  |
|            | 60-69                                                  |                 | AP          | $\sim$      | 0,375855704 | $\sim$      | ×           | ÷           | 0,987804836 | 0,680500243 |                          | ×              | 0,006483218 | 0,692735225 | 0,91736519  | $\sim$      |
|            |                                                        | nadváha+obezita | ML          | 0,042339951 | 0,815990916 | $\sim$      | 0,655353613 | $\epsilon$  | 0,98619994  | 0,797236882 | 0,918797753              | $\sim$         | 0,0051791   | 0,578260757 | 0,936455141 | $\sim$      |
|            |                                                        |                 | dva body    |             | 0,575438664 | $\sim$      | 0,903208712 | ÷           | 0,875687888 | 0,559031368 | ÷                        | ×.             | 0,490057511 | $\sim$      | ×.          | 0,988298595 |
|            |                                                        |                 | střed a bod |             | 0,16591894  | 0,254249023 | $\sim$      |             | $\sim$      | $\sim$      |                          | $\sim$         | 0,007510303 | 0,608336651 | $\sim$      | in 1999.    |
| <b>MEO</b> |                                                        |                 | AP          | 0,975674937 | 0,174722713 | 0,732793985 | 0,754560384 | 0,830835532 | 0,342303898 | 0,120517807 | 0,960860207              | $\sim$         | 0,462178249 | 0,669213235 | 0,808192246 | 0,875976667 |
|            |                                                        |                 | ML          | 0.592510932 | ×.          | 0,453784183 | 0.349471134 | $\sim$      | 0.425496351 | 0.810673375 | 0,787554173              | $\sim$         | 0,219863337 | 0,405837118 | 0.537047706 | 0,533938571 |
|            |                                                        | normální        | dva body    | 0,741569937 | $\sim$      | $\sim$      | 0,680960142 | $\epsilon$  | $\sim$      | 0,519978706 | $\sim$                   | $\sim$         | 0,58645423  | 0,608117322 | $\sim$      | 0,966592469 |
|            |                                                        |                 | střed a bod | 0,71443496  | 0,258053345 | $\sim$      | $\sim$      | 0,763815632 | $\sim$      | $\sim$      |                          | $\sim$         | 0,455464886 | 0,643331732 | 0,934005828 |             |
|            | 70-79                                                  |                 | AP          | $\sim$      | 0,033610104 | 0.050160453 | 0,192177228 | 0,954978011 | 0,94883621  | $\sim$      | $\overline{\phantom{a}}$ | $\sim$         | 0,67053778  | 0,708601722 | $\sim$      | $\sim$      |
|            |                                                        |                 | ML          | 0,664534914 | 0,019694007 | $\sim$      | 0,100099294 | $\sim$      | 0,069248275 | 0,352463737 |                          | $\sim$         | 0,656665742 | 0,671002358 | $\sim$      |             |
|            |                                                        | nadváha+obezita | dva bodv    |             | 0,903168432 | $\sim$      | 0.012250464 | $\sim$      | 0.046294238 | $\sim$      | $\sim$                   | $\sim$         | 0,887450429 | 0,418462596 | $\sim$      | $\sim$      |
|            |                                                        |                 | střed a bod |             | $\sim$      | 0.132568729 | $\sim$      | 0.295589049 | $\sim$      |             |                          | $\sim$         | 0,748501547 | 0.942501909 |             |             |

PŘÍLOHA 1

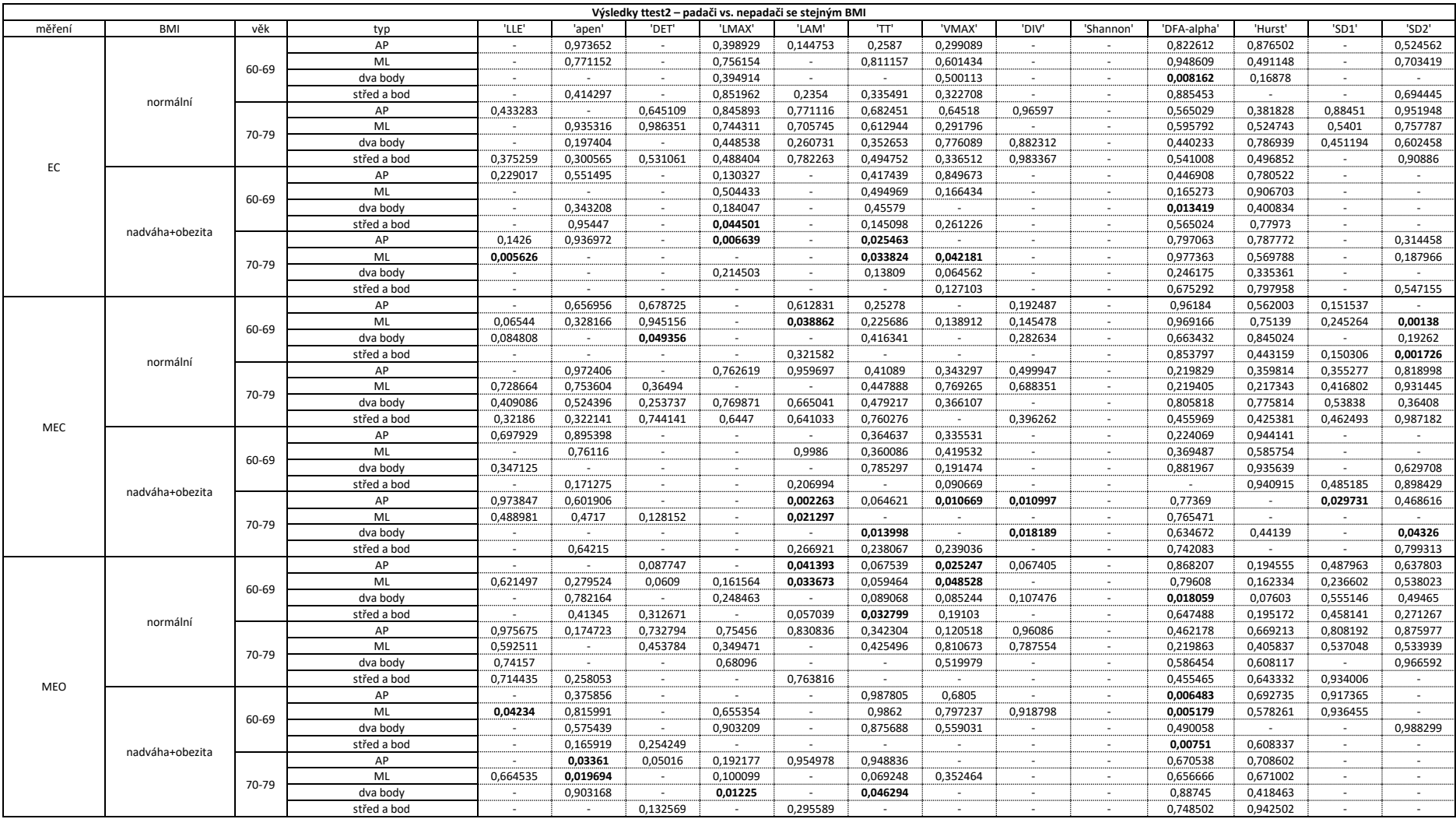

#### PŘÍLOHA 2

|        | Výsledky ttest2 – nepadači vs. nepadači a padači vs. padači se stejným věkem |         |             |          |          |          |            |          |          |          |          |           |            |          |          |          |
|--------|------------------------------------------------------------------------------|---------|-------------|----------|----------|----------|------------|----------|----------|----------|----------|-----------|------------|----------|----------|----------|
| měření | <b>BMI</b>                                                                   | stav    | typ         | 'LLE'    | 'apen'   | 'DET'    | 'LMAX'     | 'LAM'    | 'TT'     | 'VMAX'   | 'DIV'    | 'Shannon' | 'DFA-alpha | 'Hurst'  | 'SD1     | 'SD2'    |
|        |                                                                              |         | AP          | 0,443225 | 0,500214 | 0,568404 | 0,235556   | 0,009911 | 0,105644 | 0,109521 | 0,252849 | $\sim$    | 0,931165   | 0,731348 | $\sim$   | 0,205581 |
|        |                                                                              | nepadač | ML          | $\sim$   | 0,732475 | 0,310683 | 0,257651   | 0,109953 | 0,087321 | 0,057502 | $\sim$   | $\sim$    | 0.985669   | 0,395437 | $\sim$   | 0,167541 |
|        |                                                                              |         | dva body    | $\sim$   | $\sim$   | 0,107617 | 0,116812   | $\sim$   | 0,16659  | 0,218139 | 0,291403 | $\sim$    | 0,046233   | 0,14914  | $\sim$   |          |
|        | normální                                                                     |         | střed a bod | 0,620416 | 0,493245 | 0,934521 | 0,390016   | 0,088462 | 0,16256  | 0,09652  | 0,831189 | $\sim$    | 0,871481   | 0,874179 | $\sim$   | 0,399655 |
|        |                                                                              |         | AP          | $\sim$   | $\sim$   | $\sim$   | 0,594177   | 0,948644 | 0,609463 | 0,770183 | $\sim$   | $\sim$    | 0,840814   | 0,483536 | 0,740839 | 0,288346 |
|        |                                                                              | padač   | ML          | $\sim$   | 0,995223 | $\sim$   | 0,40868    | $\sim$   | 0,483906 | 0,557255 | $\sim$   | $\sim$    | 0,706673   | 0,623365 | 0,71187  | 0,487024 |
|        |                                                                              |         | dva body    | 0,826841 | 0,142479 | $\sim$   | 0,660333   | $\sim$   | $\sim$   | 0,617866 | $\sim$   | $\sim$    | 0,361786   | 0,673151 | 0,453166 | 0,947547 |
| EC     |                                                                              |         | střed a bod | ÷        | 0,260652 | $\sim$   | 0,877214   | 0,786983 | 0,993943 | 0,839352 | $\sim$   | $\sim$    | 0,855254   | $\sim$   | 0,973911 | 0,475656 |
|        |                                                                              |         | AP          | 0,339787 | 0,614611 | $\sim$   | 0,000512   | $\sim$   | 0,015039 | 0,032518 | $\sim$   | $\sim$    | 0,405389   | 0,54568  | $\sim$   |          |
|        |                                                                              | nepadač | ML          | $\sim$   | $\sim$   | $\sim$   | 0,001279   | $\sim$   | 0,002022 | 0,002274 | $\sim$   | $\sim$    | 0,352216   | 0,67898  | $\sim$   | 0,127684 |
|        |                                                                              |         | dva body    | $\sim$   | 0,577875 | $\sim$   | 0,001014   | $\sim$   | 0,004805 | 0,00152  | $\sim$   | $\sim$    | 0,065135   | 0,103167 | $\sim$   |          |
|        |                                                                              |         | střed a bod | $\sim$   | 0,690839 | $\sim$   | $\sim$     | $\sim$   | $\sim$   | 0,054248 | $\sim$   | $\sim$    | 0,408391   | 0,401463 | $\sim$   | 0,218696 |
|        | nadváha+obezita                                                              |         | AP          | 0,267373 | 0,836873 | 0,978622 | 0,633629   | $\sim$   | 0,525116 | $\sim$   | $\sim$   | $\sim$    | 0,721249   | 0,823275 | $\sim$   | $\sim$   |
|        |                                                                              |         | ML          | 0,828058 | $\sim$   | 0,814735 |            | $\sim$   | 0,782249 | 0,530525 | $\sim$   | $\sim$    | 0,469851   | 0,635871 | $\sim$   | $\sim$   |
|        |                                                                              | padač   | dva body    | $\sim$   | $\sim$   | $\sim$   | 0,467984   | $\sim$   | 0,376178 | $\sim$   | $\sim$   | $\sim$    | 0,027162   | 0,703914 | $\sim$   | $\sim$   |
|        |                                                                              |         | střed a bod | 0,404607 | $\sim$   |          |            | $\sim$   | 0,284824 | 0,379116 |          | $\sim$    | 0,75874    | 0,728573 |          | $\sim$   |
|        |                                                                              |         | AP          | $\sim$   | 0,778918 | 0,707503 | $\sim$     | 0,836353 | 0,504941 | $\sim$   | 0,40016  | $\sim$    | 0,584581   | 0,516691 | 0,601656 |          |
|        |                                                                              | nepadač | ML          | 0,322929 | 0,203959 | 0,620914 | $\sim$     | 0,182629 | 0,650635 | 0,259743 | 0,186059 | $\sim$    | 0,690807   | 0,447956 | 0,879386 | 0,159397 |
|        | normální                                                                     |         | dva body    | 0,474625 | $\sim$   | 0,156806 | $\sim$     | 0,080708 | 0,695129 | $\sim$   | 0,050235 | $\sim$    | 0,53126    | 0,389039 | $\sim$   | 0,738973 |
|        |                                                                              |         | střed a bod | 0,366788 | 0,889624 | 0,784913 | $\sim$     | 0,493368 | $\sim$   | $\sim$   | 0,642292 | $\sim$    | 0,842302   | 0,658181 | 0,340053 | 0,106227 |
|        |                                                                              |         | AP          | $\sim$   | 0,50219  | $\sim$   | 0,75559    | 0,836147 | 0,194906 | 0,289347 | 0,541268 | $\sim$    | 0,39723    | 0,957858 | 0,331081 | 0,843764 |
|        |                                                                              |         | ML          | 0,922733 | 0,160875 | 0,341457 | $\sim$     | $\sim$   | 0,241125 | 0,4726   | 0,547793 | $\sim$    | 0,326101   | 0,761313 | 0,634357 | 0,534652 |
|        |                                                                              | padač   | dva body    | 0,76654  | 0,116753 | 0,888427 | 0,429234   | $\sim$   | 0,418421 | 0,31961  | $\sim$   | $\sim$    | 0,275906   | 0,635465 | 0,87024  | 0,374    |
|        |                                                                              |         | střed a bod | $\sim$   | $\sim$   | $\sim$   | 0,426356   | 0,621736 | 0,306788 | $\sim$   | $\sim$   | $\sim$    | 0,482439   | 0,989066 | 0,375439 | 0,914874 |
| MEC    |                                                                              | nepadač | AP          | 0,987215 | 0,491959 | $\sim$   | $\sim$     | $\sim$   | 0,065165 | 0,004584 | $\sim$   | $\sim$    | 0,324683   | $\sim$   | $\sim$   | $\sim$   |
|        |                                                                              |         | ML          | $\sim$   | 0,858698 | $\sim$   | $\sim$     | 0,003583 | 0,00169  | 0,003686 | $\sim$   | $\sim$    | 0,472811   | 0,230492 | $\sim$   | $\sim$   |
|        |                                                                              |         | dva body    | $\sim$   | $\sim$   | $\sim$   | $\sim$     | $\sim$   | 0,012713 | $\sim$   | $\sim$   | $\sim$    | 0,910246   | 0,154665 | $\sim$   | 0,006949 |
|        |                                                                              |         | střed a bod | $\sim$   | 0,665018 | $\sim$   | $\sim$     | 0,071075 | $\sim$   | 0,149617 | $\sim$   | $\sim$    | $\sim$     | $\sim$   | $\sim$   | 0,322142 |
|        | nadváha+obezita                                                              |         | AP          | 0,637118 | 0,842683 | $\sim$   | $\sim$     | 0,987764 | 0,259508 | 0,345182 | 0,954889 | $\sim$    | 0,779326   | 0,33968  | 0,986261 | 0,14687  |
|        |                                                                              | padač   | ML          | 0,445095 | 0,343048 | ٠        | $\sim$     | 0,840253 | $\sim$   | $\sim$   | 0,676476 | $\sim$    | 0,920004   | $\sim$   | 0,406015 | 0,217753 |
|        |                                                                              |         | dva body    | 0,433325 | 0,82376  | $\sim$   | $\sim$     | $\sim$   | 0,73387  | $\sim$   | 0,821215 | $\sim$    | 0,853379   | 0,344338 | 0,106849 | 0,893963 |
|        |                                                                              |         | střed a bod | $\sim$   | 0,363963 | $\sim$   | $\sim$     | 0,440467 | 0,12933  | 0,145202 | 0,534054 | $\sim$    | 0,706284   | 0,538206 | 0,674977 | 0,286899 |
|        |                                                                              |         | AP          | 0,960521 | $\sim$   | 0,106704 | $\sim$     | 0,064019 | 0,289009 | 0,972371 | 0,031454 | $\sim$    | 0,471116   | 0,382029 | 0,344667 | 0,195924 |
|        |                                                                              |         | ML          | 0,52674  | 0,549004 | 0,048317 | 0,199875   | 0,01243  | 0,042344 | 0,03371  | $\sim$   | $\sim$    | 0,556995   | 0,544095 | 0,156991 | 0,152751 |
|        |                                                                              | nepadač | dva body    | $\sim$   | $\sim$   | 0,036627 | 0,22858    | 0,040126 | 0,163619 | 0,353943 | 0,063259 | $\sim$    | 0,045412   | 0,292316 | 0,976163 | 0,34456  |
|        |                                                                              |         | střed a bod | 0,721401 | 0,863222 | $\sim$   | $\sim$ $-$ | 0,061917 | $\sim$   | $\sim$   | 0,157718 | $\sim$    | 0,795307   | 0,355636 | 0,410012 | $\sim$   |
|        | normální                                                                     |         | AP          | $\sim$   | 0,387994 | 0,781882 | 0,944882   | 0,675667 | 0,392418 | 0,24362  | 0,645794 | $\sim$    | 0,763541   | 0,779952 | 0,525768 | 0,379414 |
|        |                                                                              |         | ML          | 0,142007 | $\sim$   | 0,482046 | 0,251208   | $\sim$   | 0,591601 | 0,991258 | 0,862099 | $\sim$    | 0,509749   | 0,763639 | 0,688309 | 0,755891 |
|        |                                                                              | padač   | dva body    | 0,266913 | 0,10455  | $\sim$   | 0,464887   | $\sim$   | $\sim$   | 0,668935 | $\sim$   | $\sim$    | 0,466499   | 0,640307 | $\sim$   | 0,772057 |
|        |                                                                              |         | střed a bod | $\sim$   | 0,231744 | 0,902126 | 0,672399   | 0,67473  | 0,956834 | 0,883203 | $\sim$   | $\sim$    | 0,81038    | 0,779047 | 0,900247 | 0,844384 |
| MEO    |                                                                              |         | AP          | $\sim$   | 0,557909 | $\sim$   | $\sim$     | $\sim$   | 0,024314 | 0,049442 | $\sim$   | $\sim$    | 0,010303   | 0,049069 | 0,003928 | $\sim$   |
|        |                                                                              |         | ML          | 0,610107 | 0.000587 | $\sim$   | 0,000781   | $\sim$   | 0.000145 | 0,005233 | $\sim$   | $\sim$    | 0.016028   | 0,06724  | 0,000407 |          |
|        |                                                                              | nepadač | dva body    | $\sim$   | 0,774338 | $\sim$   | 0,000561   | $\sim$   | 0,000248 | 0,000111 | $\sim$   | $\sim$    | 0,325282   | $\sim$   | $\sim$   | 0,003146 |
|        |                                                                              |         | střed a bod | $\sim$   | 0,613954 | 0,033771 | $\sim$     | $\sim$   | $\sim$   | $\sim$   | $\sim$   | $\sim$    | 0,016235   | 0,017024 | $\sim$   | $\sim$   |
|        | nadváha+obezita                                                              |         | AP          | $\sim$   | 0,55129  | 0,409262 | $\sim$     | 0,007079 | 0,210651 | $\sim$   | $\sim$   | $\sim$    | 0,427368   | 0,312722 | $\sim$   | $\sim$   |
|        |                                                                              |         | ML          | 0,030464 | 0,448444 | 0,342659 | 0,030899   | $\sim$   | 0,04332  | 0,04403  |          | $\sim$    | 0,397625   | 0,393611 | $\sim$   | $\sim$   |
|        |                                                                              | padač   | dva body    | $\sim$   | 0,799404 | $\sim$   | 0,106345   | $\sim$   | 0,011778 |          |          | $\sim$    | 0,919962   | 0,05784  | $\sim$   | $\sim$   |
|        |                                                                              |         | střed a bod |          | $\sim$   | 0,440661 | $\sim$     | 0,593575 |          |          | 0,936073 |           | 0,342397   | 0,392528 |          |          |

PŘÍLOHA 3

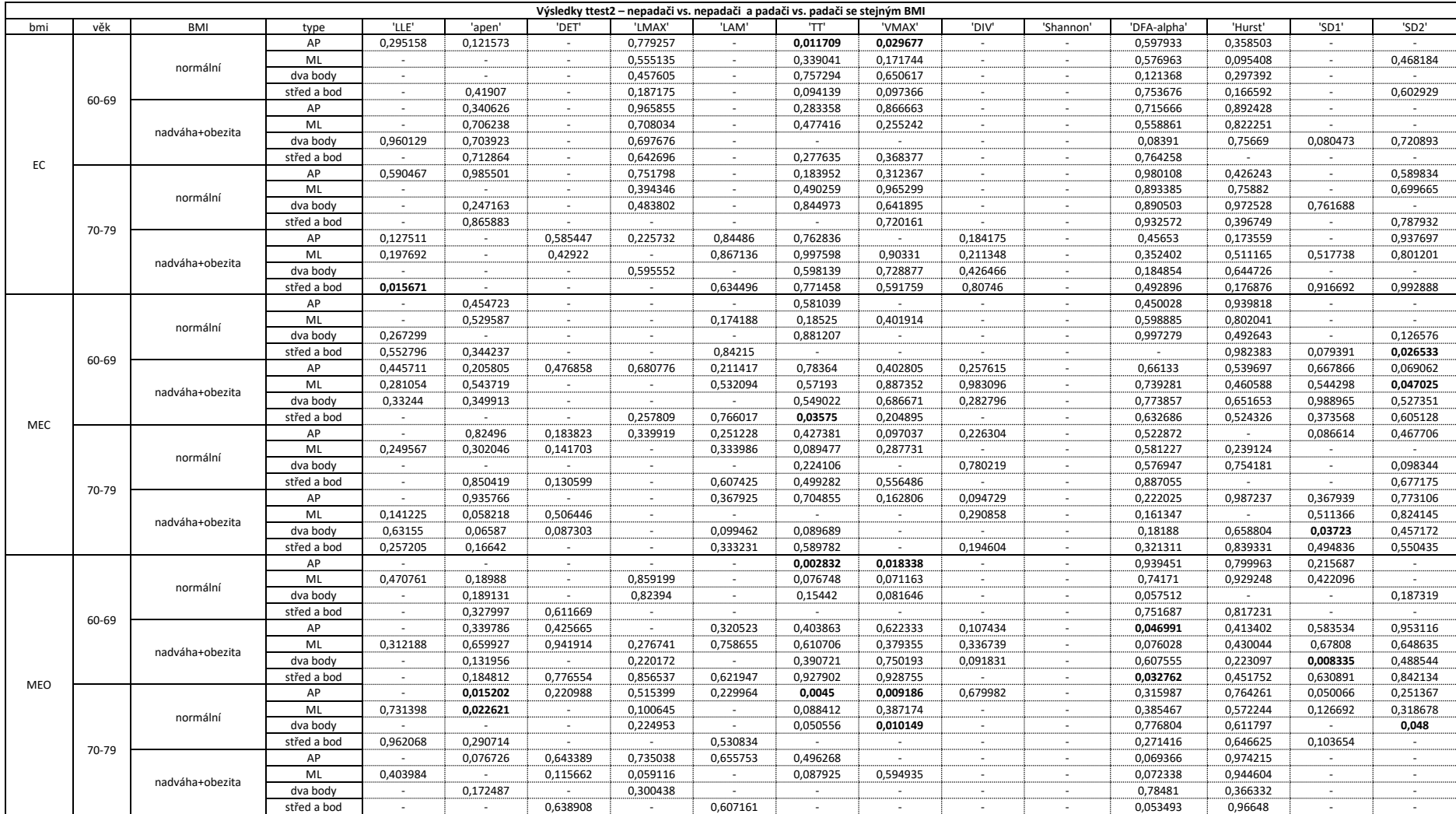

PŘÍLOHA 4

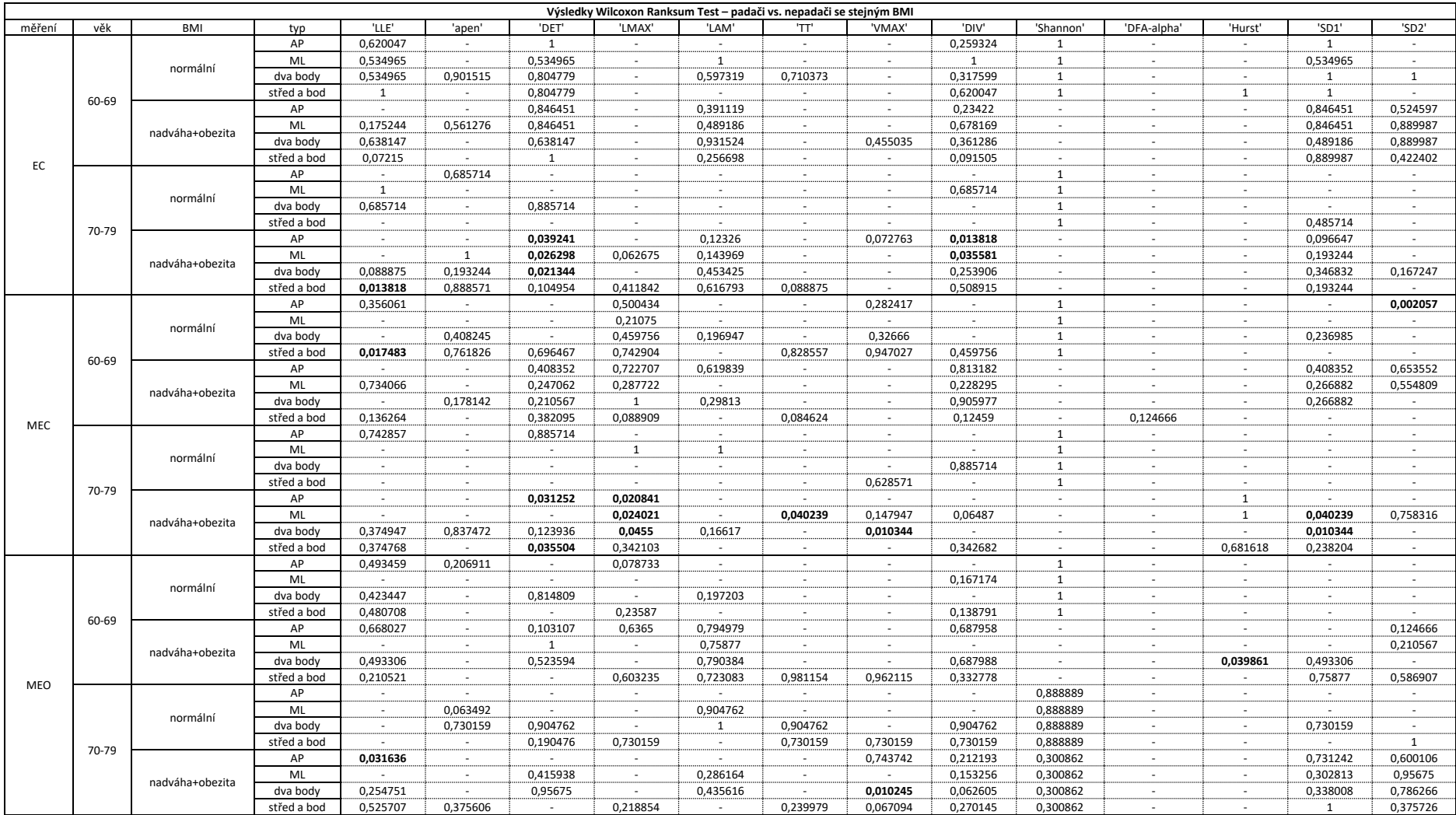

PŘÍLOHA 5

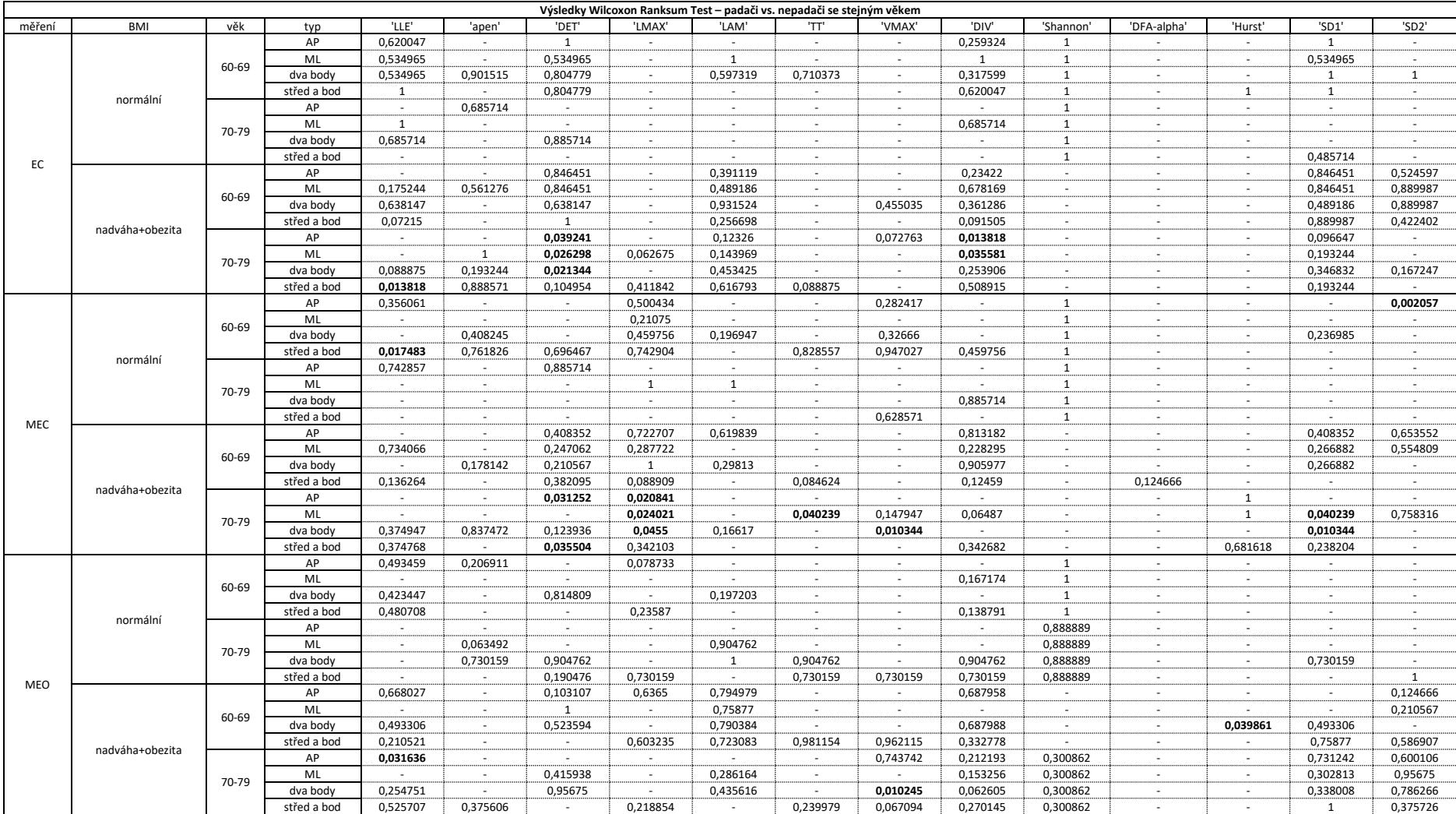

PŘÍLOHA 6

| 'DIV'<br>'SD1'<br>'SD2'<br>měření<br><b>BMI</b><br>'LLE'<br>'DET'<br>'LMAX'<br>'LAM'<br>'TT'<br>'VMAX'<br>'Shannon'<br>'DFA-alpha'<br>'Hurst'<br>stav<br>typ<br>apen'<br>AP<br>0,527273<br>$\mathbf{1}$<br>$\mathcal{L}_{\mathcal{A}}$<br>$\sim$<br>$\sim$<br>$\sim$<br>$\epsilon$<br>$\sim$<br>$\sim$<br>$\sim$<br>$\sim$<br>ML<br>0,648485<br>0,163636<br>$\mathbf{1}$<br>0,648485<br>$\sim$<br>$\sim$<br>$\overline{\phantom{a}}$<br>$\sim$<br>$\sim$<br>$\sim$<br>$\sim$<br>$\sim$<br>$\sim$<br>nepadač<br>dva body<br>0,230303<br>$\mathbf{1}$<br>$\mathbf{1}$<br>0,927273<br>0,527273<br>0,642424<br>÷.<br>$\epsilon$<br>$\sim$<br>$\sim$<br>$\sim$<br>$\sim$<br>střed a bod<br>$\mathbf{1}$<br>0,927273<br>$\mathcal{L}$<br>$\epsilon$<br>$\sim$<br>$\sim$<br>$\sim$<br>$\sim$<br>$\sim$<br>$\sim$<br>$\sim$<br>$\sim$<br>$\sim$<br>normální<br>AP<br>0,412121<br>0,648485<br>0,527273<br>0,927273<br>$\mathbf{1}$<br>$\sim$<br>$\sim$<br>$\sim$<br>$\sim$<br>$\sim$<br>$\sim$<br>$\sim$<br>$\sim$<br>ML<br>0,412121<br>0,927273<br>0,527273<br>$\mathbf{1}$<br>0,648485<br>$\sim$<br>$\sim$<br>$\sim$<br>$\sim$<br>$\sim$<br>$\sim$<br>$\sim$<br>$\sim$<br>padač<br>0,927273<br>0,927273<br>$\mathbf{1}$<br>dva body<br>0,933333<br>$\mathbf{1}$<br>$\sim$<br>$\sim$<br>$\sim$<br>$\sim$<br>$\sim$<br>٠<br>×.<br>$\sim$<br>střed a bod<br>$1\,$<br>$\mathbf{1}$<br>$\mathbf{1}$<br>0,927273<br>0,787879<br>$\sim$<br>×.<br>$\sim$<br>$\sim$<br>$\sim$<br>$\sim$<br>$\sim$<br>$\sim$<br>EC<br>AP<br>0,048452<br>0,006267<br>0,000906<br>0,013497<br>0,164932<br>÷<br>$\sim$<br>$\sim$<br>$\sim$<br>$\sim$<br>$\sim$<br>$\sim$<br>$\sim$<br>ML<br>0,285932<br>0,388445<br>0,006846<br>0,008882<br>0,001848<br>0,036589<br>$\sim$<br>$\sim$<br>$\sim$<br>$\sim$<br>$\sim$<br>$\sim$<br>nepadač<br>dva body<br>0,048452<br>$\mathbf{1}$<br>0,12482<br>0,147891<br>0,002862<br>0,139842<br>$\sim$<br>$\sim$<br>$\sim$<br>$\sim$<br>$\sim$<br>$\sim$<br>$\sim$<br>střed a bod<br>0,313158<br>0,111088<br>0,017181<br>0,036589<br>0,027296<br>0,051878<br>0,048452<br>$\sim$<br>$\sim$<br>$\sim$<br>$\sim$<br>$\sim$<br>nadváha+obezita<br>AP<br>0,936839<br>0,524398<br>$\mathbf{1}$<br>0,812092<br>0,691947<br>$\sim$<br>$\sim$<br>$\sim$<br>$\sim$<br>$\sim$<br>$\sim$<br>$\sim$<br>$\sim$<br>ML<br>0,383387<br>0,812092<br>0,475731<br>0,691947<br>0,302936<br>1<br>$\sim$<br>$\sim$<br>$\sim$<br>÷<br>$\sim$<br>$\sim$<br>$\sim$<br>padač<br>0,302936<br>0,812092<br>dva body<br>0,112999<br>0,428111<br>0,935469<br>0,874074<br>0,341648<br>0,057193<br>$\sim$<br>$\sim$<br>$\sim$<br>$\sim$<br>$\overline{\phantom{a}}$<br>střed a bod<br>0,526118<br>0,936839<br>$\mathbf{1}$<br>$\mathbf{1}$<br>0,936839<br>0,936839<br>0,691947<br>$\sim$<br>$\sim$<br>$\sim$<br>$\sim$<br>$\sim$<br>AP<br>0,393939<br>0,513487<br>0,523477<br>$\mathbf{1}$<br>0,539461<br>$\sim$<br>$\mathcal{L}_{\mathcal{A}}$<br>$\sim$<br>$\sim$<br>$\sim$<br>$\sim$<br>$\sim$<br>$\sim$<br>ML<br>0,23976<br>$\mathbf{1}$<br>$\sim$<br>$\sim$<br>$\sim$<br>$\sim$<br>$\sim$<br>$\sim$<br>$\sim$<br>$\sim$<br>$\sim$<br>$\sim$<br>nepadač<br>dva body<br>0,187812<br>0,23976<br>0,453546<br>$\mathbf{1}$<br>$\sim$<br>0,839161<br>$\sim$<br>$\sim$<br>$\sim$<br>$\sim$<br>$\sim$<br>$\sim$<br>$\sim$<br>střed a bod<br>0,867133<br>$\mathbf{1}$<br>0,785215<br>$\mathbf{1}$<br>÷<br>$\sim$<br>$\sim$<br>$\sim$<br>$\sim$<br>$\sim$<br>$\sim$<br>$\sim$<br>$\sim$<br>normální<br>AP<br>0,516667<br>0,933333<br>$\mathbf{1}$<br>$\sim$<br>$\sim$<br>$\sim$<br>$\sim$<br>$\sim$<br>$\sim$<br>$\sim$<br>$\sim$<br>$\sim$<br>$\sim$<br>ML<br>0,270707<br>0,682828<br>$\mathbf{1}$<br>$\sim$<br>$\sim$<br>$\sim$<br>$\sim$<br>$\sim$<br>$\sim$<br>$\sim$<br>$\sim$<br>$\sim$<br>$\sim$<br>padač<br>dva body<br>0,808081<br>0,569697<br>$\sim$<br><sup>1</sup><br>$\sim$<br>$\sim$<br>$\sim$<br>$\sim$<br>$\sim$<br>$\sim$<br>$\sim$<br>$\sim$<br>$\sim$<br>střed a bod<br>0,166667<br>0,569697<br>0,682828<br>0,682828<br>$\mathbf{1}$<br>0,436364<br>$\sim$<br>$\sim$<br>$\sim$<br>$\sim$<br>$\sim$<br>$\sim$<br>$\sim$<br>MEC<br>AP<br>0,033033<br>0,016905<br>0,021043<br>0,316272<br>0,009518<br>0,556154<br>$\sim$<br>$\sim$<br>0,00214<br>$\sim$<br>$\sim$<br>$\sim$<br>$\sim$<br>ML<br>0,665006<br>0,00182<br>0,514277<br>0,072256<br>0,001548<br>0,019369<br>$\sim$<br>$\sim$<br>$\sim$<br>$\sim$<br>$\sim$<br>$\sim$<br>$\sim$<br>nepadač<br>0,707454<br>0,02703<br>dva body<br>0,454681<br>0,030493<br>0,012489<br>0,005919<br>0,029311<br>0,02703<br>$\sim$<br>$\sim$<br>$\sim$<br>$\sim$<br>$\sim$<br>0,623529<br>0,01778<br>0,245553<br>střed a bod<br>0,041703<br>0,077448<br>0,072222<br>0,286524<br>0,050397<br>$\sim$<br>$\sim$<br>$\sim$<br>$\sim$<br>$\sim$<br>nadváha+obezita<br>AP<br>0,267257<br>0,75063<br>$\sim$<br>$\sim$<br>$\sim$<br>$\sim$<br>$\sim$<br>$\sim$<br>$\sim$<br>$\sim$<br>$\sim$<br>$\sim$<br>$\sim$<br>ML<br>0,874027<br>0,812092<br>0,318246<br>1<br>0,177939<br>$\sim$<br>$\sim$<br>$\sim$<br>$\sim$<br>$\sim$<br>$\sim$<br>$\sim$<br>$\sim$<br>padač<br>0,526118<br>dva body<br>0,874074<br>0,905347<br>0,302936<br>$\sim$<br>$\sim$<br>$\sim$<br>$\sim$<br>$\sim$<br>$\sim$<br>$\sim$<br>$\sim$<br>$\sim$<br>střed a bod<br>0,375758<br>0,23458<br>0,525651<br>$\sim$<br>$\sim$<br>$\sim$<br>$\sim$<br>$\sim$<br>$\sim$<br>$\sim$<br>$\sim$<br>$\sim$<br>$\sim$<br>AP<br>0,416583<br>0,05994<br>$\mathbf{1}$<br>$\sim$<br>$\sim$<br>$\sim$<br>$\sim$<br>$\sim$<br>$\sim$<br>$\sim$<br>$\sim$<br>$\sim$<br>$\sim$<br>ML<br>$\mathbf{1}$<br>0,23976<br>$\sim$<br>$\sim$<br>$\sim$<br>$\sim$<br>$\sim$<br>$\sim$<br>$\sim$<br>$\sim$<br>٠<br>$\sim$<br>$\sim$<br>nepadač<br>$\mathbf{1}$<br>dva body<br>0,082917<br>0,082917<br>$\sim$<br>$\sim$<br>$\sim$<br>$\sim$<br>÷<br>$\sim$<br>$\sim$<br>÷<br>$\sim$<br>$\sim$<br>$\mathbf{1}$<br>0,898102<br>0,18981<br>0,028971<br>0,023976<br>0,297702<br>střed a bod<br>$\sim$<br>$\sim$<br>$\sim$<br>$\sim$<br>$\sim$<br>٠<br>$\sim$<br>normální<br>AP<br>0,973737<br>0,666667<br>$\sim$<br>$\sim$<br>$\sim$<br>×.<br>$\sim$<br>$\sim$<br>$\sim$<br>$\sim$<br>$\sim$<br>$\sim$<br>$\sim$<br>ML<br>0,153535<br>0,933333<br>0,666667<br>$\sim$<br>$\sim$<br>$\sim$<br>$\sim$<br>$\sim$<br>$\sim$<br>$\sim$<br>$\sim$<br>$\sim$<br>$\sim$<br>padač<br>0,682828<br>0,666667<br>dva body<br>0,214141<br>0,569697<br>0,933333<br>0,682828<br>$\sim$<br>$\sim$<br>$\sim$<br>$\sim$<br>$\sim$<br>$\sim$<br>$\sim$<br>0,933333<br>střed a bod<br>0,933333<br>0,666667<br>$\sim$<br>$\sim$<br>$\sim$<br>$\sim$<br>÷<br>$\sim$<br>$\sim$<br>$\sim$<br>$\sim$<br>$\sim$<br>MEO<br>AP<br>0,294127<br>0,00629<br>0,003443<br>0,003066<br>0,130463<br>0,006777<br>$\sim$<br>$\sim$<br>$\sim$<br>$\sim$<br>$\sim$<br>$\sim$<br>$\sim$<br>ML<br>0,001696<br>0,090991<br>0,002823<br>0,001424<br>$\sim$<br>$\sim$<br>$\sim$<br>$\sim$<br>$\sim$<br>$\sim$<br>$\sim$<br>$\sim$<br>$\overline{\phantom{a}}$<br>nepadač<br>dva body<br>0,353563<br>0,182085<br>0,096096<br>0,002823<br>0,484582<br>0,061747<br>$\sim$<br>$\sim$<br>$\sim$<br>$\sim$<br>$\sim$<br>$\sim$<br>$\sim$<br>0,366712<br>0,031739<br>0,073987<br>0,731507<br>střed a bod<br>0,035999<br>0,027912<br>0,021438<br>0,033815<br>$\sim$<br>$\sim$<br>$\sim$<br>$\sim$<br>$\overline{\phantom{a}}$<br>nadváha+obezita<br>${\sf AP}$<br>0,051099<br>0,005975<br>0,251232<br>0,017976<br>0,02397<br>0,558185<br>0,024089<br>$\sim$<br>$\sim$<br>$\sim$<br>$\sim$<br>$\sim$<br>$\sim$<br>ML<br>0,558185<br>0,016544<br>0,057008<br>0,120951<br>0,034454<br>$\epsilon$<br>÷<br>$\overline{\phantom{a}}$<br>$\sim$<br>$\sim$<br>$\sim$<br>$\sim$<br>$\sim$<br>padač<br>0,341151<br>dva body<br>0,887885<br>0,438104<br>0,479625<br>0,158594<br>0,558185<br>0,013618<br>0,028873<br>$\sim$<br>$\sim$<br>$\sim$<br>$\sim$ | Výsledky Wilcoxon Ranksum Test - nepadači vs. nepadači a padači vs. padači se stejným BMI |  |  |             |          |          |        |          |        |          |              |        |          |        |   |          |          |
|----------------------------------------------------------------------------------------------------|-------------------------------------------------------------------------------------------|--|--|-------------|----------|----------|--------|----------|--------|----------|--------------|--------|----------|--------|---|----------|----------|
|                                                                                                    |                                                                                           |  |  |             |          |          |        |          |        |          |              |        |          |        |   |          |          |
|                                                                                                    |                                                                                           |  |  |             |          |          |        |          |        |          |              |        |          |        |   |          |          |
|                                                                                                    |                                                                                           |  |  |             |          |          |        |          |        |          |              |        |          |        |   |          |          |
|                                                                                                    |                                                                                           |  |  |             |          |          |        |          |        |          |              |        |          |        |   |          |          |
|                                                                                                    |                                                                                           |  |  |             |          |          |        |          |        |          |              |        |          |        |   |          |          |
|                                                                                                    |                                                                                           |  |  |             |          |          |        |          |        |          |              |        |          |        |   |          |          |
|                                                                                                    |                                                                                           |  |  |             |          |          |        |          |        |          |              |        |          |        |   |          |          |
|                                                                                                    |                                                                                           |  |  |             |          |          |        |          |        |          |              |        |          |        |   |          |          |
|                                                                                                    |                                                                                           |  |  |             |          |          |        |          |        |          |              |        |          |        |   |          |          |
|                                                                                                    |                                                                                           |  |  |             |          |          |        |          |        |          |              |        |          |        |   |          |          |
|                                                                                                    |                                                                                           |  |  |             |          |          |        |          |        |          |              |        |          |        |   |          |          |
|                                                                                                    |                                                                                           |  |  |             |          |          |        |          |        |          |              |        |          |        |   |          |          |
|                                                                                                    |                                                                                           |  |  |             |          |          |        |          |        |          |              |        |          |        |   |          |          |
|                                                                                                    |                                                                                           |  |  |             |          |          |        |          |        |          |              |        |          |        |   |          |          |
|                                                                                                    |                                                                                           |  |  |             |          |          |        |          |        |          |              |        |          |        |   |          |          |
|                                                                                                    |                                                                                           |  |  |             |          |          |        |          |        |          |              |        |          |        |   |          |          |
|                                                                                                    |                                                                                           |  |  |             |          |          |        |          |        |          |              |        |          |        |   |          |          |
|                                                                                                    |                                                                                           |  |  |             |          |          |        |          |        |          |              |        |          |        |   |          |          |
|                                                                                                    |                                                                                           |  |  |             |          |          |        |          |        |          |              |        |          |        |   |          |          |
|                                                                                                    |                                                                                           |  |  |             |          |          |        |          |        |          |              |        |          |        |   |          |          |
|                                                                                                    |                                                                                           |  |  |             |          |          |        |          |        |          |              |        |          |        |   |          |          |
|                                                                                                    |                                                                                           |  |  |             |          |          |        |          |        |          |              |        |          |        |   |          |          |
|                                                                                                    |                                                                                           |  |  |             |          |          |        |          |        |          |              |        |          |        |   |          |          |
|                                                                                                    |                                                                                           |  |  |             |          |          |        |          |        |          |              |        |          |        |   |          |          |
|                                                                                                    |                                                                                           |  |  |             |          |          |        |          |        |          |              |        |          |        |   |          |          |
|                                                                                                    |                                                                                           |  |  |             |          |          |        |          |        |          |              |        |          |        |   |          |          |
|                                                                                                    |                                                                                           |  |  |             |          |          |        |          |        |          |              |        |          |        |   |          |          |
|                                                                                                    |                                                                                           |  |  |             |          |          |        |          |        |          |              |        |          |        |   |          |          |
|                                                                                                    |                                                                                           |  |  |             |          |          |        |          |        |          |              |        |          |        |   |          |          |
|                                                                                                    |                                                                                           |  |  |             |          |          |        |          |        |          |              |        |          |        |   |          |          |
|                                                                                                    |                                                                                           |  |  |             |          |          |        |          |        |          |              |        |          |        |   |          |          |
|                                                                                                    |                                                                                           |  |  |             |          |          |        |          |        |          |              |        |          |        |   |          |          |
|                                                                                                    |                                                                                           |  |  |             |          |          |        |          |        |          |              |        |          |        |   |          |          |
|                                                                                                    |                                                                                           |  |  |             |          |          |        |          |        |          |              |        |          |        |   |          |          |
|                                                                                                    |                                                                                           |  |  |             |          |          |        |          |        |          |              |        |          |        |   |          |          |
|                                                                                                    |                                                                                           |  |  |             |          |          |        |          |        |          |              |        |          |        |   |          |          |
|                                                                                                    |                                                                                           |  |  |             |          |          |        |          |        |          |              |        |          |        |   |          |          |
|                                                                                                    |                                                                                           |  |  |             |          |          |        |          |        |          |              |        |          |        |   |          |          |
|                                                                                                    |                                                                                           |  |  |             |          |          |        |          |        |          |              |        |          |        |   |          |          |
|                                                                                                    |                                                                                           |  |  |             |          |          |        |          |        |          |              |        |          |        |   |          |          |
|                                                                                                    |                                                                                           |  |  |             |          |          |        |          |        |          |              |        |          |        |   |          |          |
|                                                                                                    |                                                                                           |  |  |             |          |          |        |          |        |          |              |        |          |        |   |          |          |
|                                                                                                    |                                                                                           |  |  |             |          |          |        |          |        |          |              |        |          |        |   |          |          |
|                                                                                                    |                                                                                           |  |  |             |          |          |        |          |        |          |              |        |          |        |   |          |          |
|                                                                                                    |                                                                                           |  |  |             |          |          |        |          |        |          |              |        |          |        |   |          |          |
|                                                                                                    |                                                                                           |  |  |             |          |          |        |          |        |          |              |        |          |        |   |          |          |
|                                                                                                    |                                                                                           |  |  |             |          |          |        |          |        |          |              |        |          |        |   |          |          |
|                                                                                                    |                                                                                           |  |  |             |          |          |        |          |        |          |              |        |          |        |   |          |          |
|                                                                                                    |                                                                                           |  |  | střed a bod | 0,358107 | 0,168663 | $\sim$ | 0,572696 | $\sim$ | 0.438104 | $\mathbf{1}$ | $\sim$ | 0,558185 | $\sim$ | ٠ | 0,259383 | 0,066838 |

PŘÍLOHA 7

|            | Výsledky Wilcoxon Ranksum Test - nepadači vs. nepadači a padači vs. padači se stejným věkem |         |             |                             |          |          |                          |              |                          |          |          |              |                          |                          |          |          |
|------------|---------------------------------------------------------------------------------------------|---------|-------------|-----------------------------|----------|----------|--------------------------|--------------|--------------------------|----------|----------|--------------|--------------------------|--------------------------|----------|----------|
| měření     | věk                                                                                         | stav    | typ         | 'LLE'                       | 'apen'   | 'DET'    | 'LMAX'                   | 'LAM'        | 'TT'                     | 'VMAX'   | 'DIV'    | 'Shannon'    | 'DFA-alpha'              | 'Hurst'                  | 'SD1'    | 'SD2'    |
|            |                                                                                             |         | AP          | $\sim$                      |          | 0,889987 | $\sim$                   | 0,128127     | $\sim$                   | ×.       | 0,803378 | $\sim$       |                          | $\sim$                   | 0,524597 | 0,391119 |
|            |                                                                                             | nepadač | ML          | 0,933858                    | 0,933858 | 0,332922 | $\sim$                   | 0,719121     | $\sim$                   | $\sim$   | 0,889987 | $\sim$       | $\sim$                   | $\sim$                   | 0,846451 | $\sim$   |
|            |                                                                                             |         | dva body    | 0,678169                    | 0,455104 | 0,760895 | $\overline{\phantom{a}}$ | $\mathbf{1}$ | $\overline{\phantom{a}}$ |          | 0,638147 | $\sim$       | $\overline{\phantom{a}}$ | $\sim$                   | 0,256698 | 0,256698 |
|            | 60-69                                                                                       |         | střed a bod | 0,678169                    | $\sim$   | 0,524597 | $\overline{\phantom{a}}$ | 0,391119     | $\sim$                   | $\sim$   | 0,361286 | $\sim$       | $\overline{\phantom{a}}$ | $\overline{\phantom{a}}$ | 0,760895 | $\sim$   |
|            |                                                                                             |         | AP          | 0,026224                    | $\sim$   | 0,710373 | $\sim$                   | 0,710373     | $\sim$                   | $\sim$   | 0,534965 | $\mathbf 1$  | ٠                        | ٠                        | 0,710373 | 0,901515 |
|            |                                                                                             | padač   | ML          | 0,128205                    | $\sim$   | 0,901515 | $\sim$                   | 0,620047     | $\sim$                   | $\sim$   | 1        | $\mathbf{1}$ | ×.                       | ٠                        | 0,710373 | 0,804779 |
|            |                                                                                             |         | dva body    |                             | $\sim$   | 0,620047 | $\sim$                   | 0,609557     | 0,620047                 | 0,901515 | 0,455711 | $\mathbf{1}$ | ٠                        |                          | $\sim$   | $\sim$   |
| EC         |                                                                                             |         | střed a bod | 0,017483                    | ÷        | 0,901515 | ÷                        | 0,455711     | $\sim$                   | $\sim$   | 1        | $\mathbf{1}$ | ÷                        | 0,804779                 | 0,804779 | 0,710373 |
|            |                                                                                             |         | AP          |                             | $\sim$   | 0,096924 | $\sim$                   | 0,418691     | $\sim$                   | $\sim$   | 0,639648 | $\sim$       | ×.                       | ×.                       | 0,136303 | ×.       |
|            |                                                                                             |         | ML          | 0,250475                    | 0,831472 | 0,327607 | $\sim$                   | 0,580047     | $\sim$                   | $\sim$   | 0,287297 | $\sim$       | $\sim$                   | $\overline{\phantom{a}}$ | 0,523186 | $\sim$   |
|            |                                                                                             | nepadač | dva body    | 0,160148                    | $\sim$   | 0,469331 | $\sim$                   | 0,228701     | $\sim$                   | $\sim$   | 0,898396 | $\sim$       | $\sim$                   | $\epsilon$               | $\sim$   | 0,160148 |
|            | 70-79                                                                                       |         | střed a bod | 0,469331                    | $\sim$   | 0,250475 | $\mathbf{1}$             | 0,765749     | 0,287297                 | $\sim$   | 0,96605  | $\sim$       | $\overline{\phantom{a}}$ | $\overline{\phantom{a}}$ | 0,136303 | $\sim$   |
|            |                                                                                             |         | AP          | $\mathcal{L}_{\mathcal{A}}$ | 0,234454 | $\sim$   | ×                        | $\sim$       | $\sim$                   | 0,772269 |          | $\mathbf{1}$ | $\overline{\phantom{a}}$ | $\overline{\phantom{a}}$ | 0,411765 | $\sim$   |
|            |                                                                                             | padač   | ML          | $\sim$                      | 0,477311 | $\sim$   | 0,703361                 | $\sim$       | $\sim$                   | $\sim$   | $\sim$   | $\mathbf{1}$ | $\sim$                   | $\overline{\phantom{a}}$ | $\sim$   | $\sim$   |
|            |                                                                                             |         | dva body    | 0,295798                    | 0,35042  | 0,703361 | $\sim$                   | 0,693277     | $\sim$                   | $\sim$   | $\sim$   | $\mathbf 1$  | $\overline{\phantom{a}}$ | $\overline{\phantom{a}}$ | 0,548739 | 0,956303 |
|            |                                                                                             |         | střed a bod | $\sim$                      | 0,245378 | 0,956303 | 0,784874                 |              | $\sim$                   | $\sim$   | $\sim$   | $\mathbf{1}$ | $\sim$                   | $\overline{\phantom{a}}$ | $\sim$   | $\sim$   |
|            |                                                                                             |         | AP          | 0,63273                     | $\sim$   | 0,135448 | $\mathbf{1}$             | 0,205448     | $\sim$                   | 0,4581   | 0,909688 | ×.           | $\sim$                   | ×.                       | 0,219303 | 0,014774 |
|            |                                                                                             | nepadač | ML          | 0,431968                    | $\sim$   | 0,984922 | 0,805918                 | ×.           | $\sim$                   | $\sim$   | 0,954788 | $\sim$       | $\sim$                   | ×                        | 0,248996 | 0,039407 |
|            |                                                                                             |         | dva body    | $\sim$                      | 0,248996 | 0,416434 | 0,623123                 | 0,532236     | $\sim$                   | 0,508332 | 0,55798  | $\sim$       | $\sim$                   | ×.                       | 0,719546 |          |
|            |                                                                                             |         | střed a bod | $\sim$                      | $\sim$   | 0,719546 | 0,850084                 | $\sim$       | 0,66381                  | 0,969727 | 0,864924 | $\sim$       | 0,264852                 | ٠                        | $\sim$   | $\sim$   |
|            | 60-69                                                                                       |         | AP          | $\sim$                      | $\sim$   | $\sim$   | $\sim$                   | $\sim$       | $\sim$                   | $\sim$   | $\sim$   | $\mathbf{1}$ | $\sim$                   | $\sim$                   | $\sim$   | $\sim$   |
|            |                                                                                             |         | ML          | $\sim$                      | $\sim$   | 0,280963 | 0,894172                 | $\sim$       | $\sim$                   | $\sim$   | ٠        | $\mathbf{1}$ | $\sim$                   | ٠                        | $\sim$   | $\sim$   |
|            |                                                                                             | padač   | dva body    | $\sim$                      | $\sim$   | 0,335664 | 0,350894                 | $\mathbf{1}$ | $\sim$                   | $\sim$   |          | $\mathbf{1}$ | $\sim$                   | ٠                        | $\sim$   | $\sim$   |
|            |                                                                                             |         | střed a bod | $\mathbf{1}$                | 0,955089 | 0,396892 | $\sim$                   | $\epsilon$   | $\sim$                   | $\sim$   | 0,778866 | $\mathbf{1}$ | $\sim$                   | ٠                        | $\sim$   | $\sim$   |
| <b>MEC</b> |                                                                                             |         | AP          | 0,384615                    | $\sim$   | $\sim$   | $\sim$                   | $\sim$       | $\sim$                   | $\sim$   |          | $\mathbf{1}$ | $\sim$                   | 0,411765                 | $\sim$   |          |
|            |                                                                                             | nepadač | ML          | $\sim$                      | $\sim$   | $\sim$   | 0,548739                 | $\epsilon$   | $\sim$                   | $\sim$   | 0,548739 | $\mathbf{1}$ | $\sim$                   | $\sim$                   | 0,078992 | 0,703361 |
|            |                                                                                             |         | dva body    | 0,446154                    | 0,101681 | 0,295798 | 0,956303                 | 0,411765     | $\sim$                   | 0,201681 |          | $\mathbf{1}$ | $\sim$                   | $\sim$                   | 0,201681 | ×.       |
|            |                                                                                             |         | střed a bod | 0,497802                    | $\sim$   | $\sim$   | 0,309244                 | $\epsilon$   | $\sim$                   | $\sim$   | 0,477311 | $\mathbf{1}$ | $\sim$                   | 0,245378                 | 0,163025 | $\sim$   |
|            | 70-79                                                                                       |         | AP          | 0,266667                    | $\sim$   | 0,784874 | 0,365546                 | $\sim$       | $\sim$                   | $\sim$   | $\sim$   | $\mathbf{1}$ | $\sim$                   | ÷.                       | $\sim$   | $\sim$   |
|            |                                                                                             |         | ML          | $\sim$                      | $\sim$   | $\sim$   | 0,136975                 | 0,130252     | 0,295798                 | 0,395798 | $\sim$   | $\mathbf{1}$ | $\sim$                   | 0,784874                 | $\sim$   | $\sim$   |
|            |                                                                                             | padač   | dva body    | $\sim$                      | $\sim$   | $\sim$   | 0,201681                 | $\sim$       | $\sim$                   | 0,078992 | 0,201681 | $\mathbf{1}$ | $\sim$                   | $\sim$                   | $\sim$   | $\sim$   |
|            |                                                                                             |         | střed a bod | $\sim$                      |          | 0,623529 | 0,463025                 | $\sim$       | $\sim$                   | 0,561345 | $\sim$   | $\mathbf{1}$ | $\sim$                   | $\sim$                   | $\sim$   | $\sim$   |
|            |                                                                                             |         | AP          | 0,654296                    | 0,301998 | 0,430556 | 0,557592                 | 0,093437     | $\sim$                   | $\sim$   | 0,504754 | $\sim$       | $\sim$                   | $\sim$                   | $\sim$   | 0,041217 |
|            |                                                                                             |         | ML          | $\sim$                      | $\sim$   | 0,129558 | $\sim$                   | 0,175686     | $\sim$                   | $\sim$   | 0,585269 | $\sim$       | $\sim$                   | ×.                       | $\sim$   | 0,163143 |
|            |                                                                                             | nepadač | dva body    | 0,479321                    | $\sim$   | 0,027592 | $\sim$                   | 0,142975     | $\sim$                   | $\sim$   | 0,951651 | $\sim$       | $\sim$                   | 0,093437                 | 0,202907 | $\sim$   |
|            |                                                                                             |         | střed a bod | 0,139966                    | $\sim$   | $\sim$   | 0,903471                 | 0,151286     | 0,033822                 | 0,133705 | 0,792746 | $\sim$       | $\sim$                   | $\sim$                   | 0,163143 | 0,022379 |
|            | 60-69                                                                                       |         | AP          | 0,47397                     | $\sim$   | $\sim$   | 0,220047                 | $\sim$       | $\sim$                   | $\sim$   |          | $\mathbf{1}$ | $\sim$                   | ×.                       | $\sim$   | ×.       |
|            |                                                                                             |         | ML          | $\sim$                      | $\sim$   | ÷        | $\sim$                   | $\sim$       | $\sim$                   | $\sim$   |          | $\mathbf{1}$ | $\overline{\phantom{a}}$ | $\overline{\phantom{a}}$ | $\sim$   | $\sim$   |
|            |                                                                                             | padač   | dva body    | 0,040093                    | $\sim$   | 0,120591 | $\sim$                   | 0,510334     | $\sim$                   | $\sim$   |          | $\mathbf{1}$ | ÷                        | ÷.                       | $\sim$   | $\sim$   |
|            |                                                                                             |         | střed a bod | 0,463403                    | $\sim$   | $\sim$   | $\sim$                   | $\sim$       | $\sim$                   | $\sim$   | 0,866511 | $\mathbf{1}$ | ×.                       | ٠                        | $\sim$   | $\sim$   |
| MEO        |                                                                                             |         | AP          | 0,969852                    | $\sim$   | $\sim$   | $\sim$                   | ×.           | $\sim$                   | $\sim$   | $\sim$   | $\sim$       | ÷                        | ×.                       | $\sim$   | $\sim$   |
|            |                                                                                             |         | ML          | $\sim$                      | $\sim$   | 0,192106 | $\sim$                   | 0,192106     | $\sim$                   | $\sim$   | 0,351494 | $\sim$       | $\sim$                   | ٠                        | $\sim$   | $\sim$   |
|            |                                                                                             | nepadač | dva body    | 0,247967                    | 0,47889  | 0,737316 | $\sim$                   | 0,522756     | $\sim$                   | $\sim$   | 0,852179 | ×.           | $\sim$                   | ×.                       | 0,794189 | $\sim$   |
|            |                                                                                             |         | střed a bod | $\sim$                      | $\sim$   | 0,079845 | 0,737253                 | $\sim$       | 0,314305                 | 0,735676 | 0,852179 | $\sim$       | $\sim$                   | ٠                        | $\sim$   | 0,47889  |
|            | 70-79                                                                                       |         | AP          | 0,120227                    | $\sim$   | $\sim$   | $\sim$                   | $\sim$       | $\sim$                   | 0,991228 | 0,796698 | 0,421053     | $\sim$                   | $\sim$                   | 0,124355 | 0,036636 |
|            |                                                                                             |         | ML          | $\sim$                      | 0,079979 | $\sim$   | $\sim$                   | 0,262126     | $\sim$                   | $\sim$   | 0,530444 | 0,421053     | $\sim$                   | ٠                        | 0,100103 | 0,100103 |
|            |                                                                                             | padač   | dva body    | 0,664603                    | $\sim$   | 0,596491 | $\sim$                   | 0,885965     | 0,530444                 | 0,736326 | 0,809598 | 0,421053     | $\sim$                   | $\sim$                   | 0,9613   | 0,036636 |
|            |                                                                                             |         | střed a bod | 0,642415                    | 0,397317 | $\sim$   | 0,651703                 | $\sim$       | 0,809598                 | 0,982456 | 0,809598 | 0,421053     |                          |                          | 0,184727 | 0,124355 |

PŘÍLOHA 8

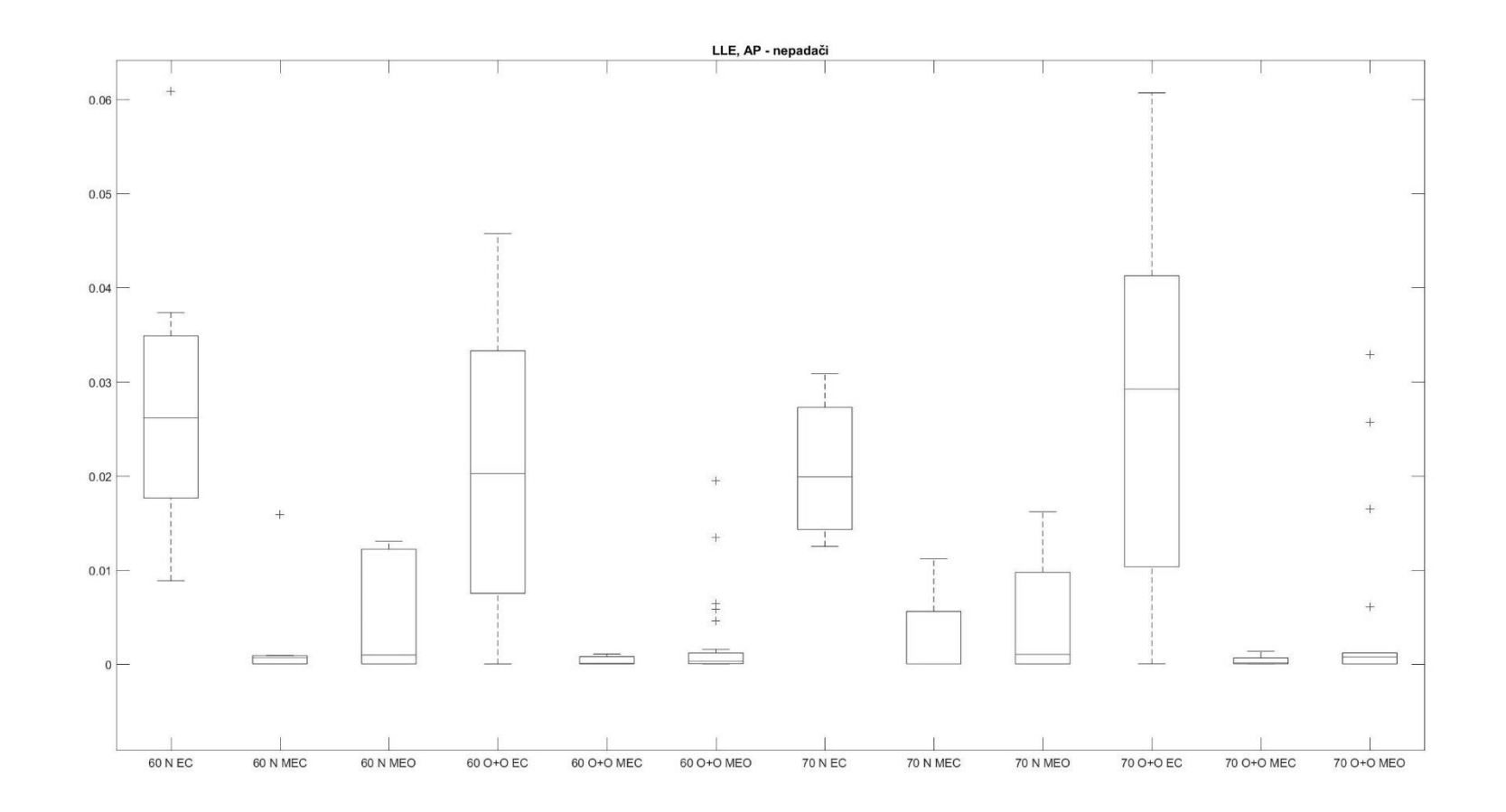

PŘÍLOHA 9

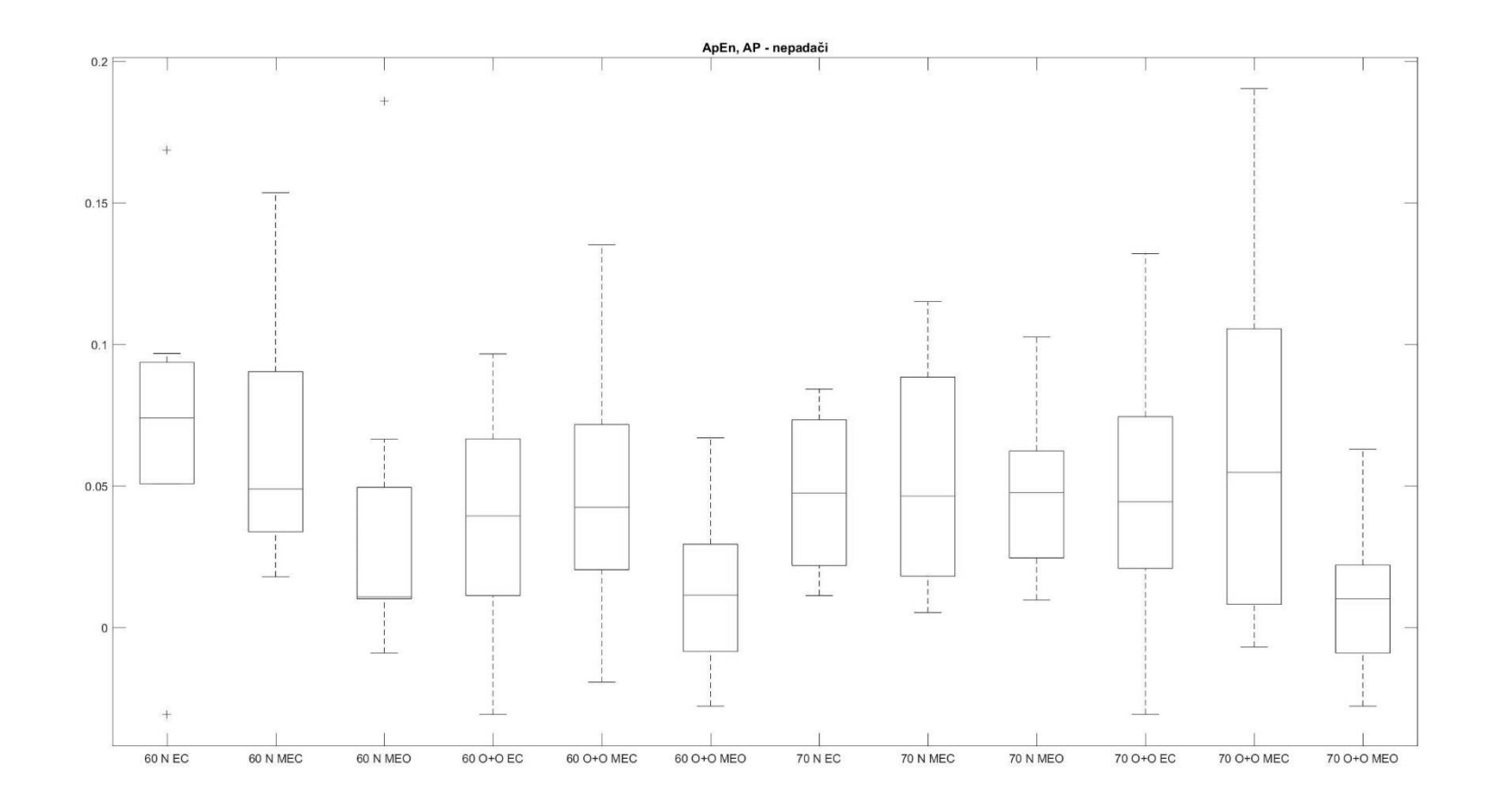

PŘÍLOHA 10

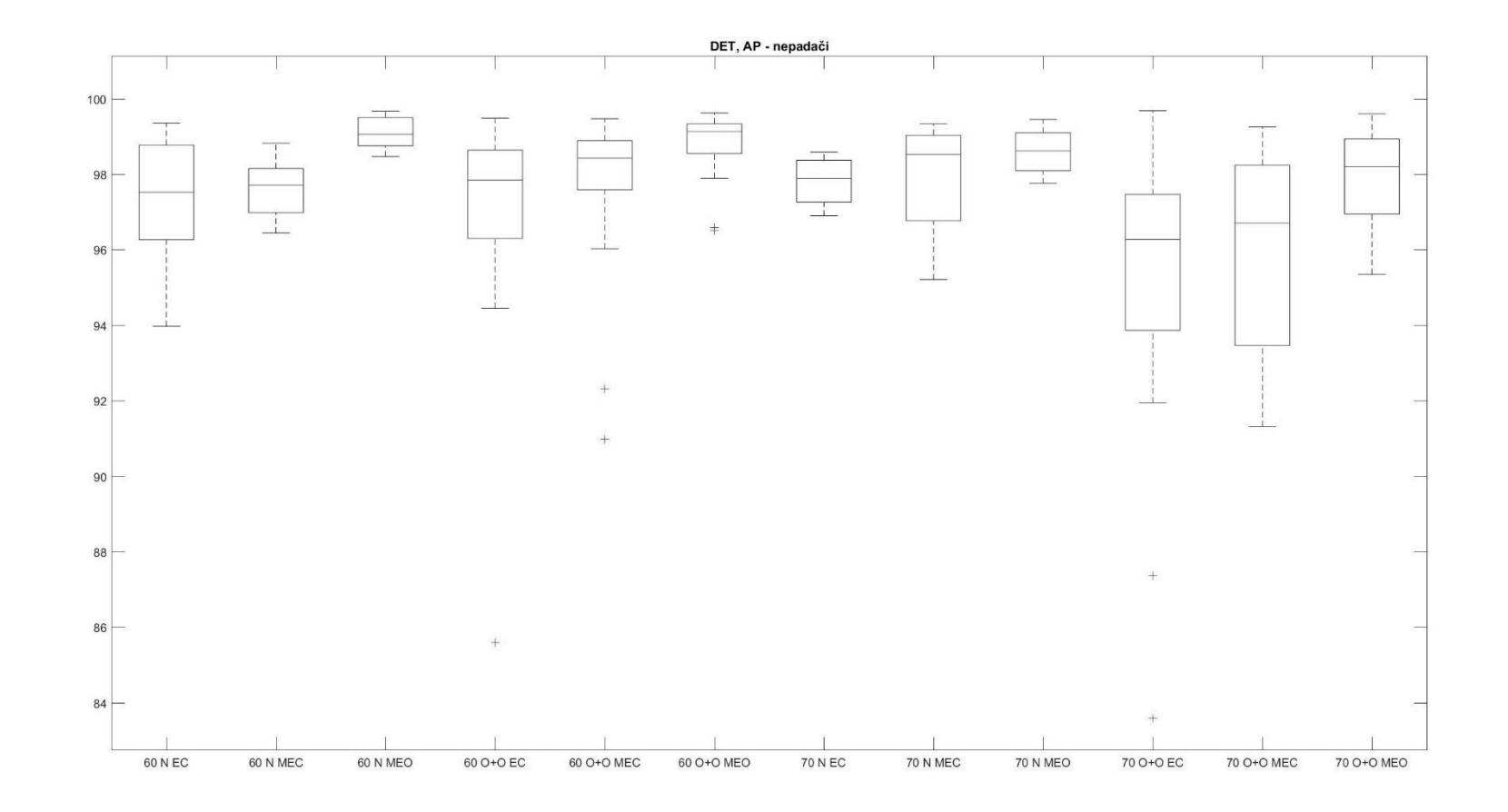

PŘÍLOHA 11

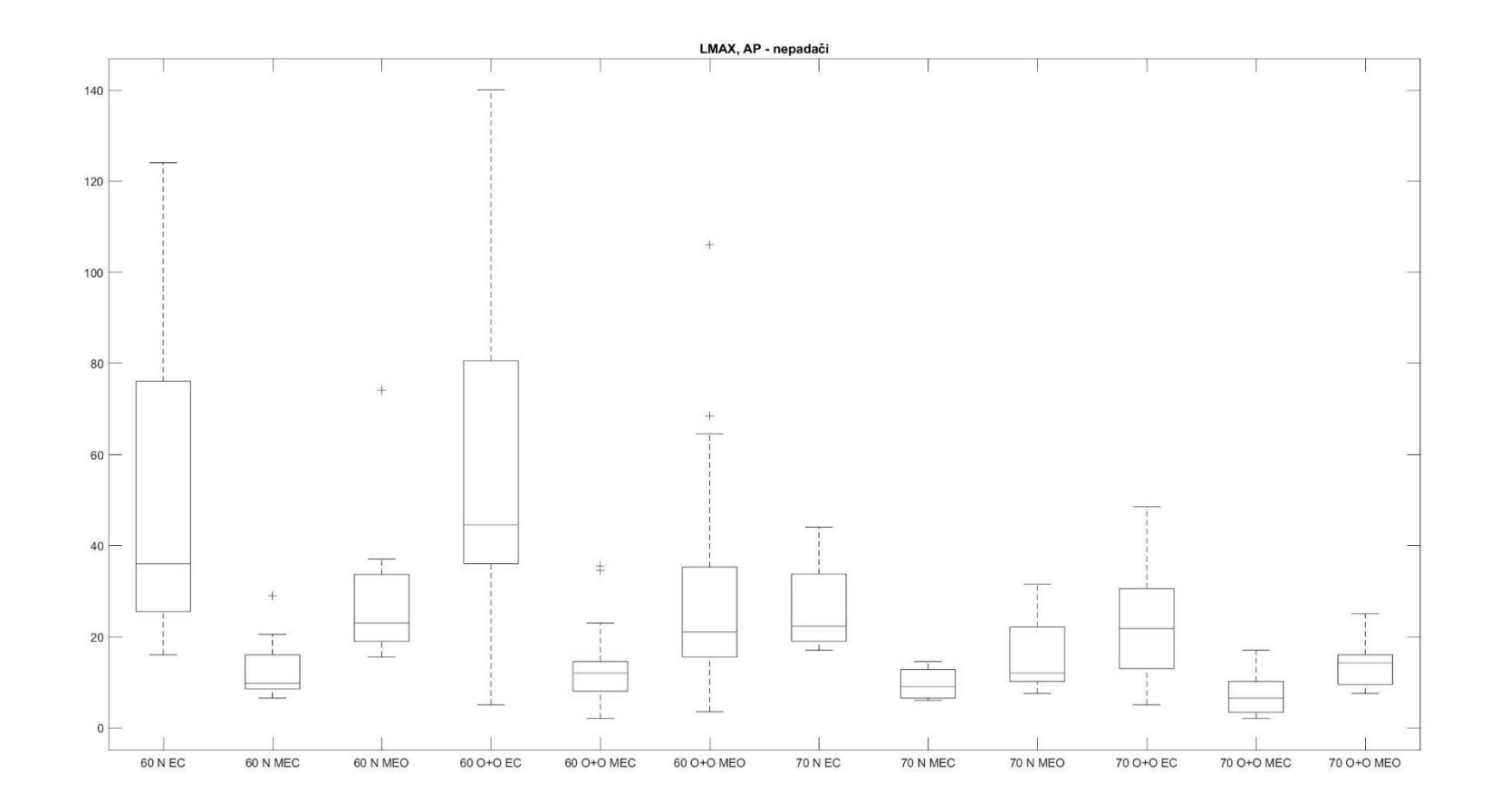

PŘÍLOHA 12

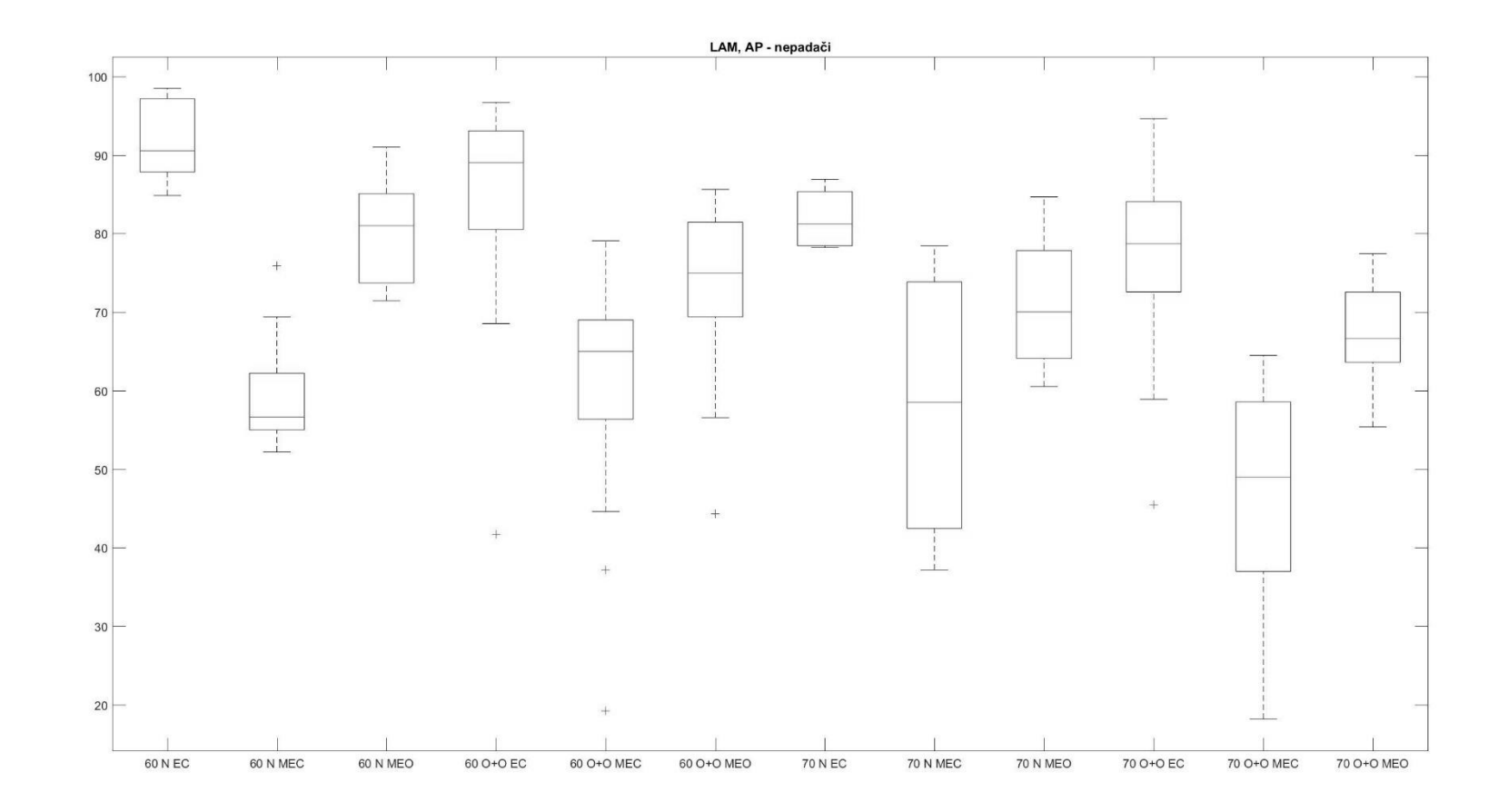

PŘÍLOHA 13

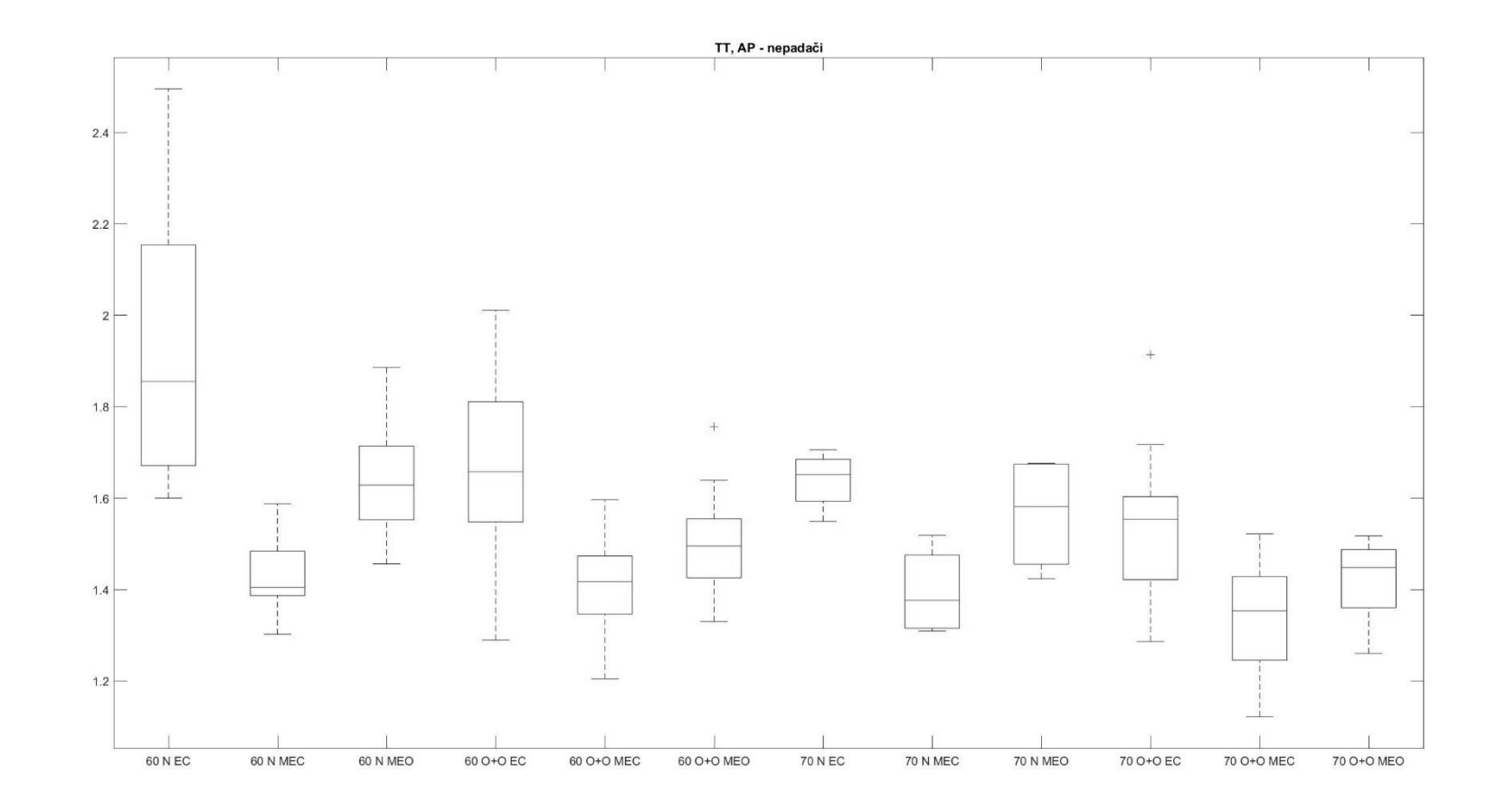

PŘÍLOHA 14
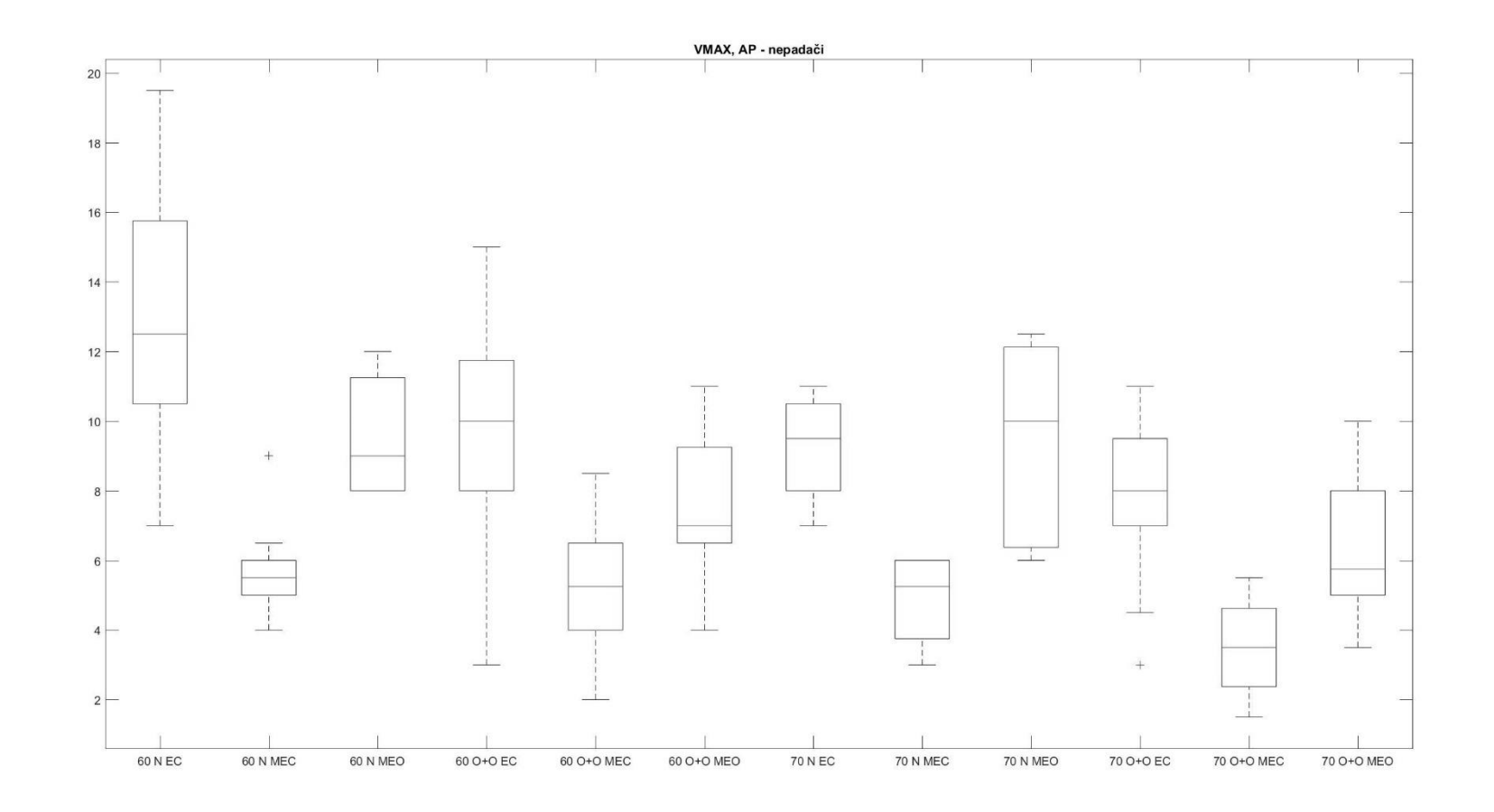

PŘÍLOHA 15

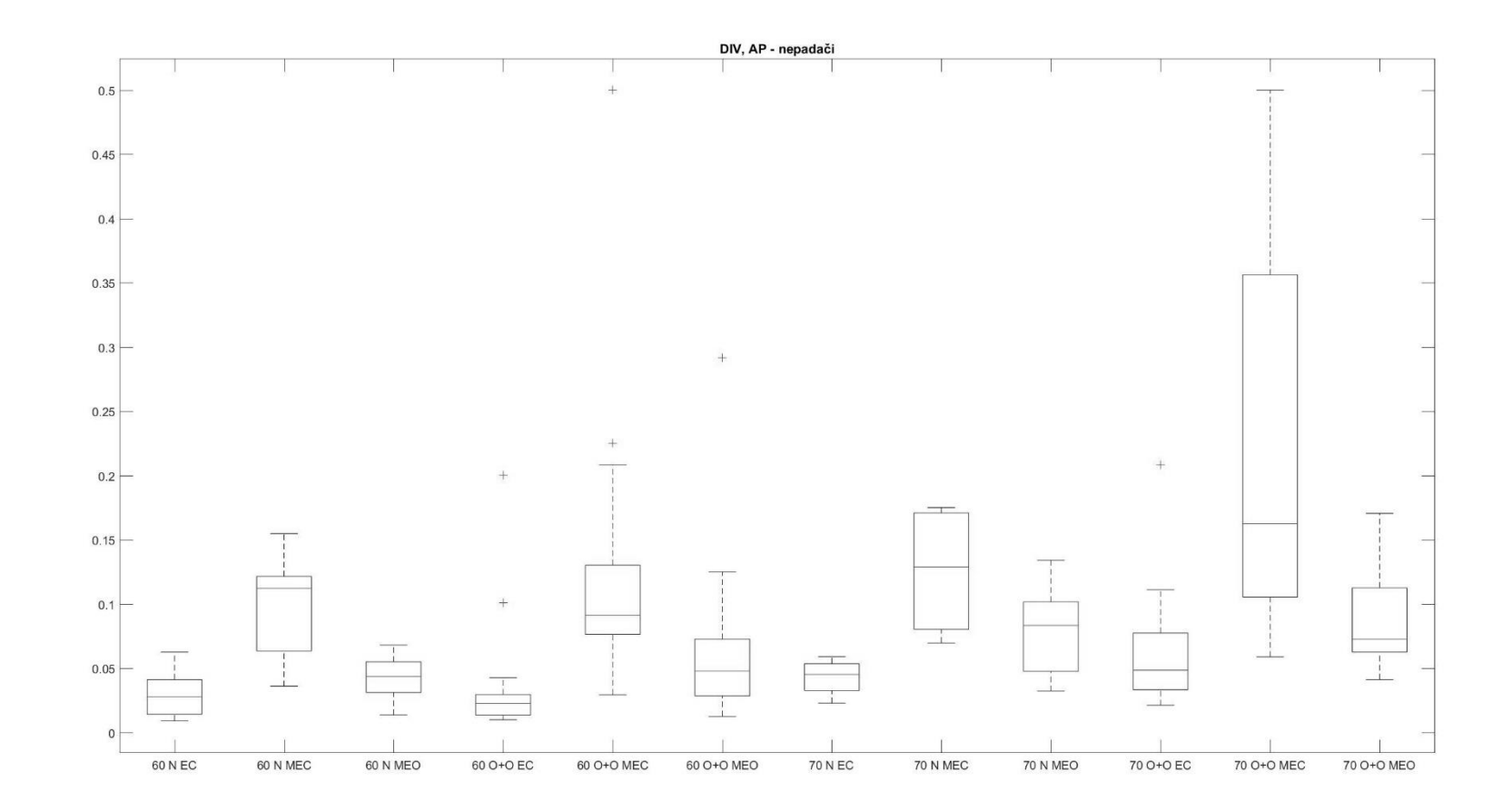

PŘÍLOHA 16

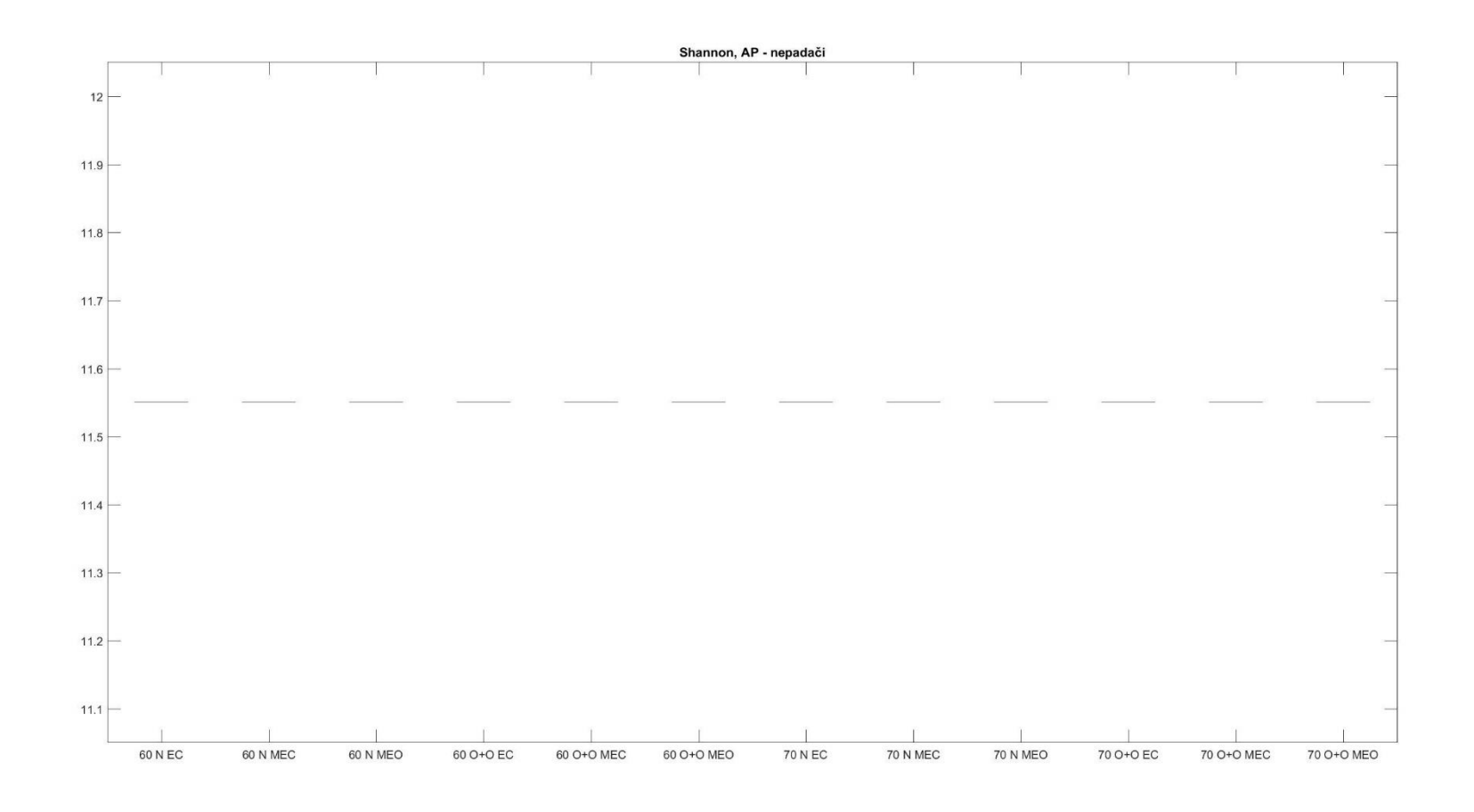

PŘÍLOHA 17

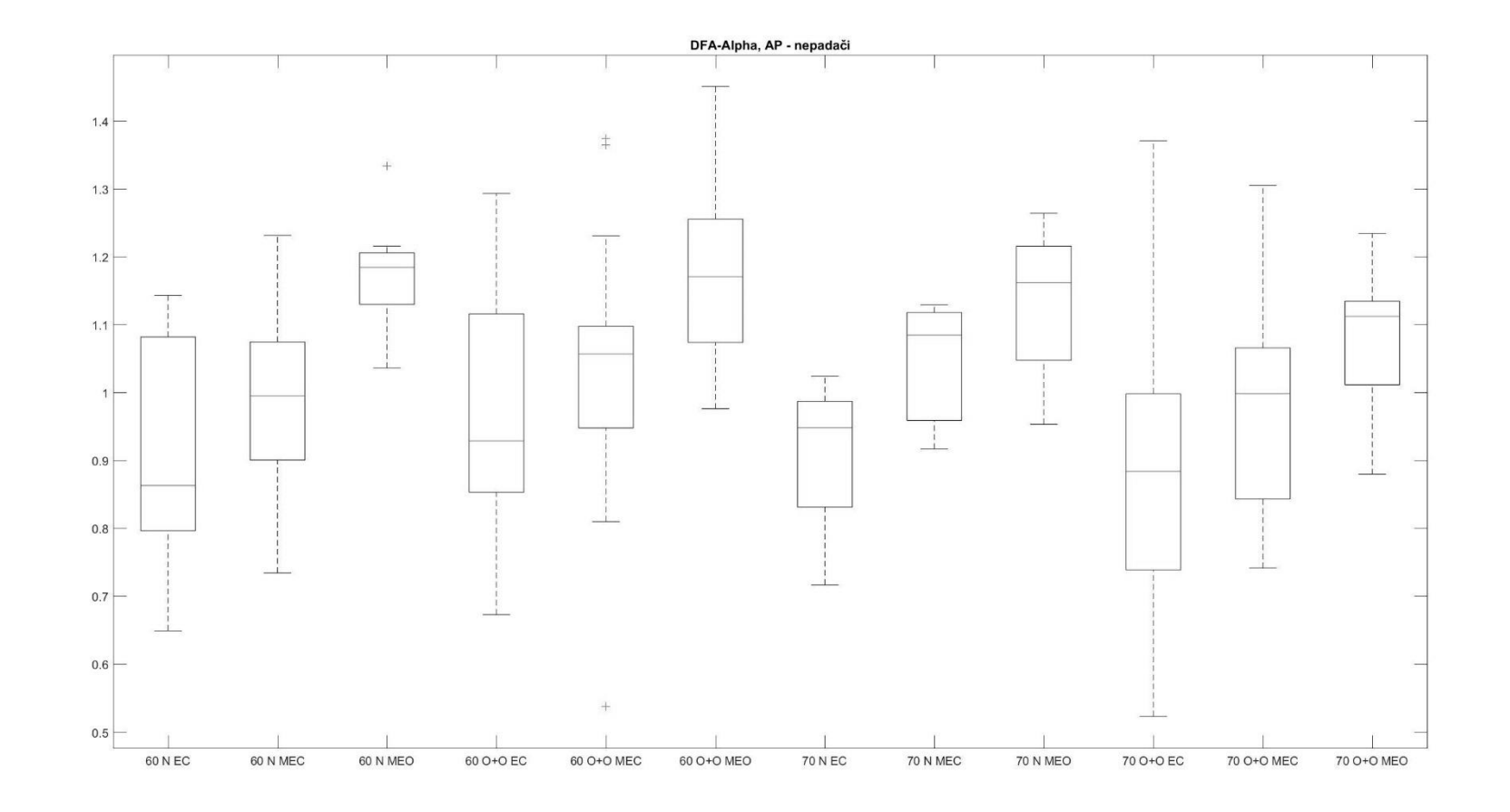

PŘÍLOHA 18

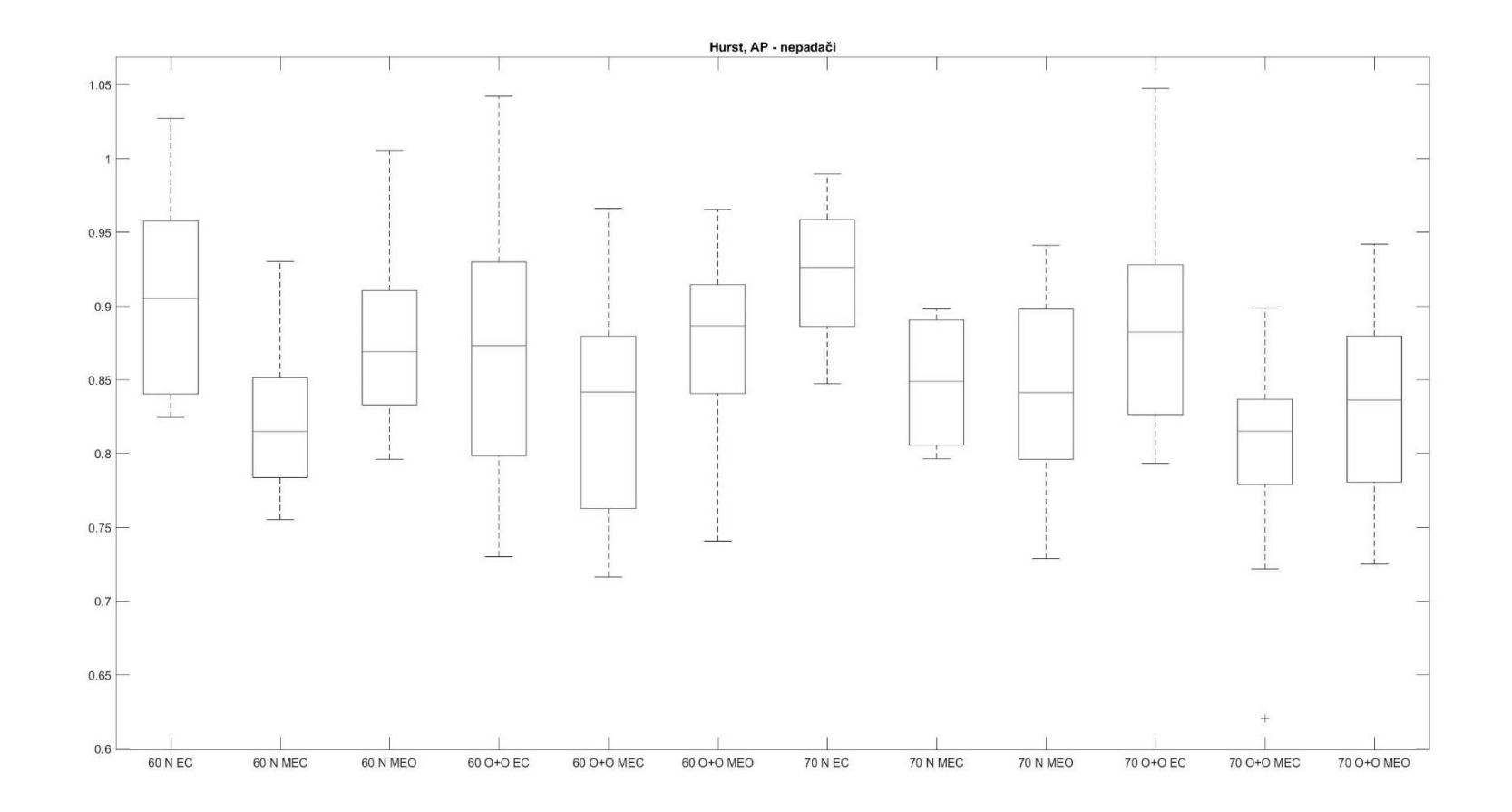

PŘÍLOHA 19

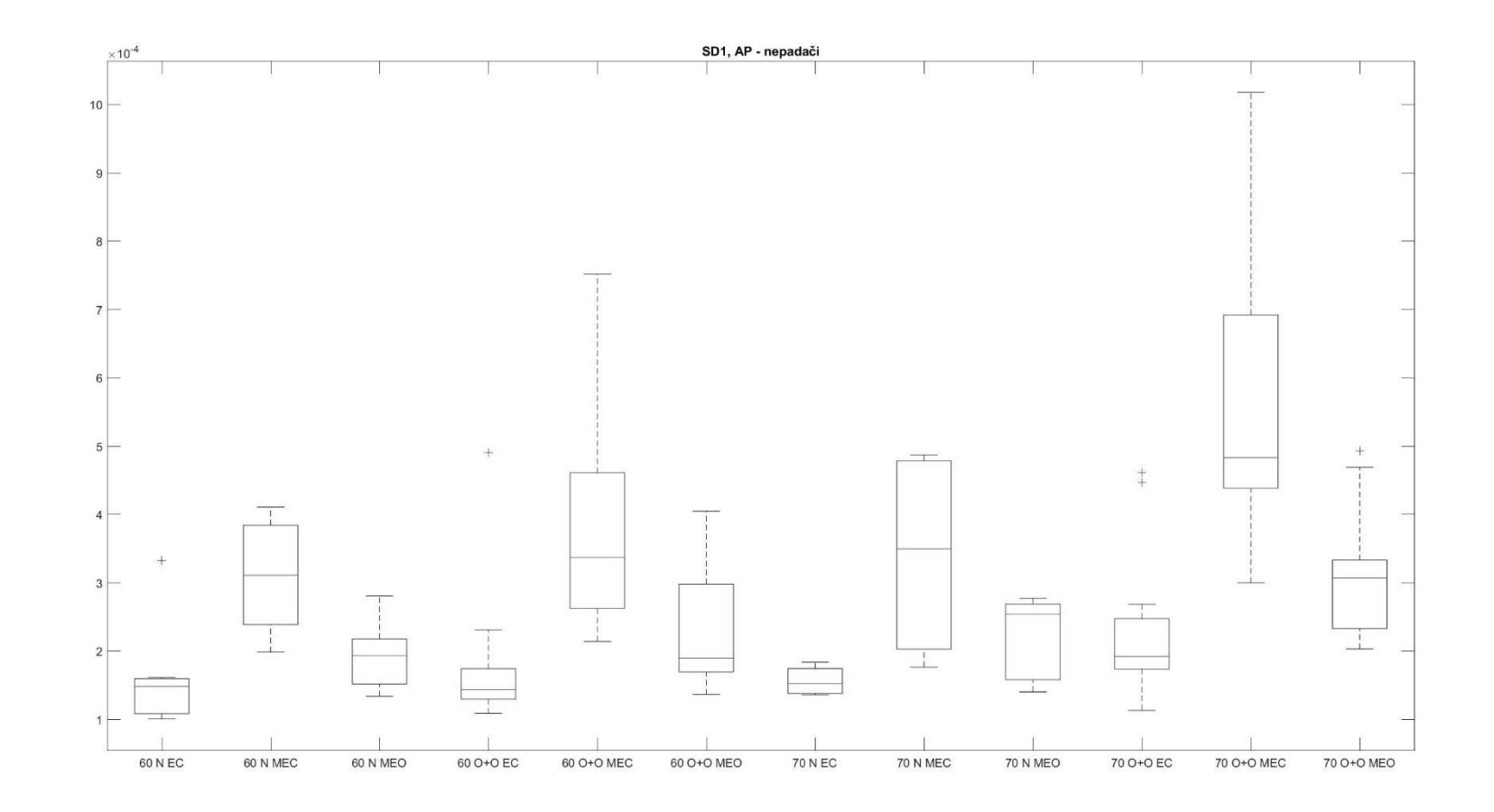

PŘÍLOHA 20

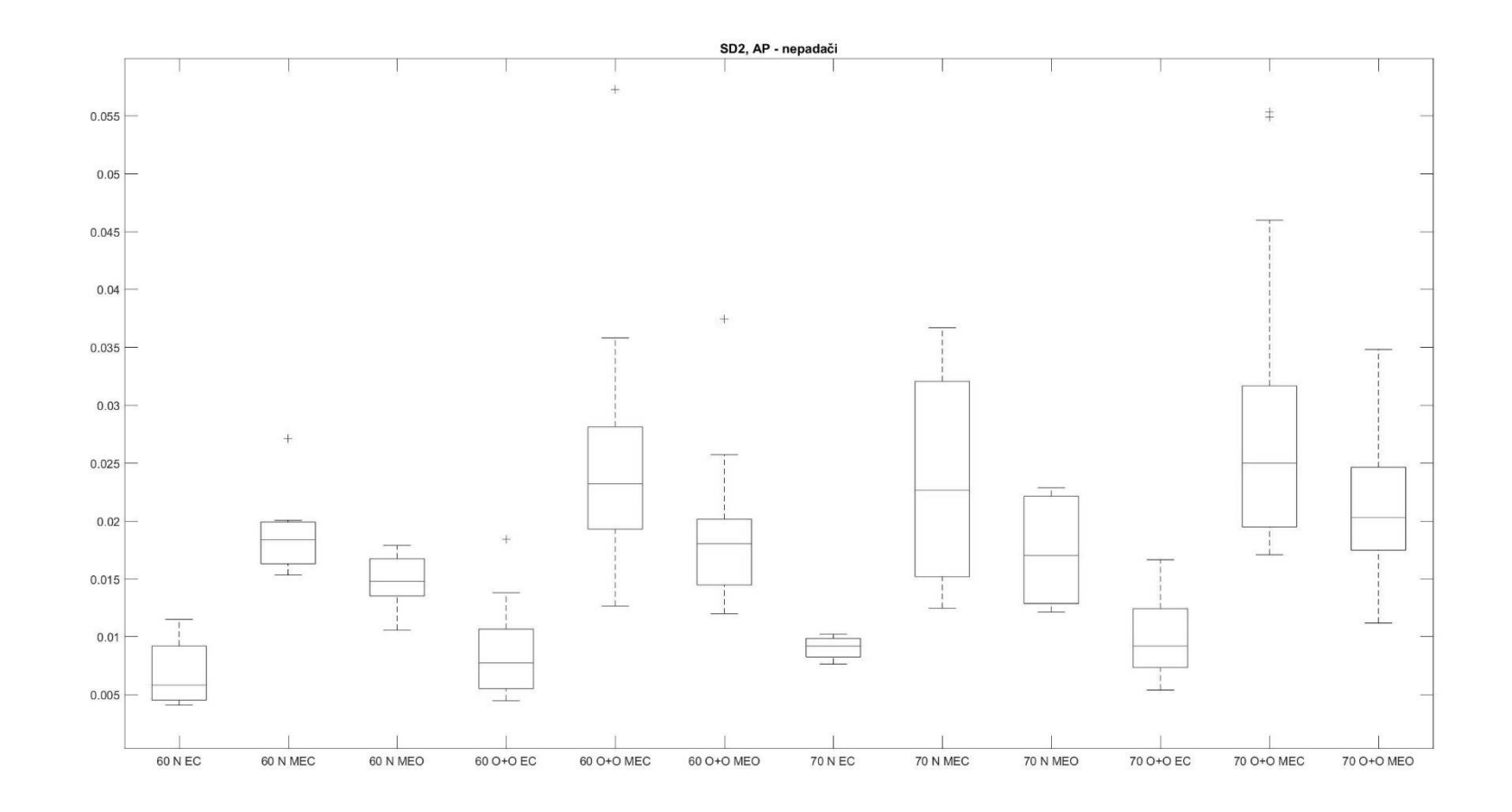

PŘÍLOHA 21

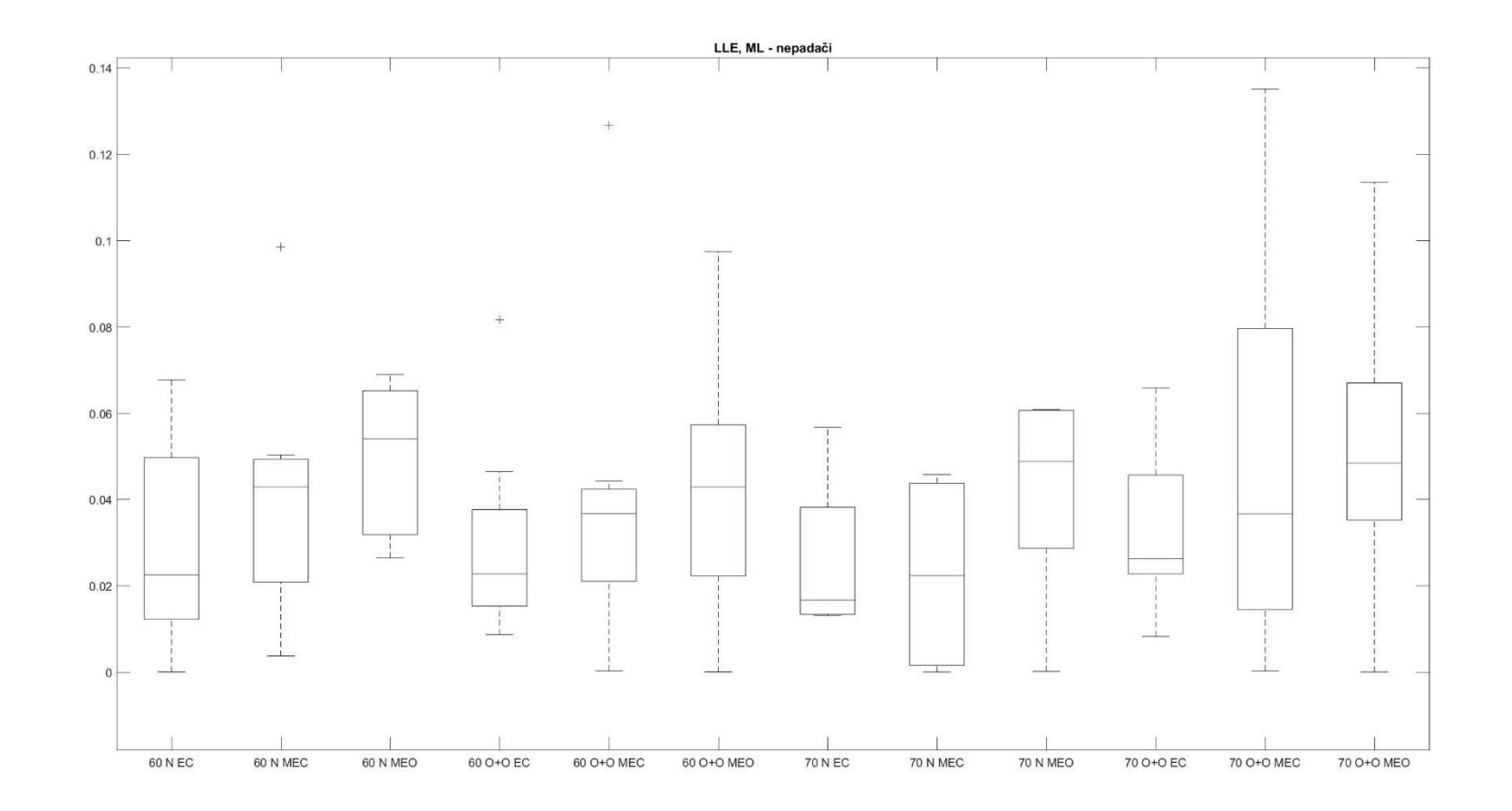

PŘÍLOHA 22

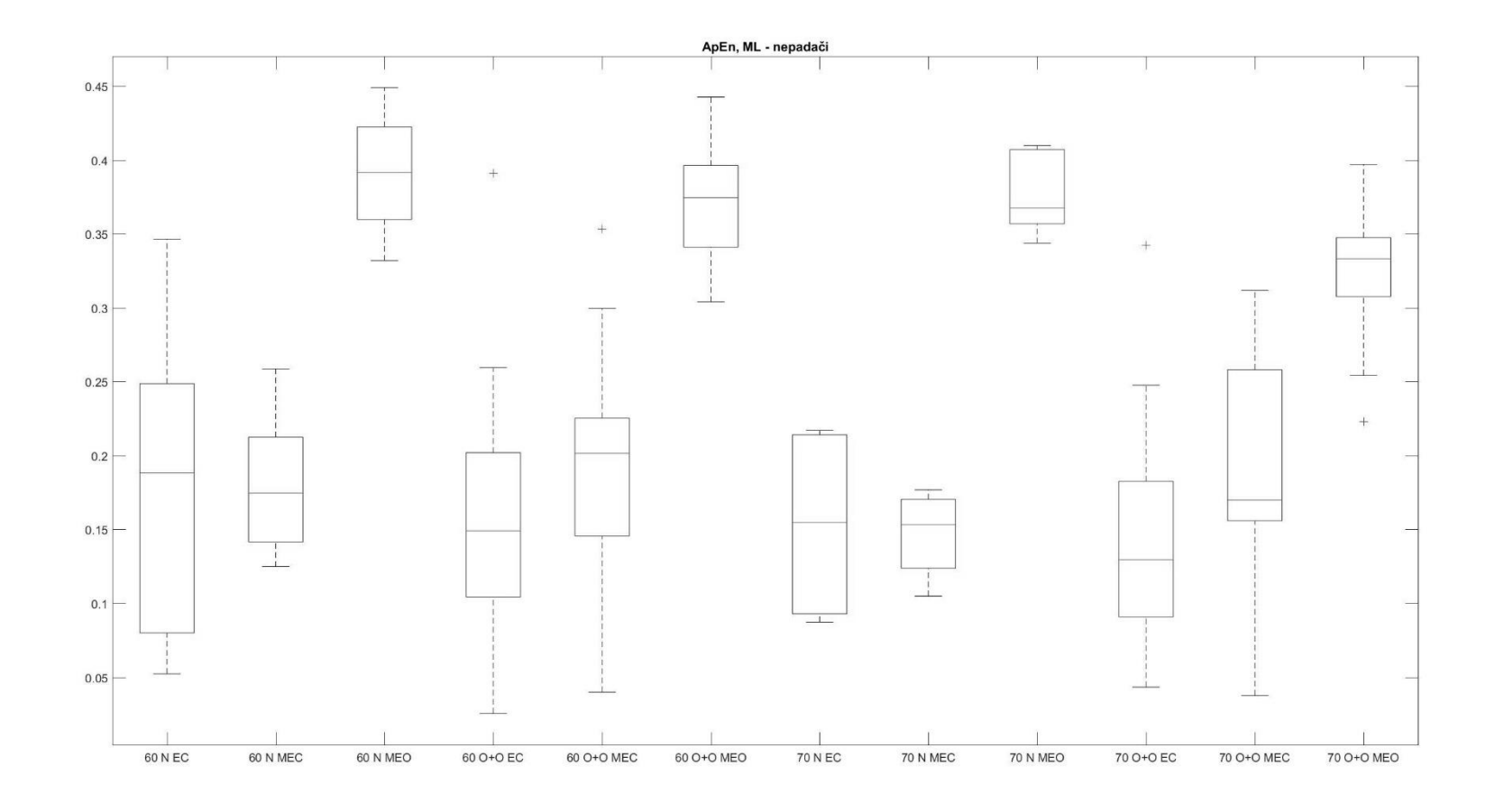

PŘÍLOHA 23

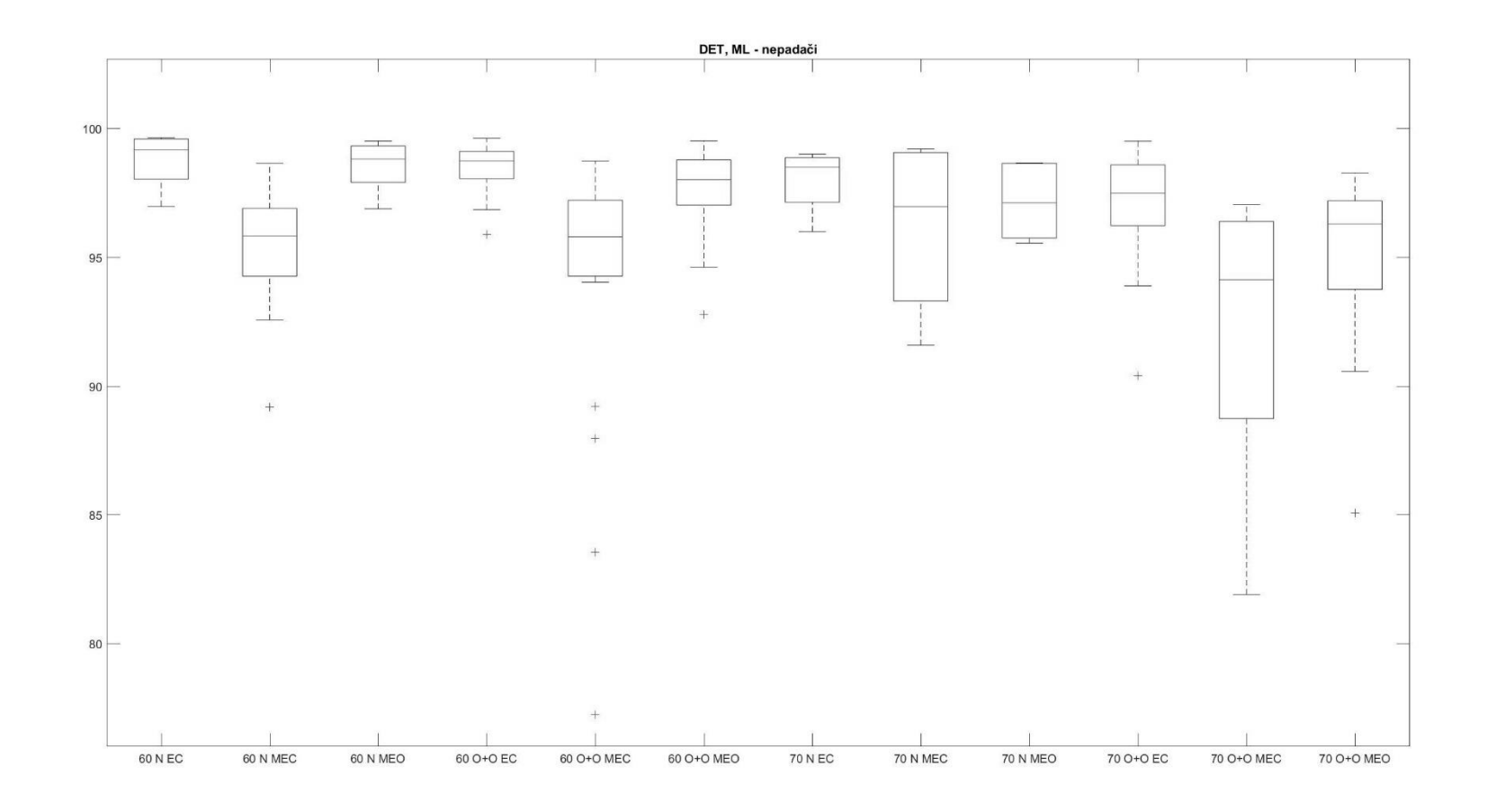

PŘÍLOHA 24

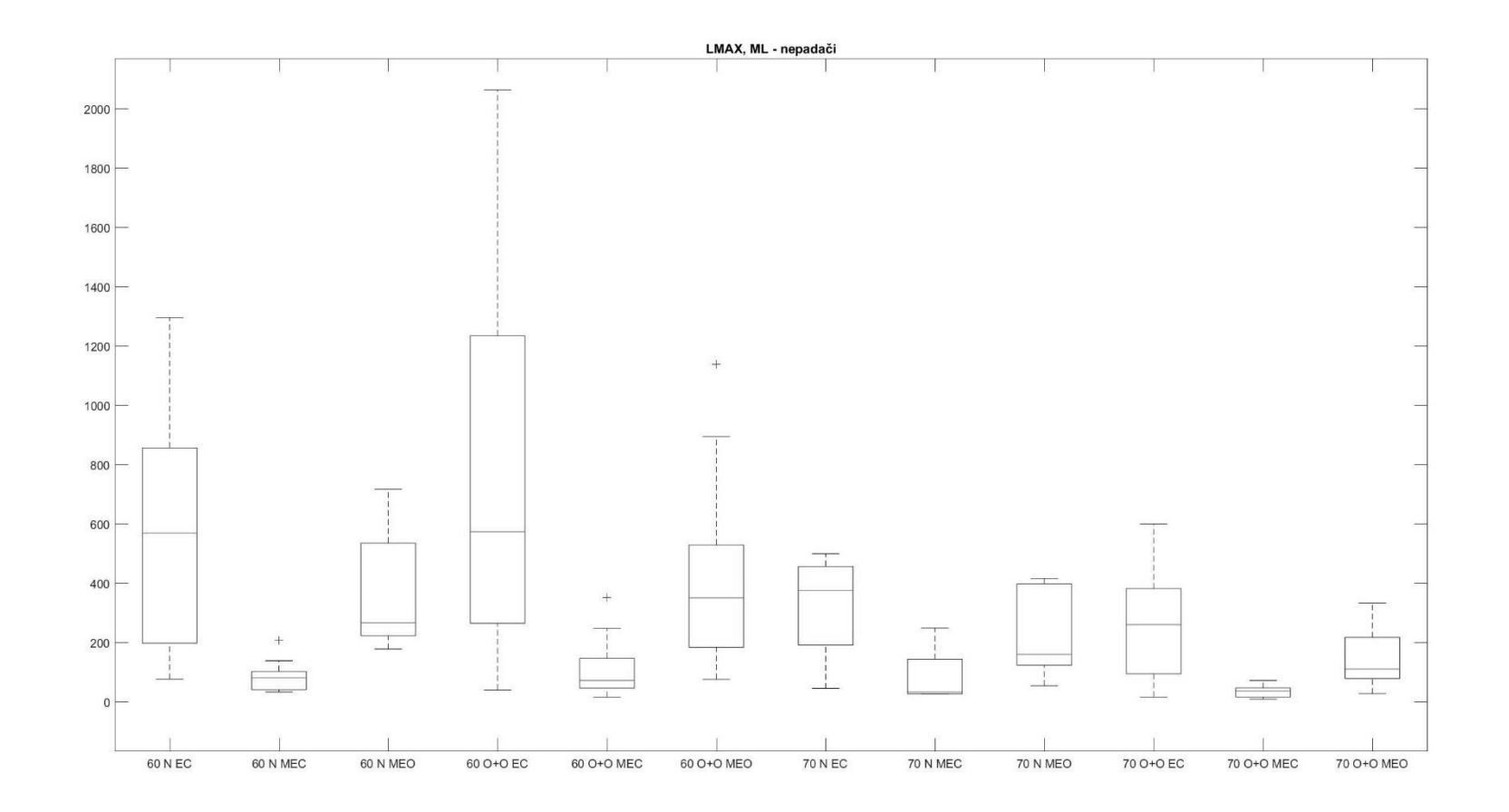

PŘÍLOHA 25

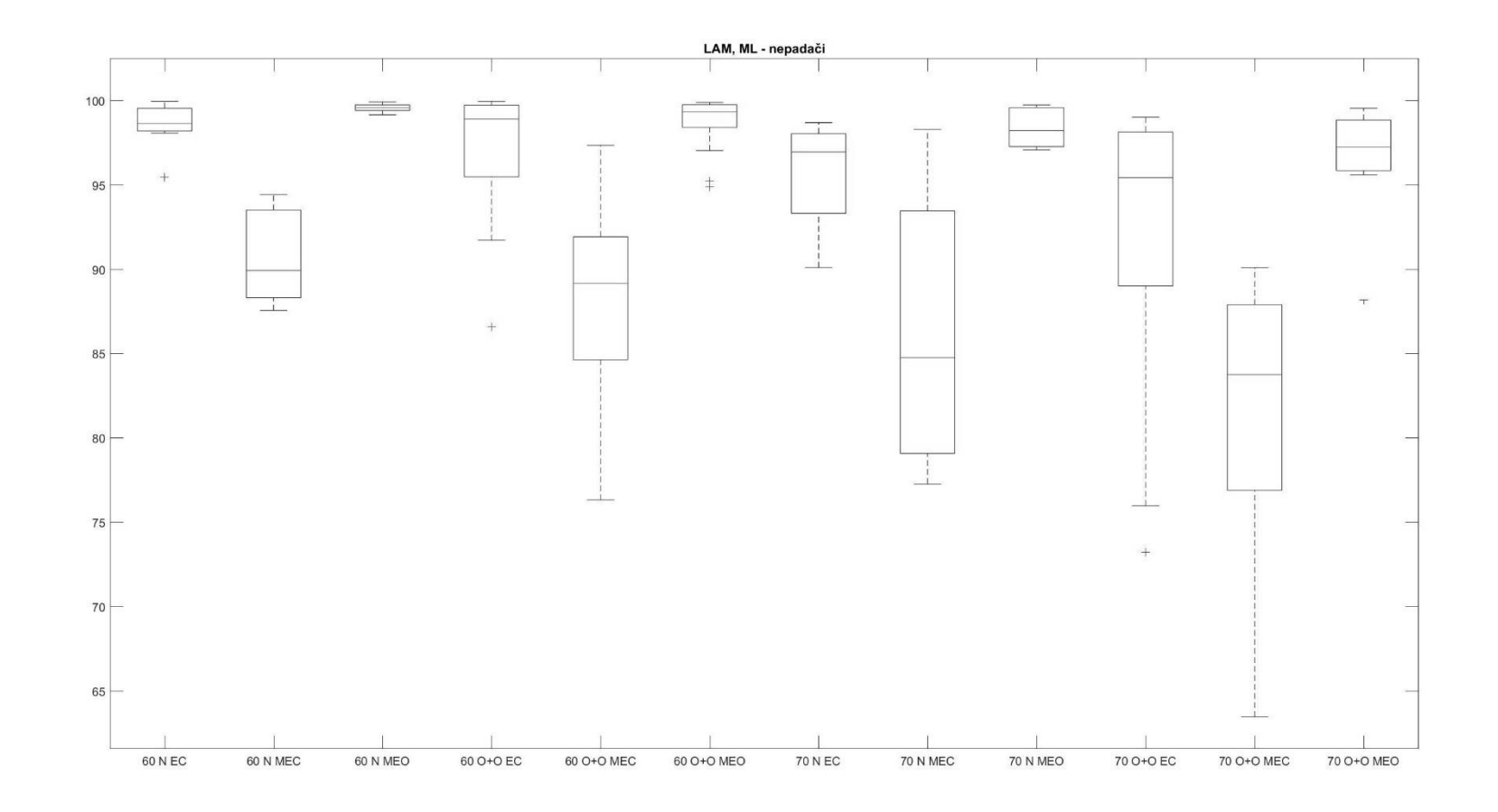

PŘÍLOHA 26

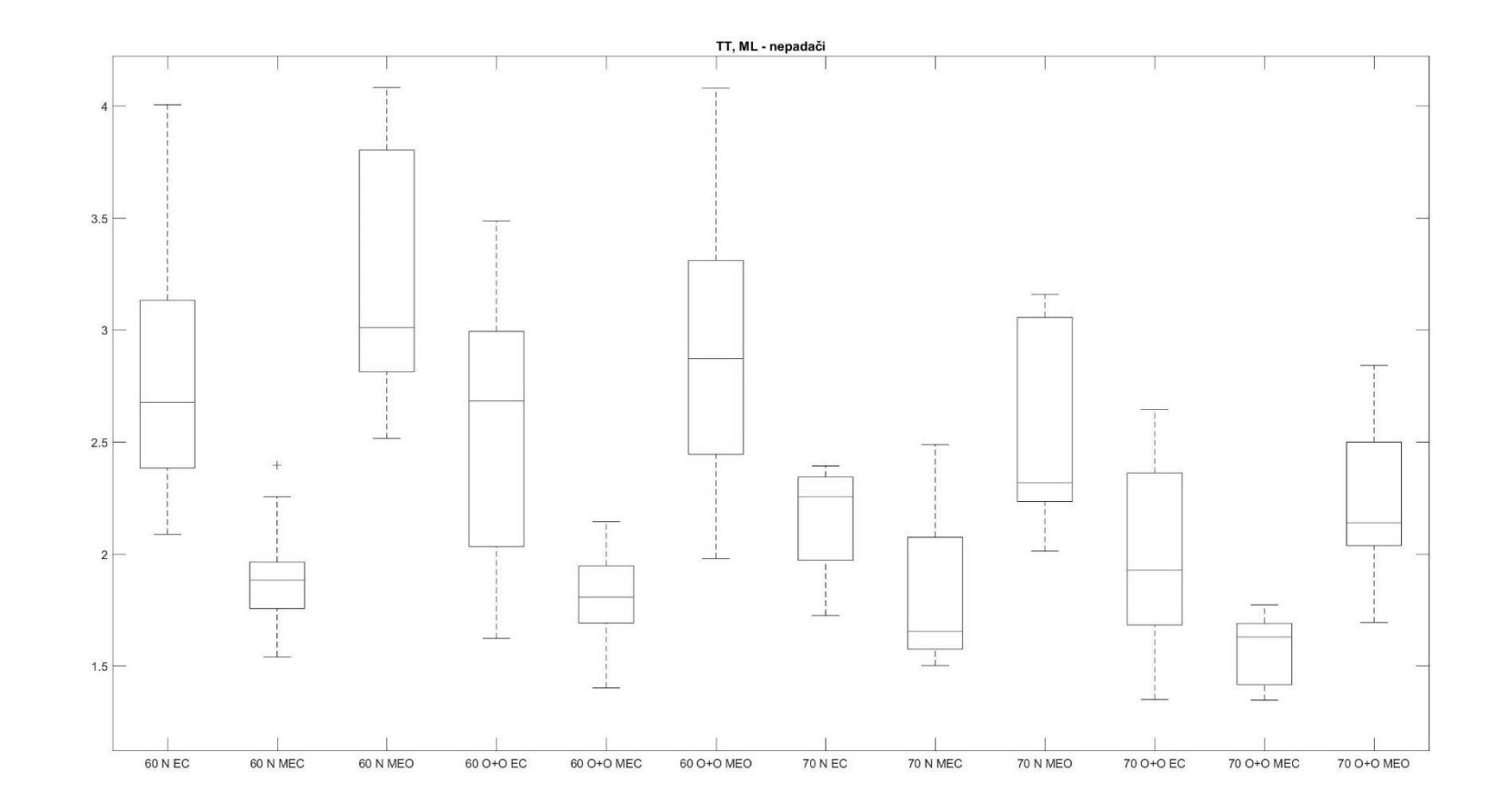

PŘÍLOHA 27

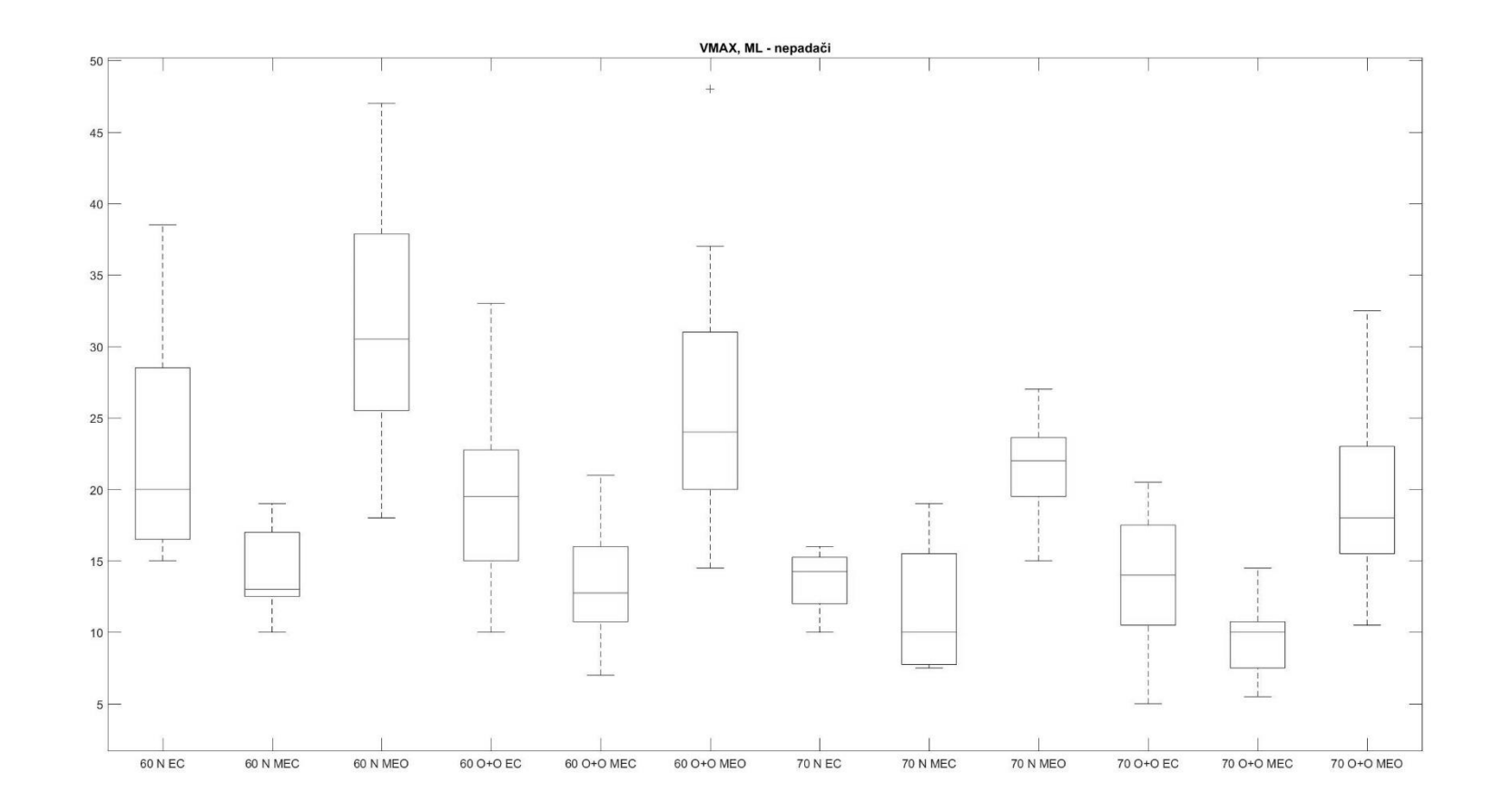

PŘÍLOHA 28

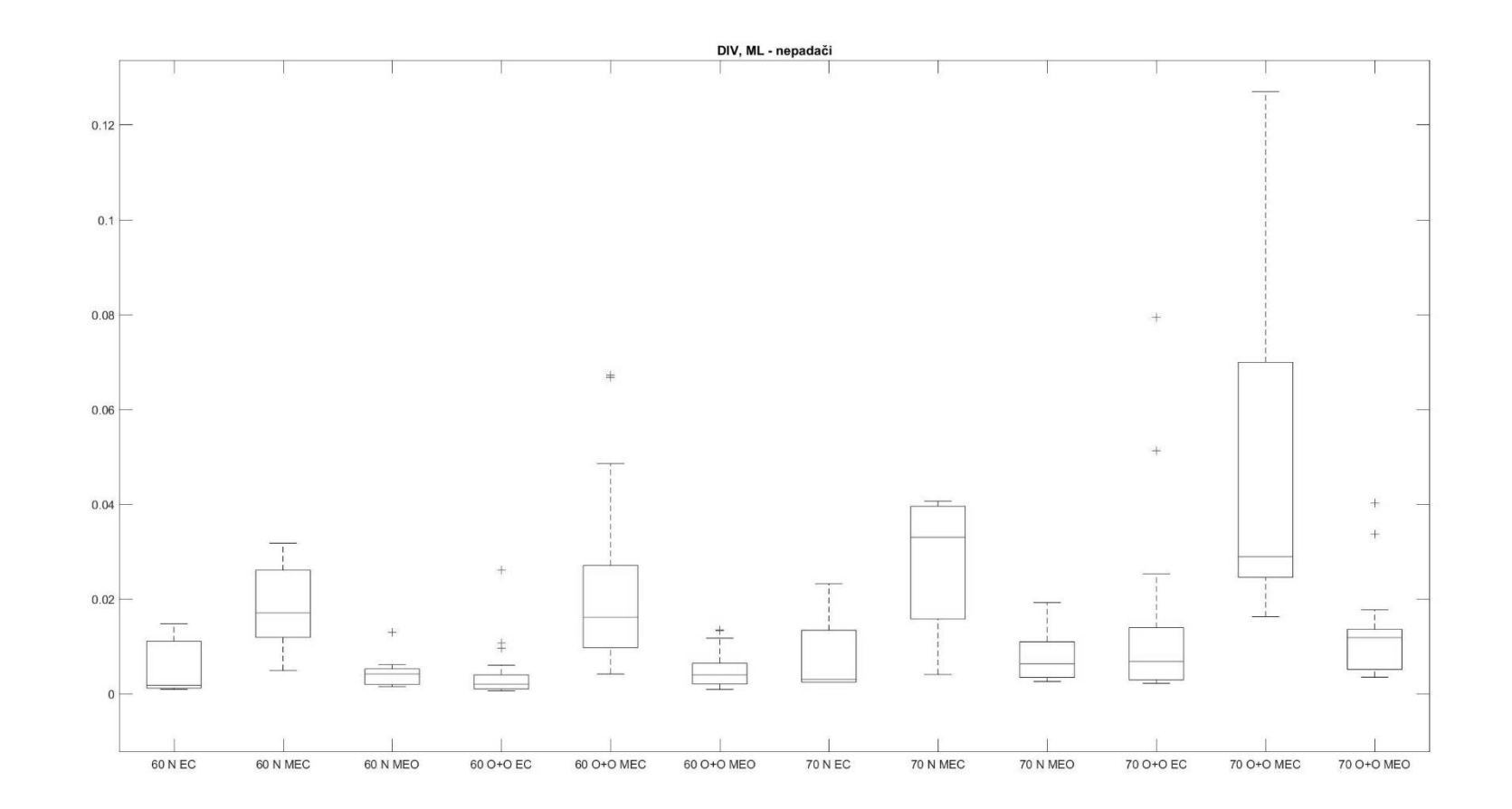

PŘÍLOHA 29

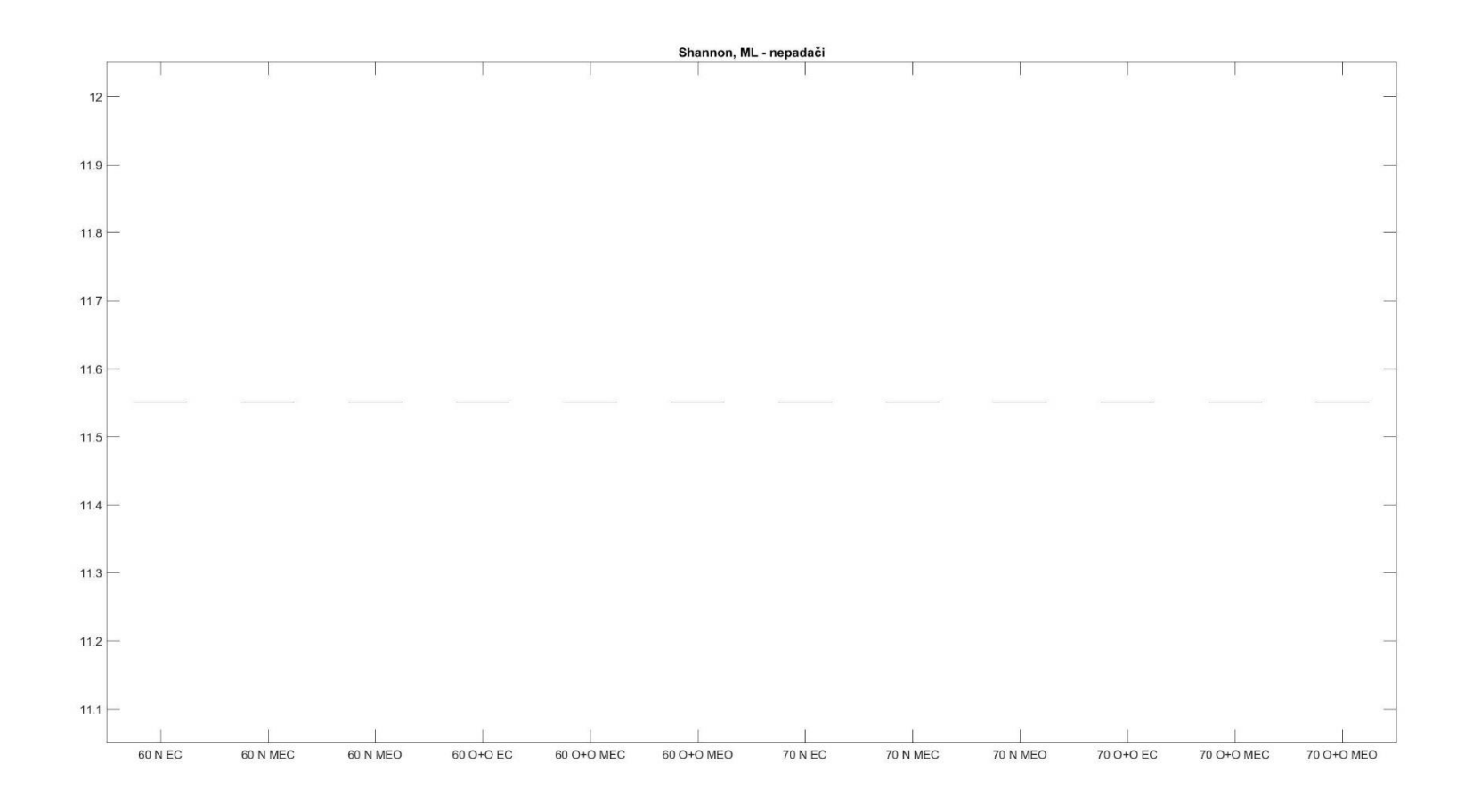

PŘÍLOHA 30

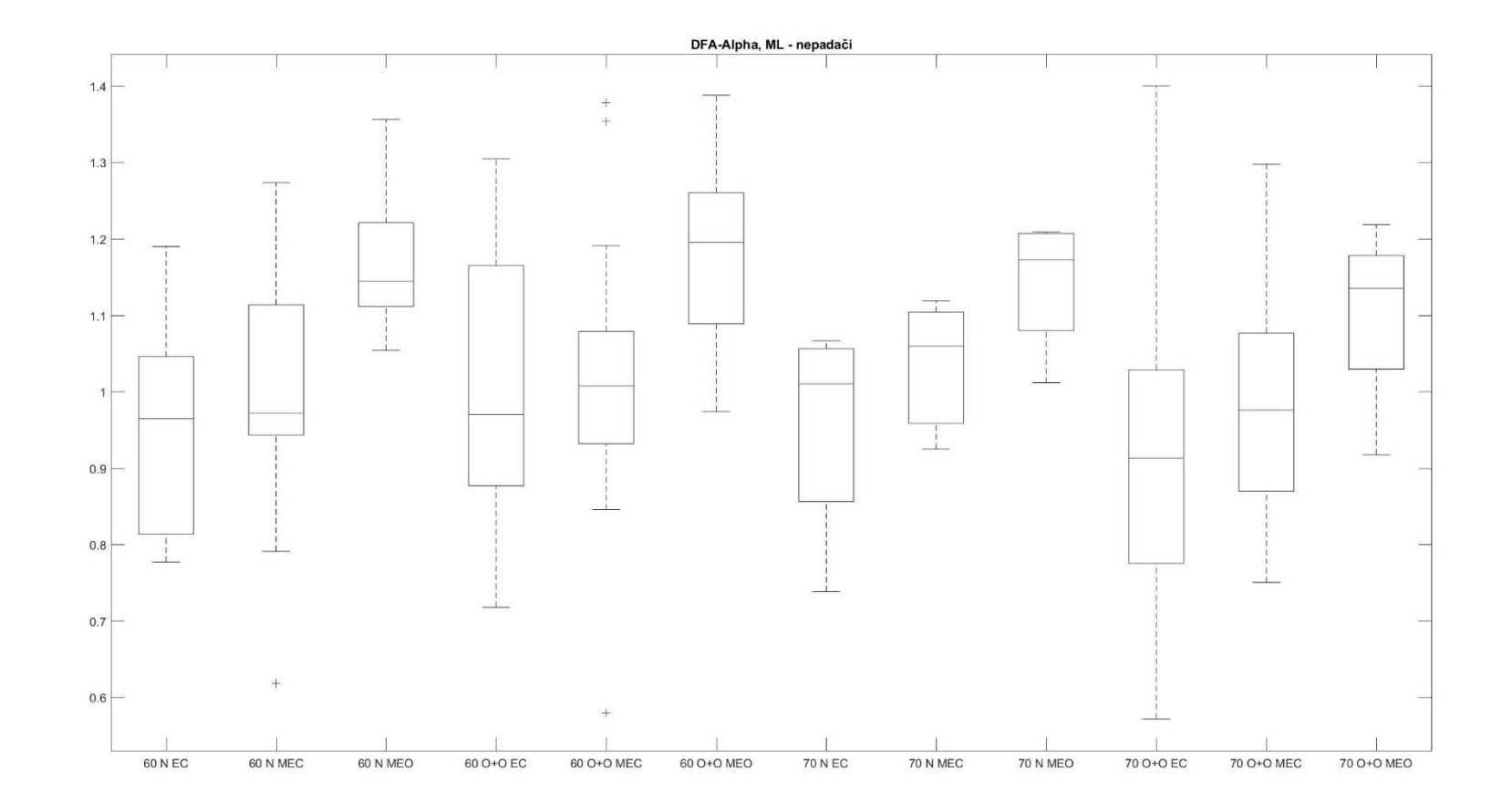

PŘÍLOHA 31

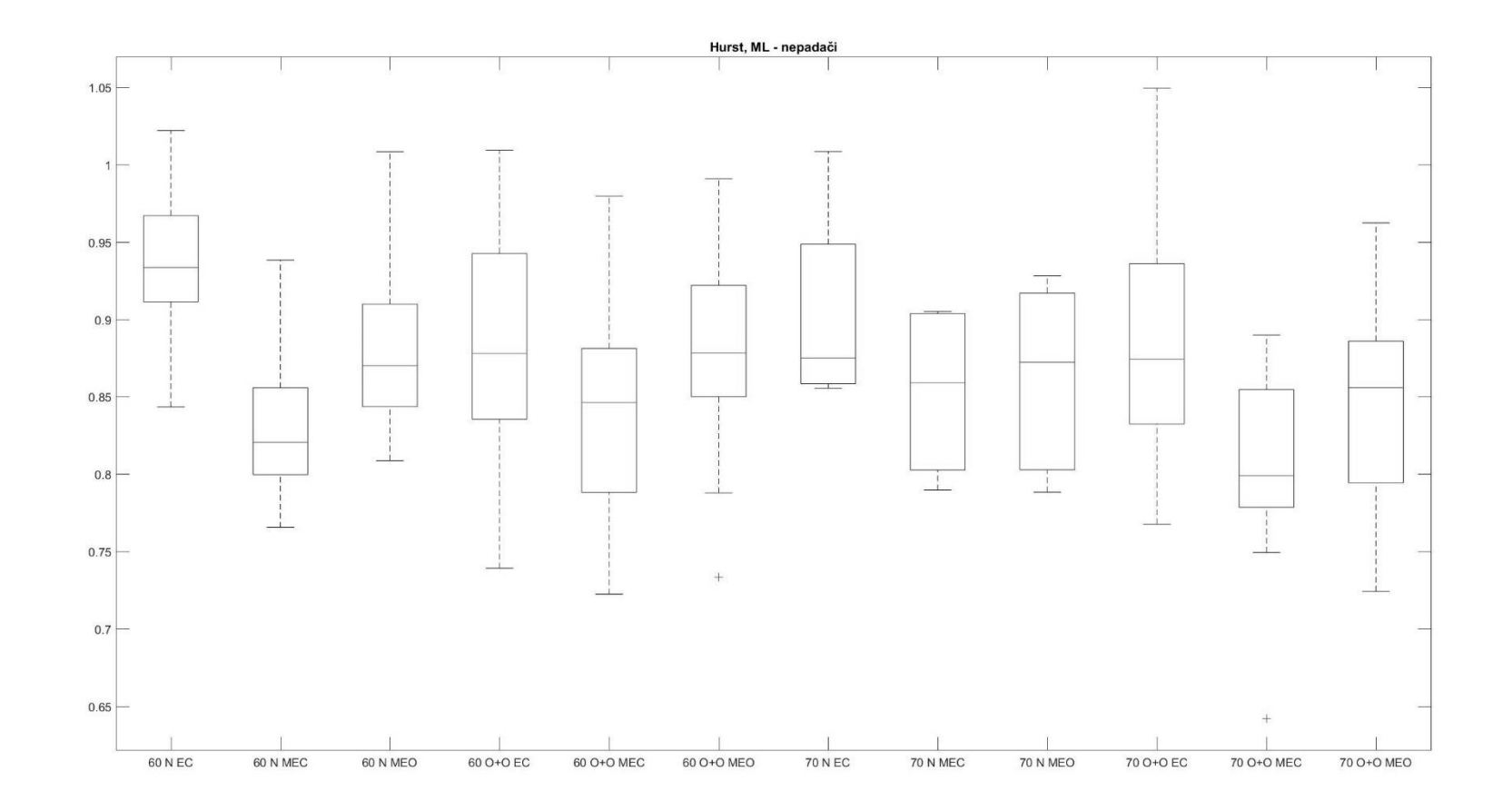

PŘÍLOHA 32

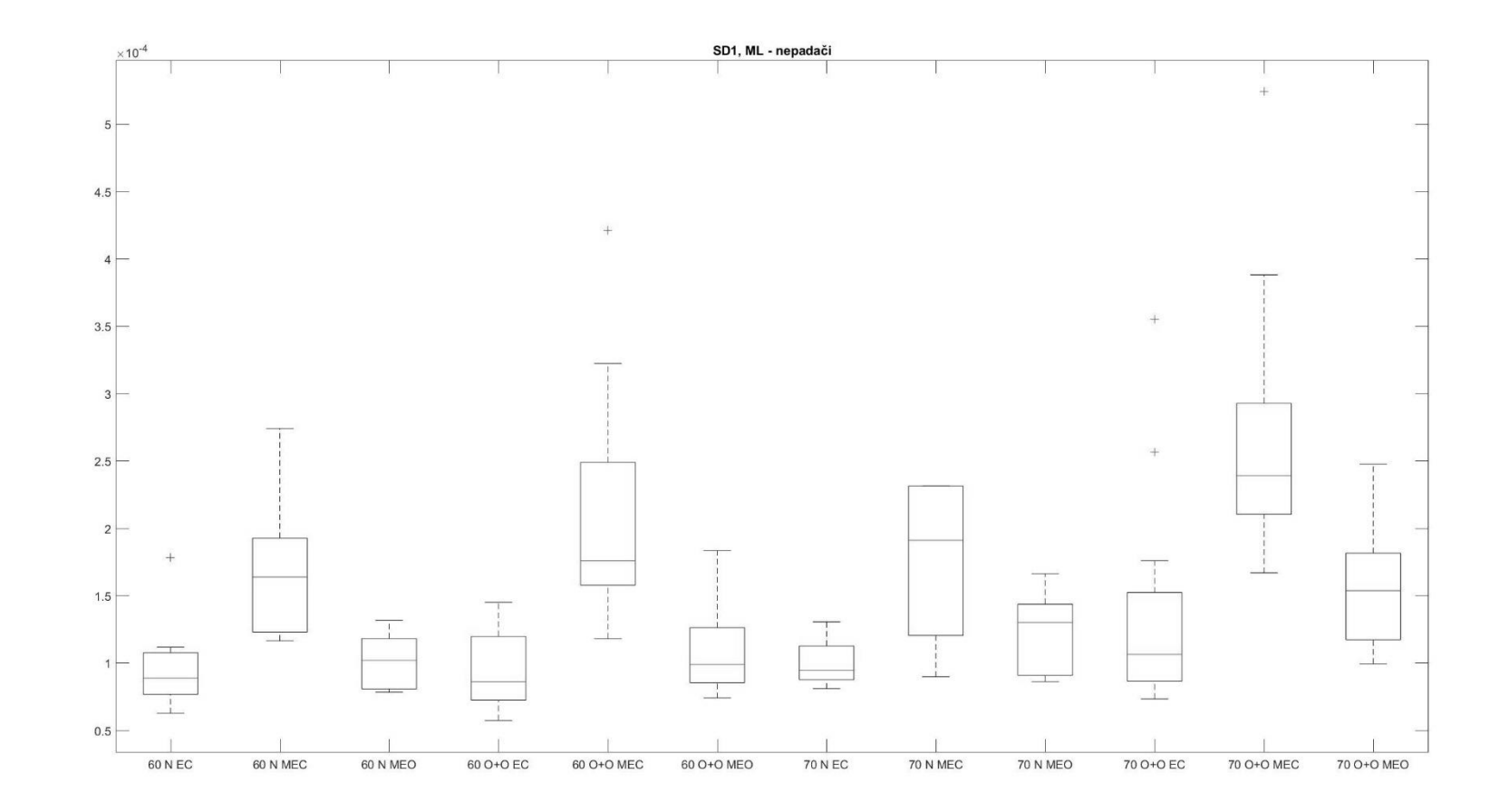

PŘÍLOHA 33

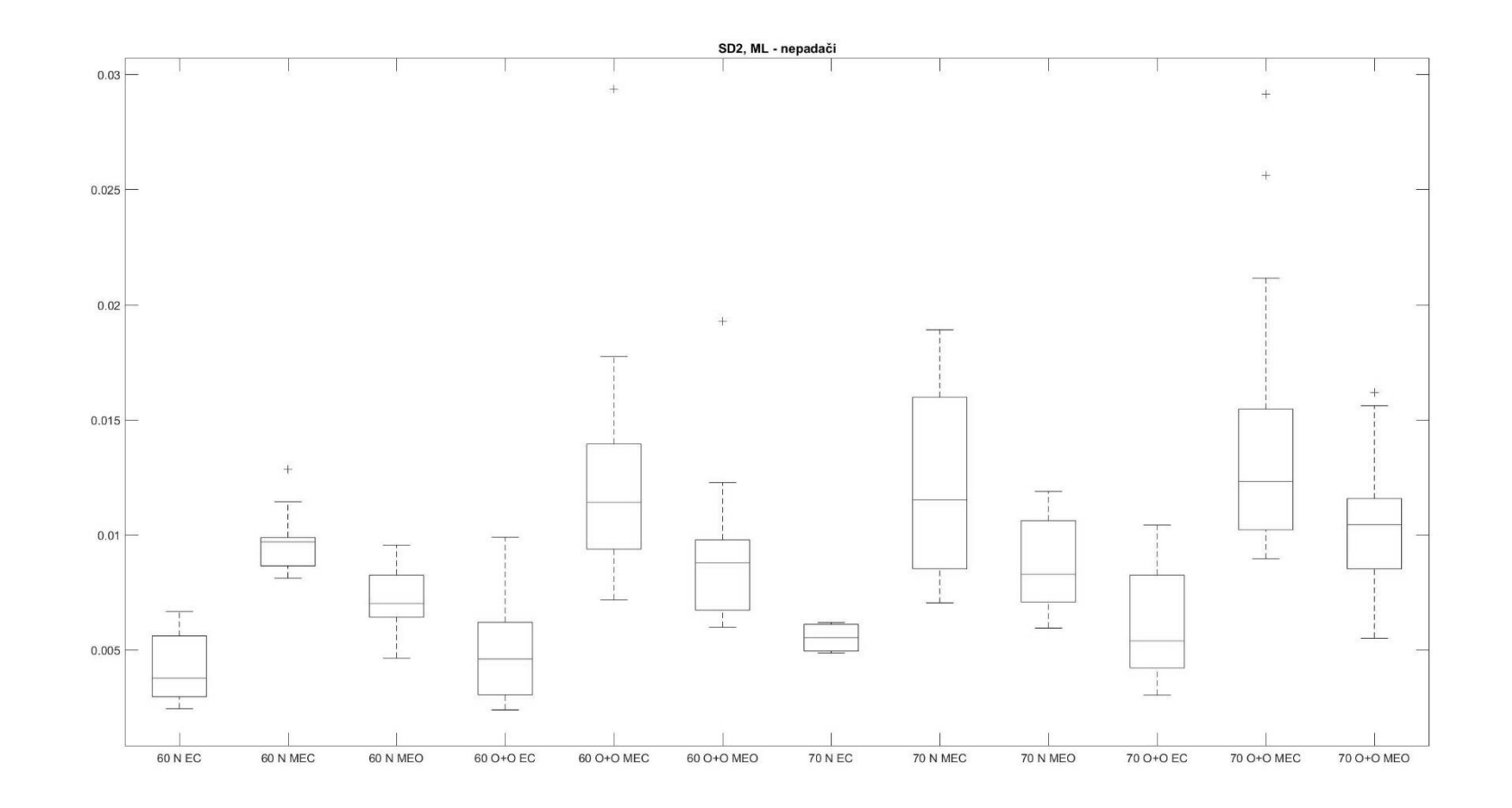

PŘÍLOHA 34

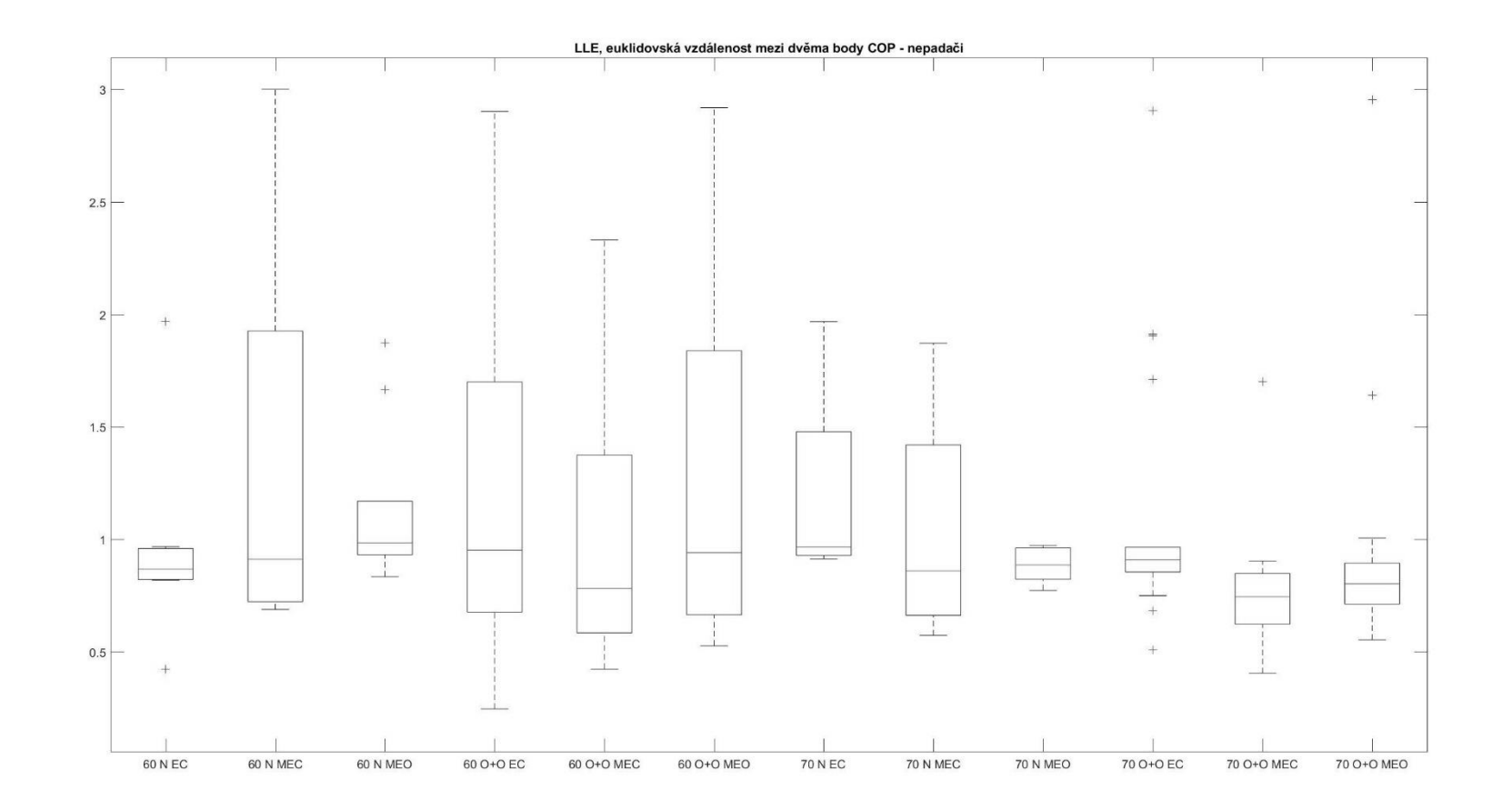

PŘÍLOHA 35

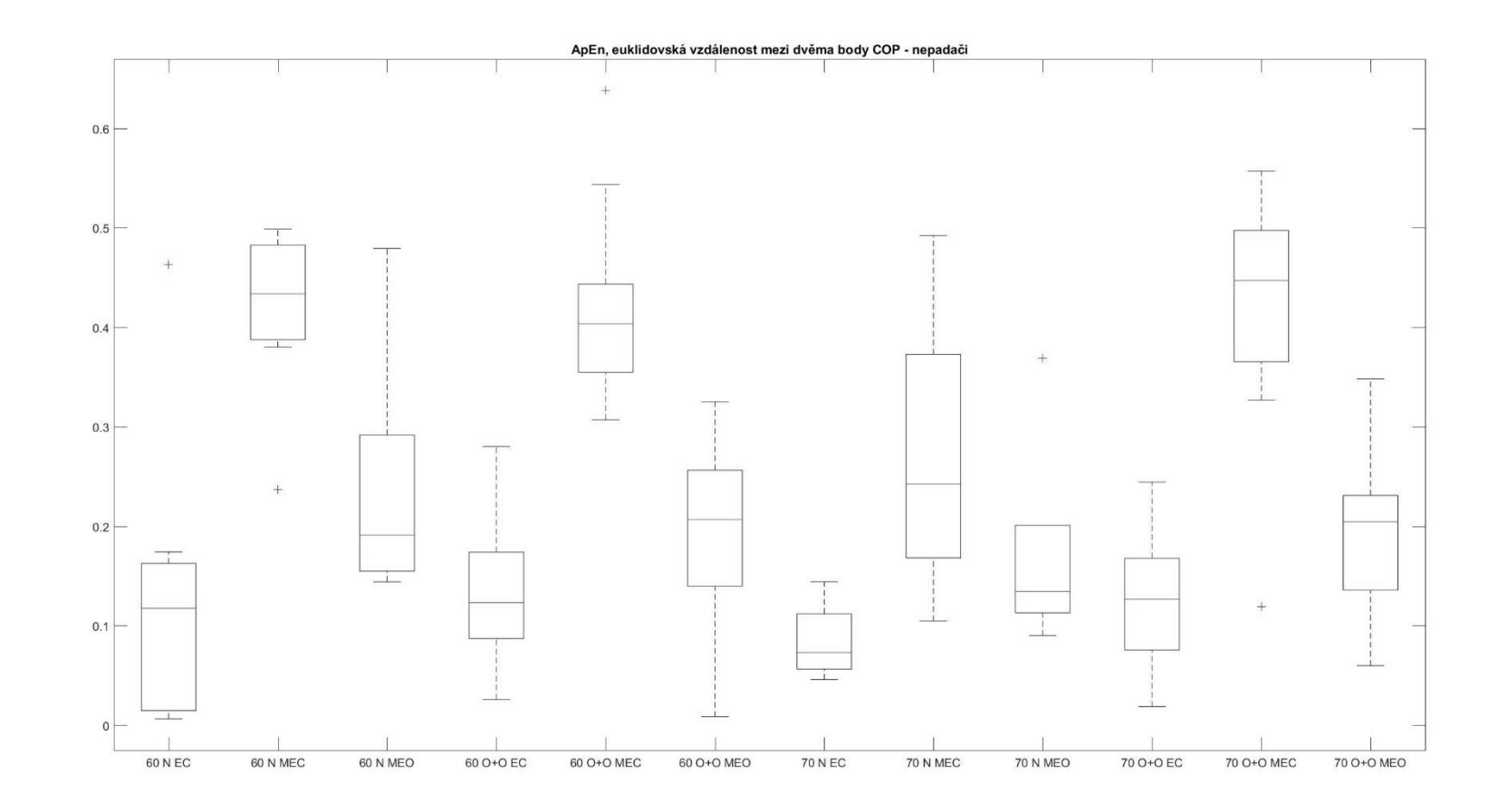

PŘÍLOHA 36

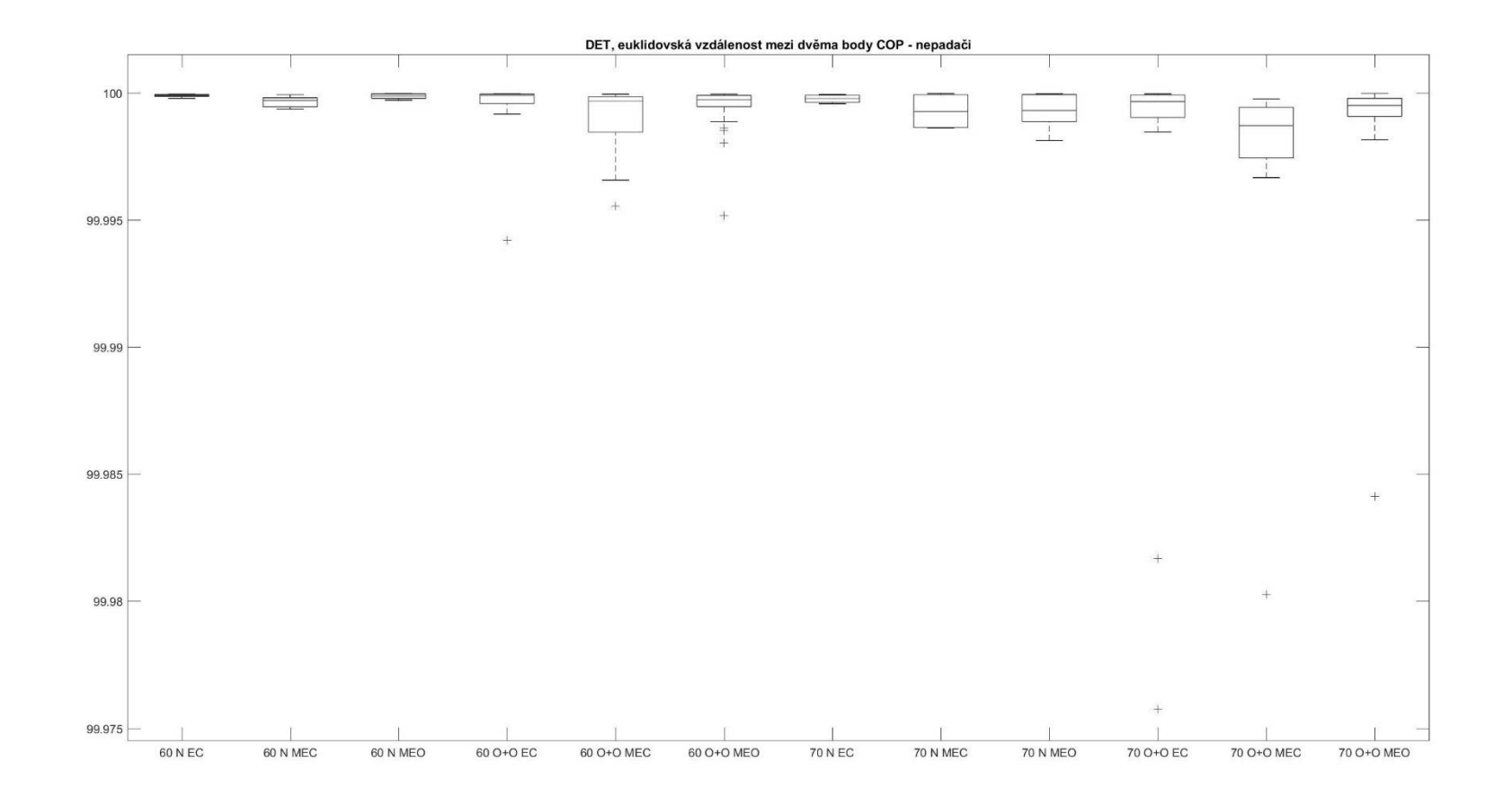

PŘÍLOHA 37

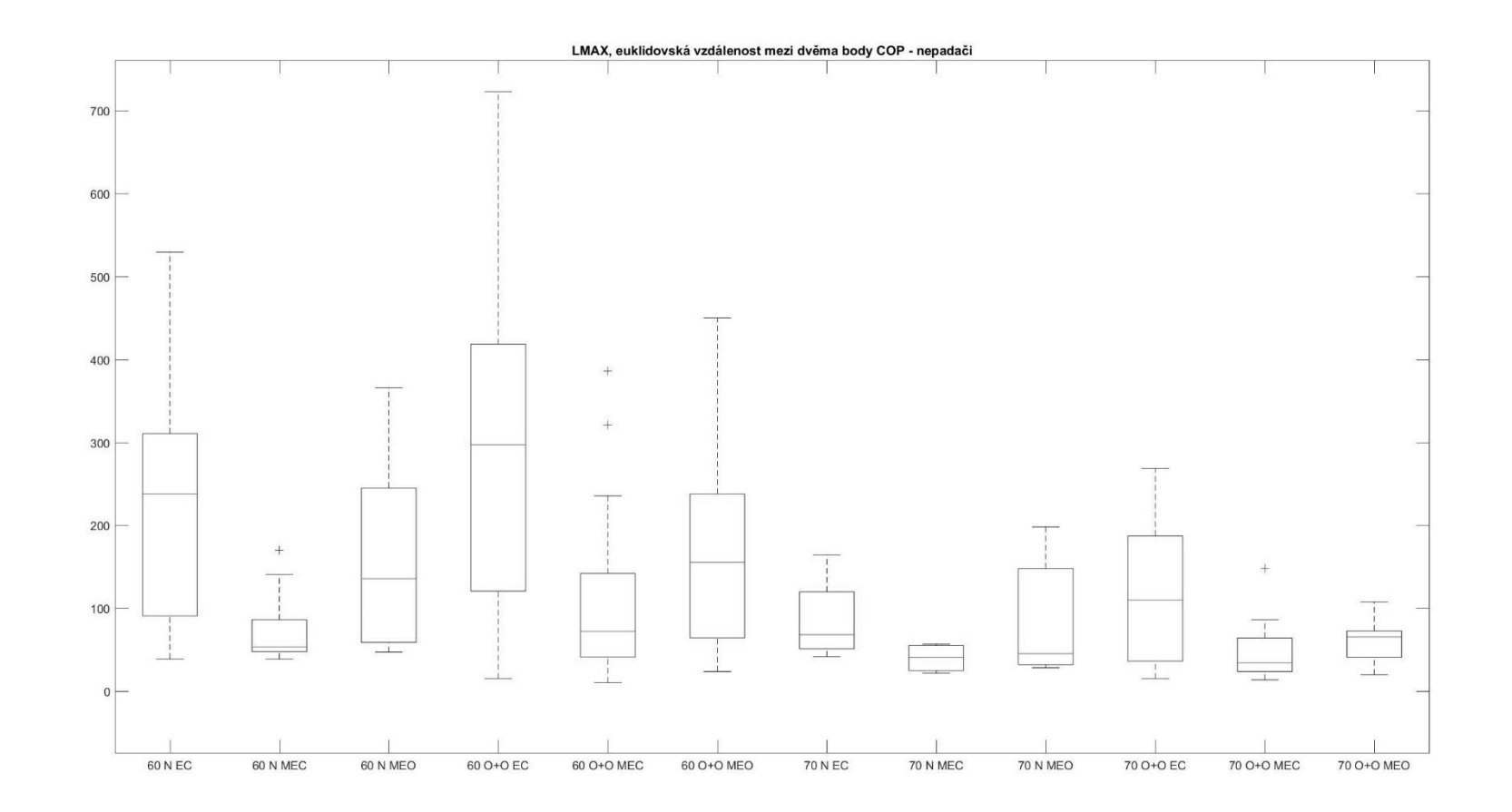

PŘÍLOHA 38

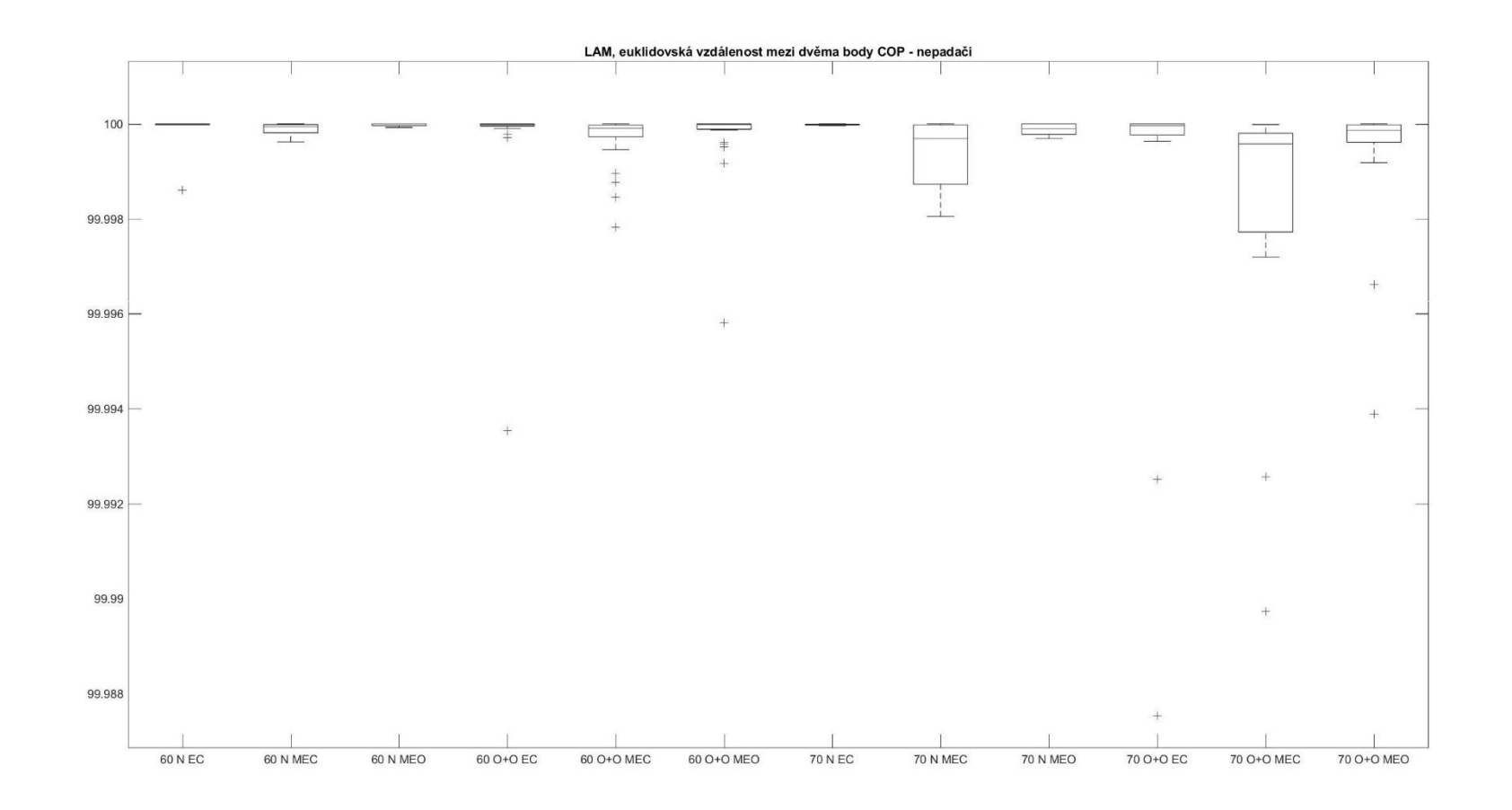

PŘÍLOHA 39

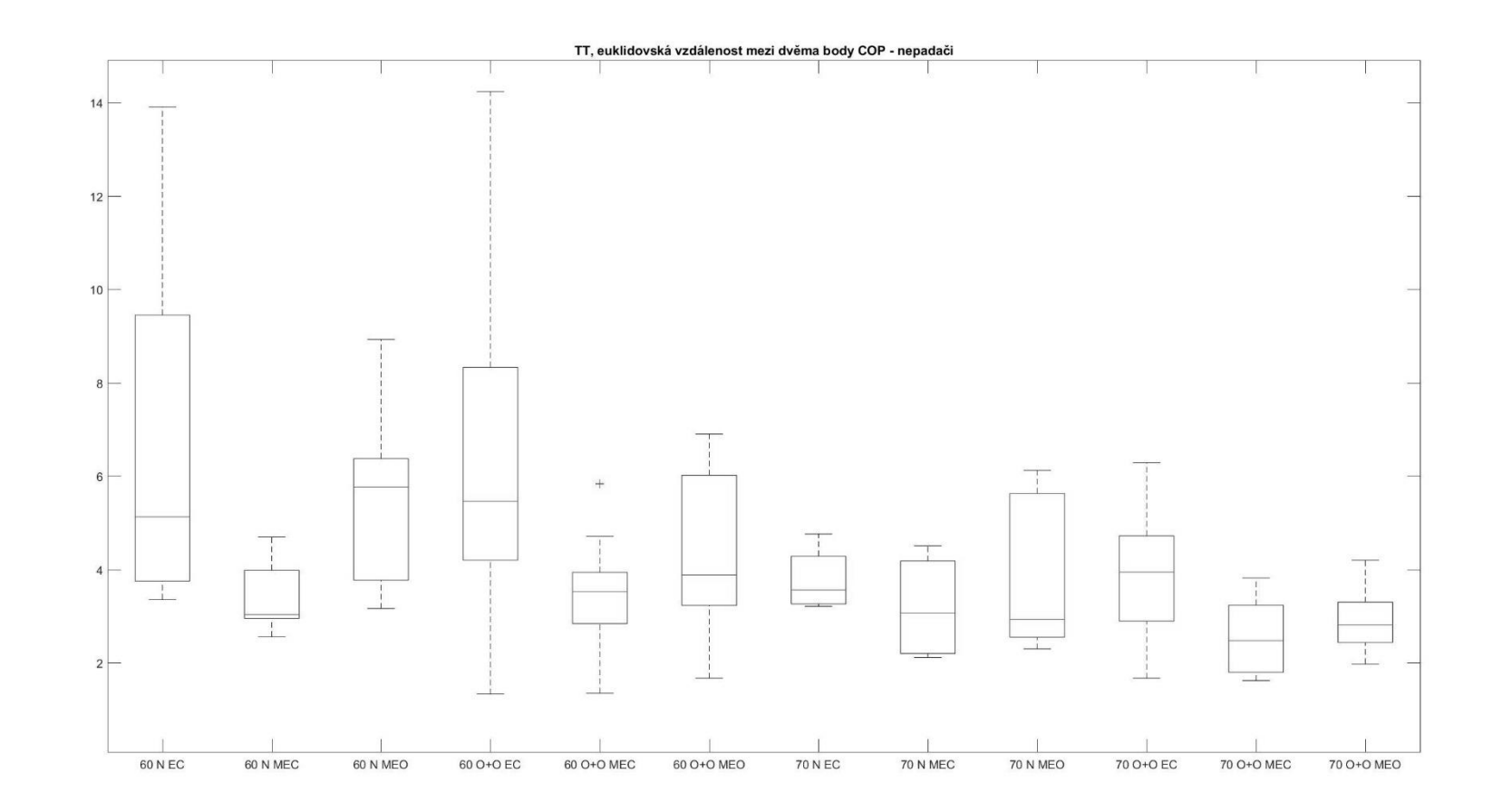

PŘÍLOHA 40

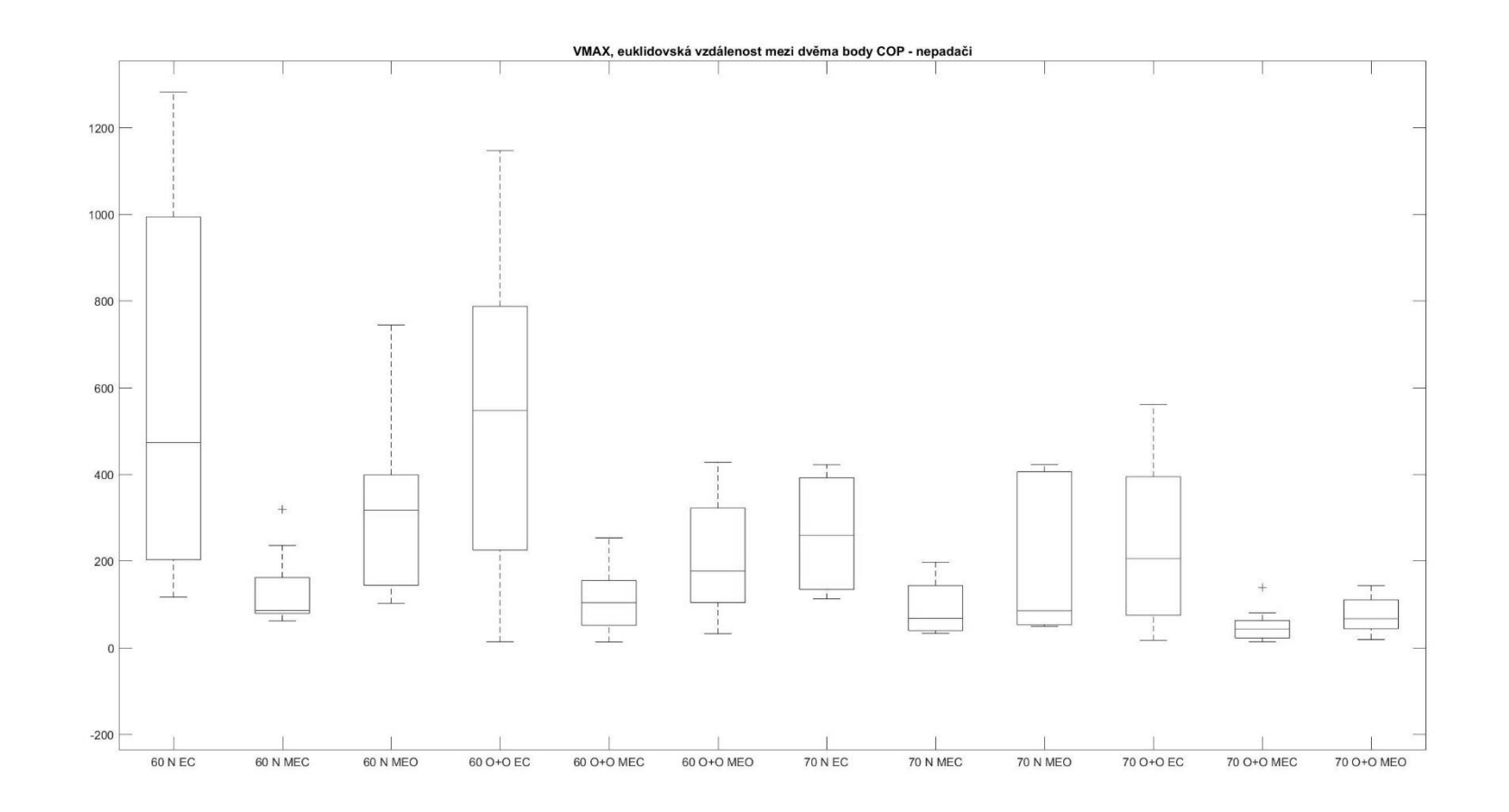

PŘÍLOHA 41

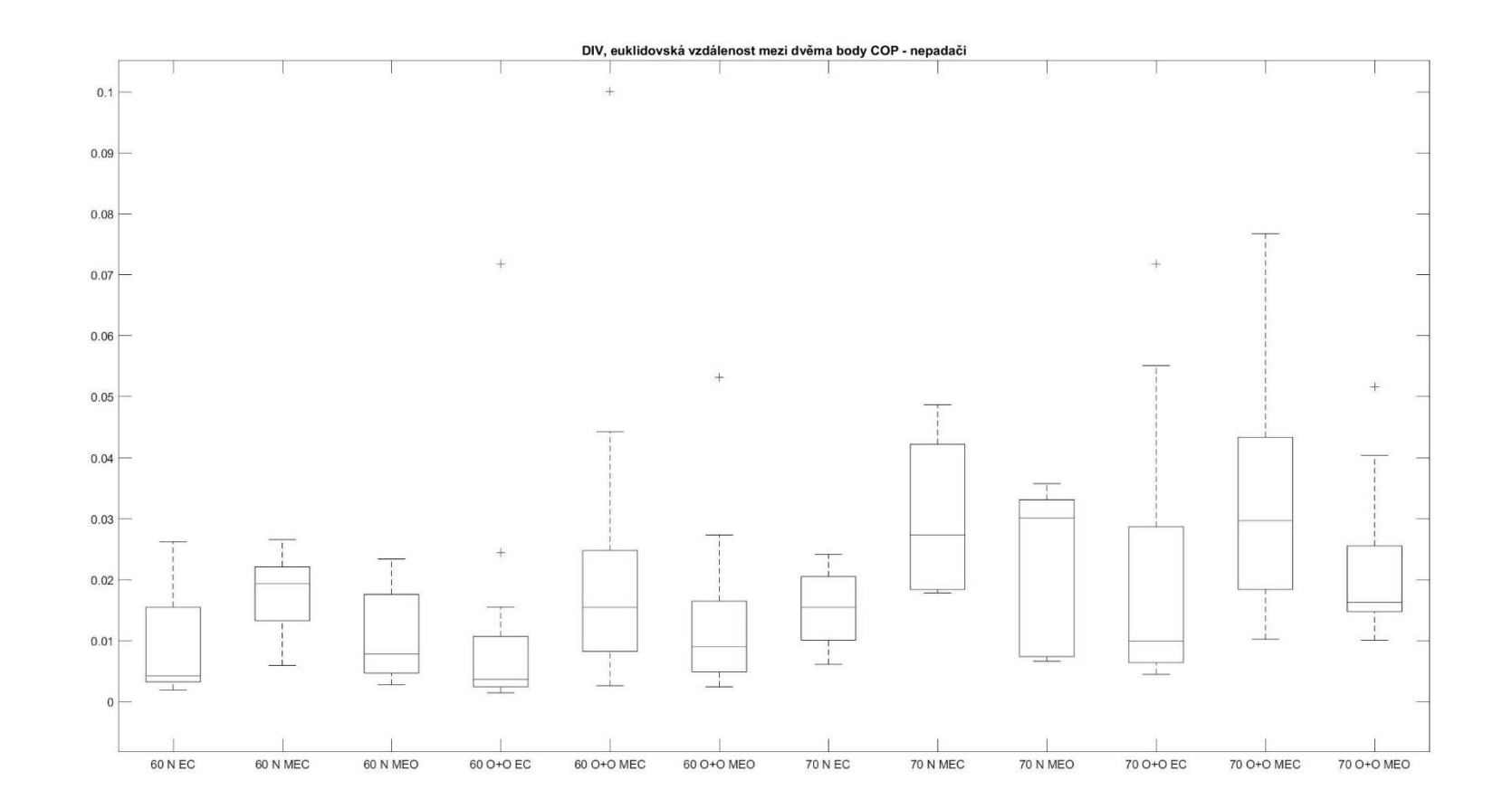

PŘÍLOHA 42

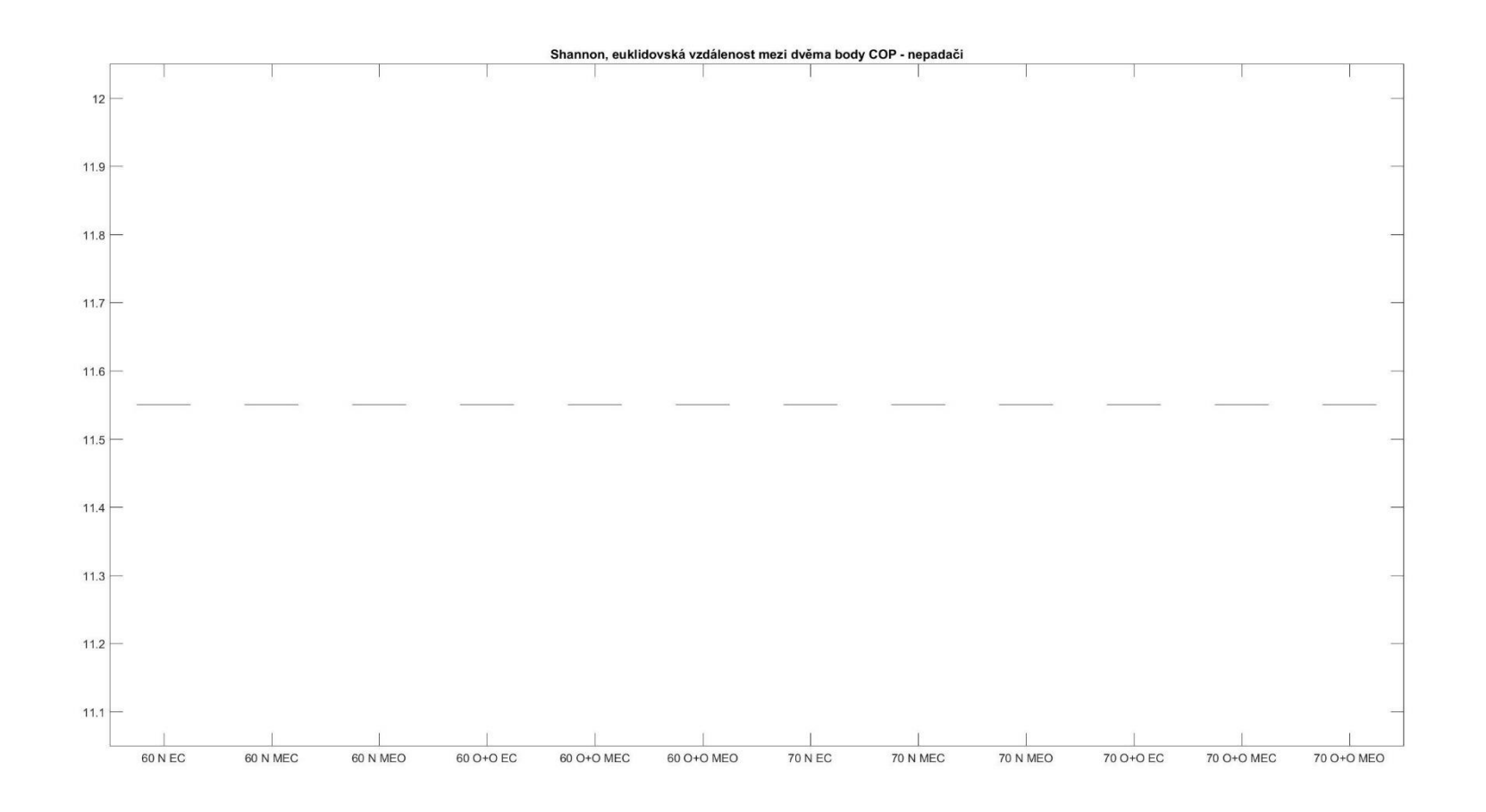

PŘÍLOHA 43

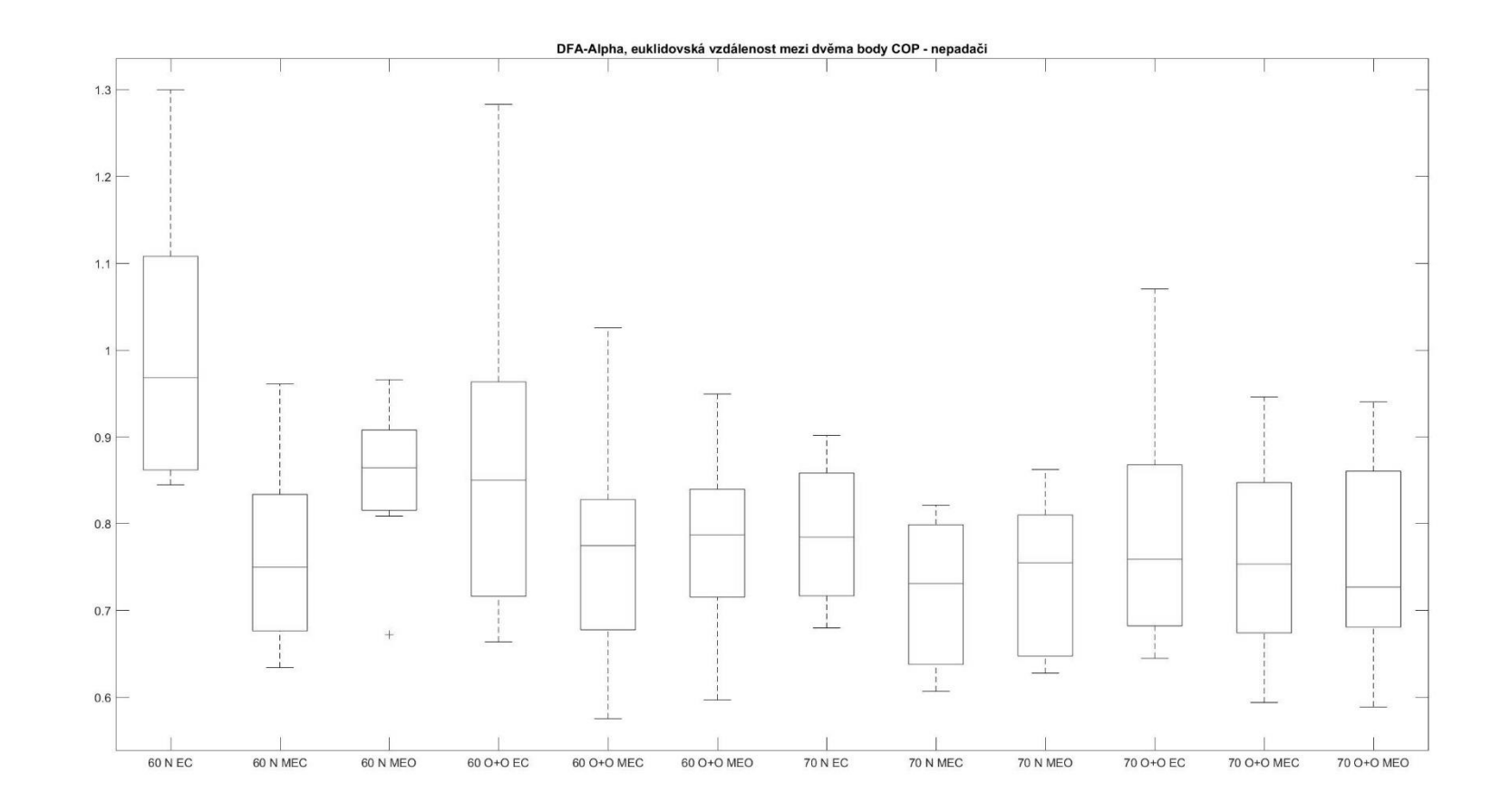

PŘÍLOHA 44

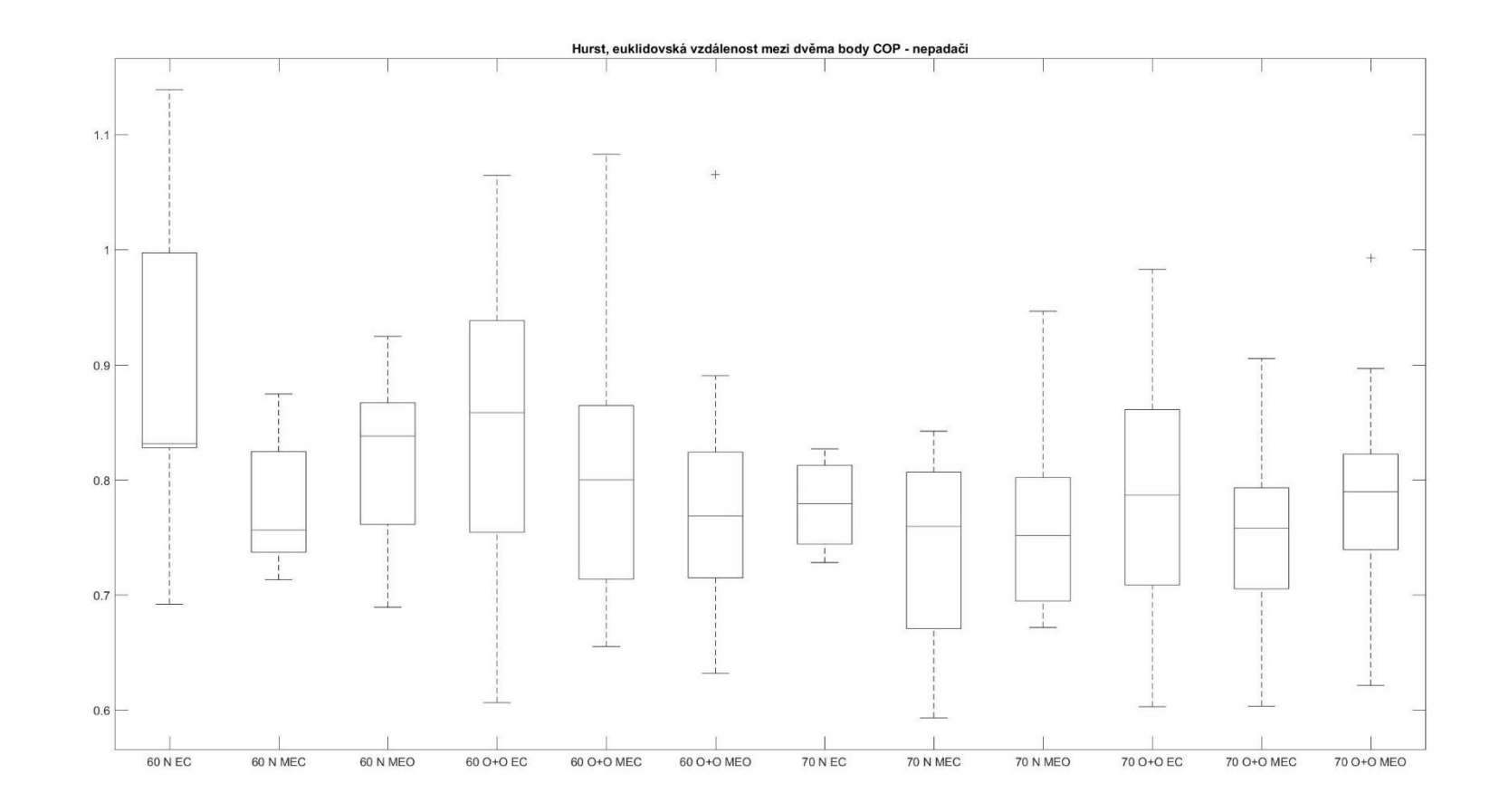

PŘÍLOHA 45

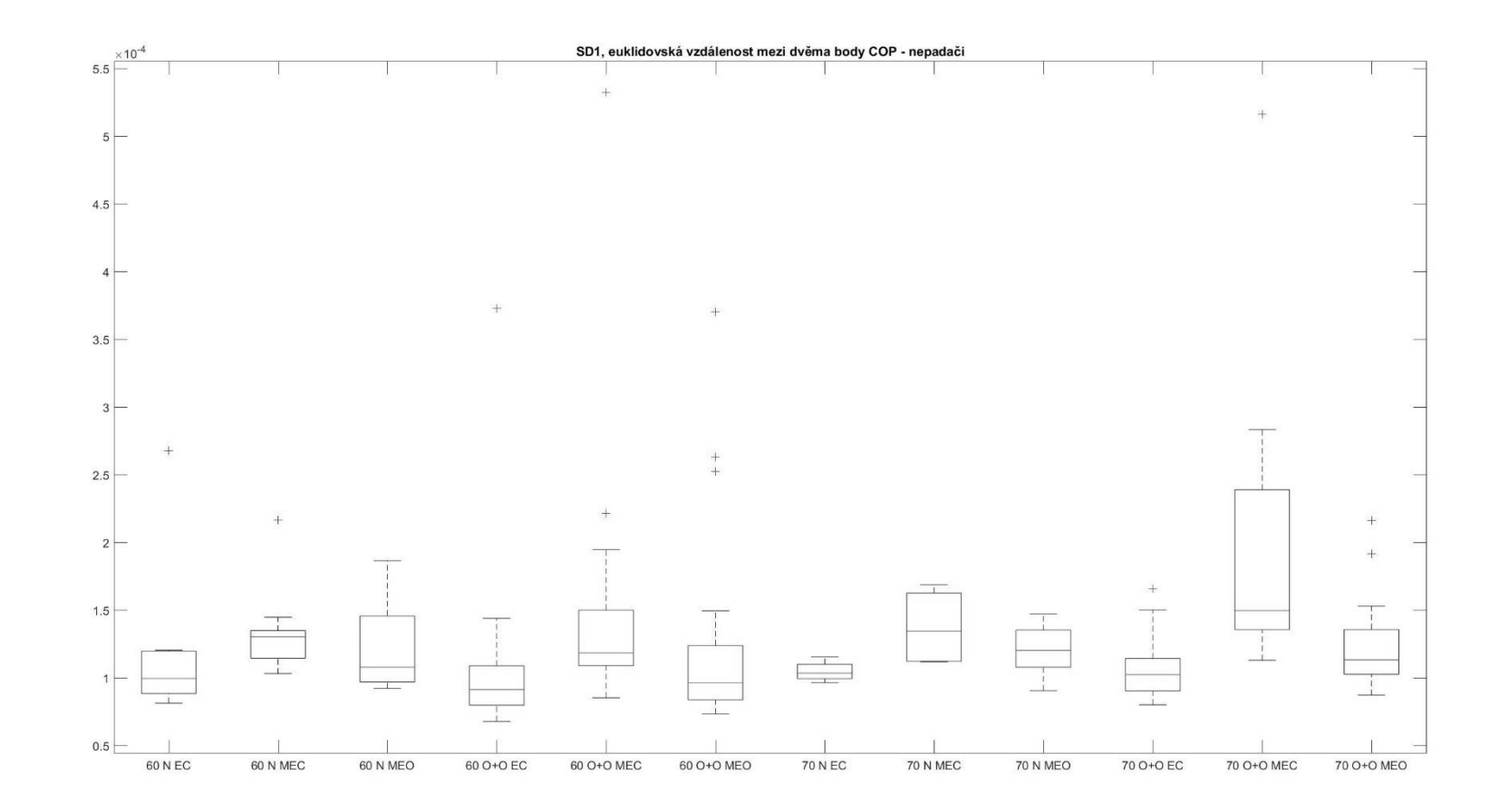

PŘÍLOHA 46

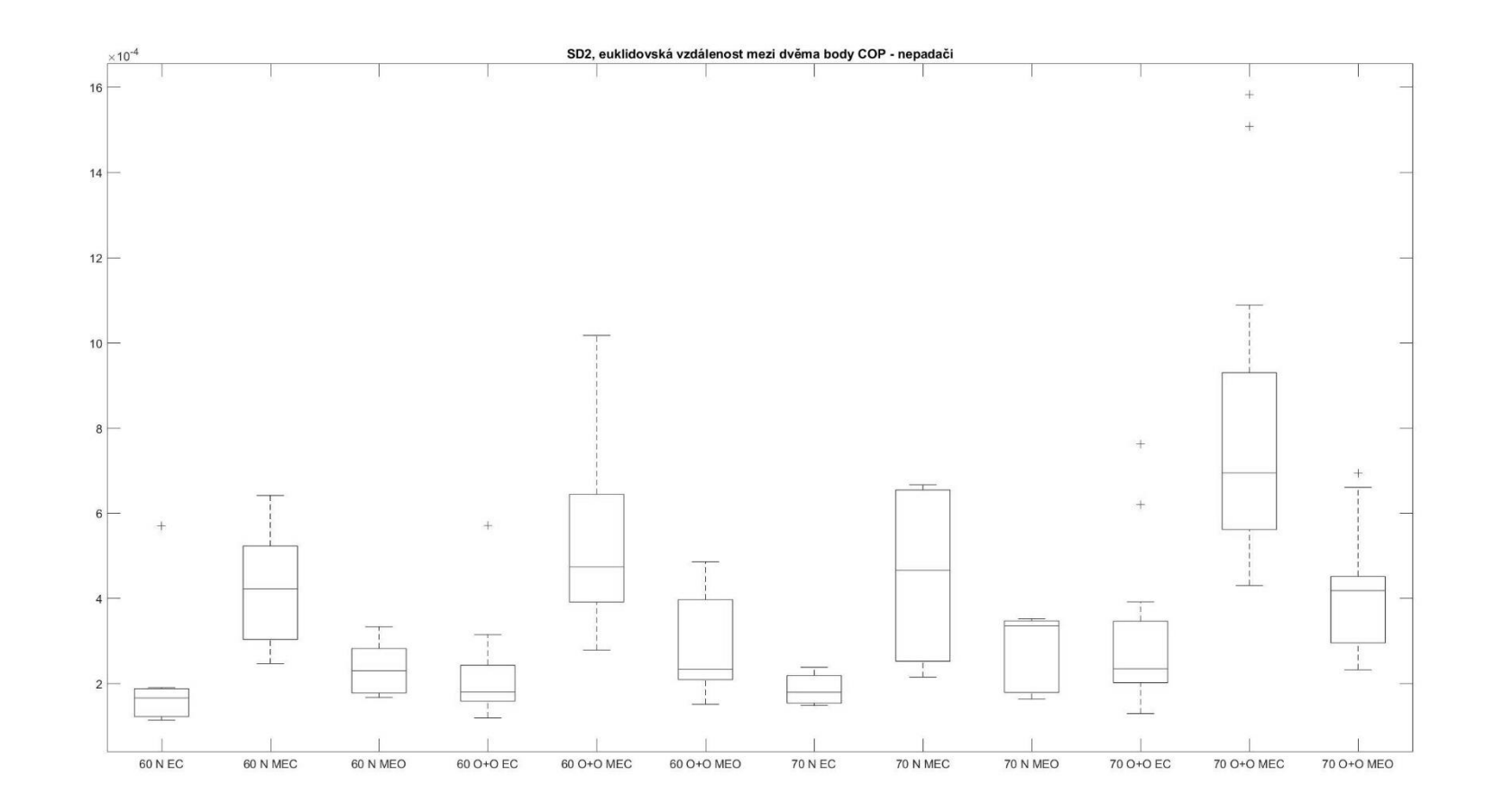

PŘÍLOHA 47

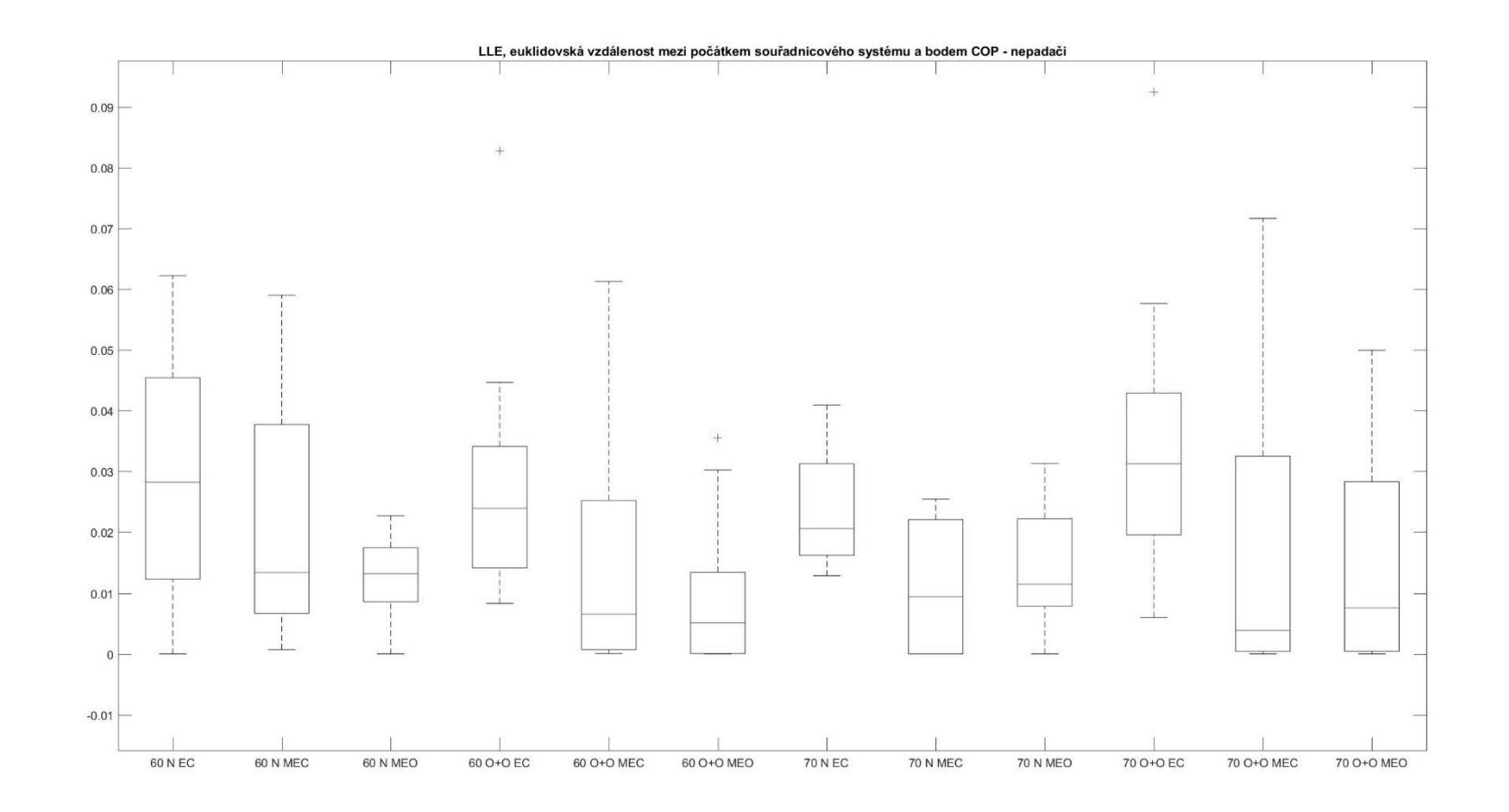

PŘÍLOHA 48

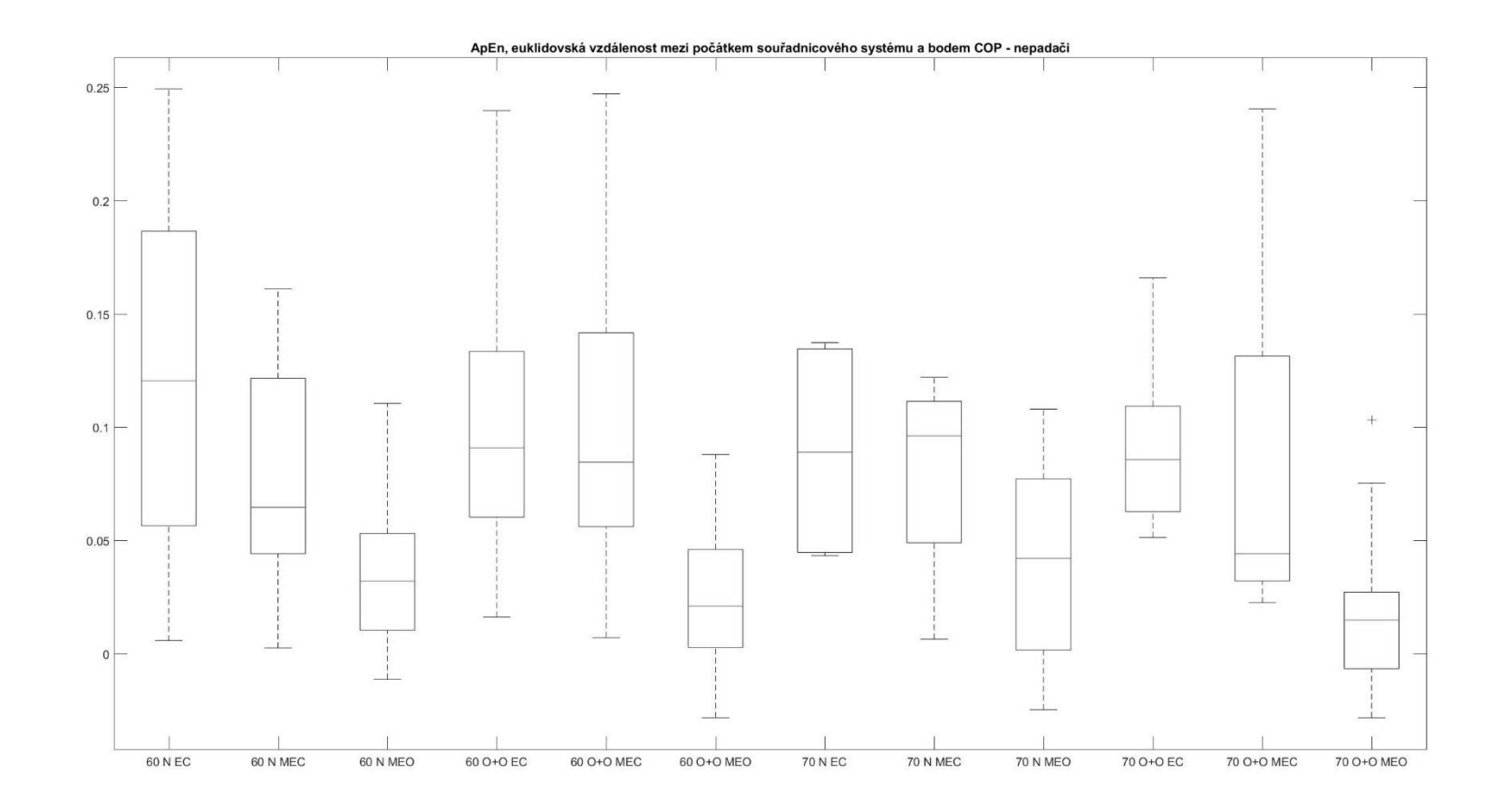

PŘÍLOHA 49

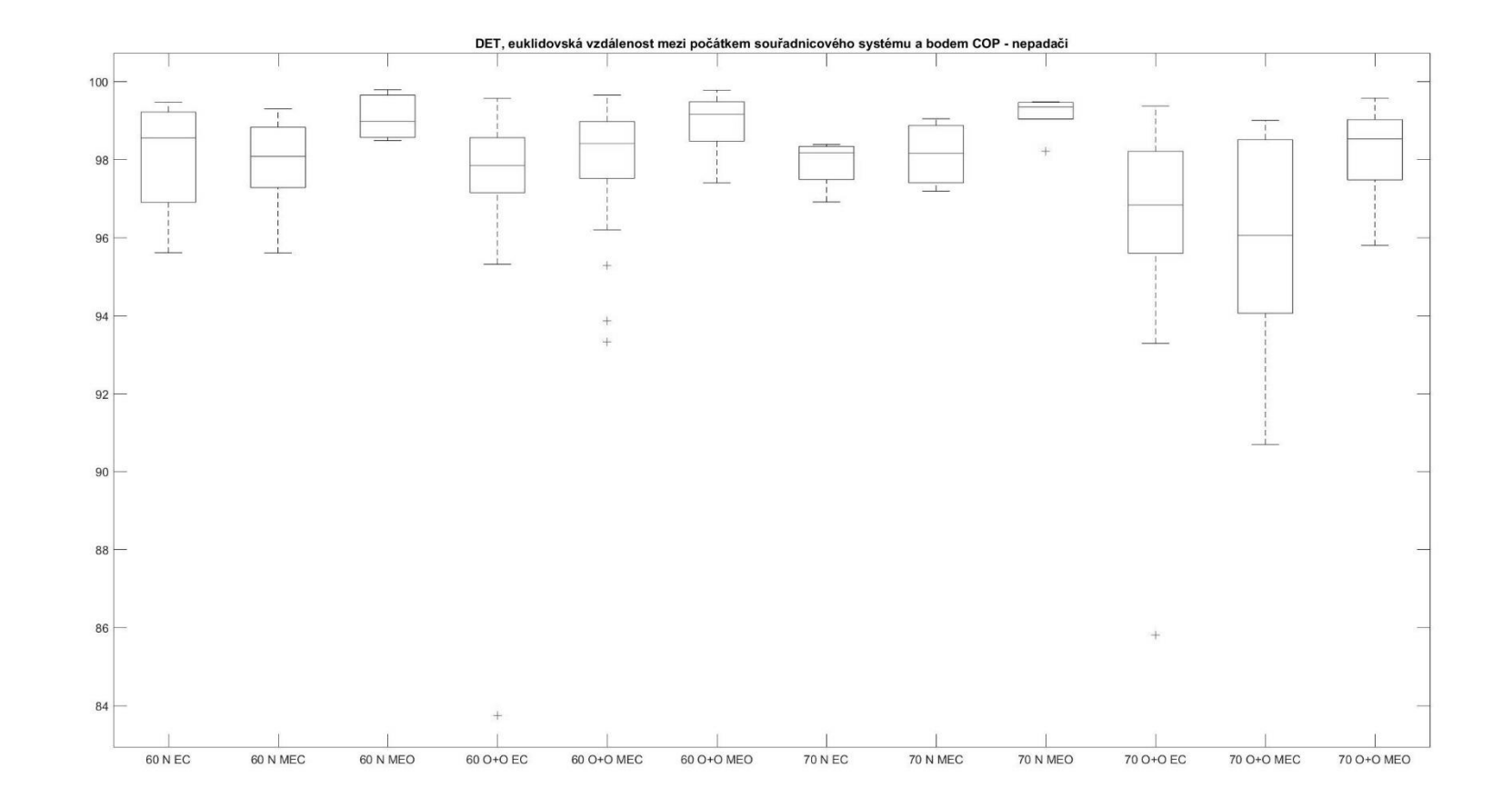

PŘÍLOHA 50
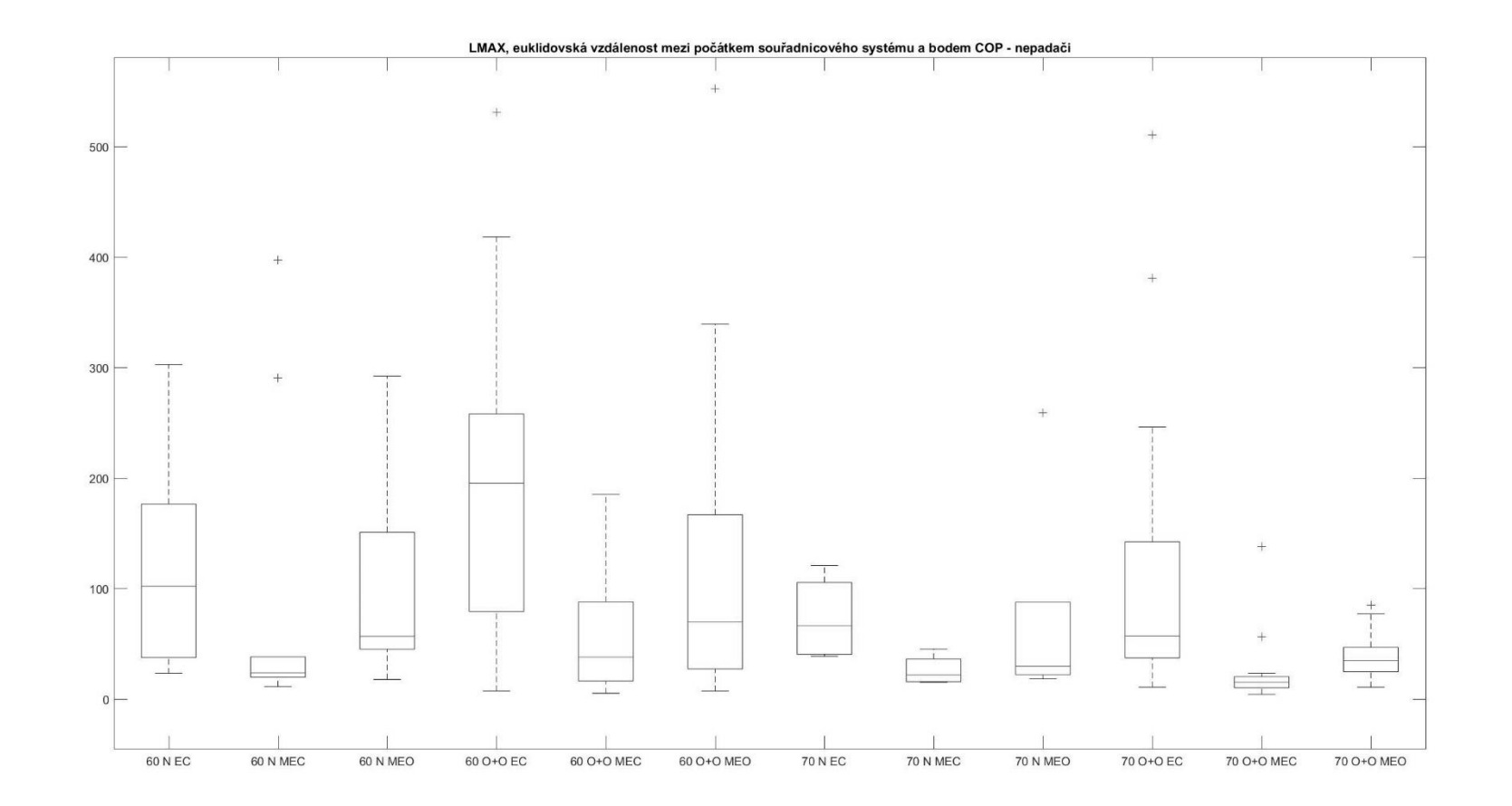

PŘÍLOHA 51

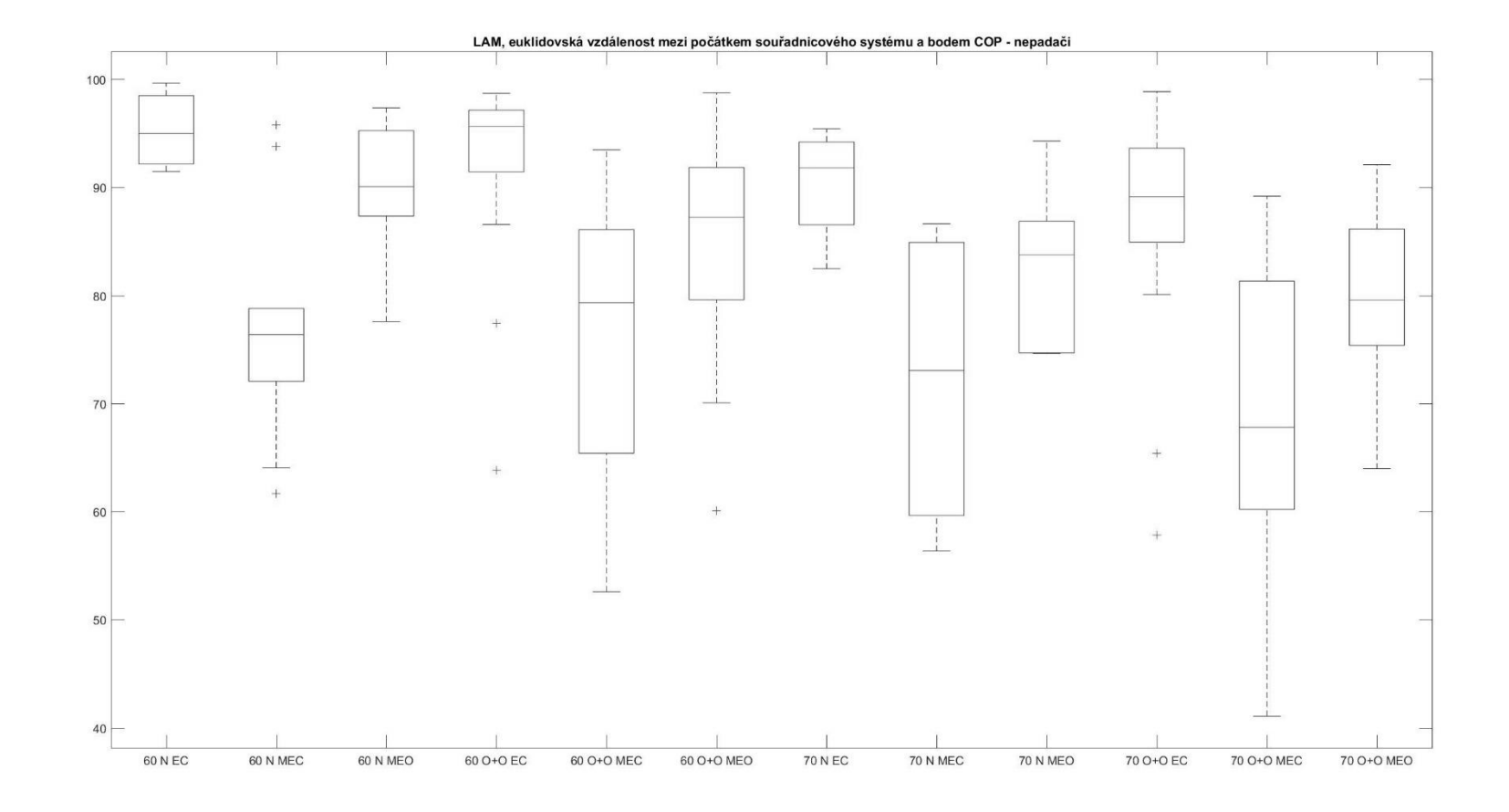

PŘÍLOHA 52

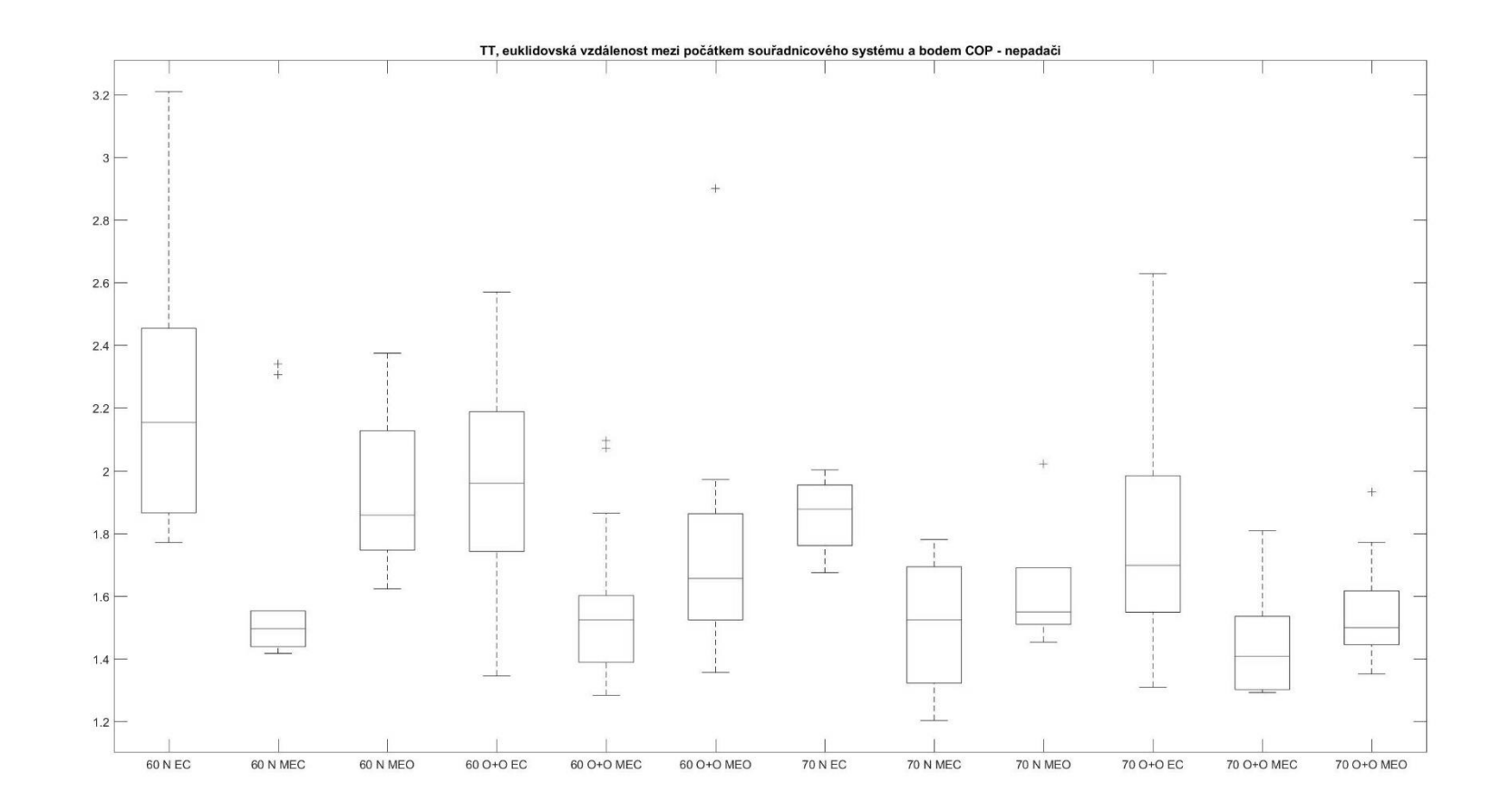

PŘÍLOHA 53

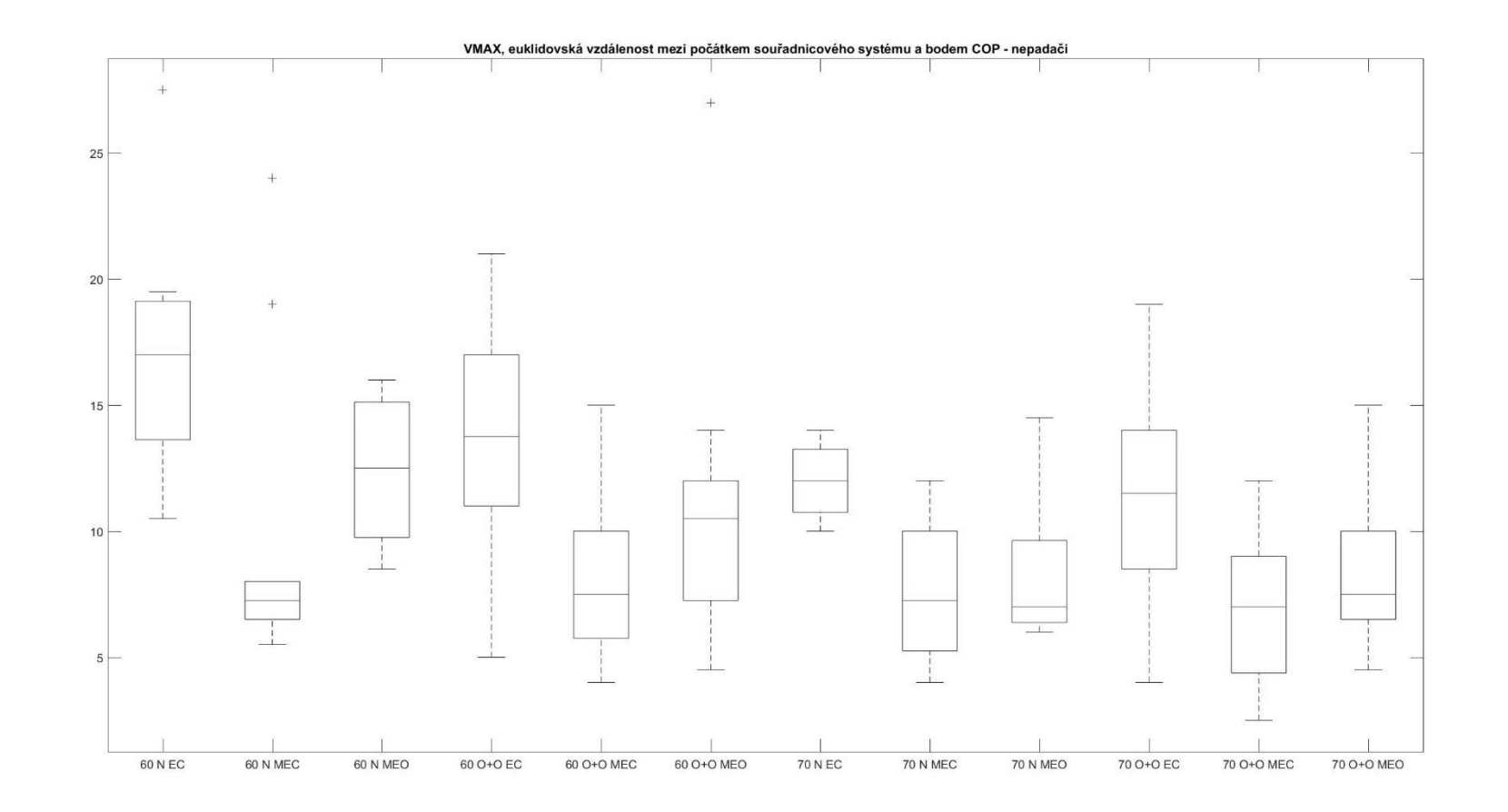

PŘÍLOHA 54

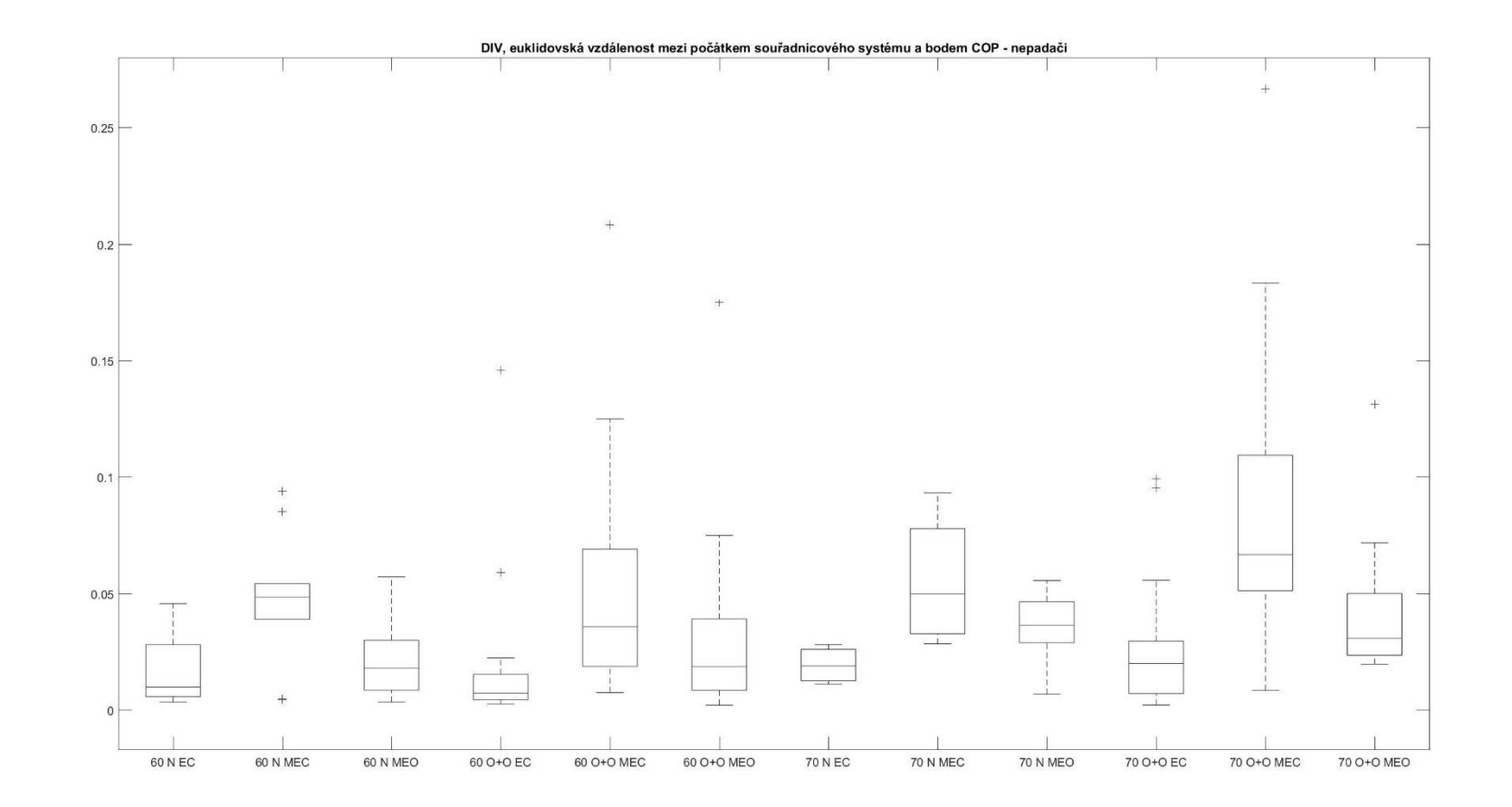

PŘÍLOHA 55

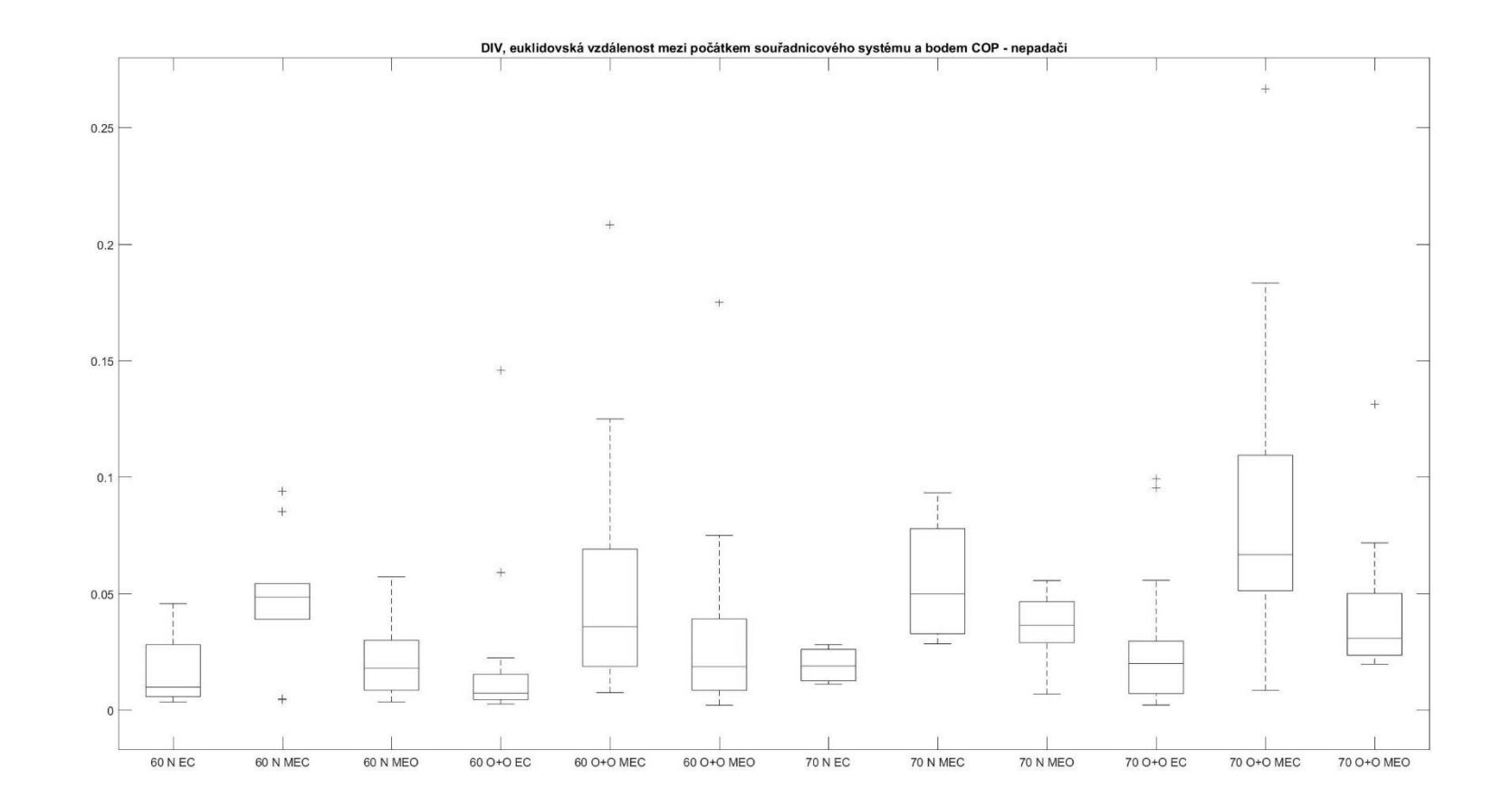

PŘÍLOHA 56

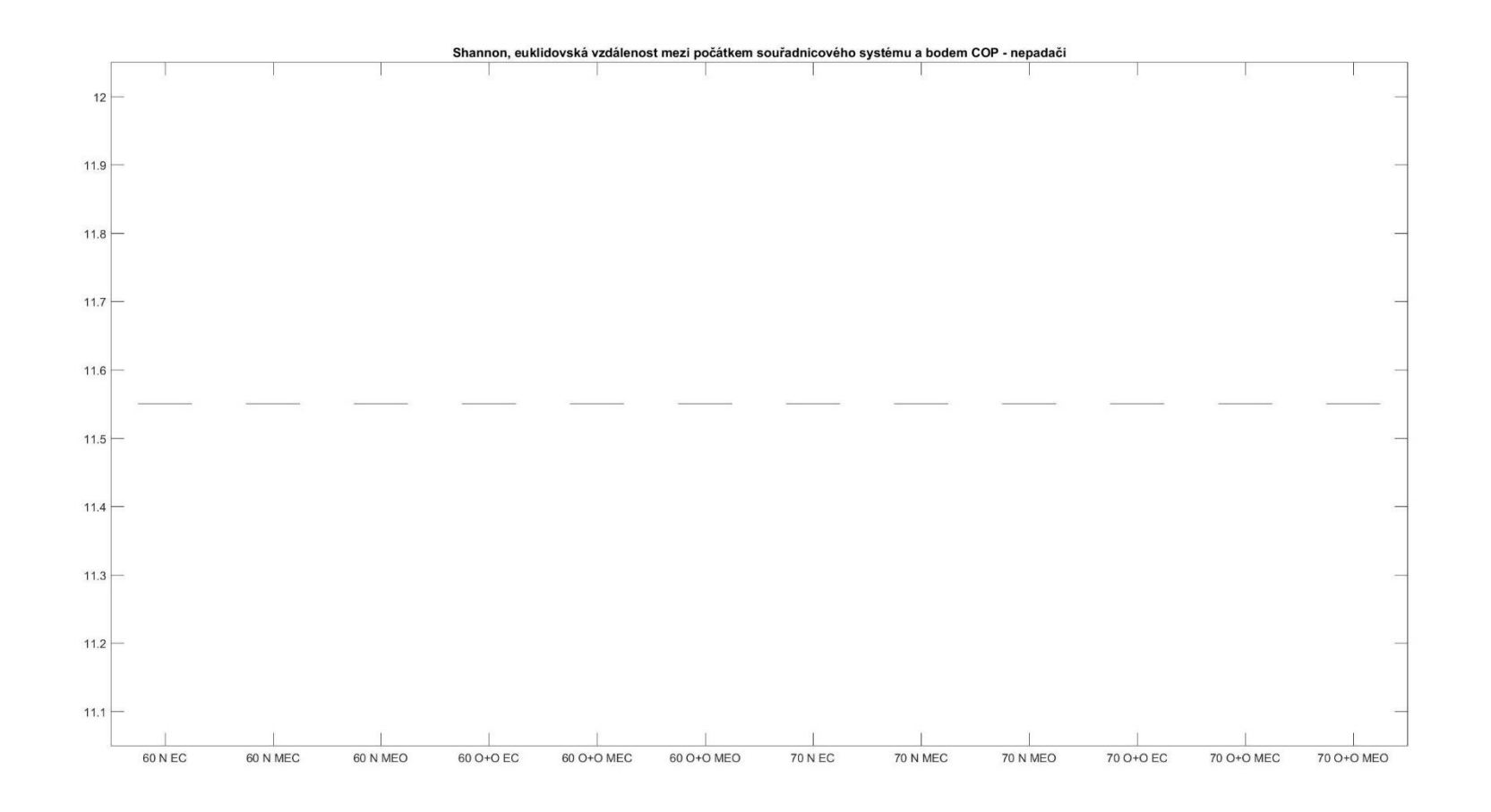

PŘÍLOHA 57

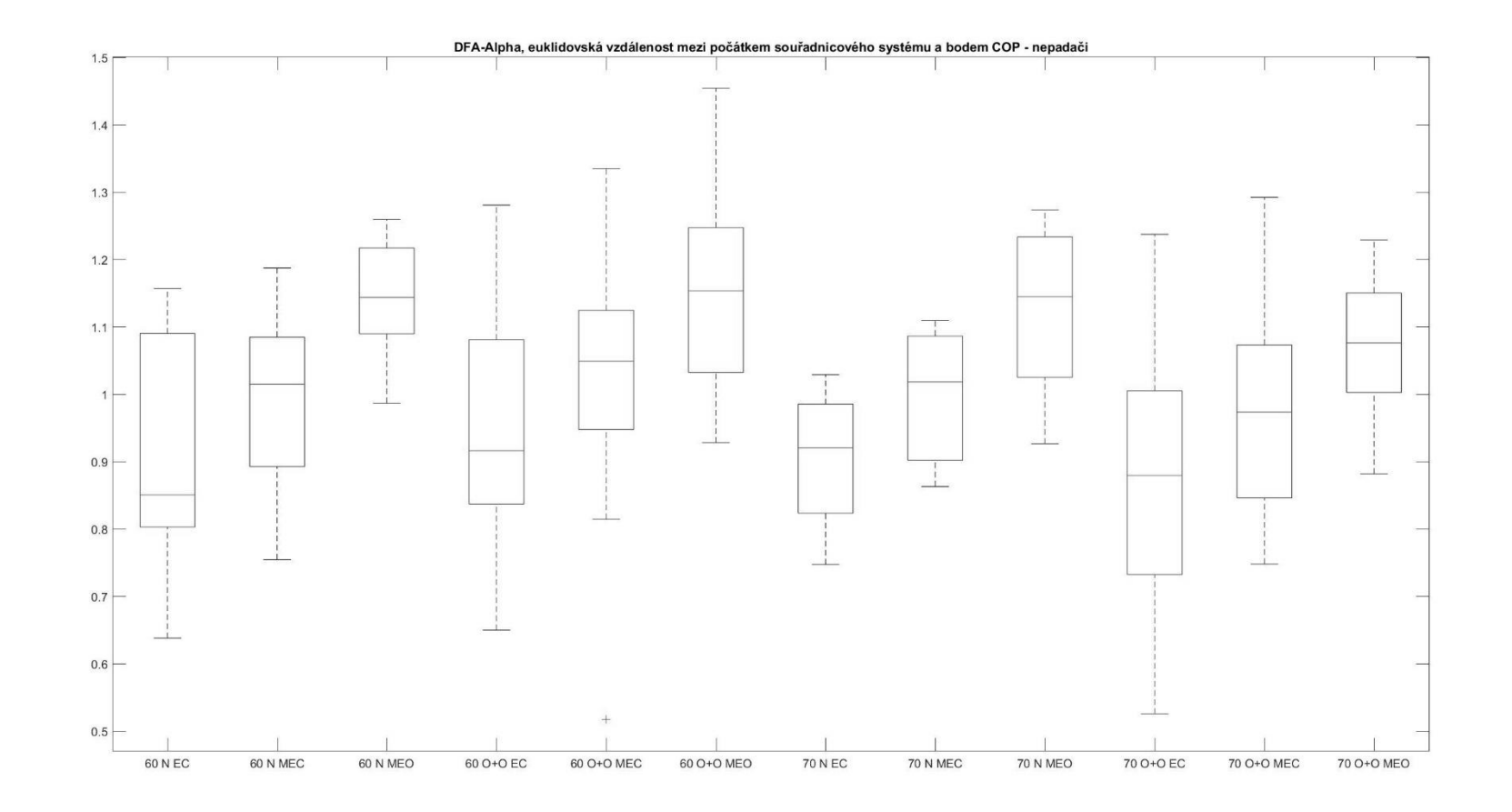

PŘÍLOHA 58

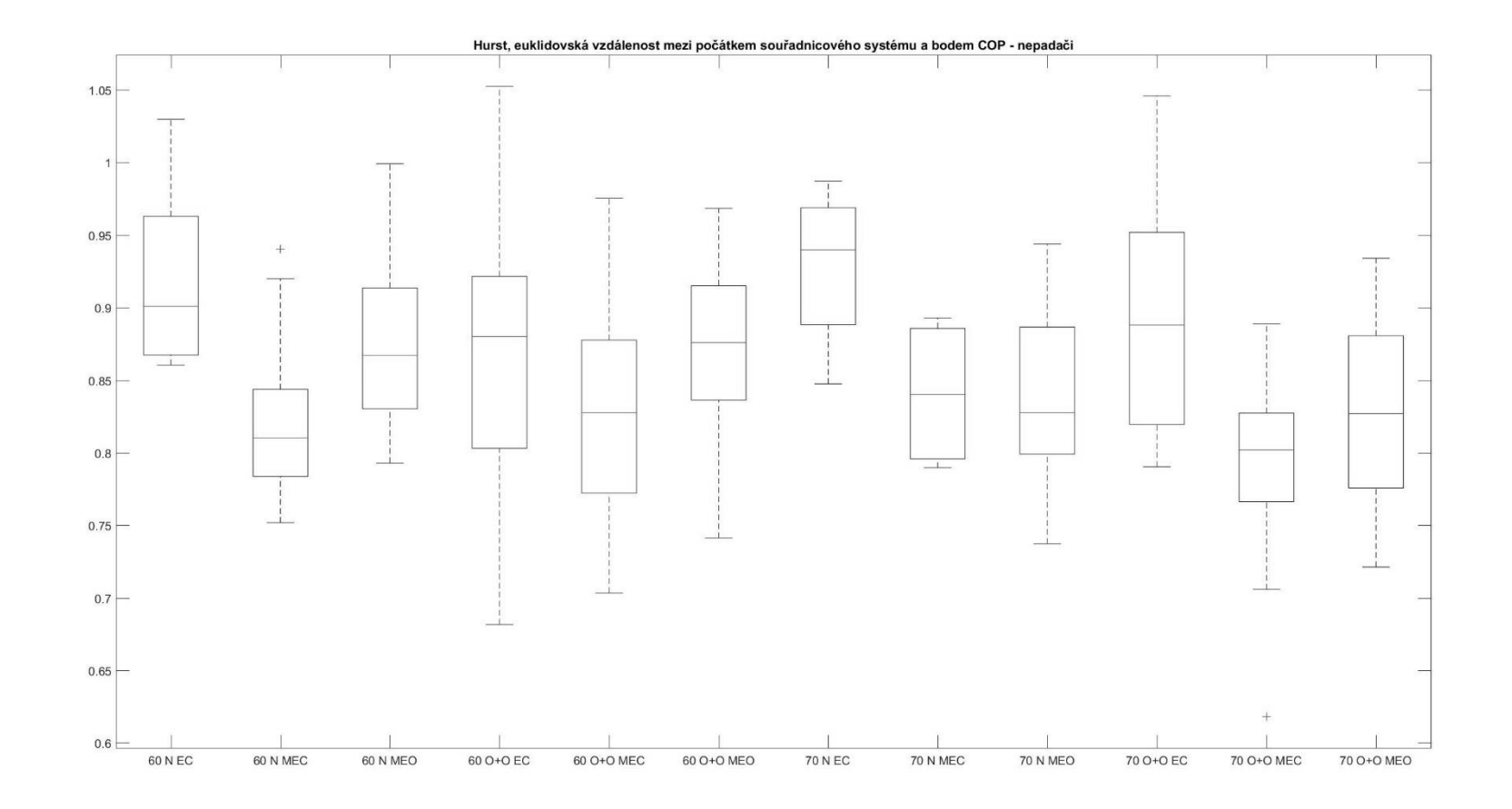

PŘÍLOHA 59

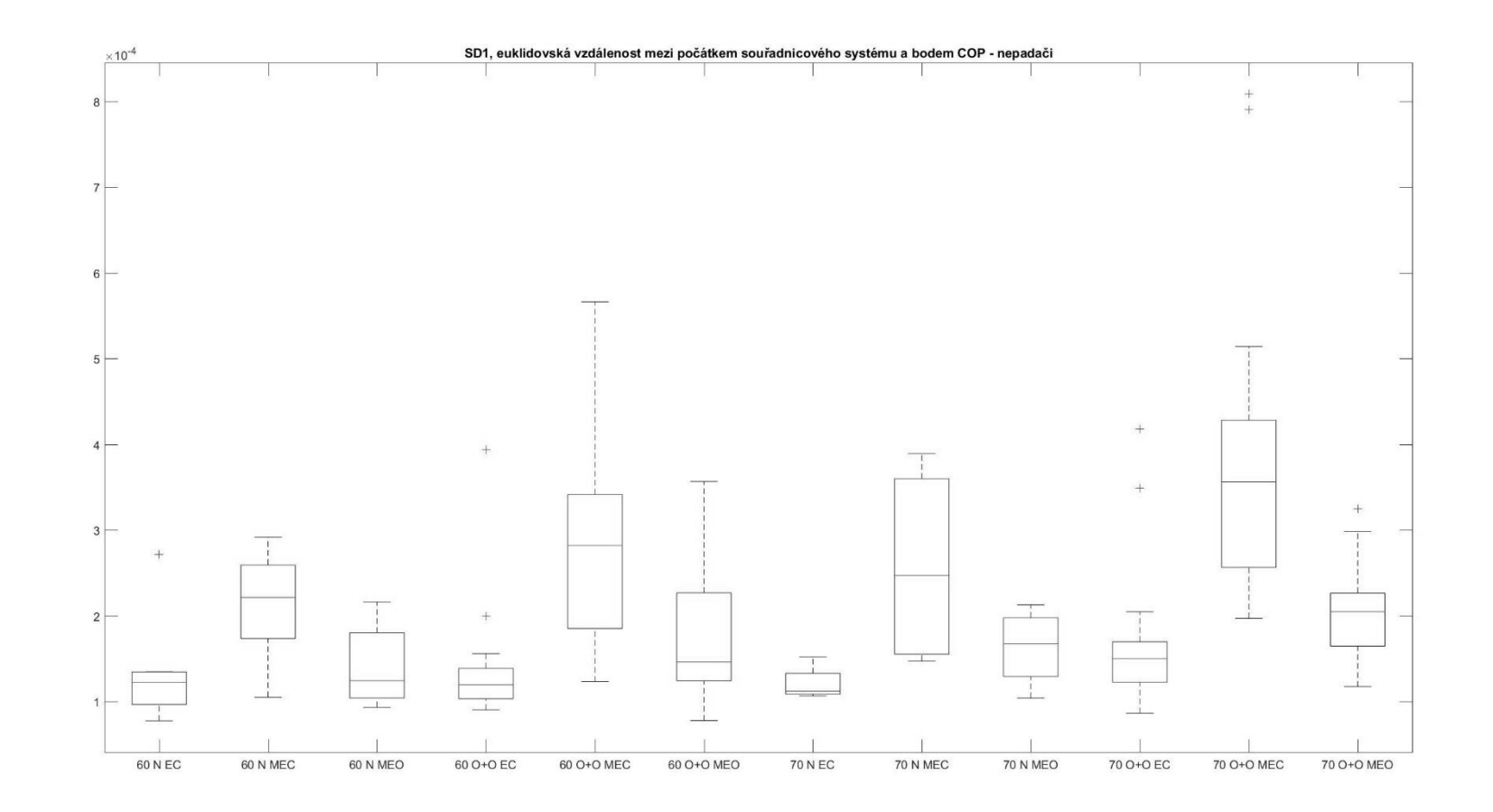

PŘÍLOHA 60

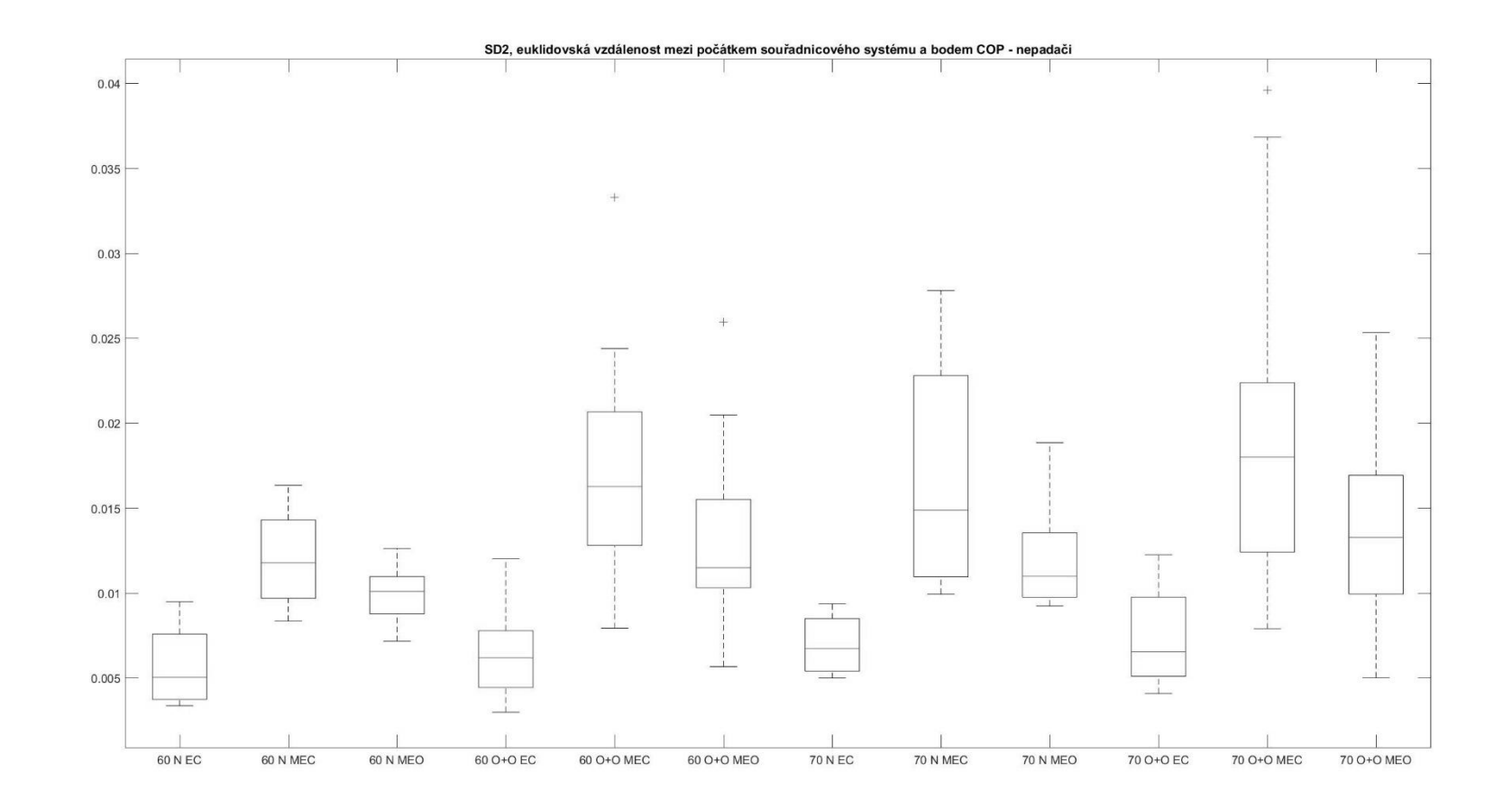

PŘÍLOHA 61

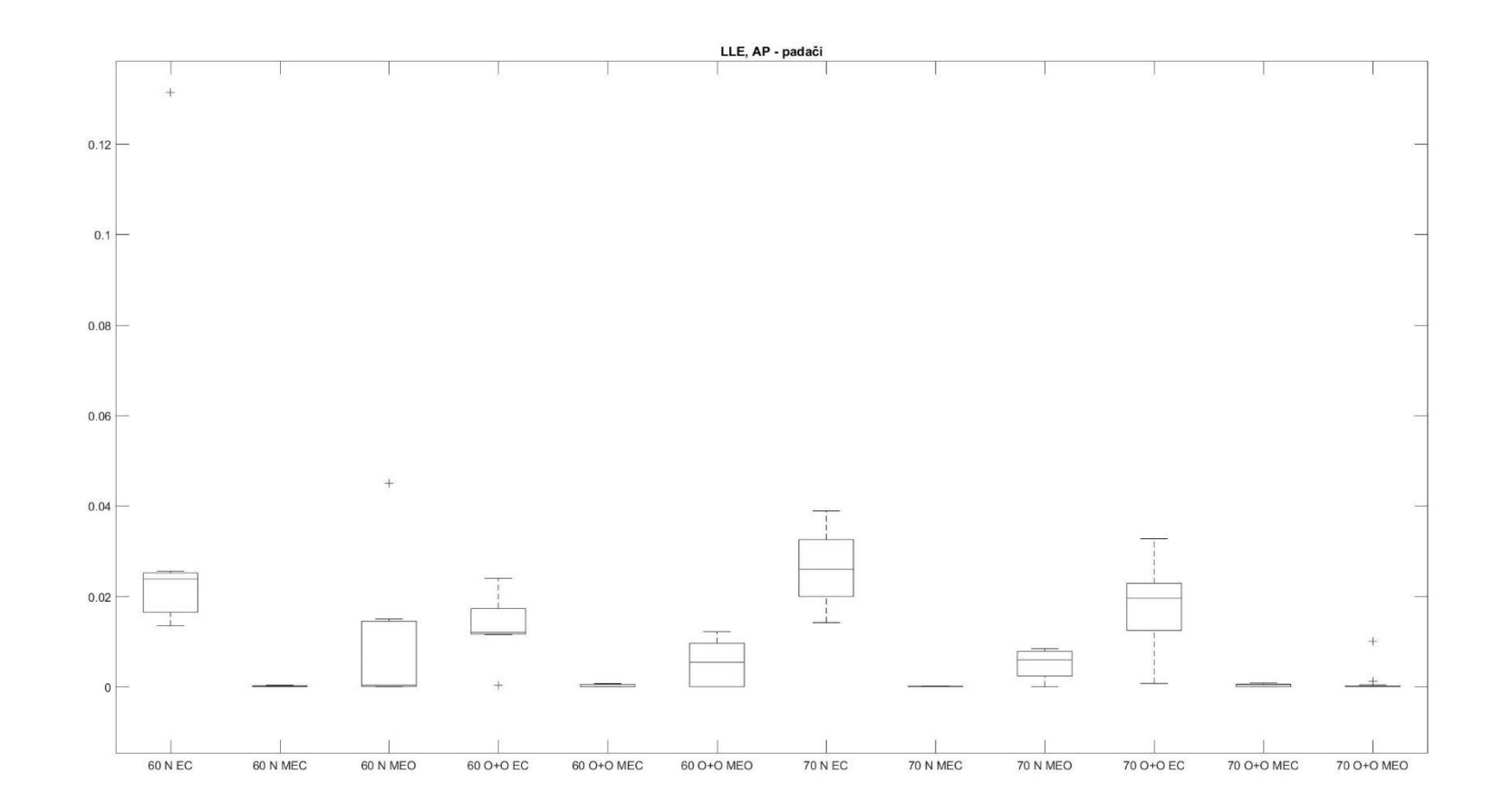

PŘÍLOHA 62

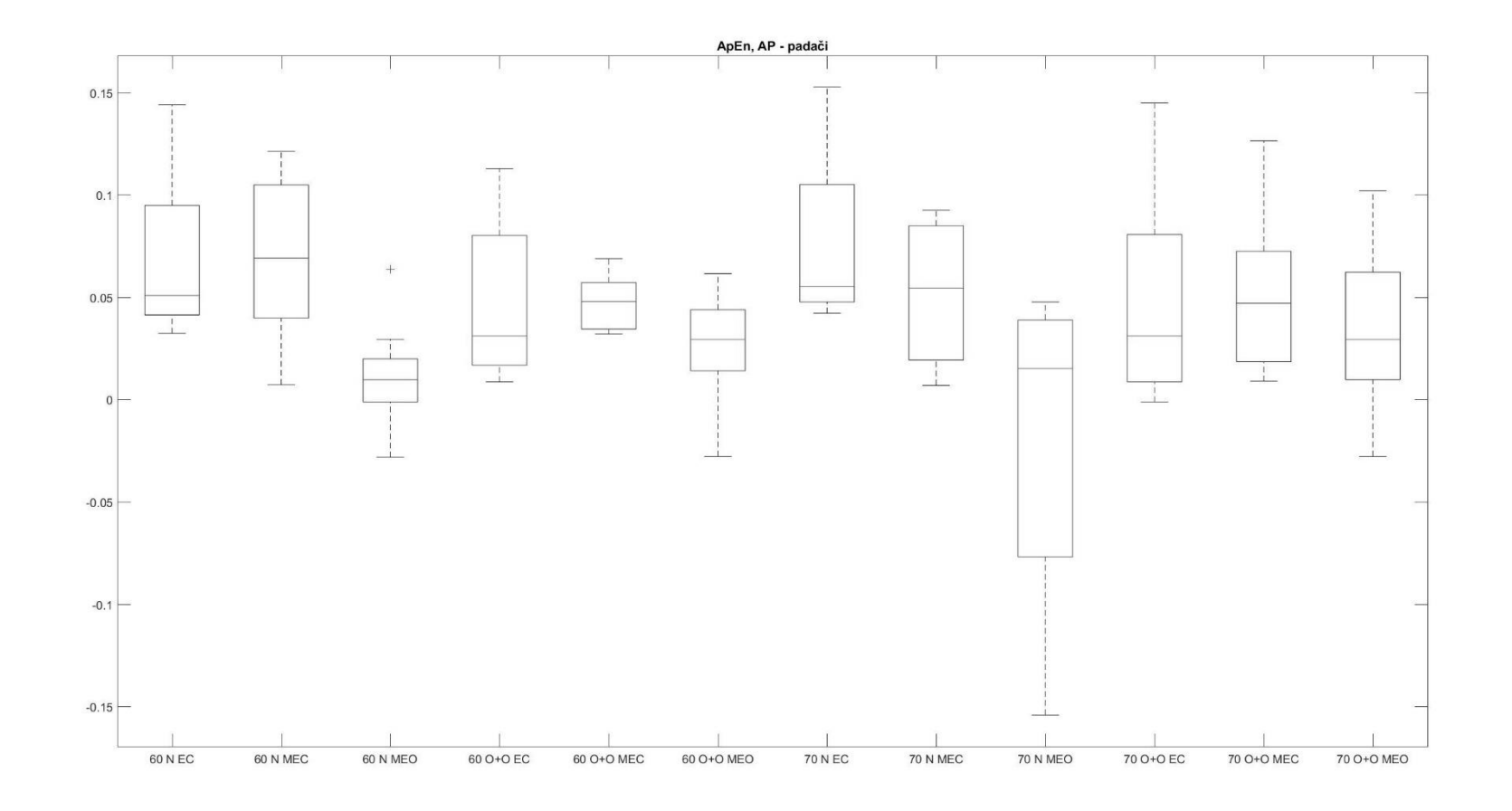

PŘÍLOHA 63

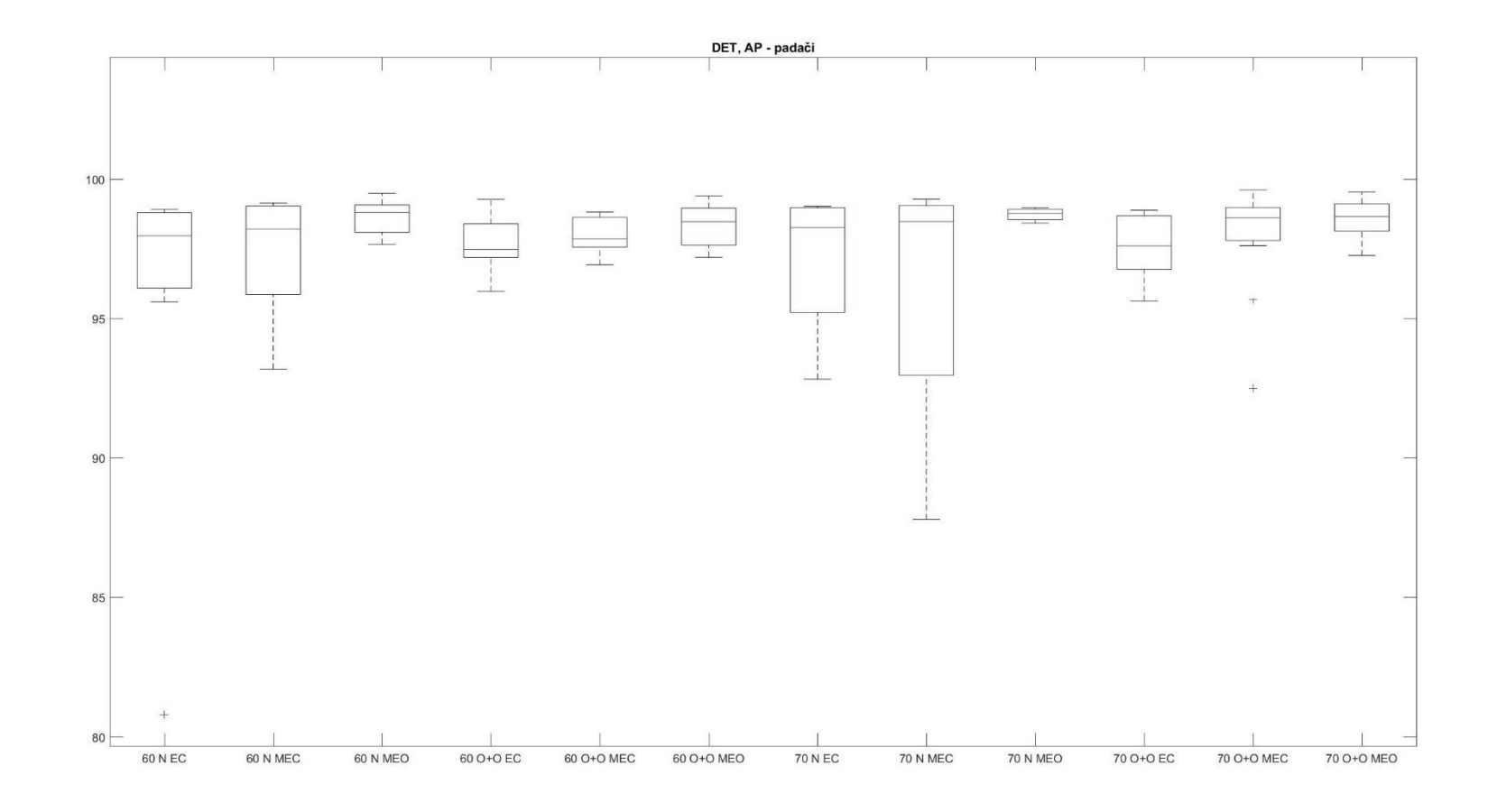

PŘÍLOHA 64

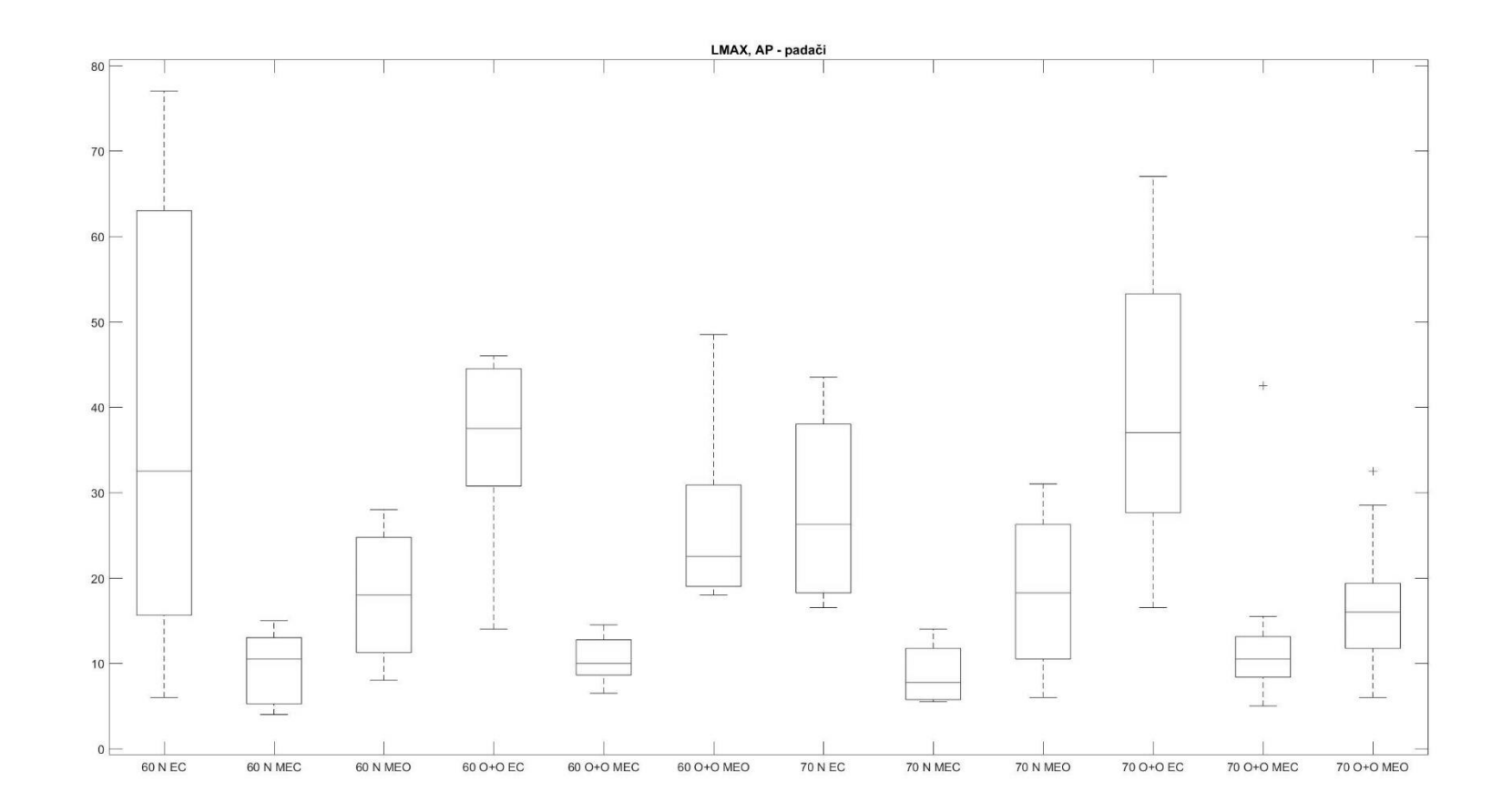

PŘÍLOHA 65

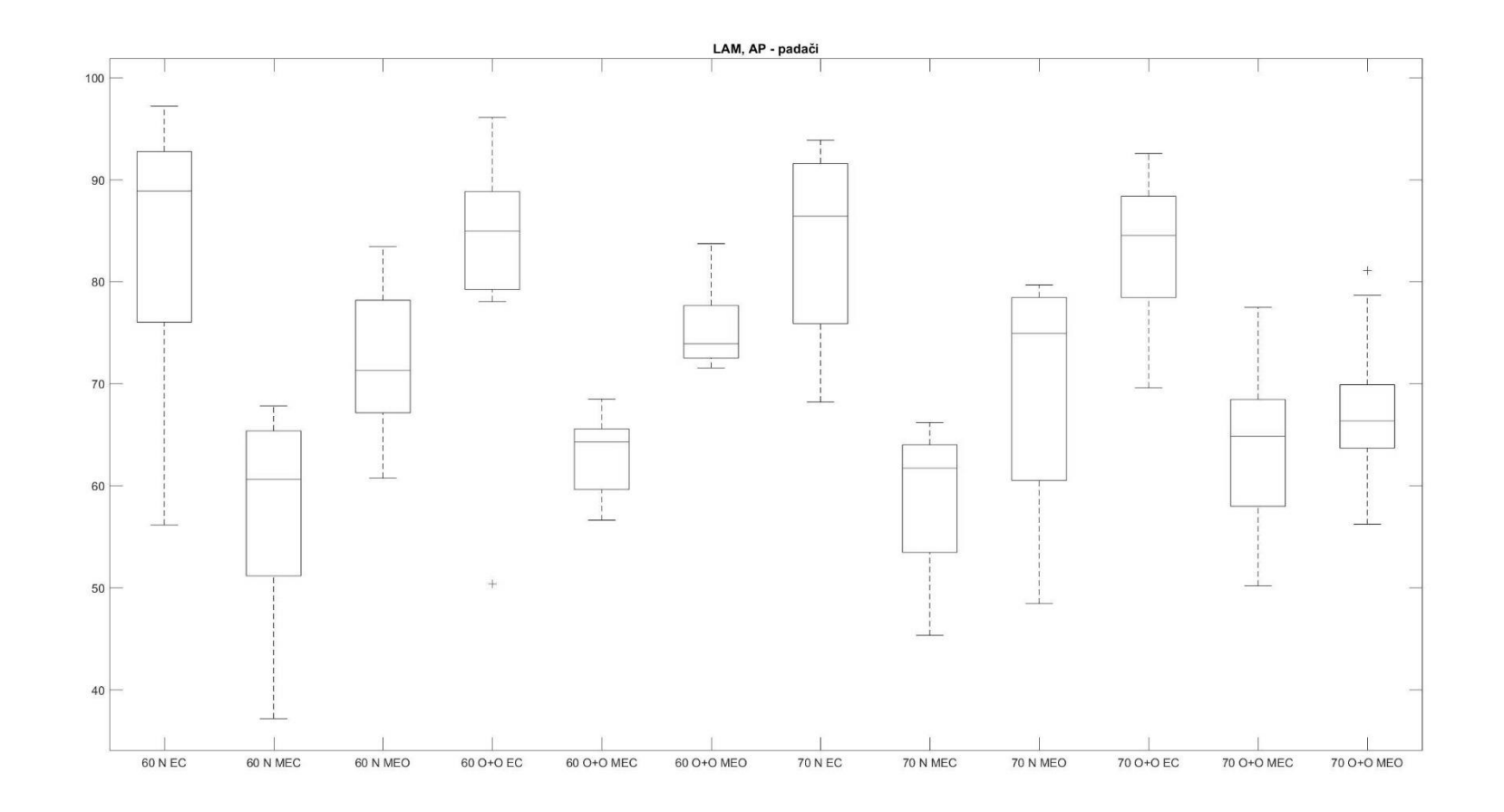

PŘÍLOHA 66

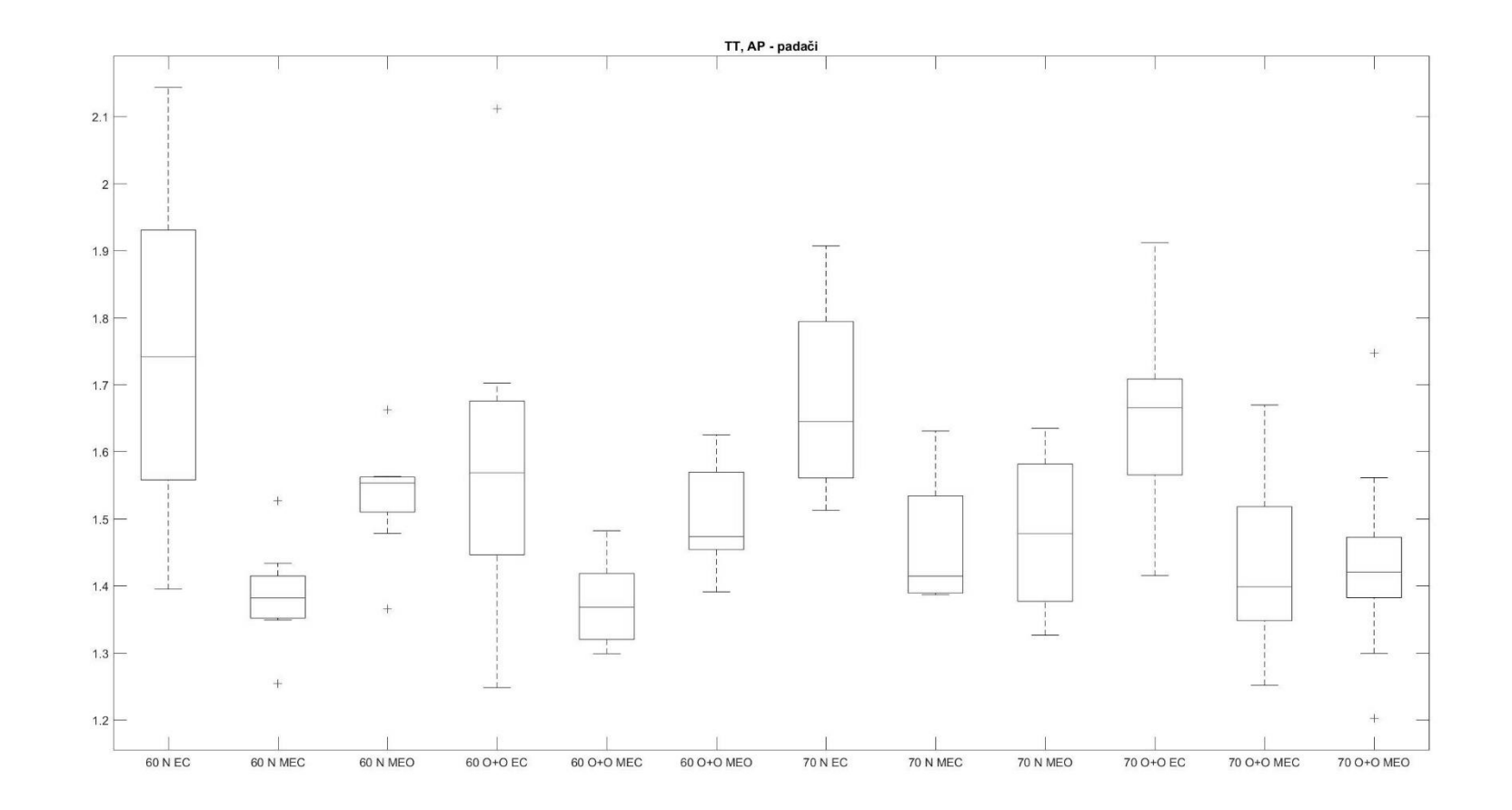

PŘÍLOHA 67

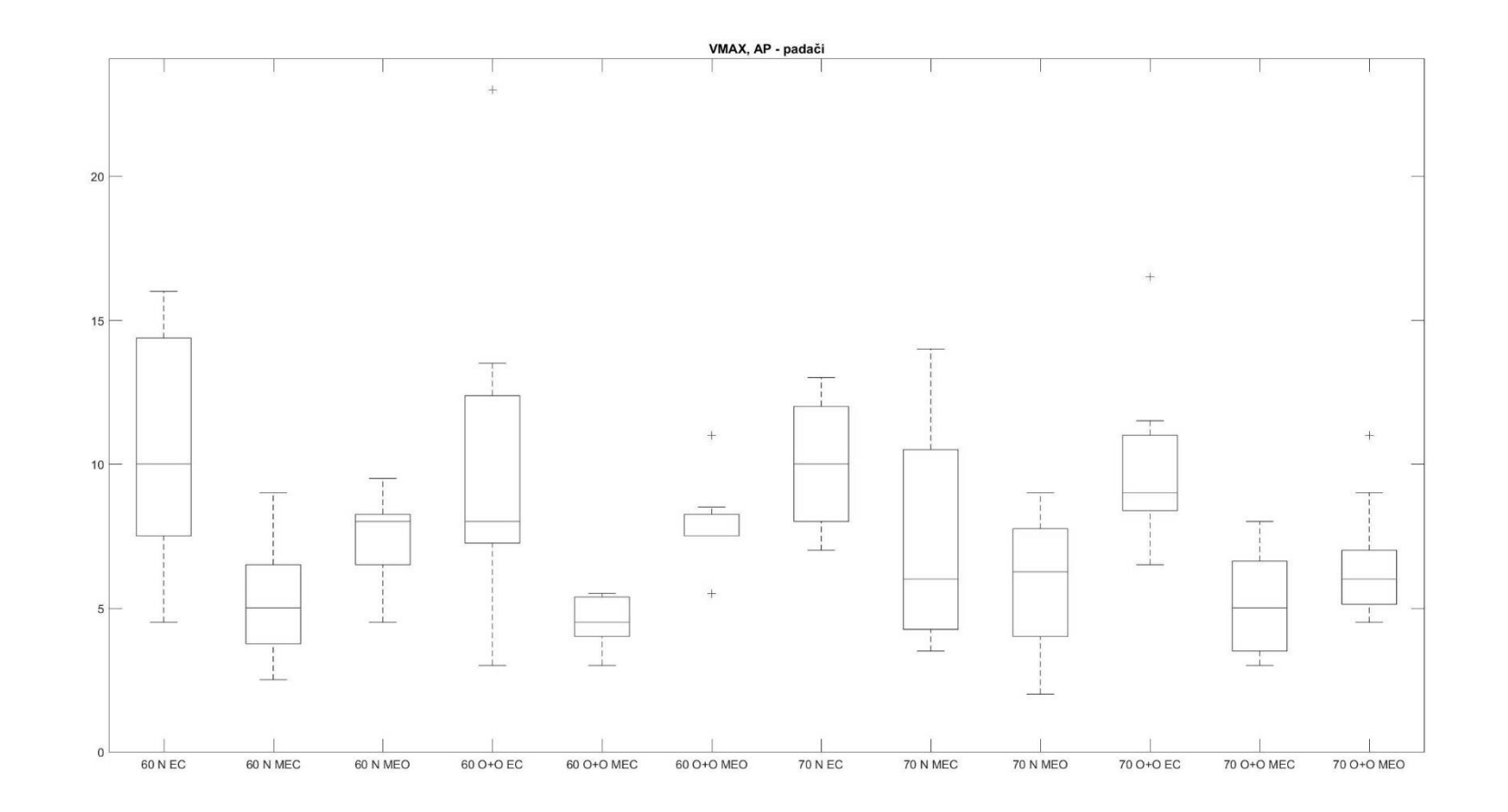

PŘÍLOHA 68

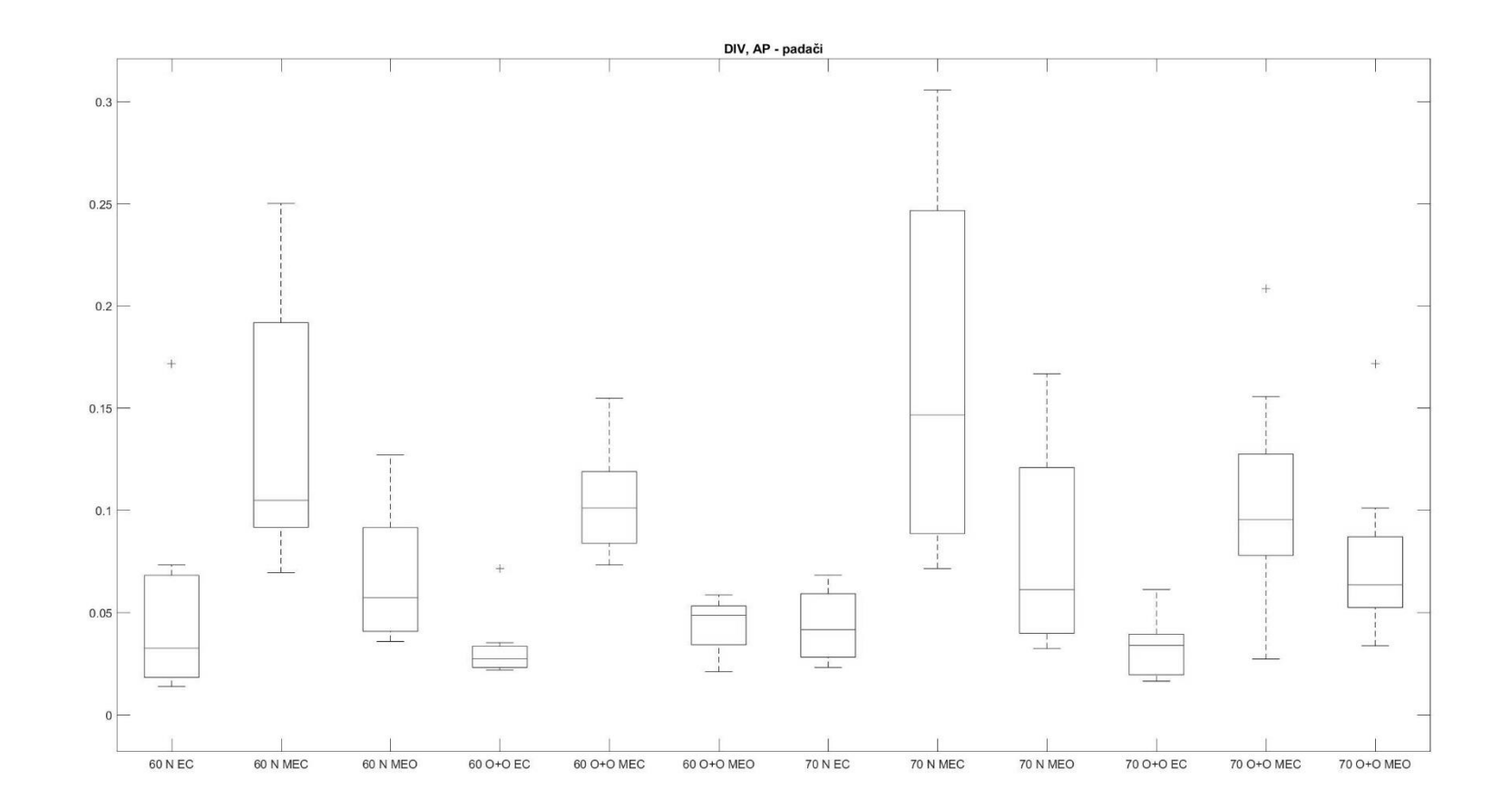

PŘÍLOHA 69

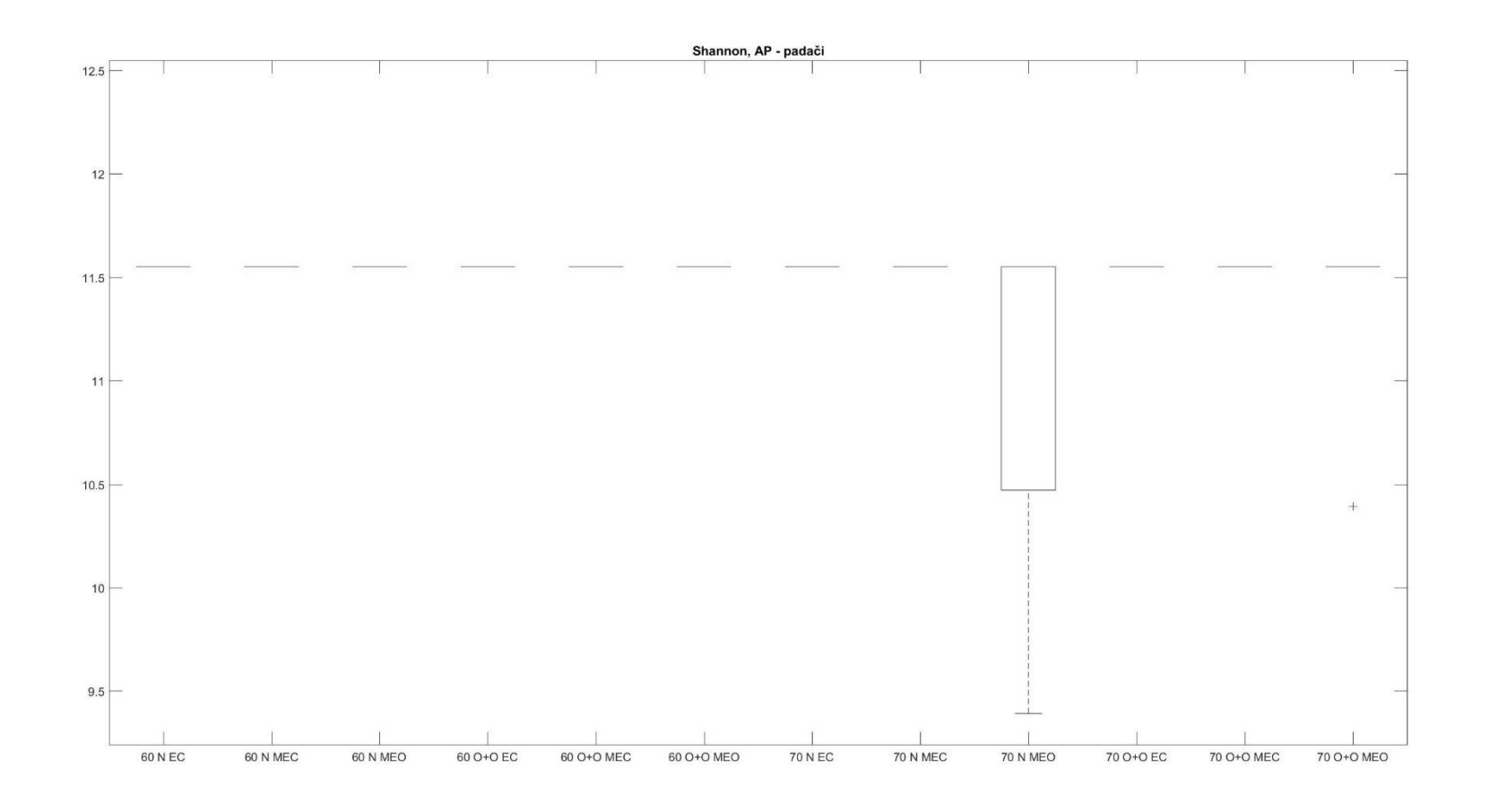

PŘÍLOHA 70

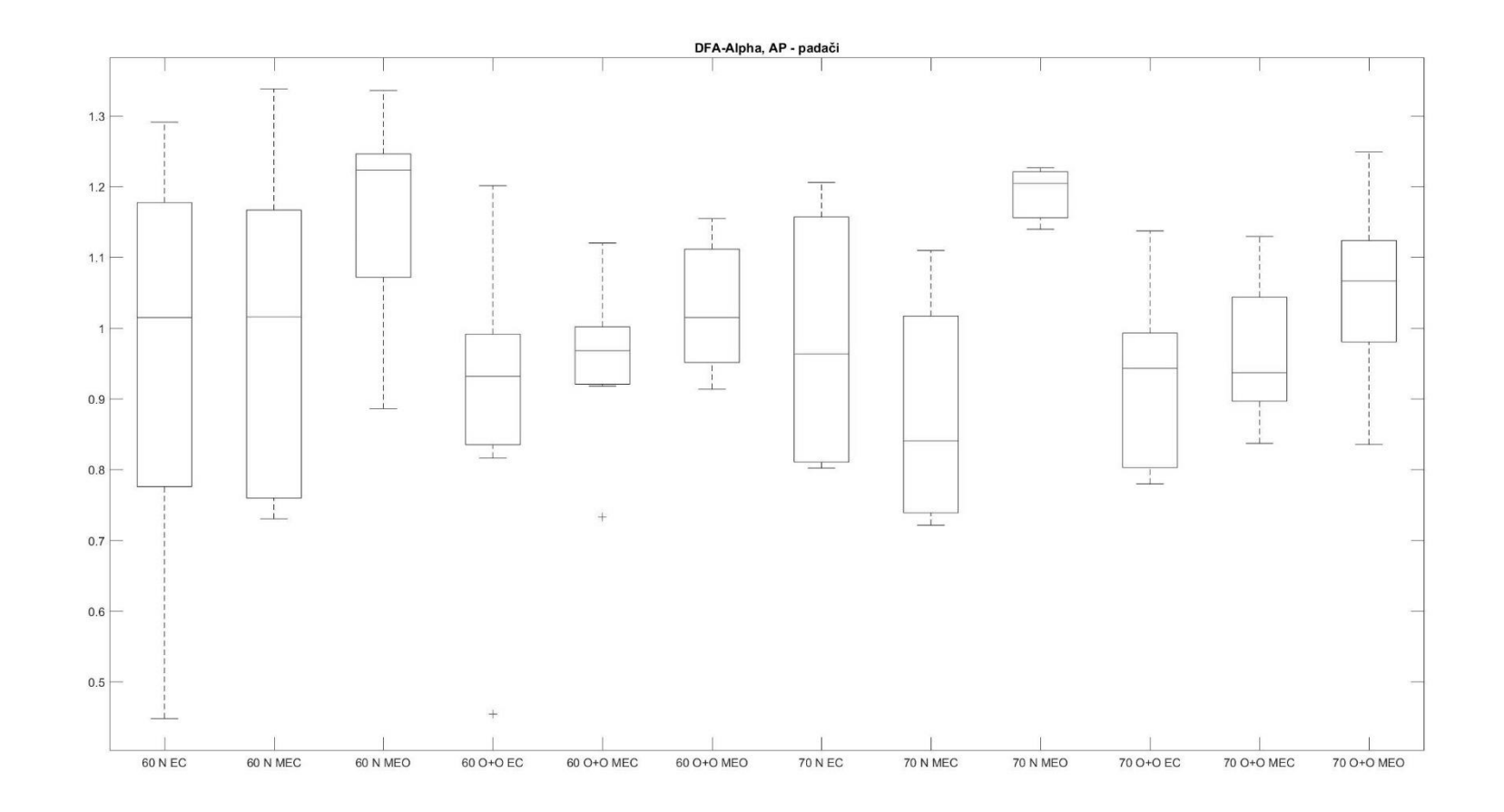

PŘÍLOHA 71

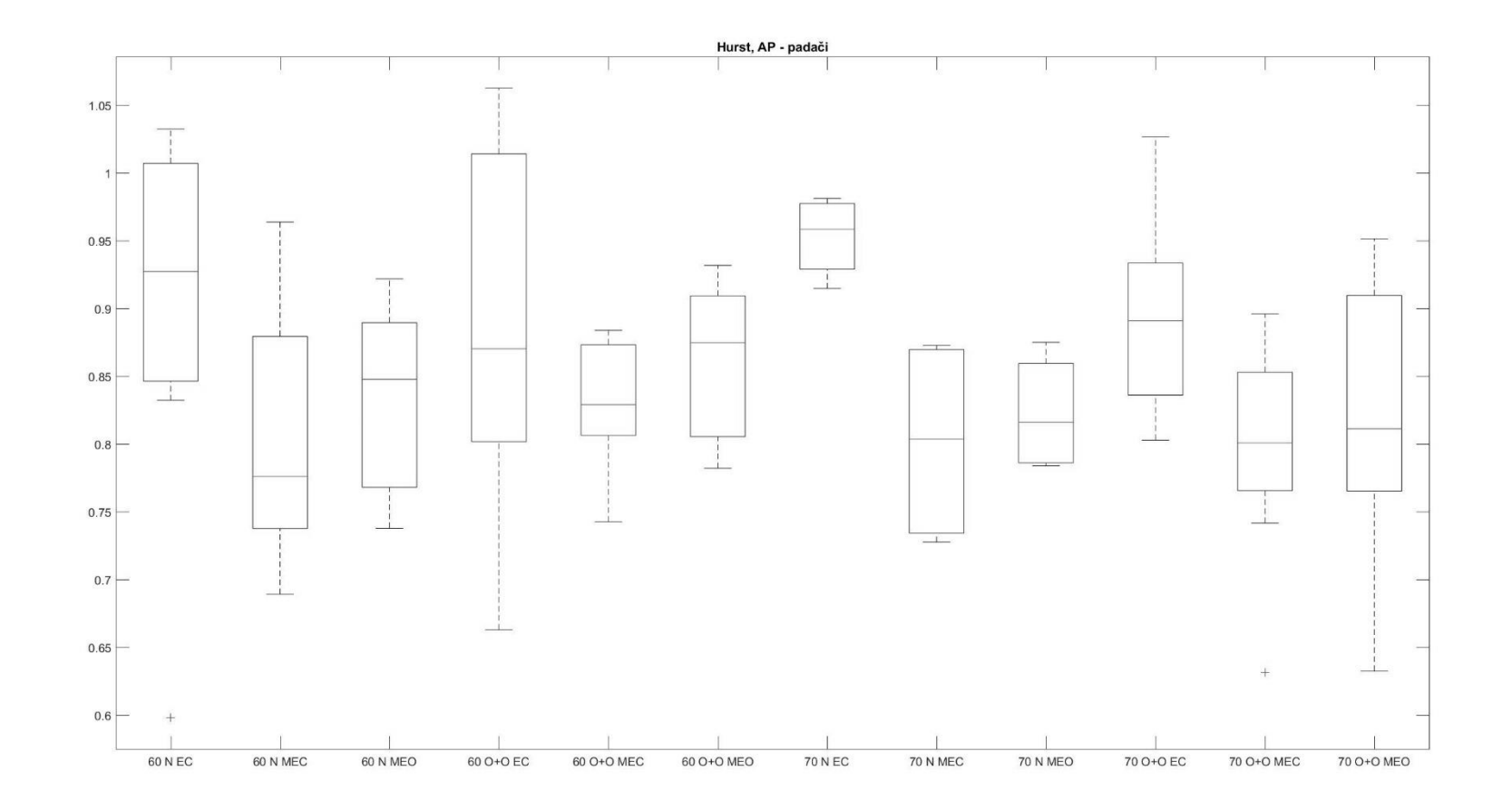

PŘÍLOHA 72

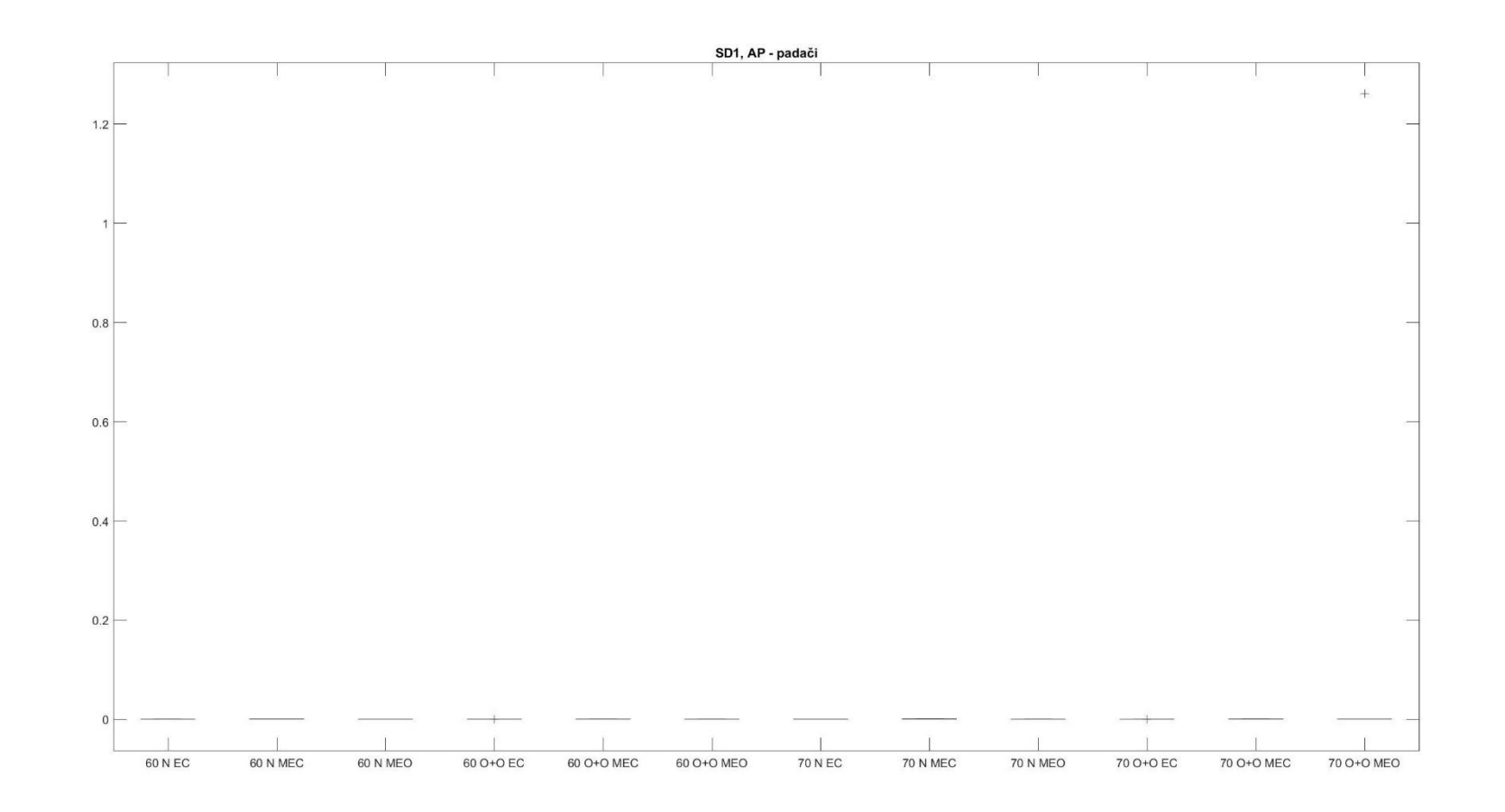

PŘÍLOHA 73

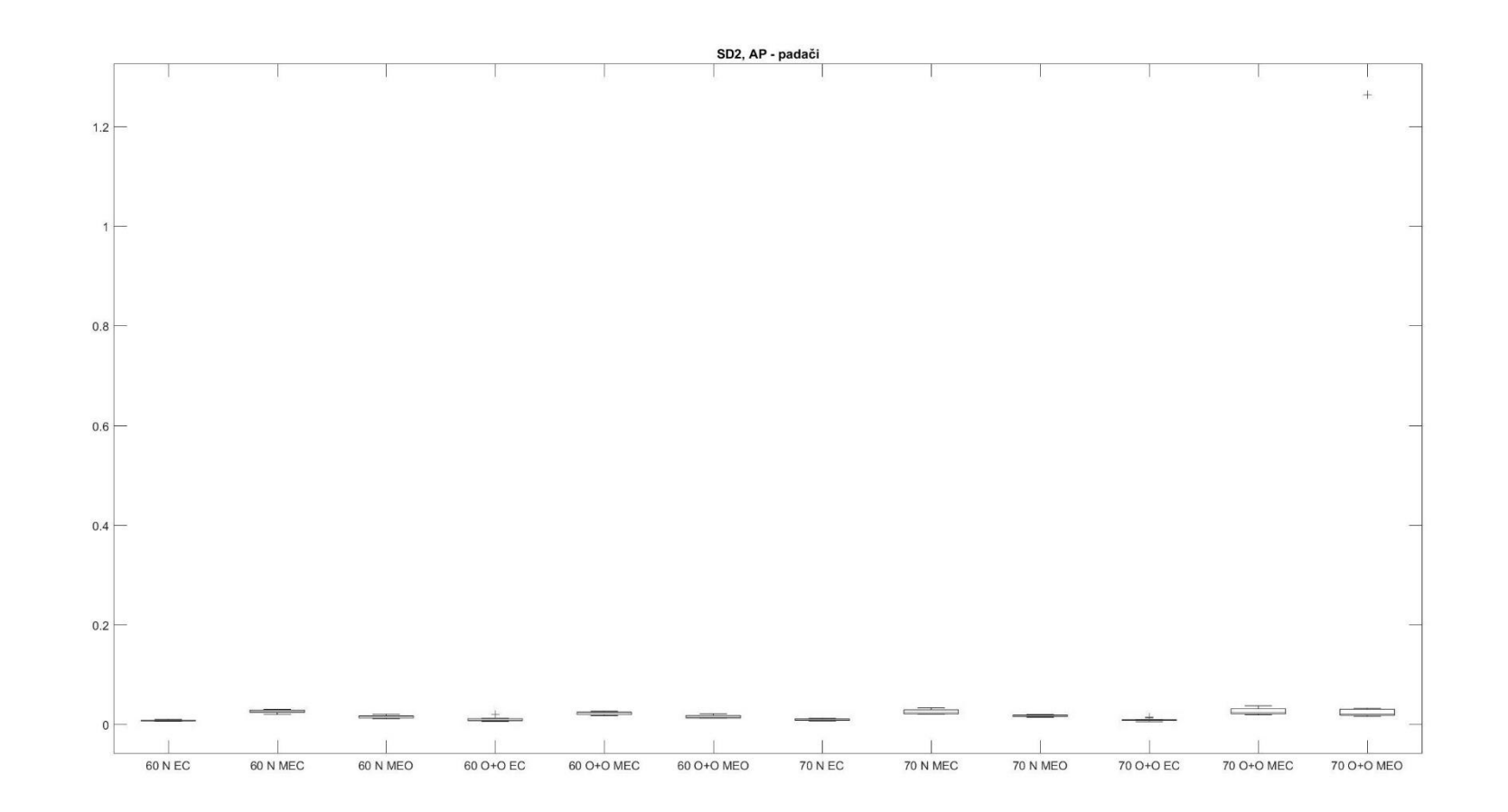

PŘÍLOHA 74

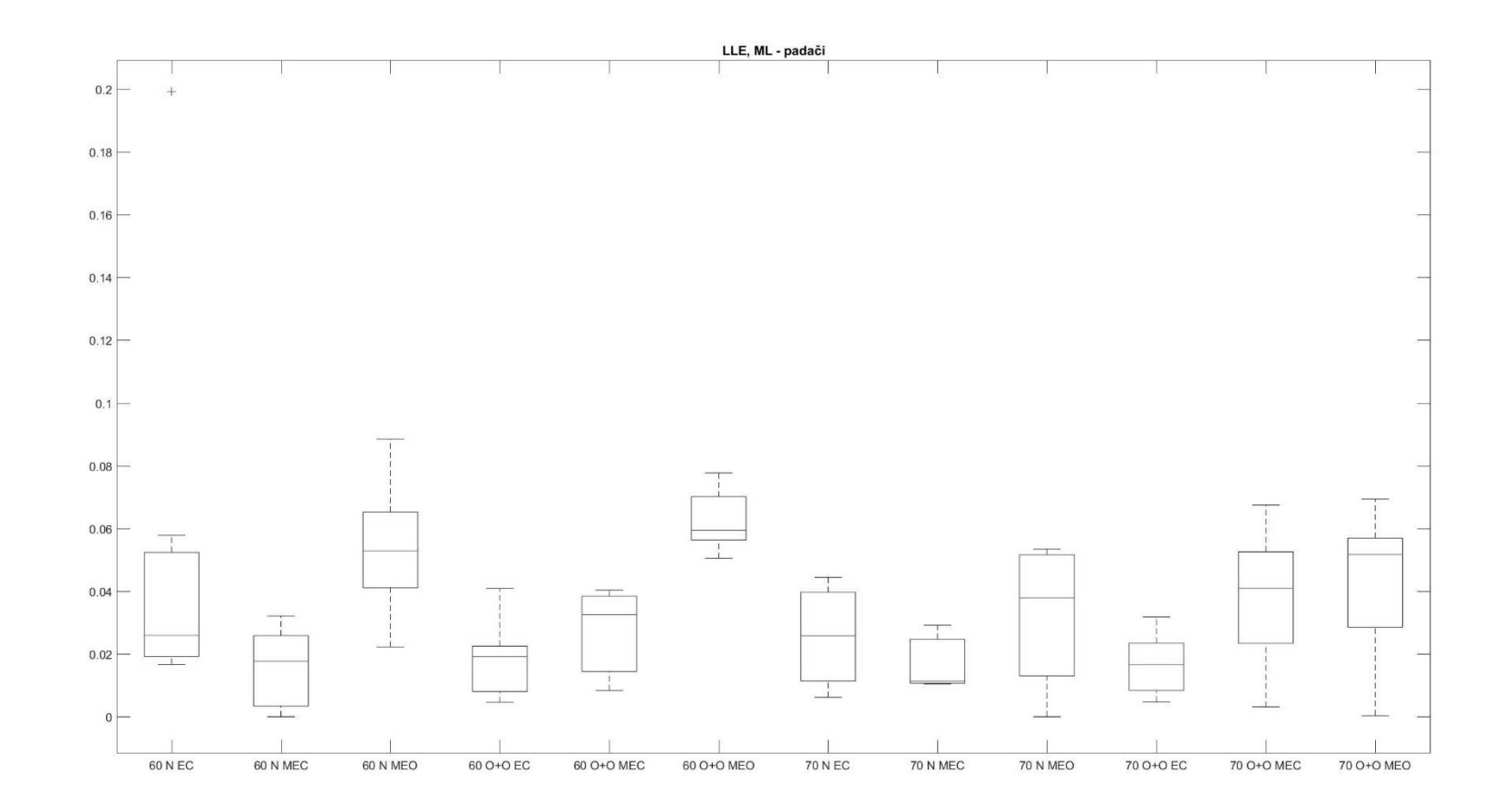

PŘÍLOHA 75

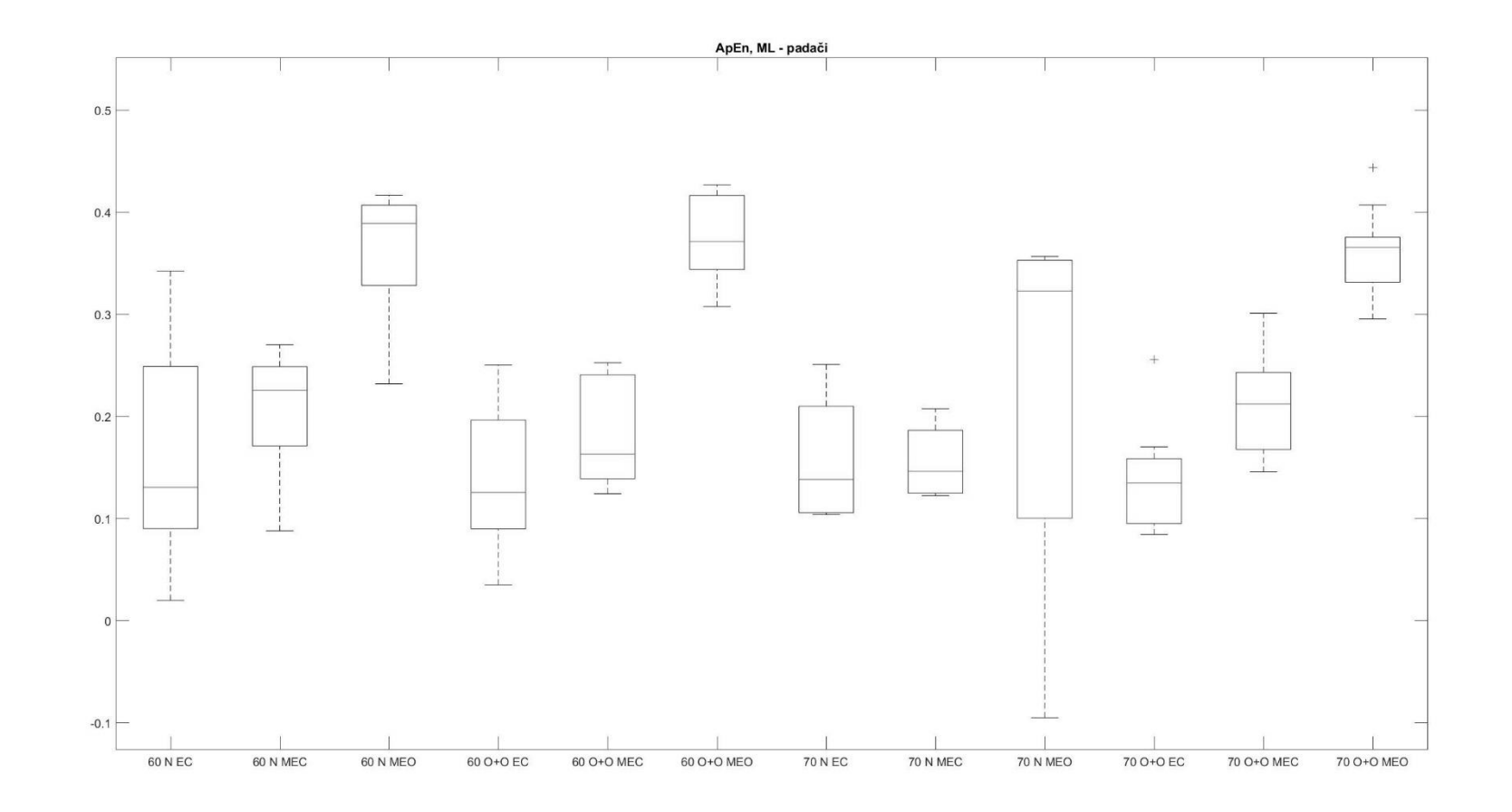

PŘÍLOHA 76

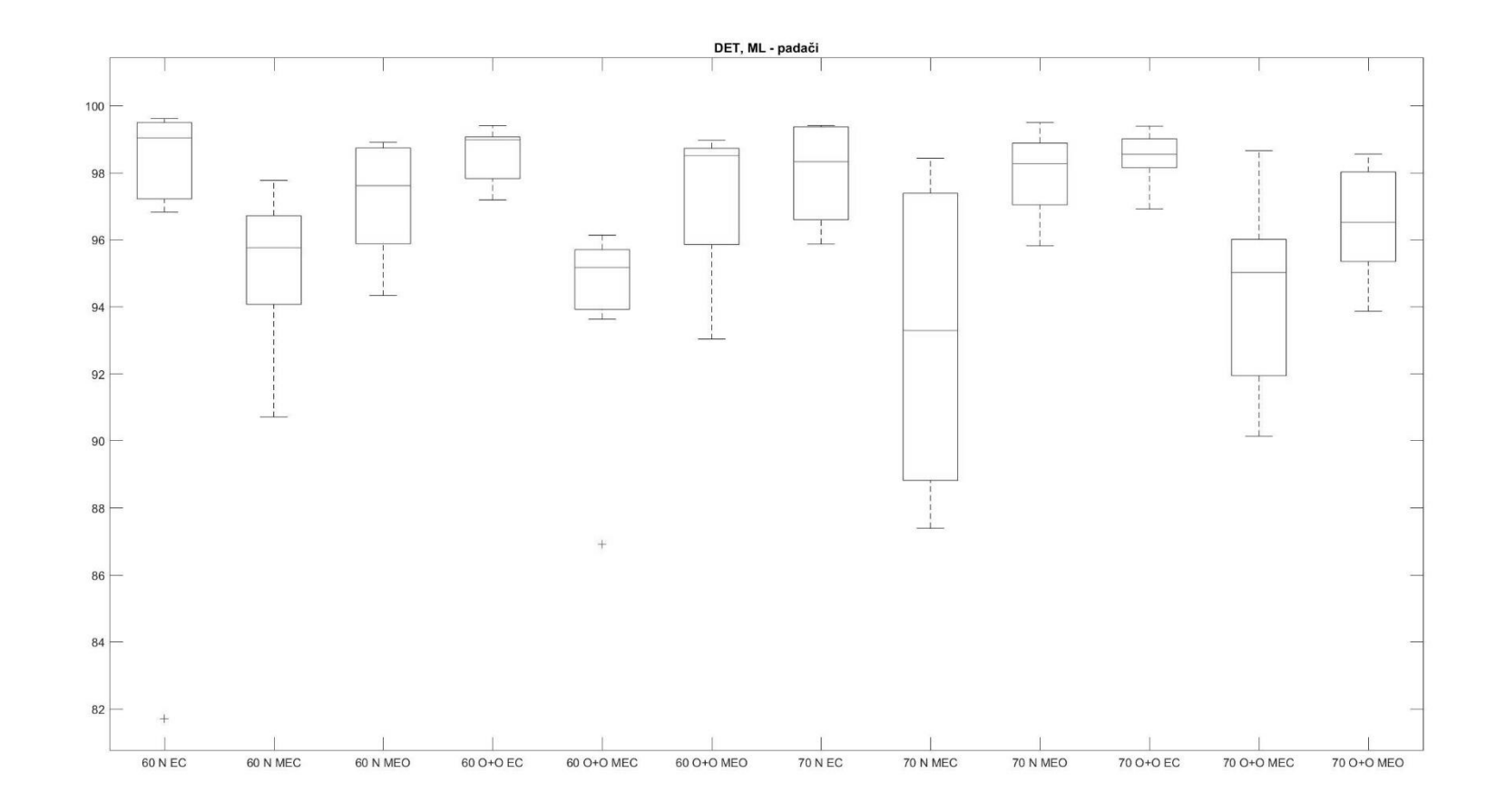

PŘÍLOHA 77

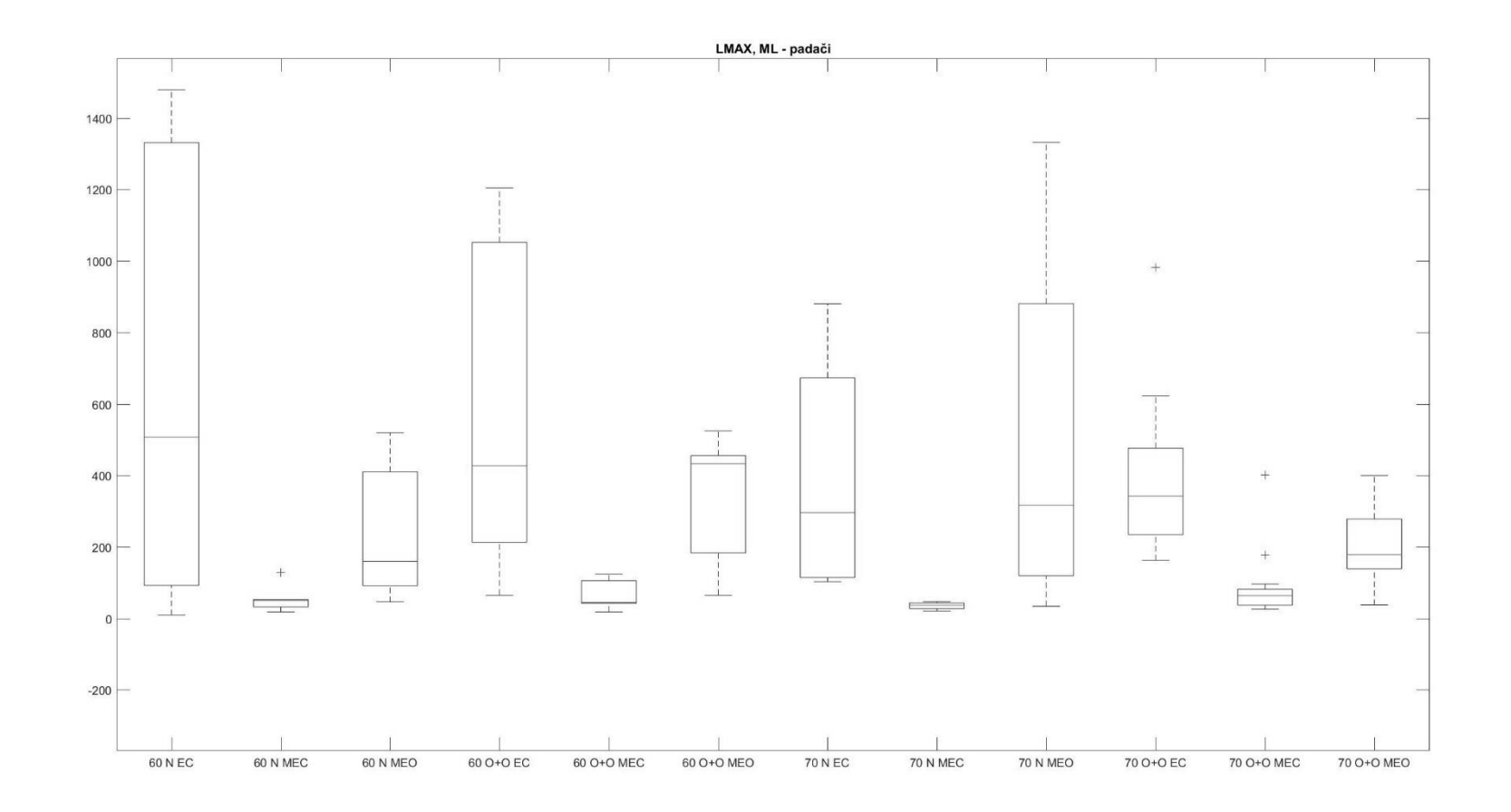

PŘÍLOHA 78

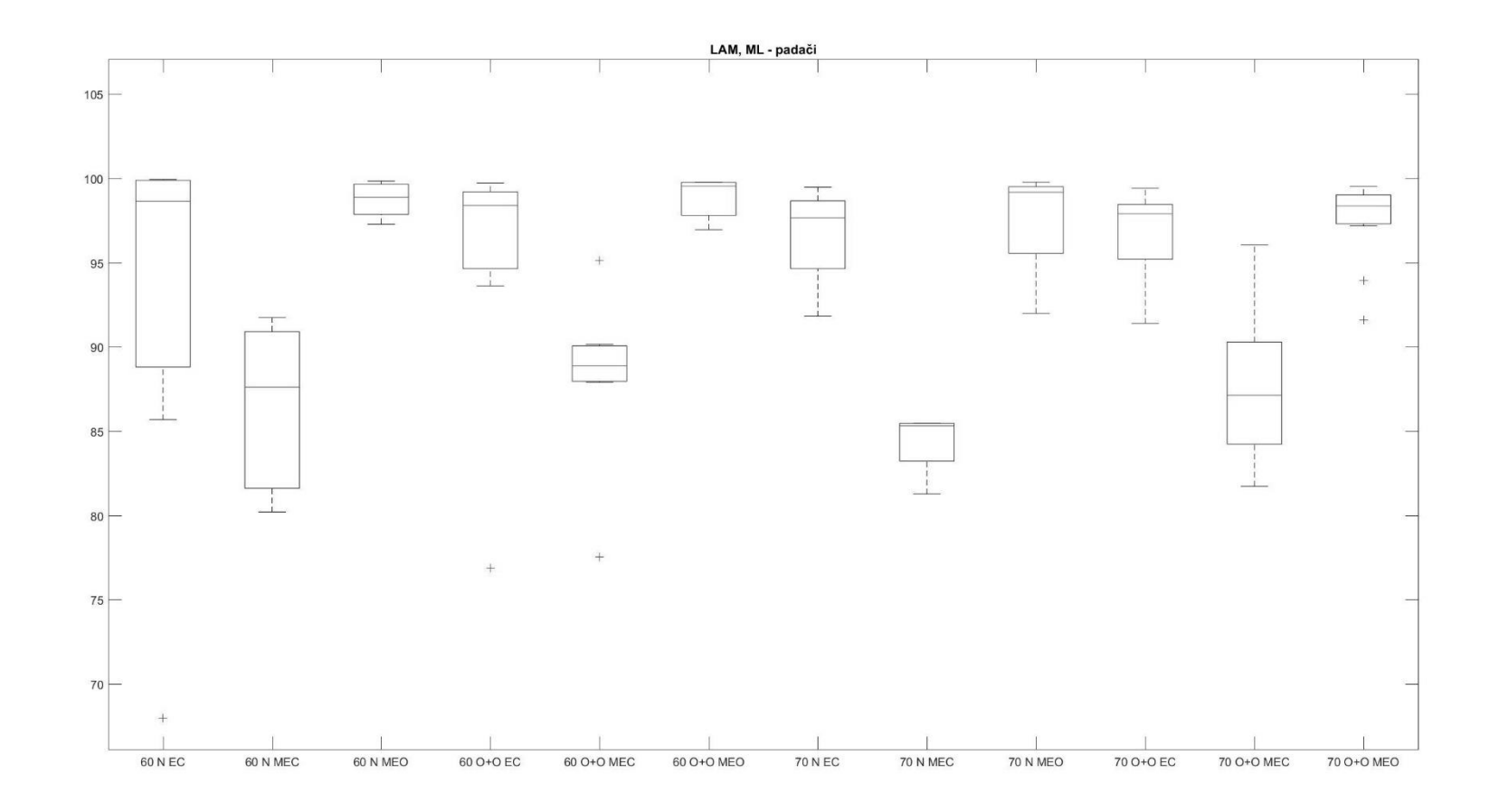

PŘÍLOHA 79

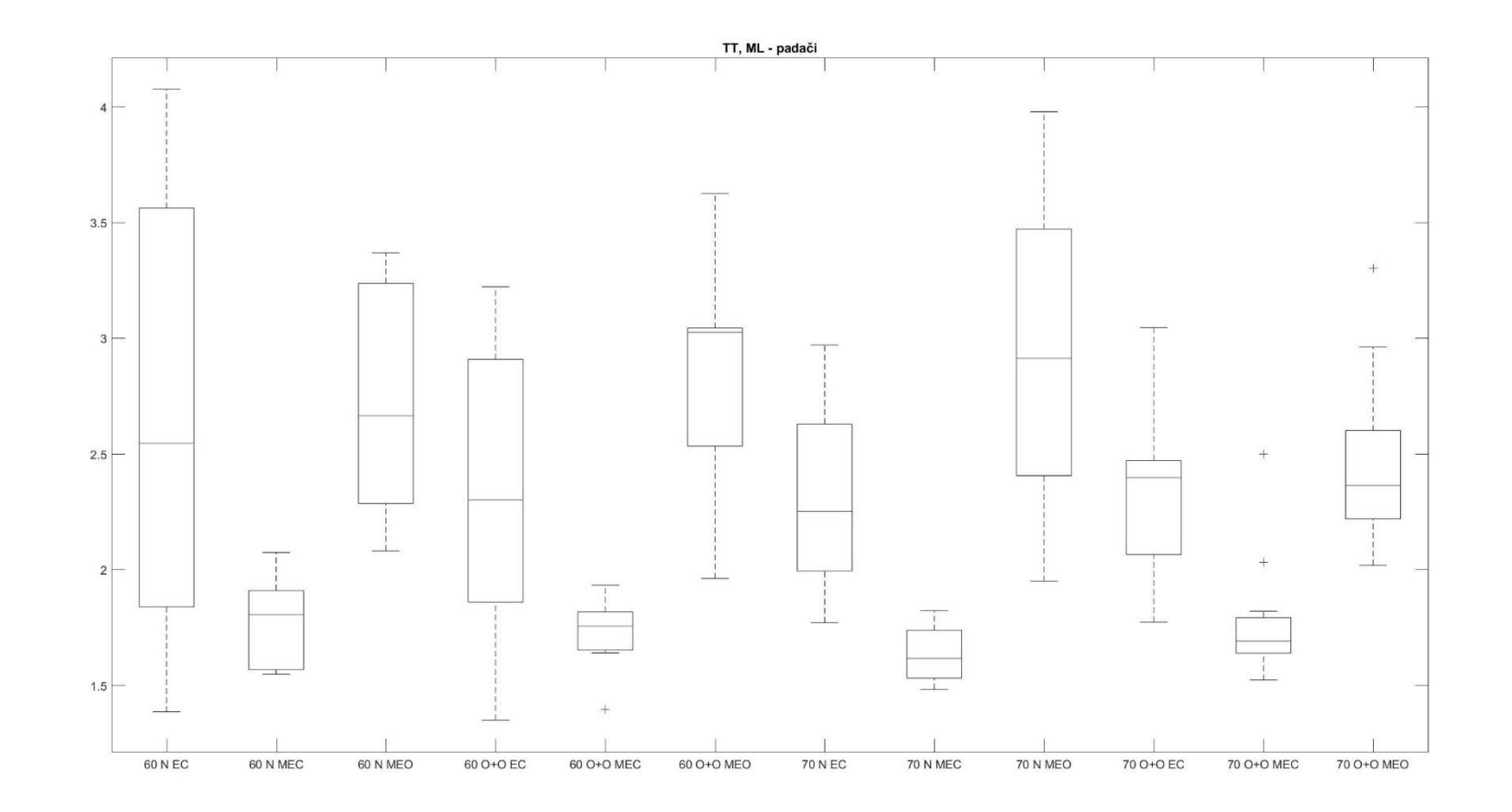

PŘÍLOHA 80

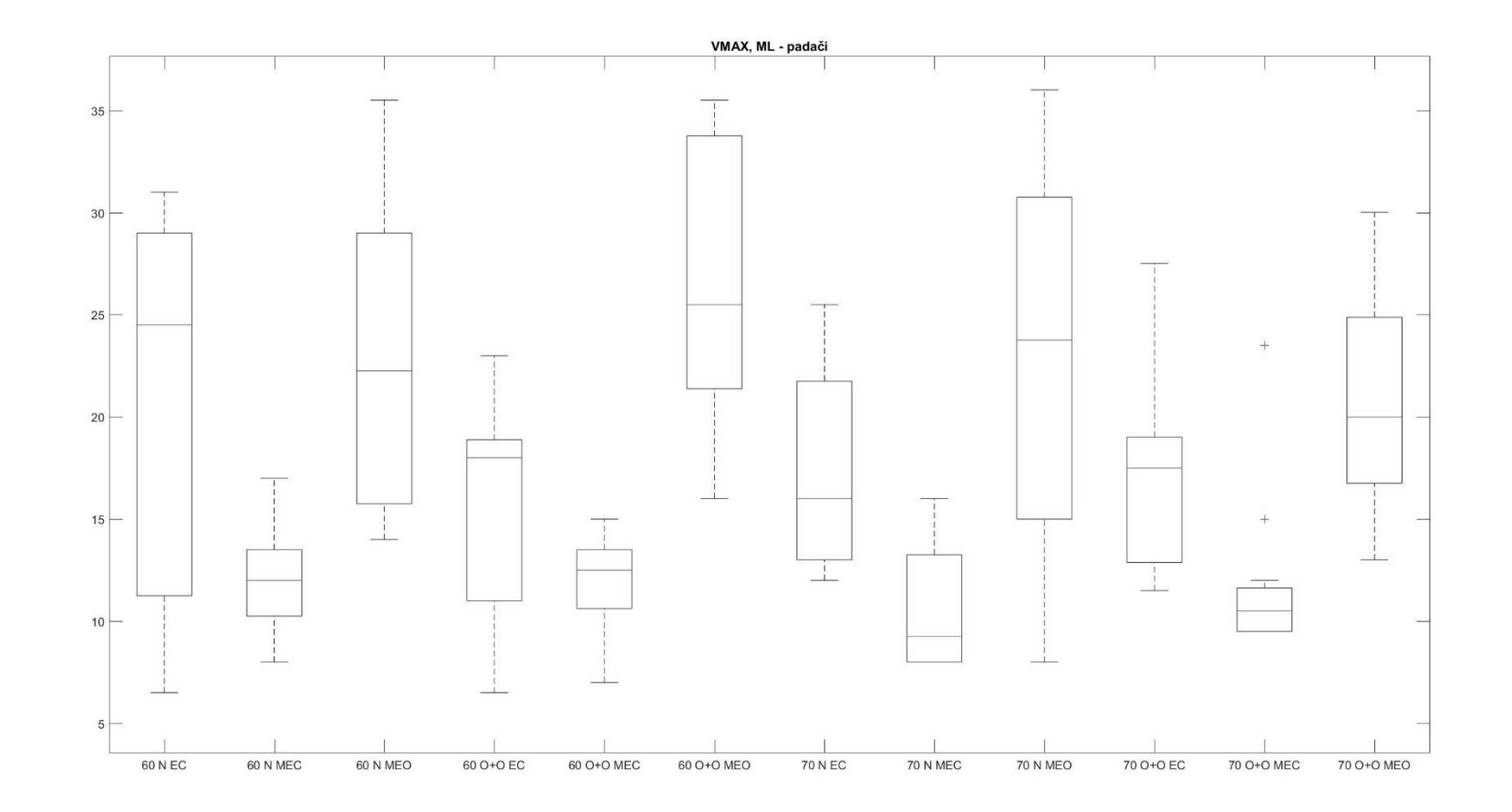

PŘÍLOHA 81

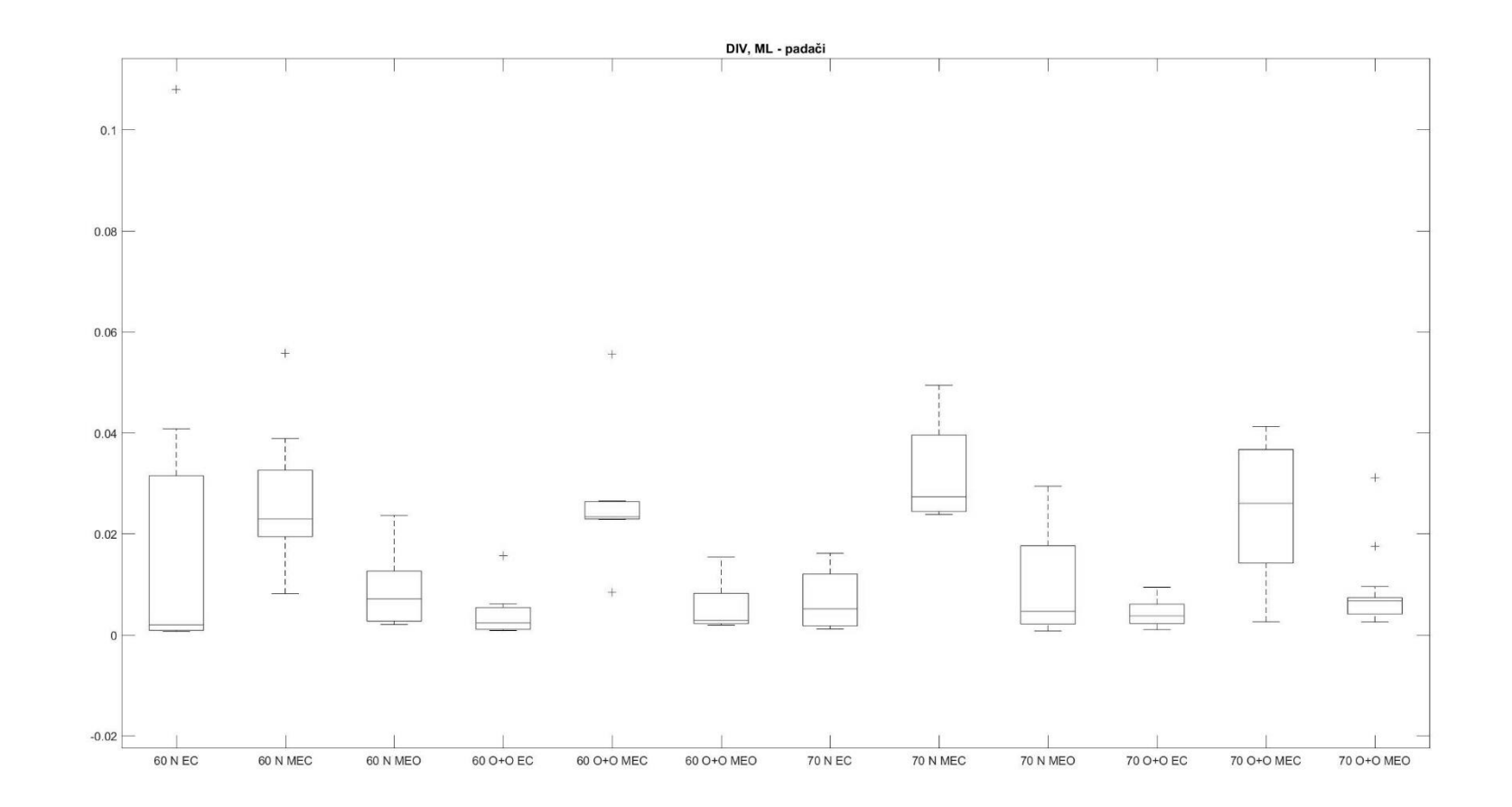

PŘÍLOHA 82

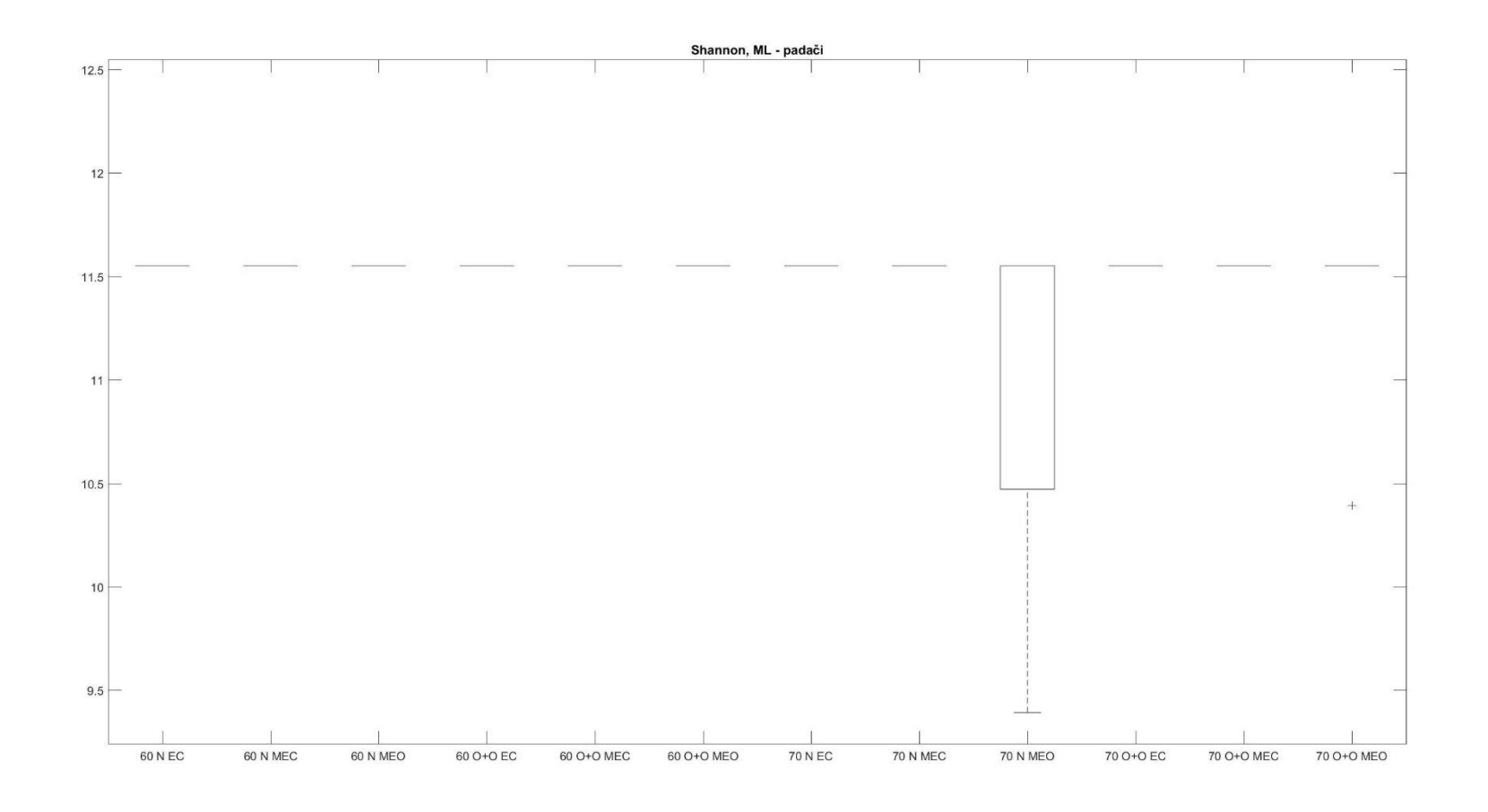

PŘÍLOHA 83

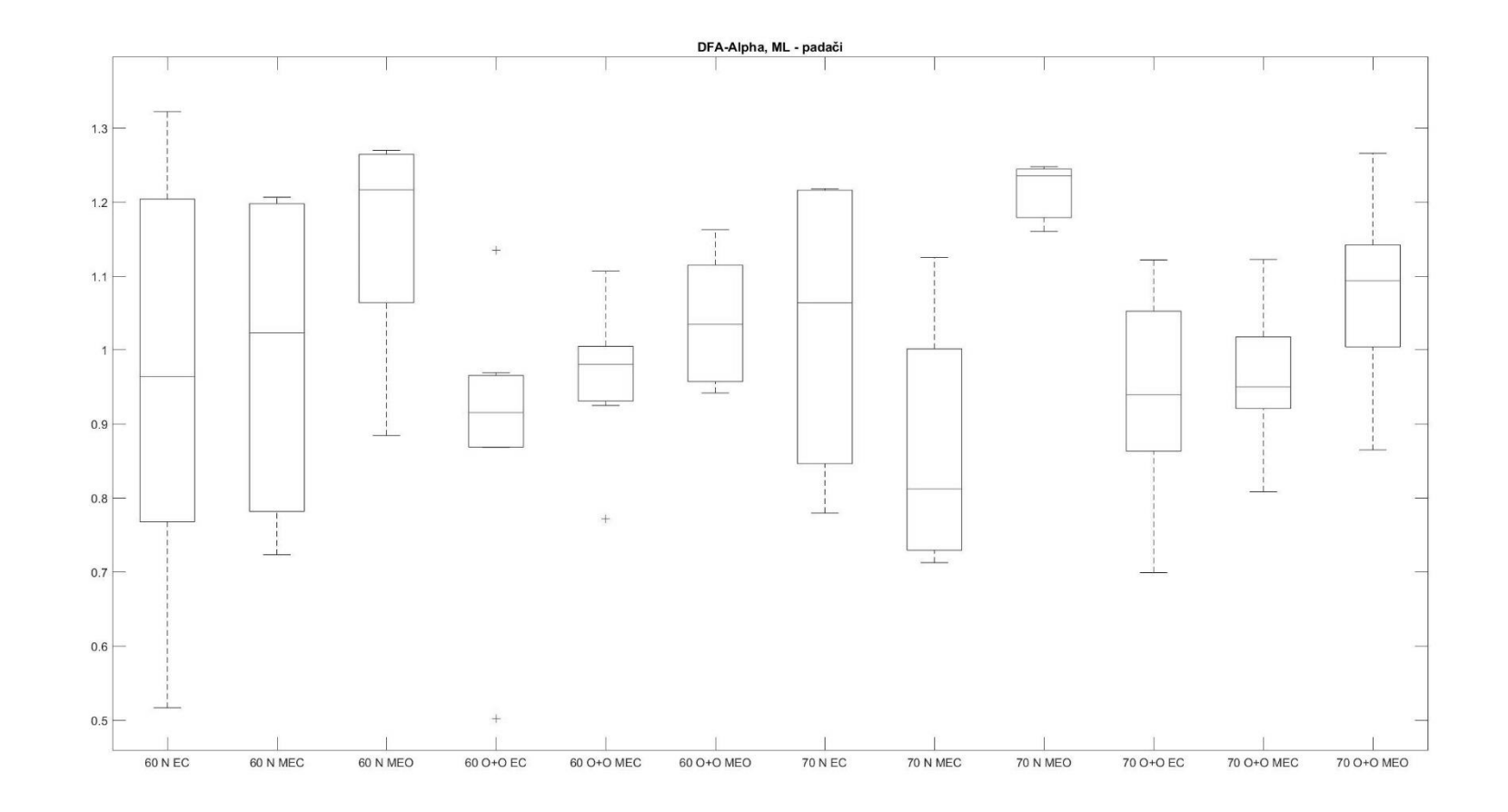

PŘÍLOHA 84

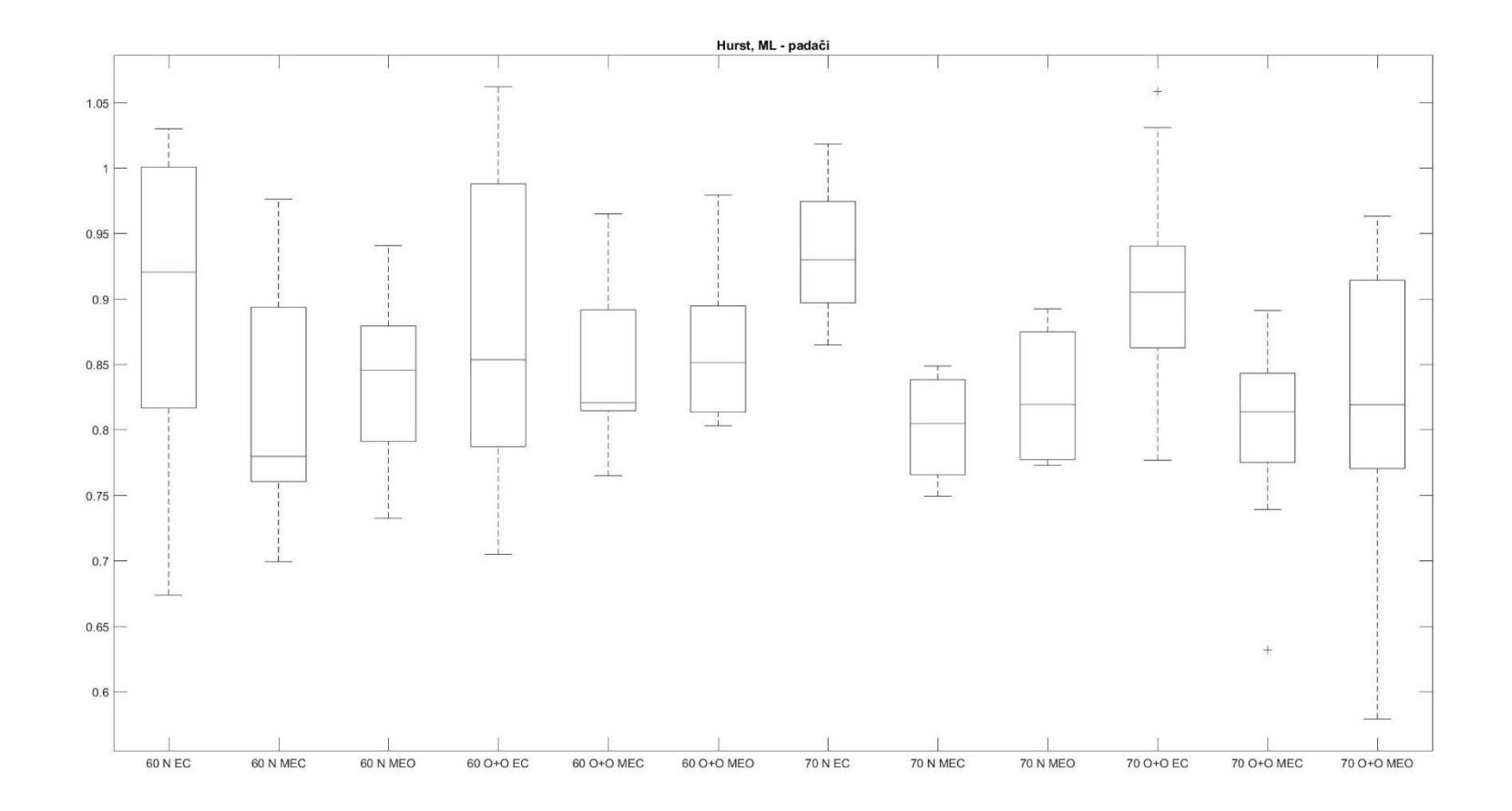

PŘÍLOHA 85

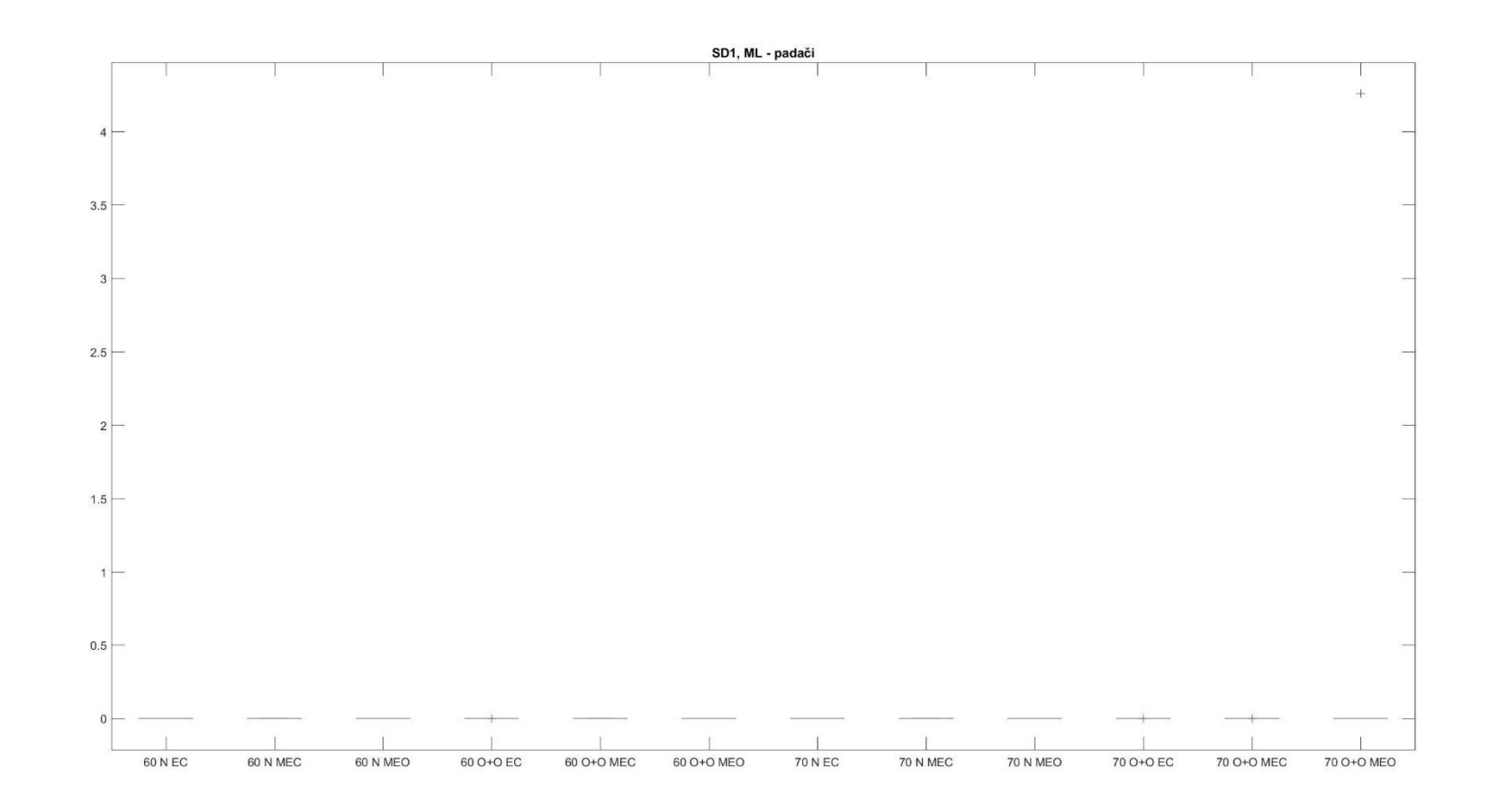

PŘÍLOHA 86
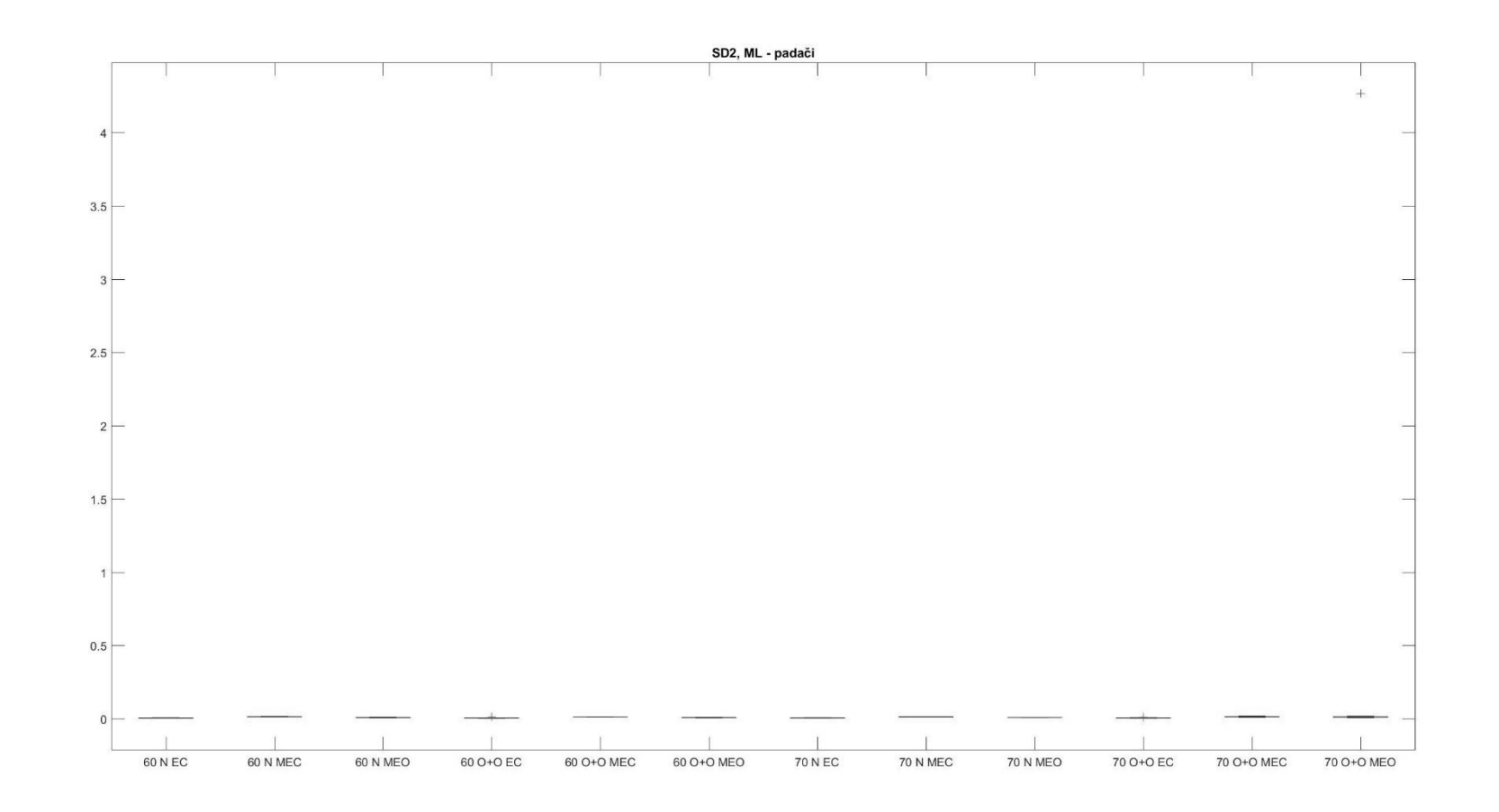

PŘÍLOHA 87

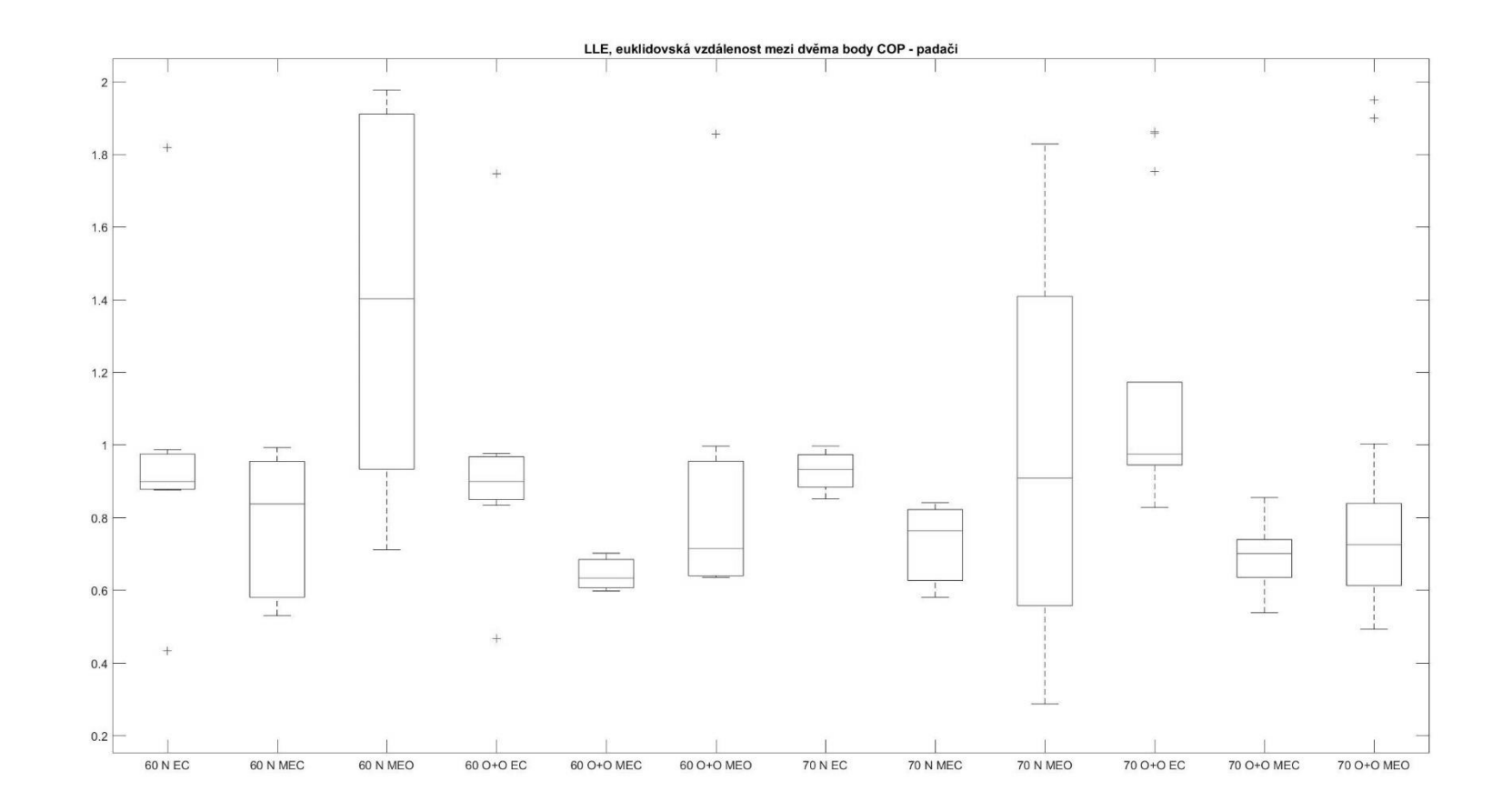

PŘÍLOHA 88

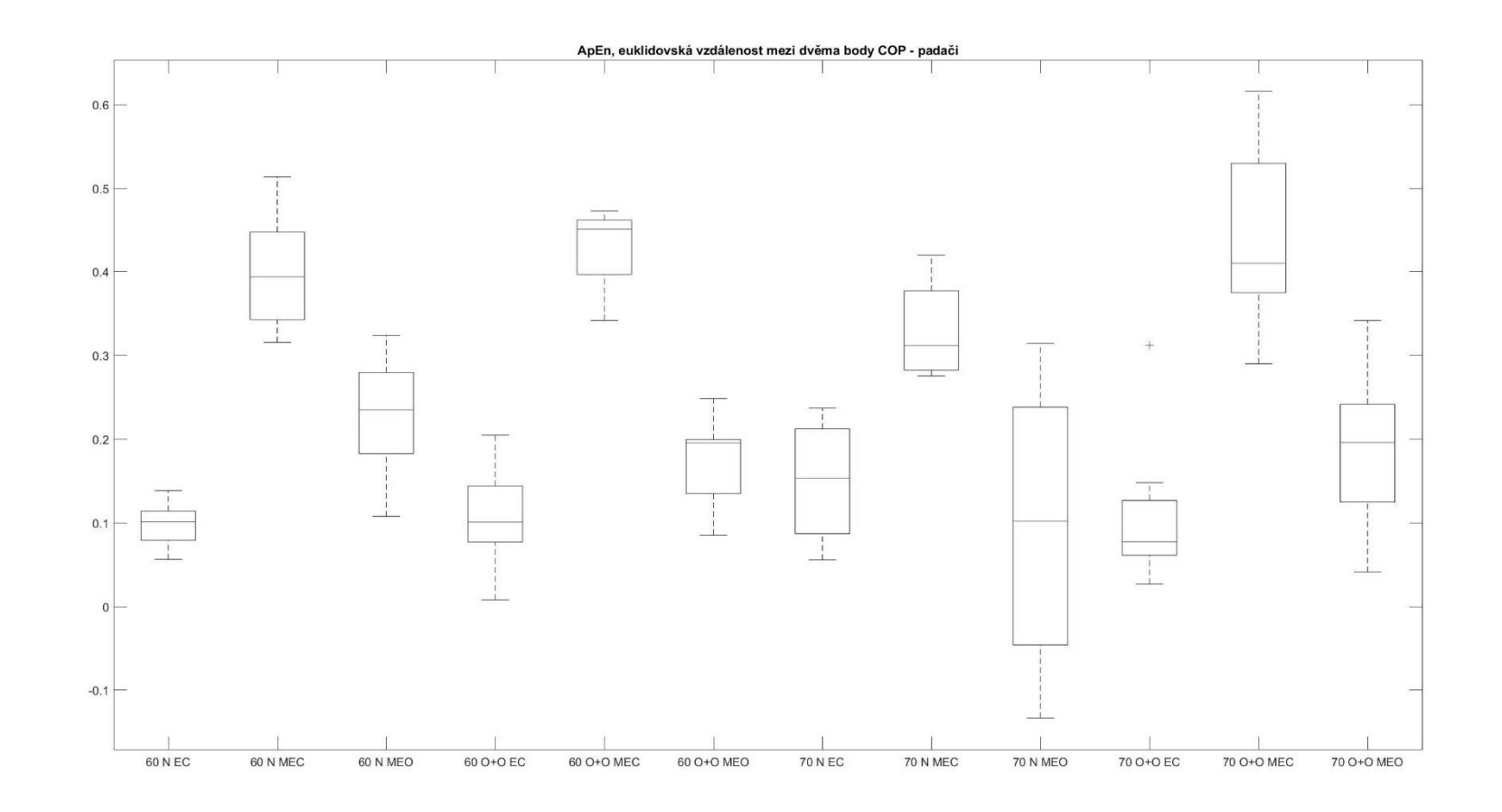

PŘÍLOHA 89

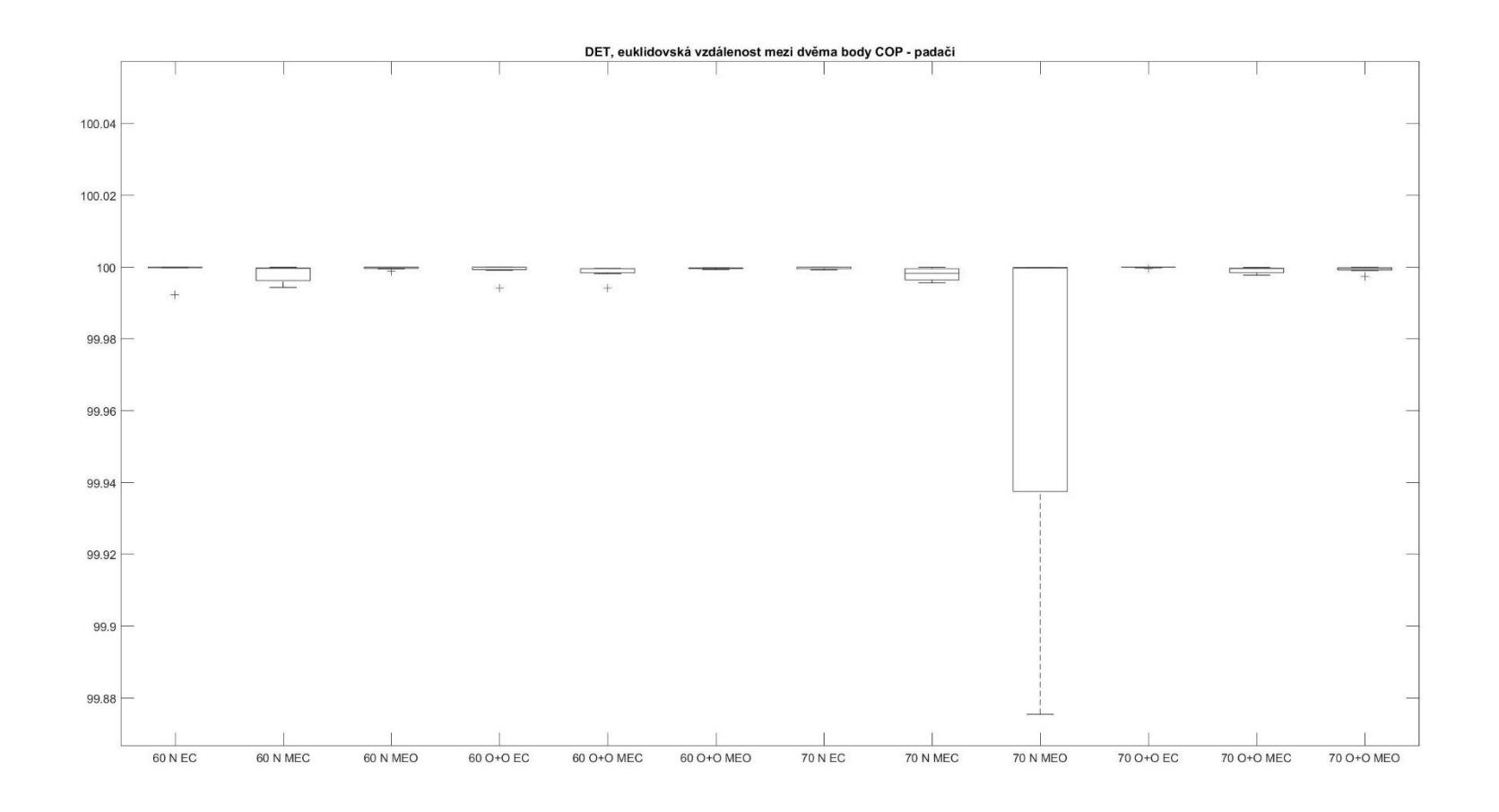

PŘÍLOHA 90

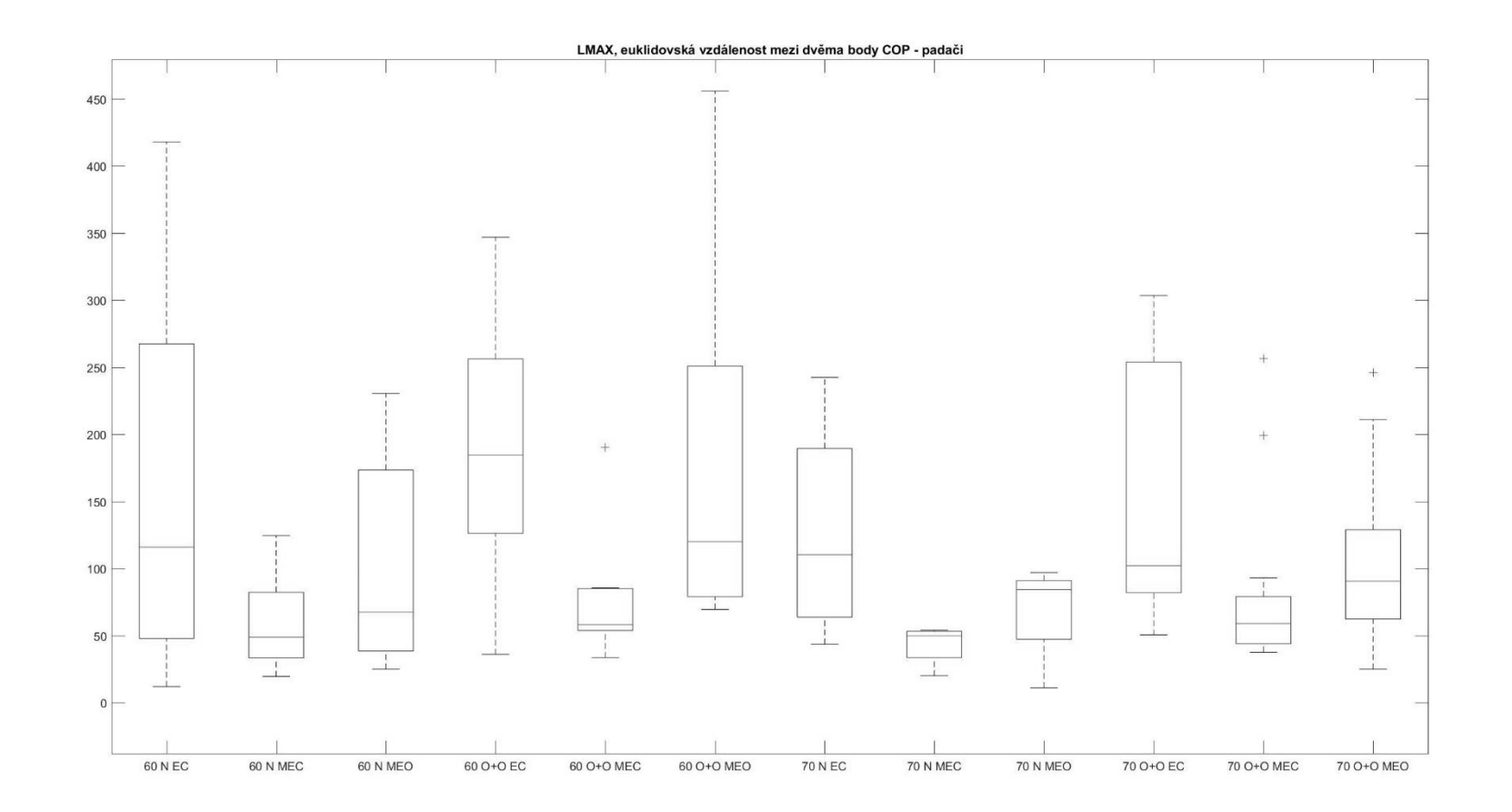

PŘÍLOHA 91

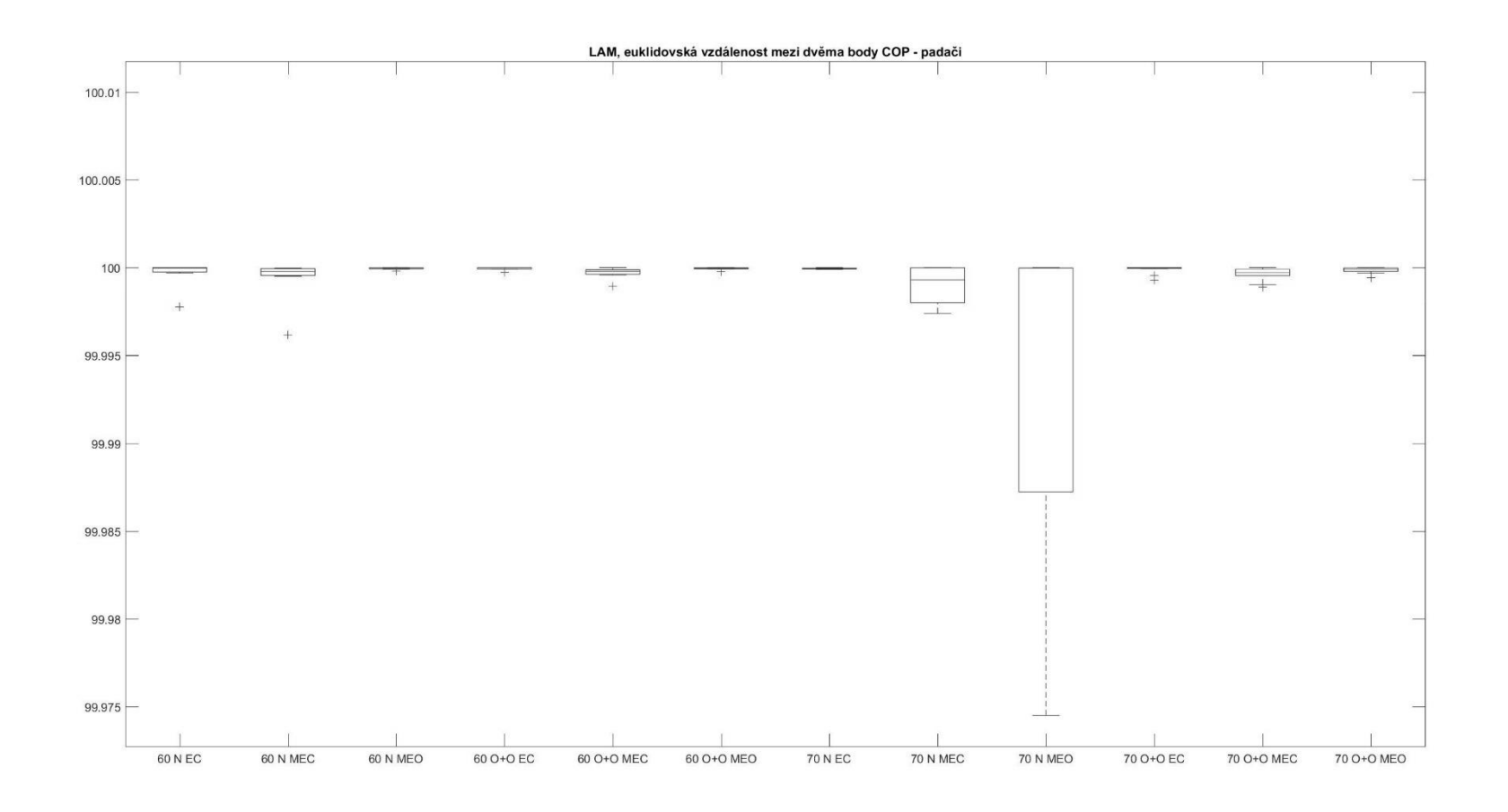

PŘÍLOHA 92

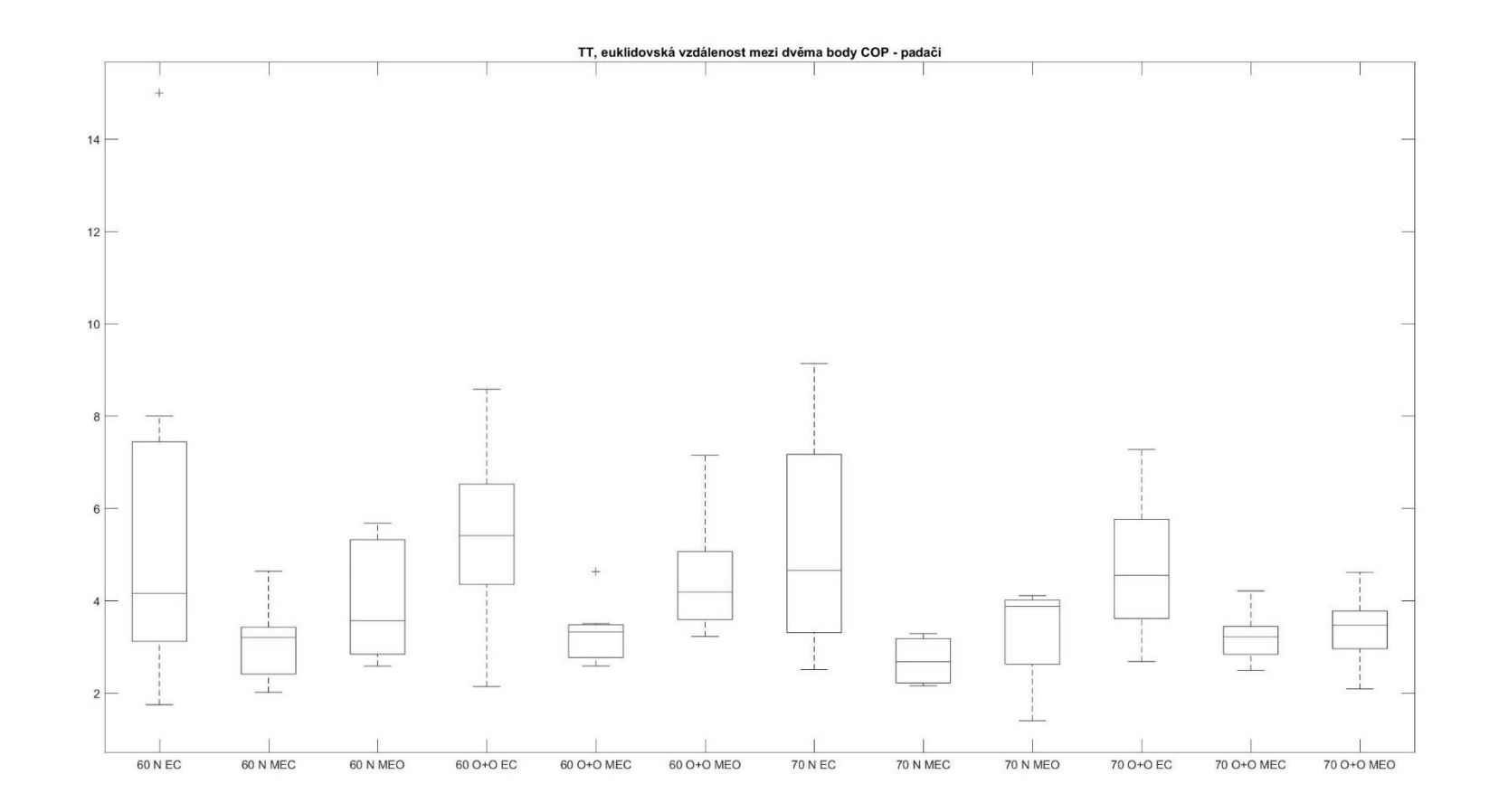

PŘÍLOHA 93

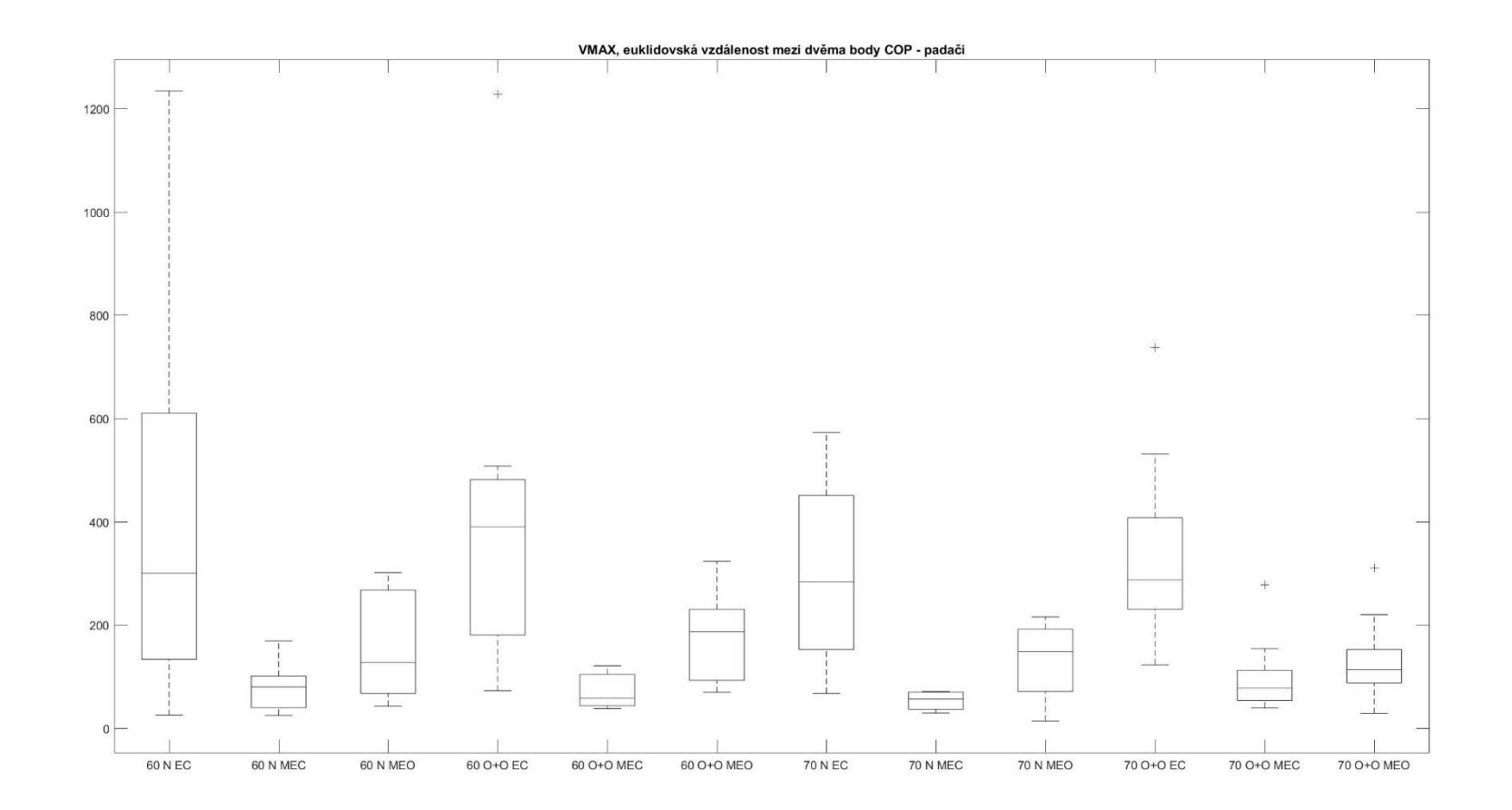

PŘÍLOHA 94

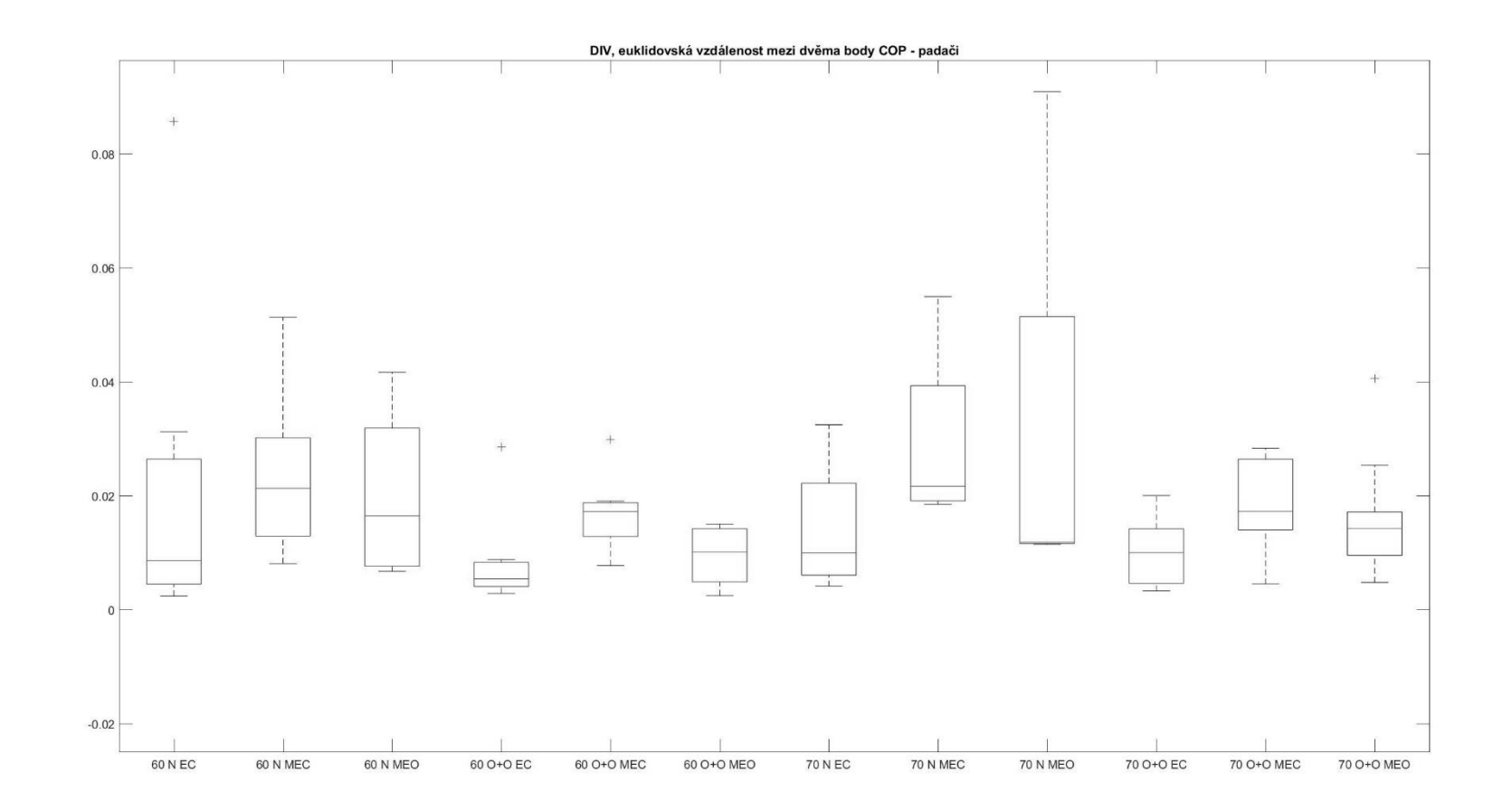

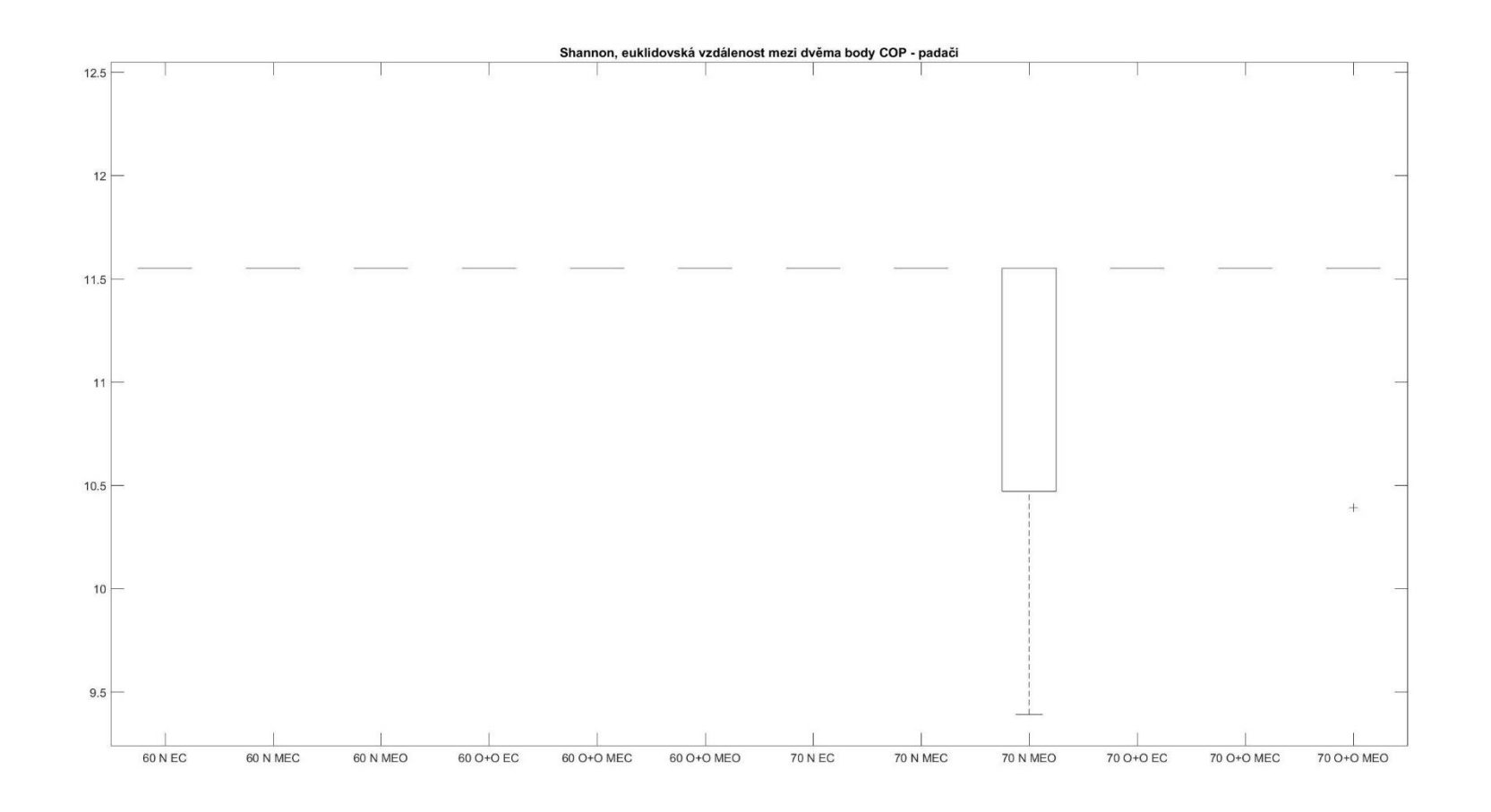

PŘÍLOHA 95

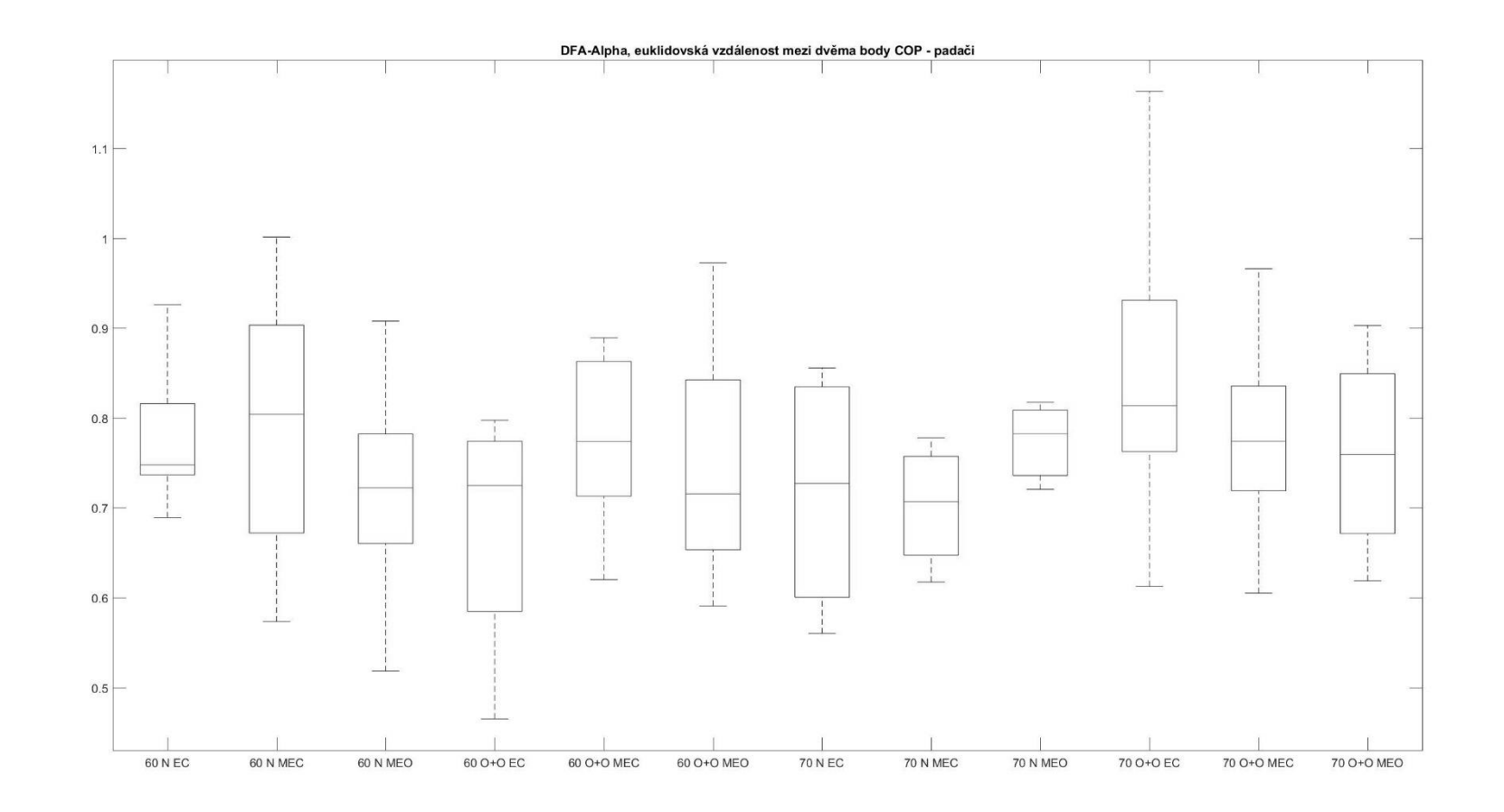

PŘÍLOHA 96

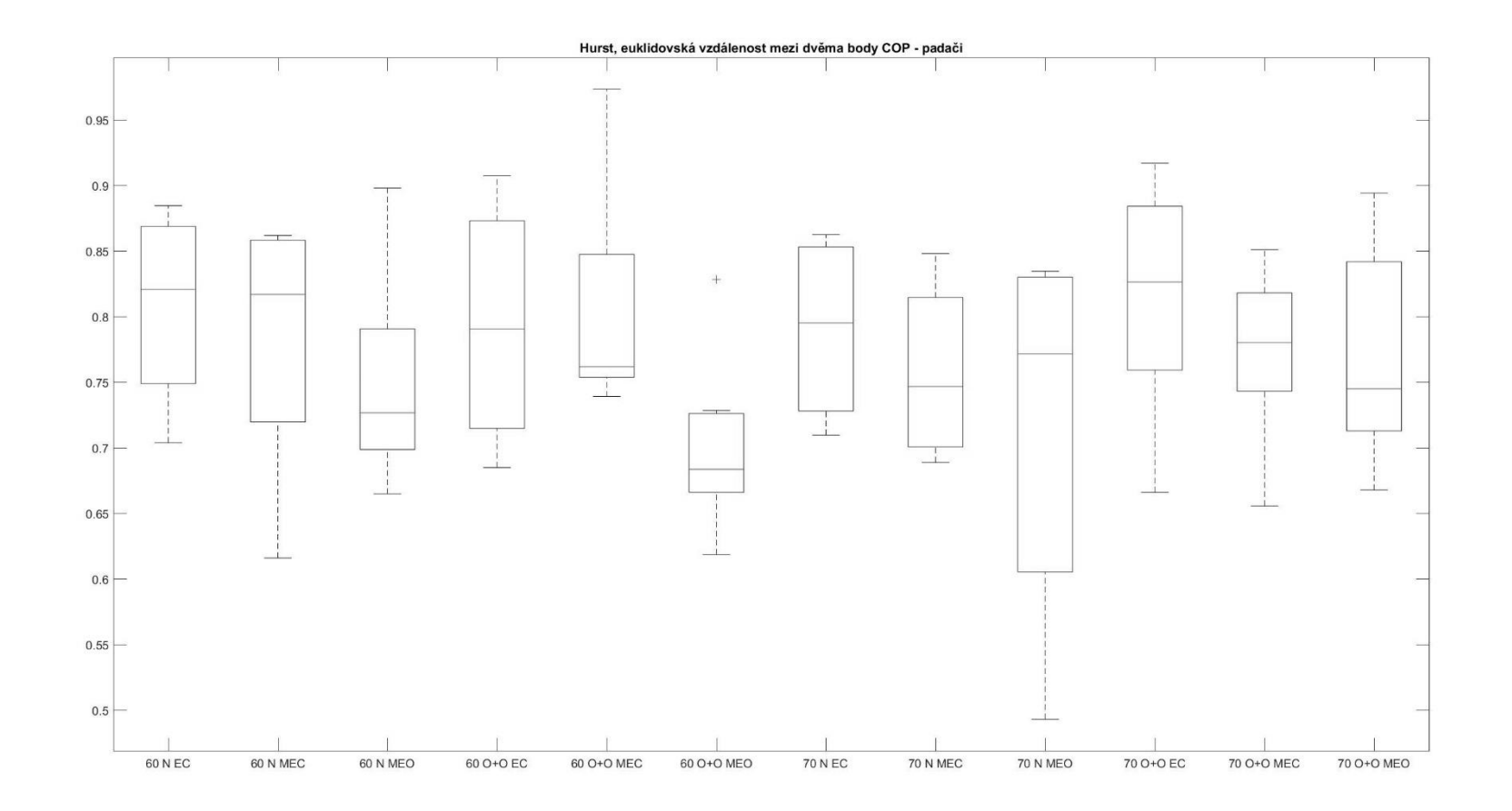

PŘÍLOHA 97

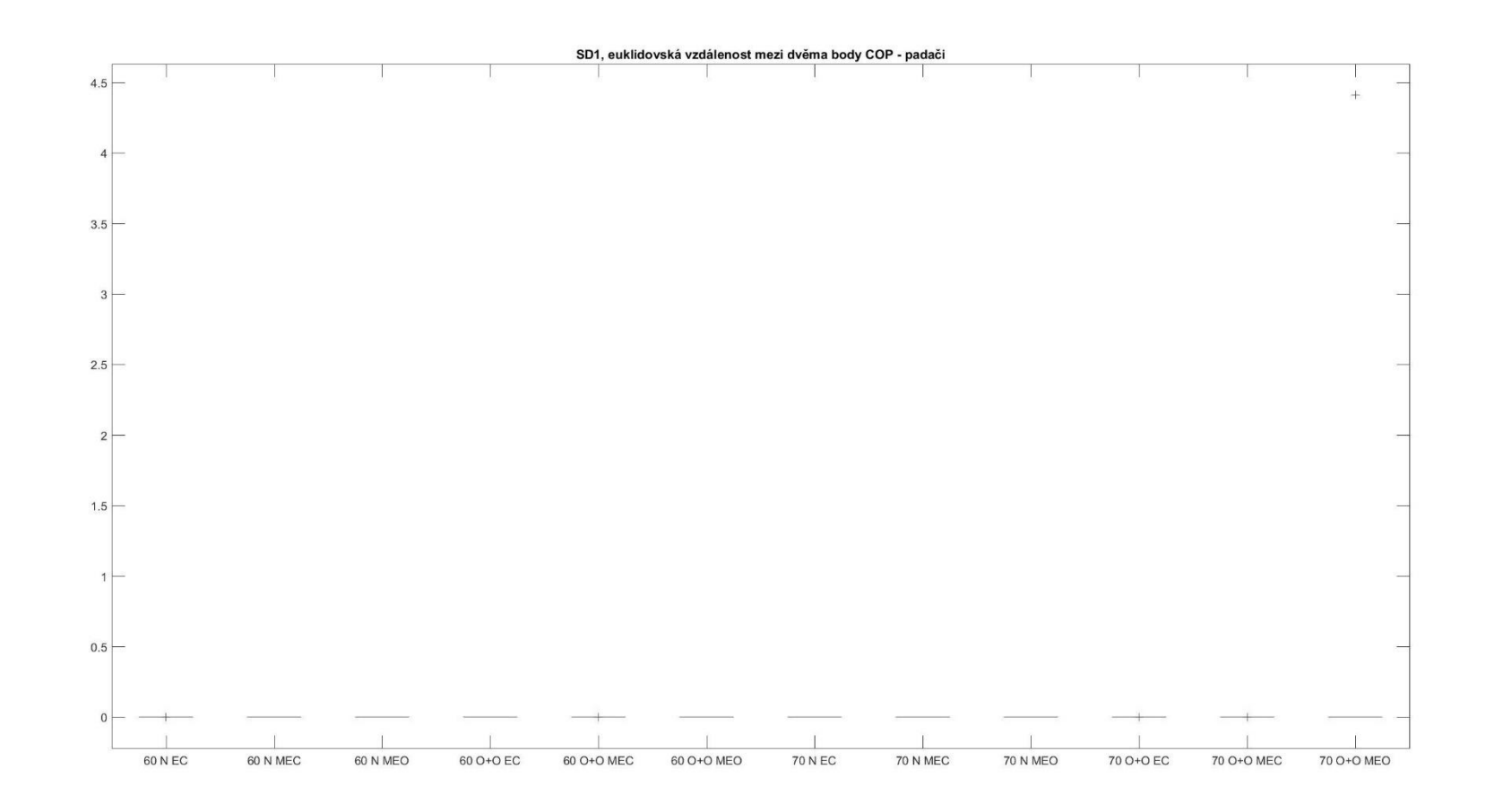

PŘÍLOHA 98

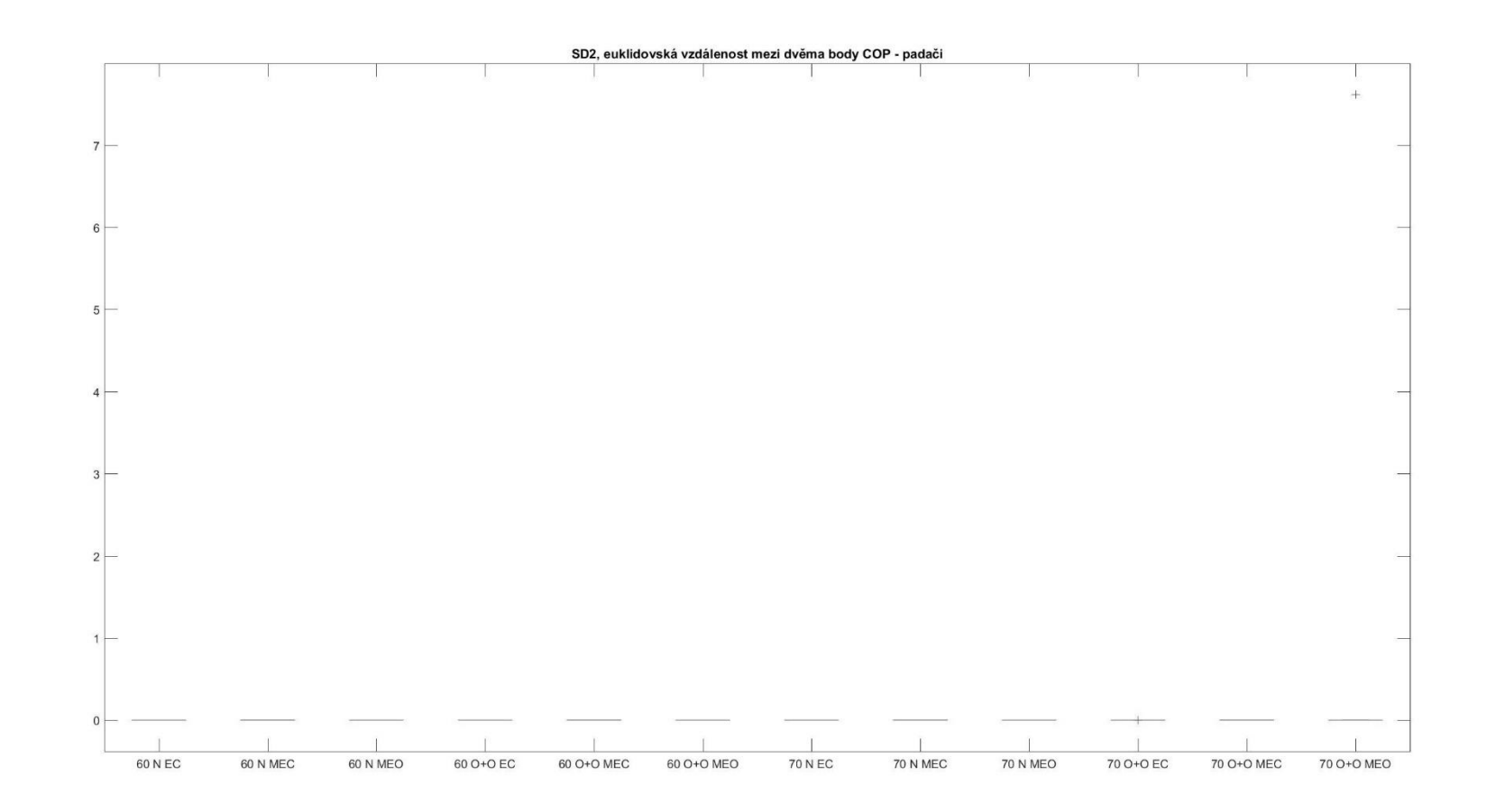

PŘÍLOHA 99

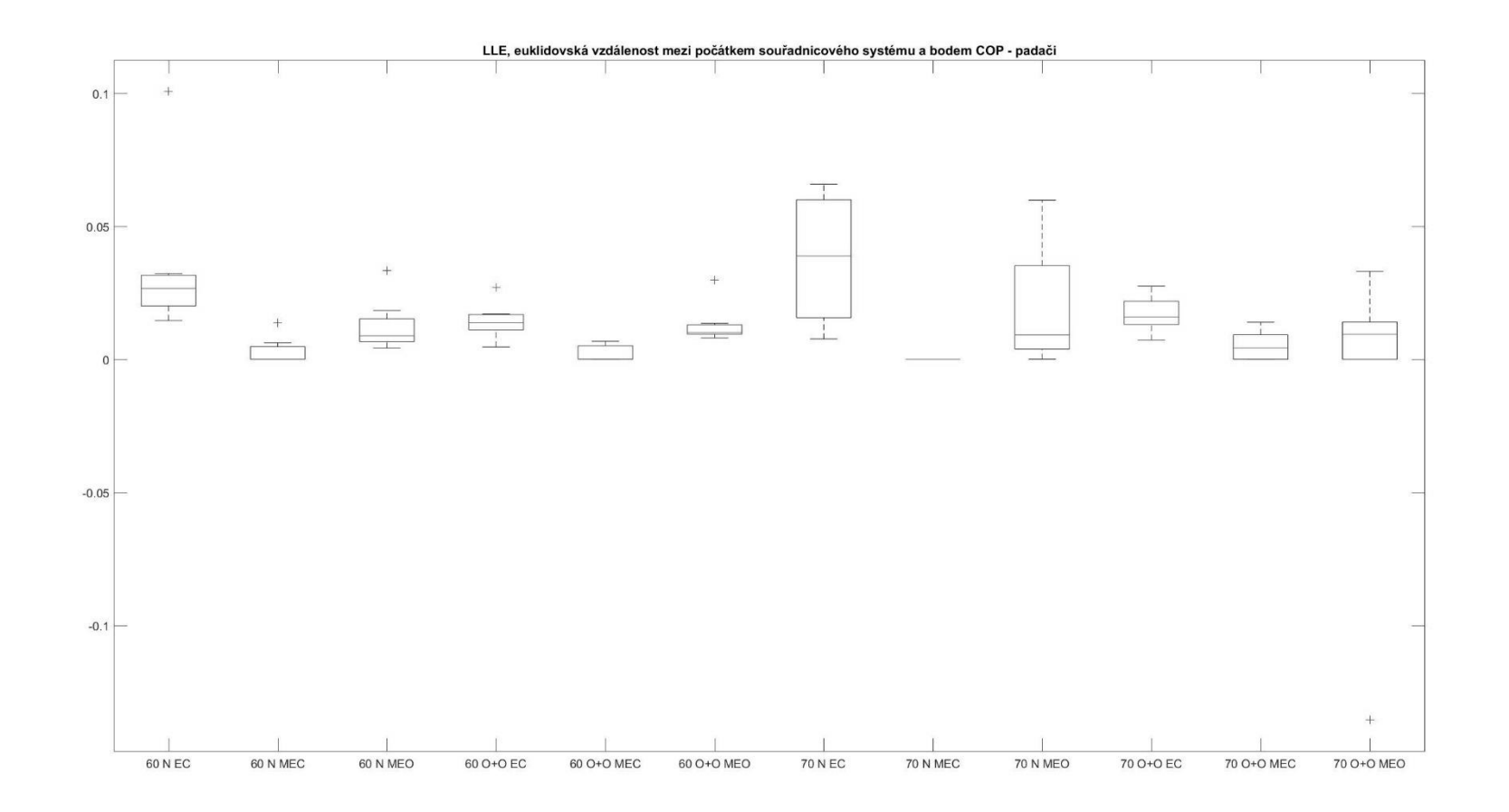

PŘÍLOHA 100

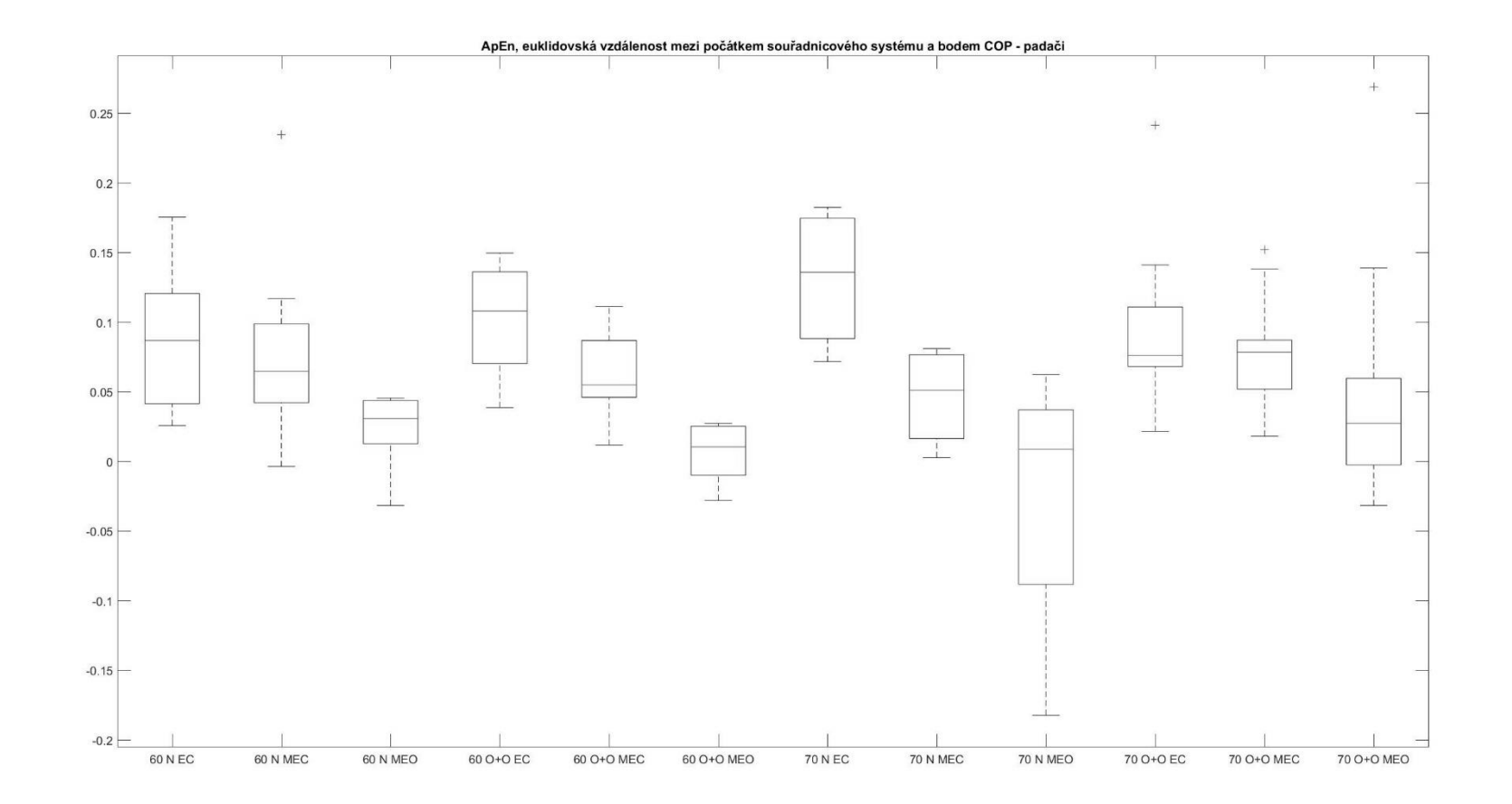

PŘÍLOHA 101

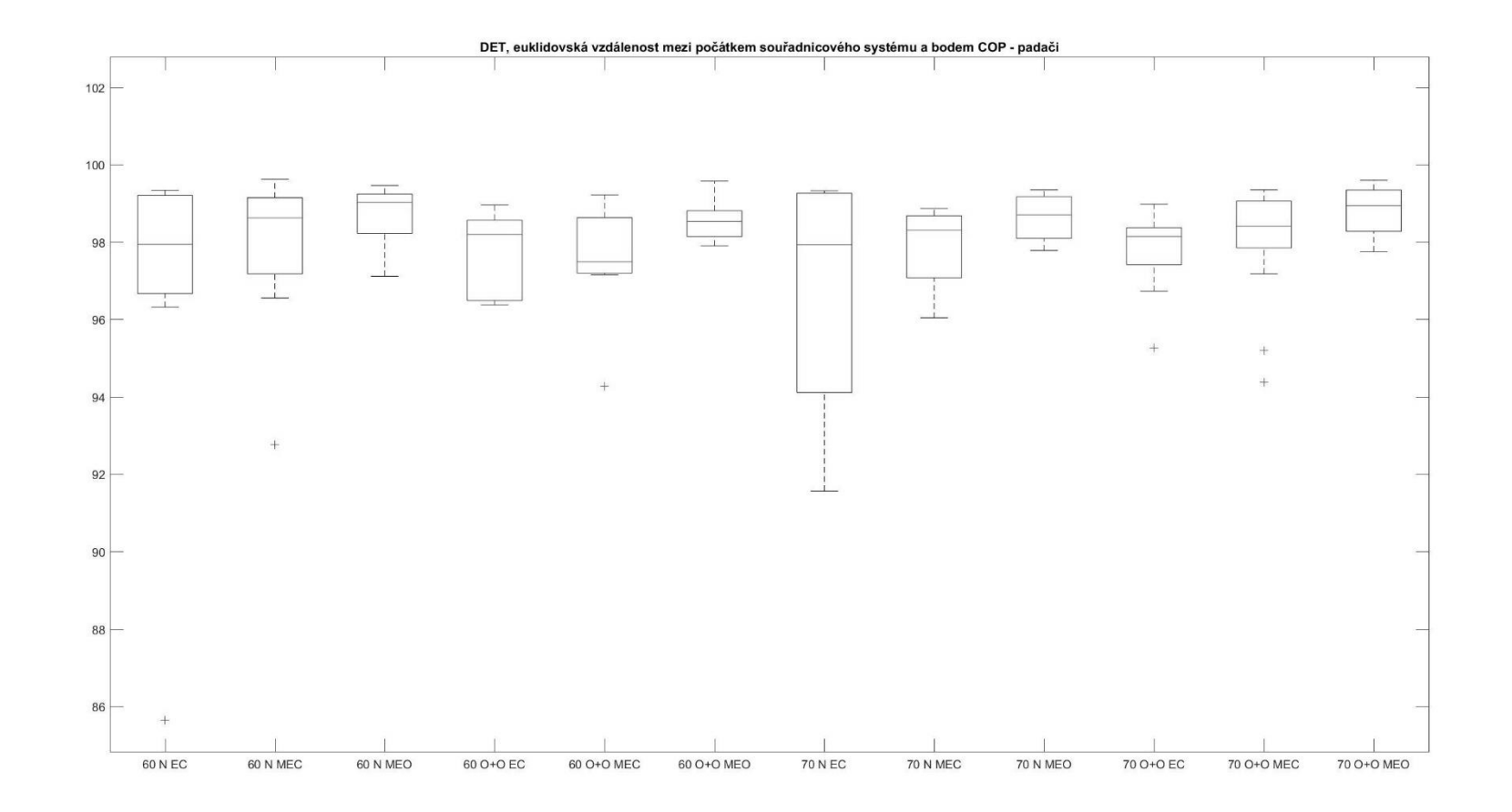

PŘÍLOHA 102

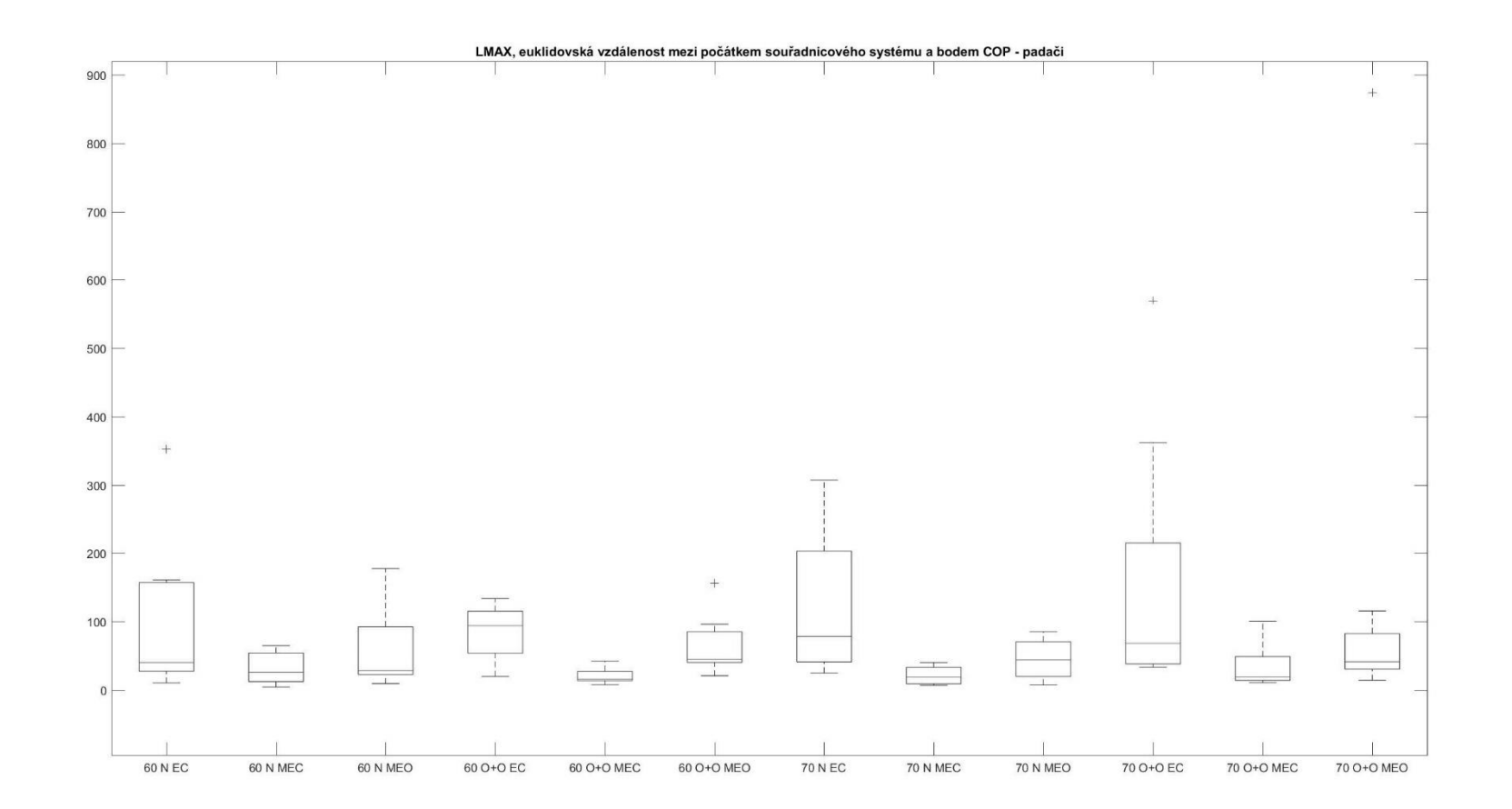

PŘÍLOHA 103

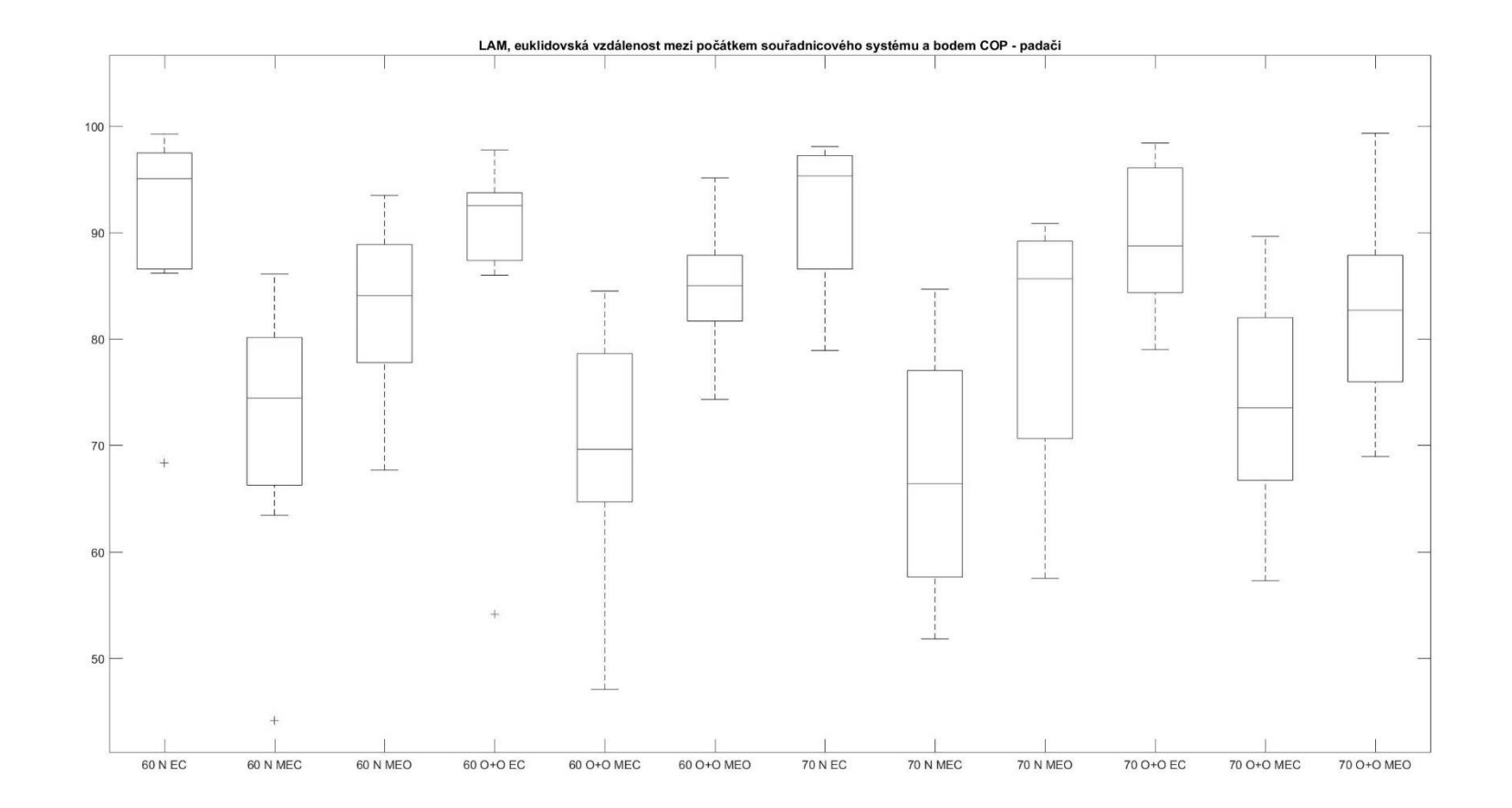

PŘÍLOHA 104

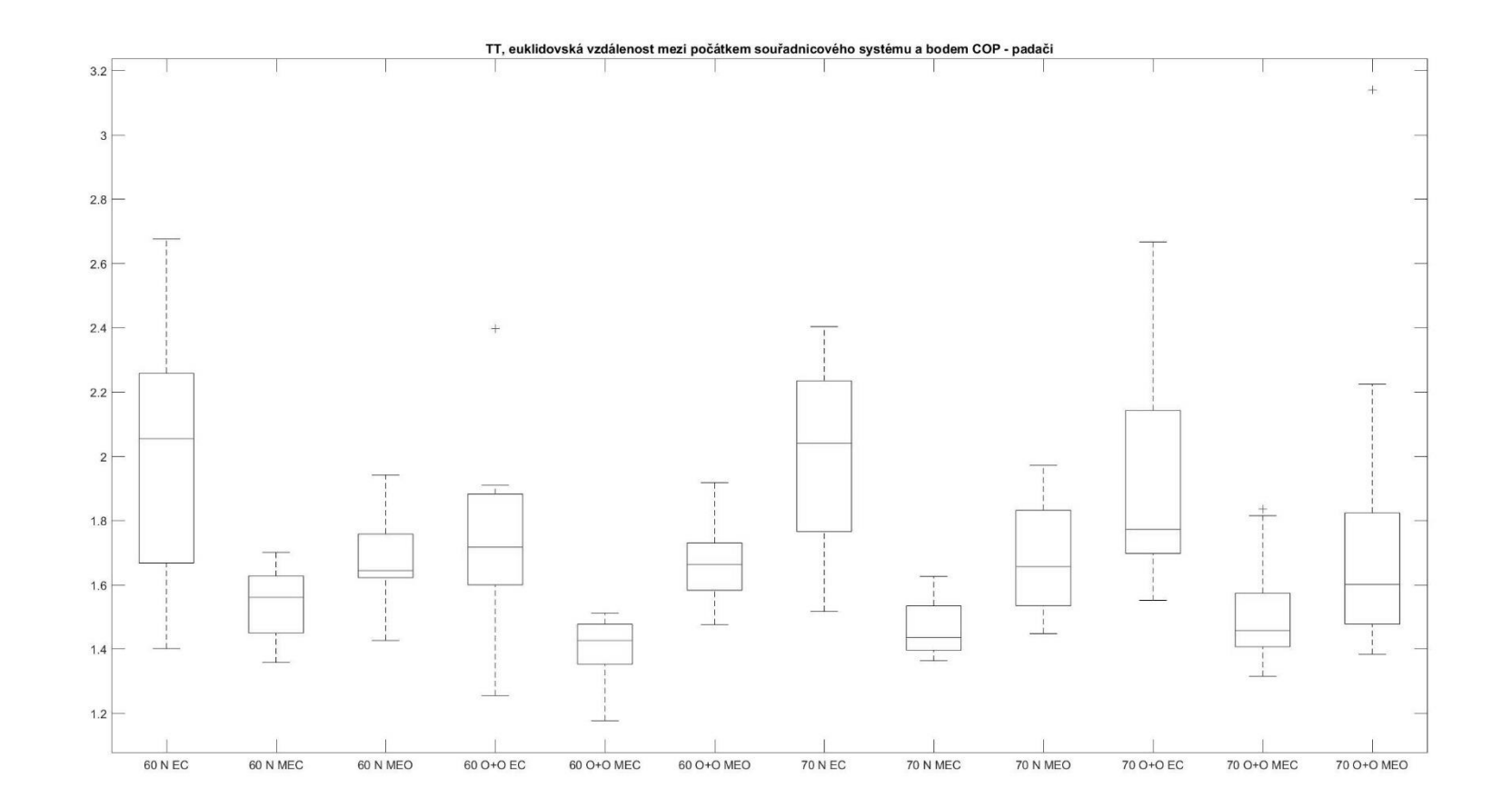

PŘÍLOHA 105

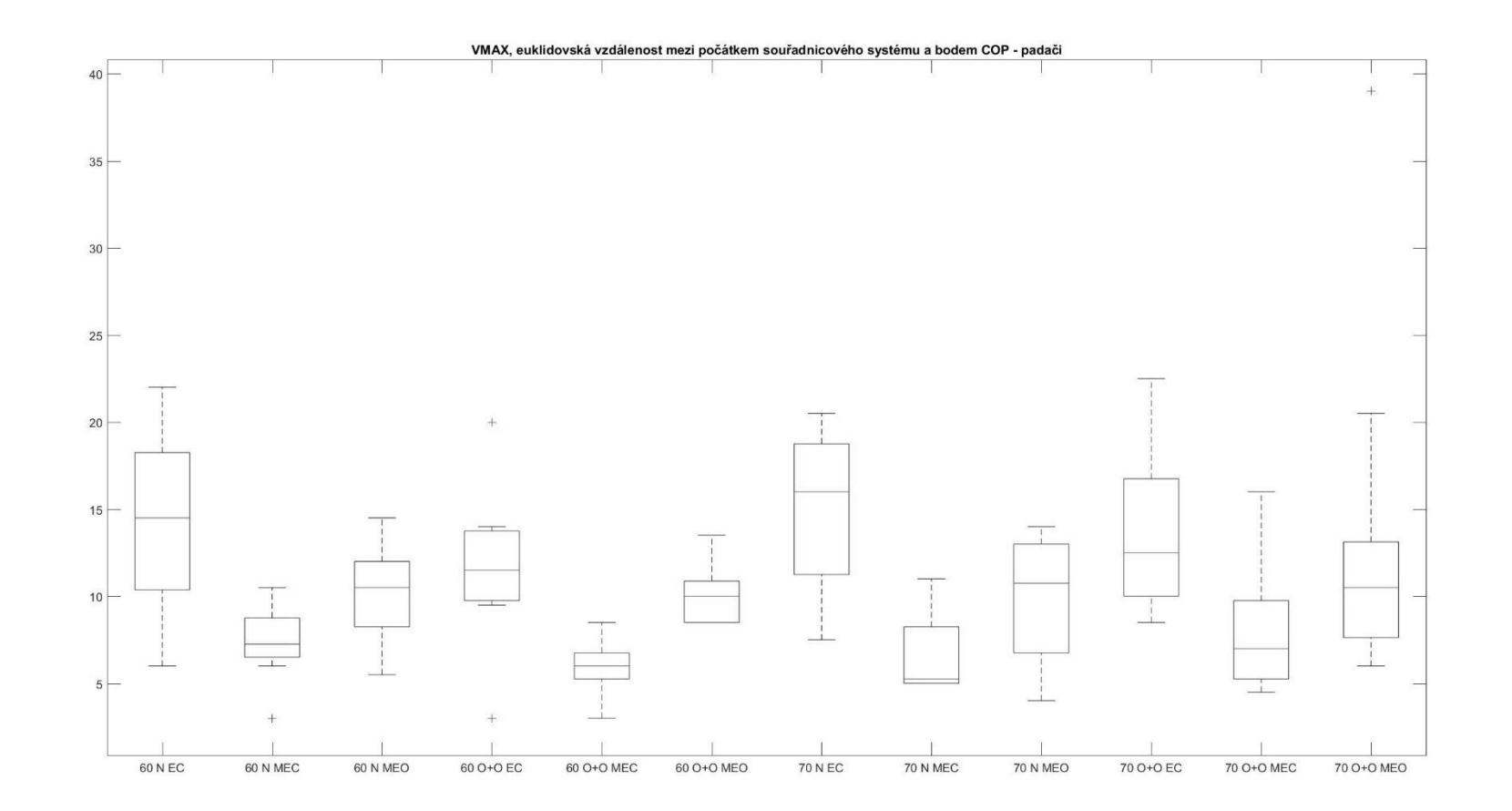

PŘÍLOHA 106

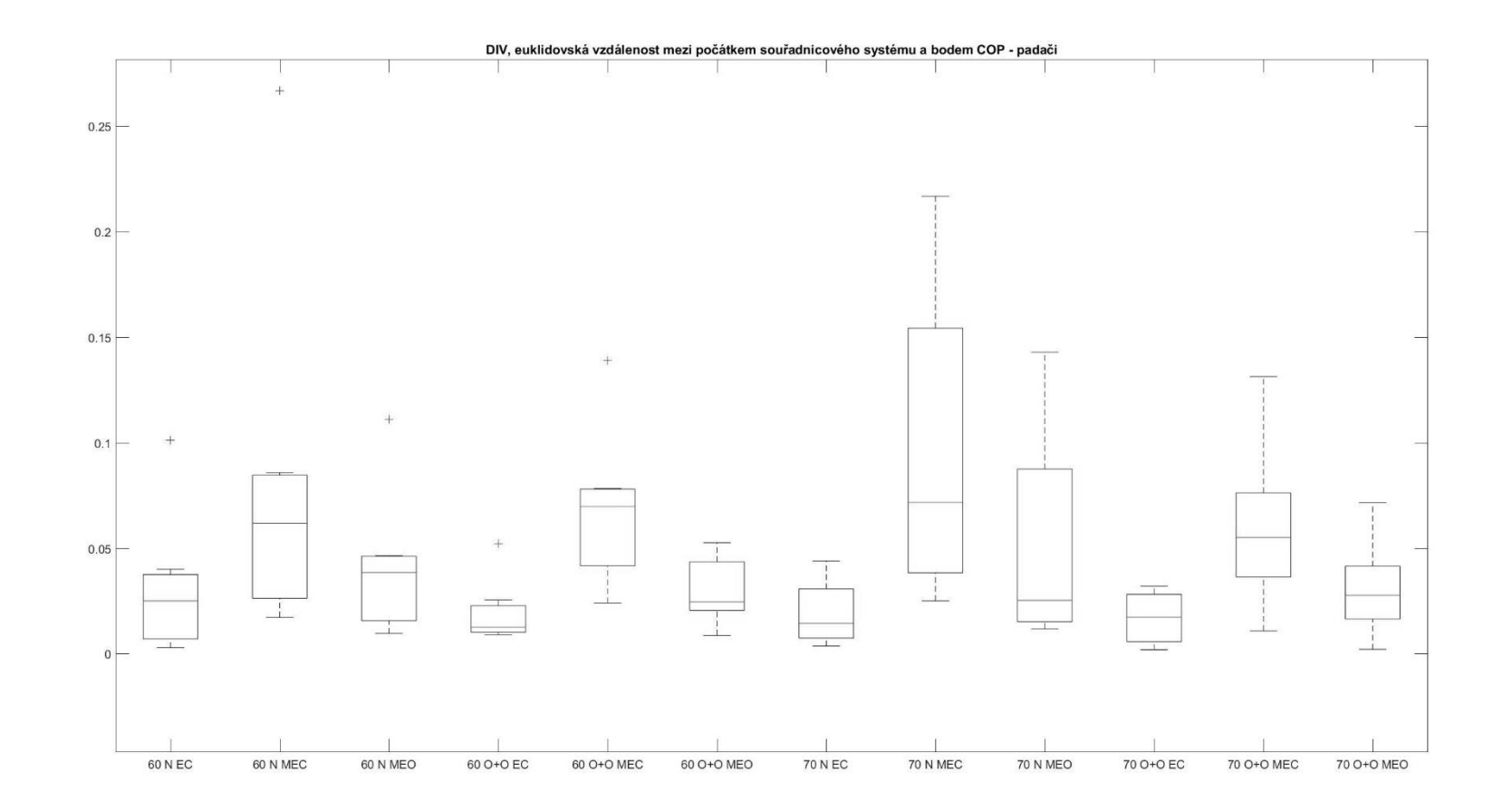

PŘÍLOHA 107

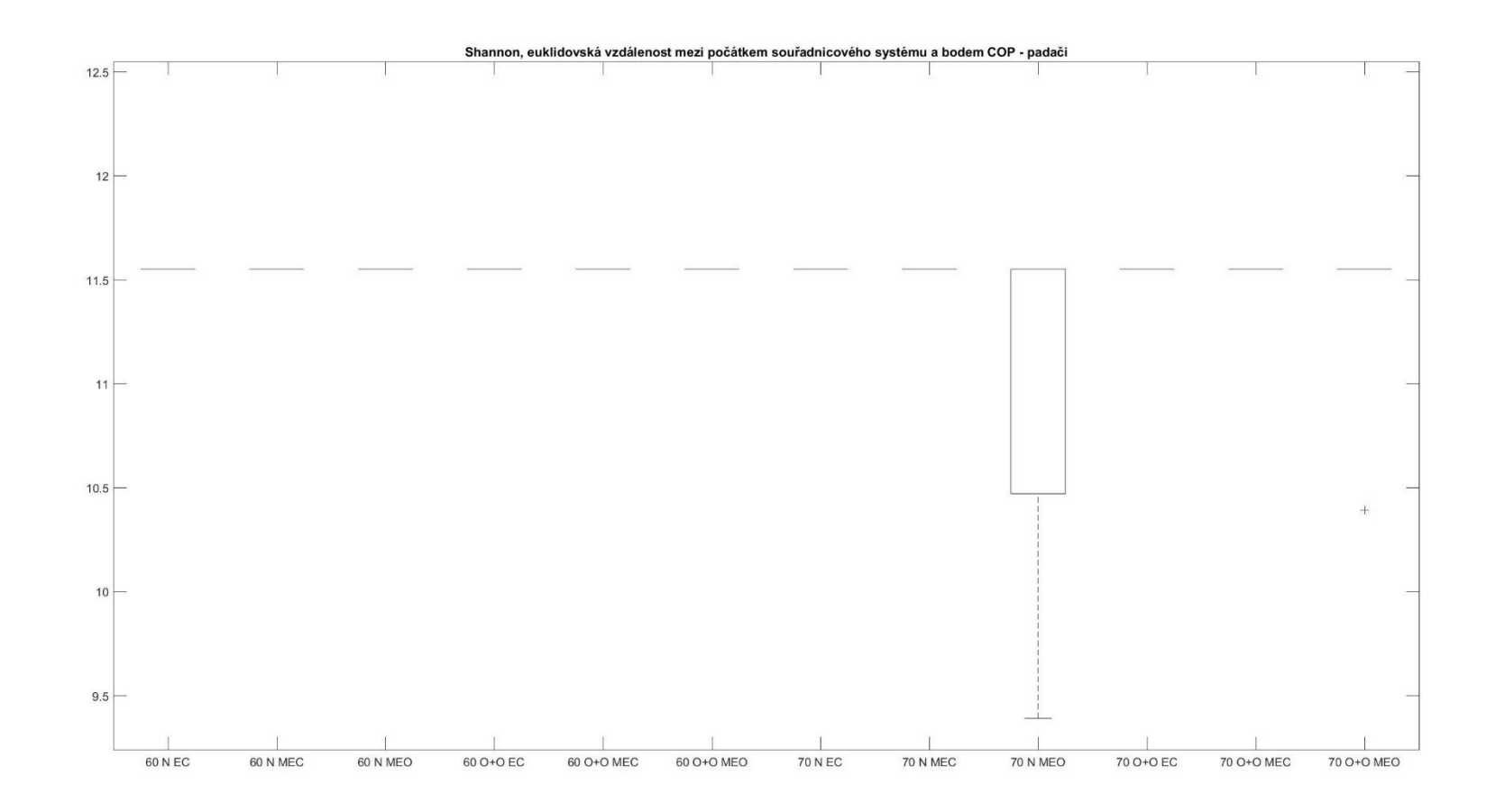

PŘÍLOHA 108

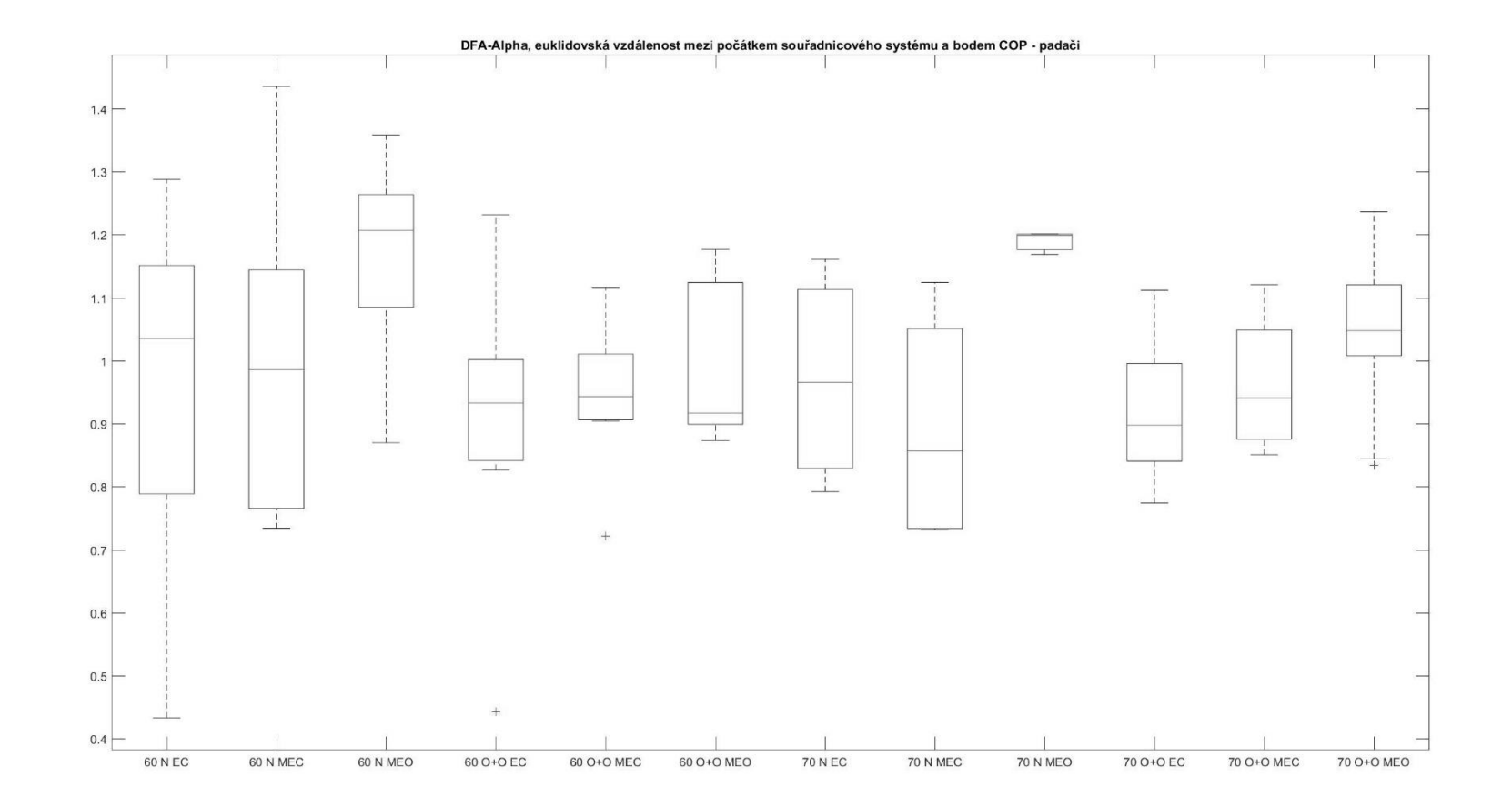

PŘÍLOHA 109

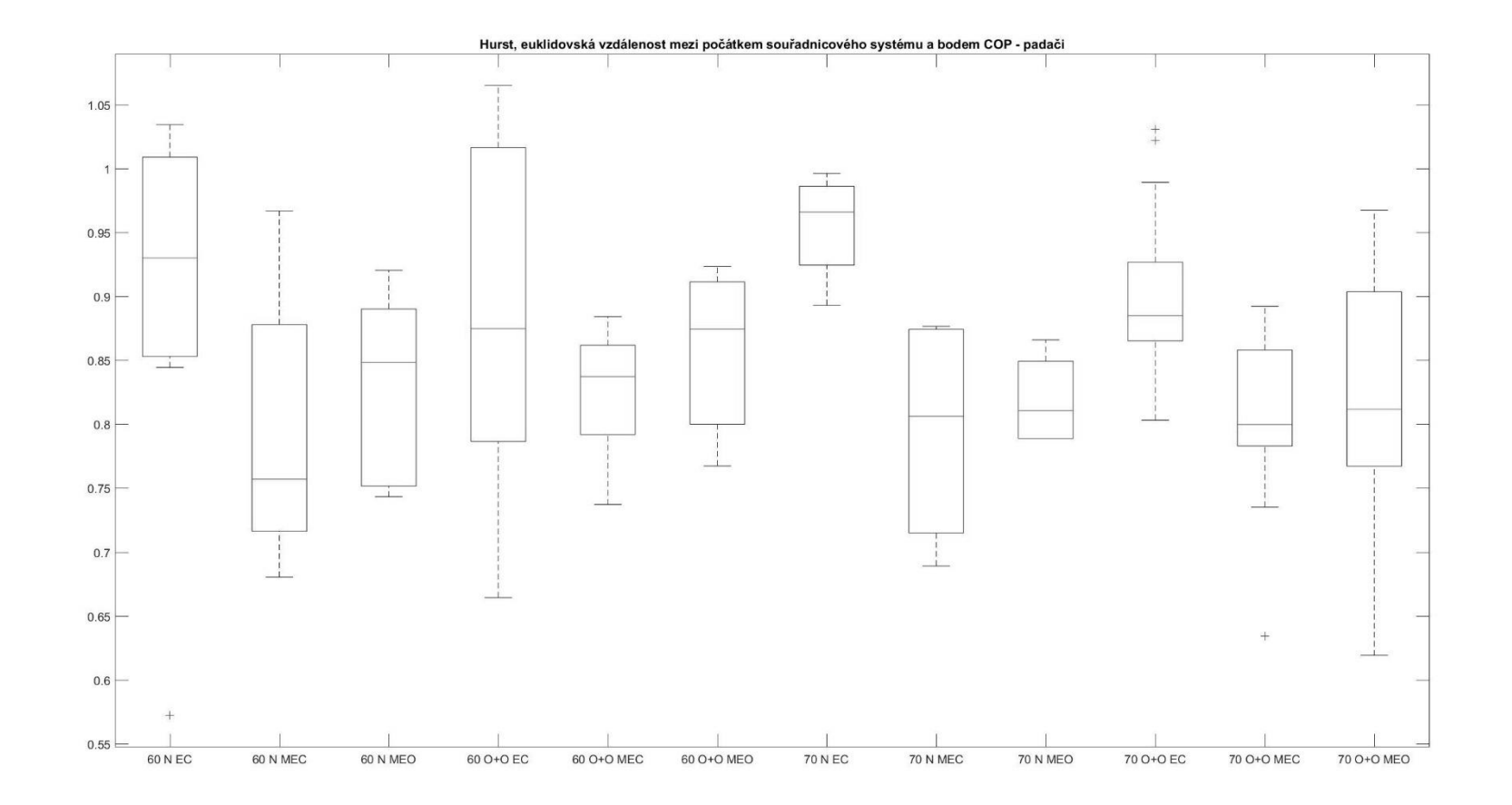

PŘÍLOHA 110

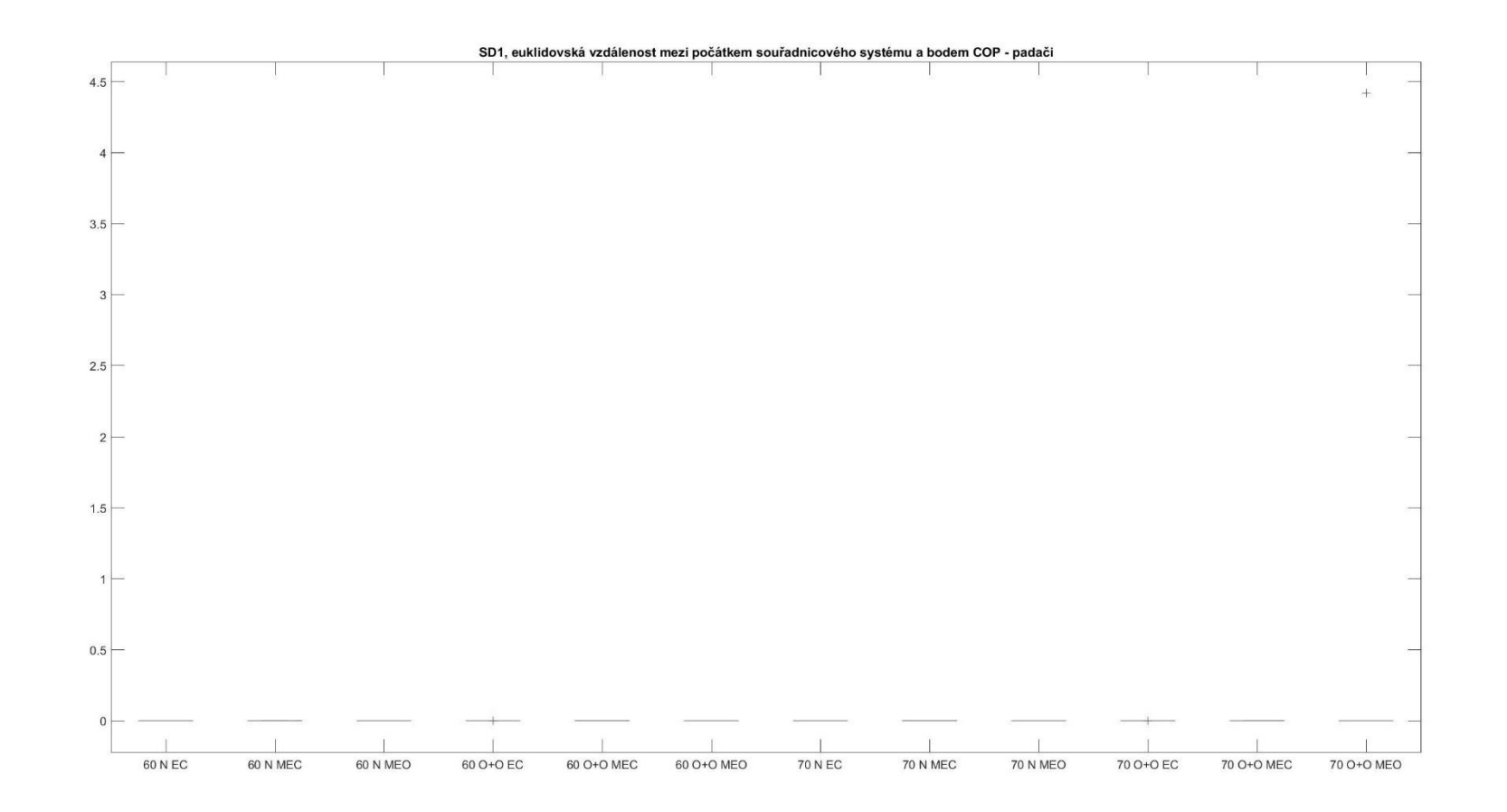

PŘÍLOHA 111

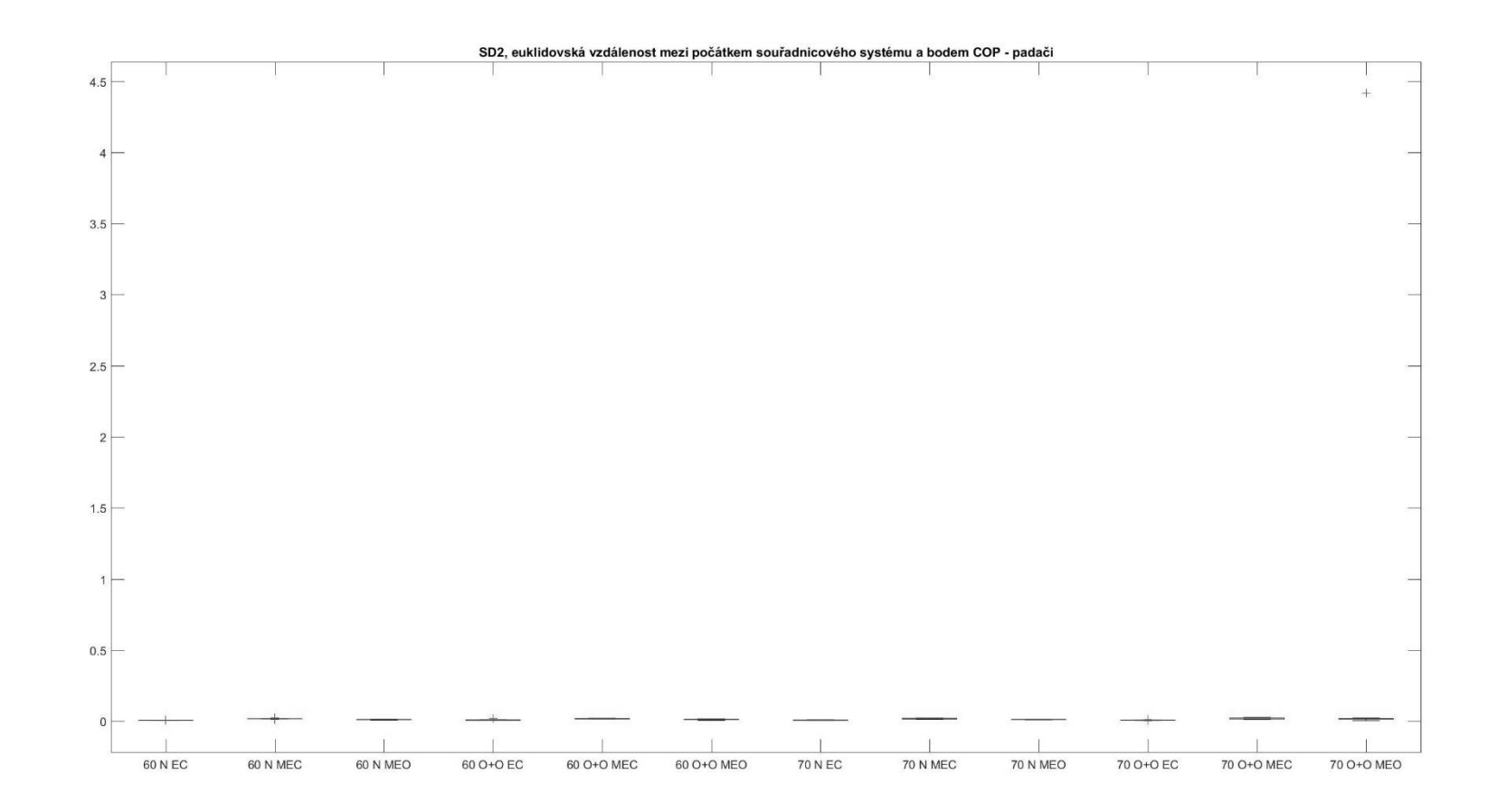

PŘÍLOHA 112